# TESIS UNS

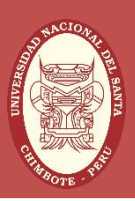

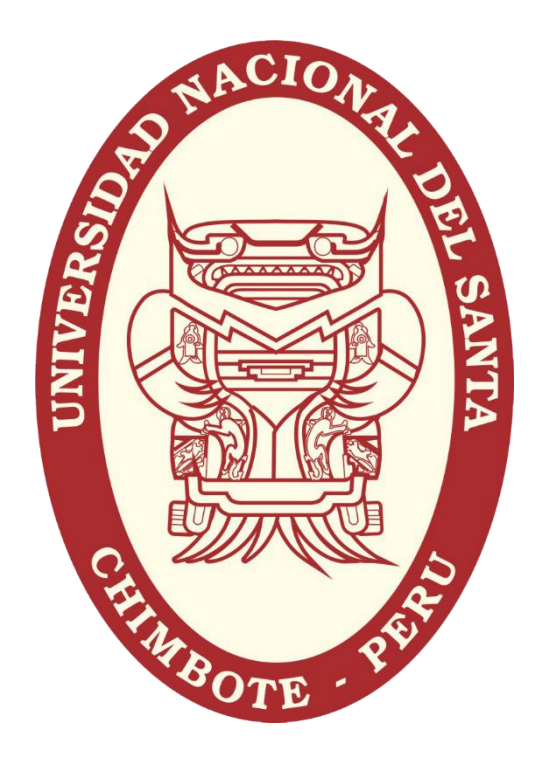

# UNIVERSIDAD NACIONAL DEL SANTA

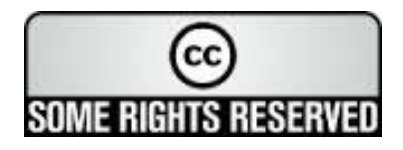

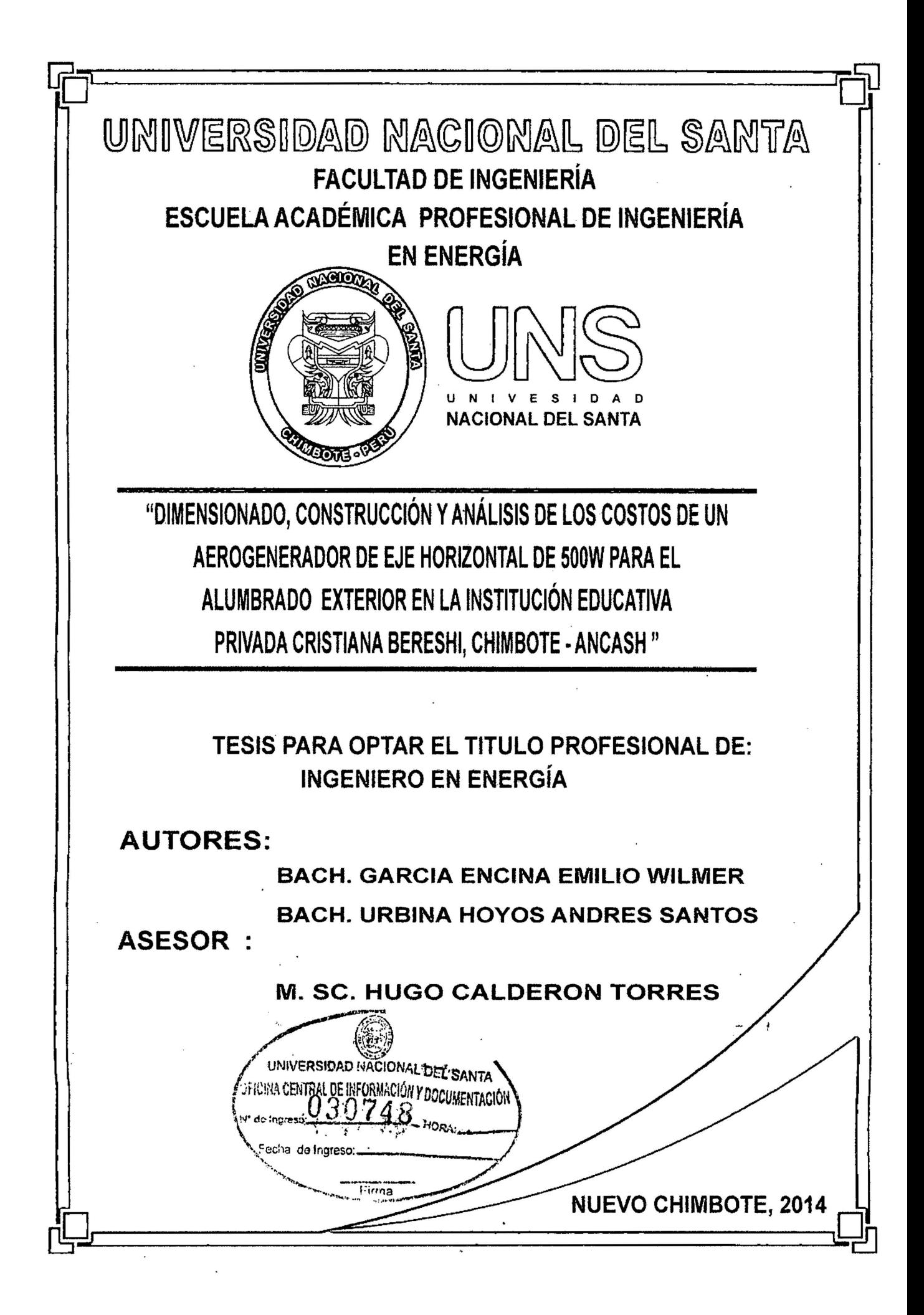

# UNIVERSIDAD NACIONAL DEL SANTA

# FACULTAD DE INGENIERIA

#### ESCUELA ACADEMICA PROFESIONAL DE INGENIERIA EN ENERGIA

#### CARTA DE CONFORMIDAD DEL ASESOR

El presente trabajo ha sido revisado y desarrollado en cumplimiento del objetivo propuesto y reúne las condiciones formales y metodológicas, estando encuadrado dentro de las áreas y lineas de investigación conforme al Reglamento General para obtener el Titulo Profesional en la Universidad Nacional del Santa( resolución Nº 602-2013-UNS-FI-D)

De acuerdo a la denominación siguiente:

#### TESIS PARA OPTAR EL TITULO PROFESIONAL DE INGENIERO EN ENERGIA

TITULO: "DIMENSIONADO CONSTRUCCIÓN Y ANÁLISIS DE LOS COSTOS DE UN AEROGENERADOR DE EJE HORIZONTAL DE 500 W PARA EL ALUMBRADO EXTERIOR EN LA INSTITUCIÓN EDUCATIVA PRIVADA CRISTIANA BERESHI, CHIMBOTE -ANCASH"

#### AUTORES:

BACH. GARCIA ENCINA EMILIO WILMER

BACH. URSINA HOYOS ANDRES SANTOS

M.SC. HUGO CALDERÓN TORRES

Asesor

 $\mathbf{i}$ 

# UNIVERSIDAD NACIONAL DEL SANTA

## FACULTAD DE INGENIERIA

#### ESCUELA ACADEMICA PROFESIONAL DE INGENIERIA EN ENERGIA

### CARTA DE CONFORMIDAD DEL JURADO EVALUADOR DE TESIS

Damos conformidad del presente estudio, desarrollado en cumplimiento del objeto propuesto y presentado conforme el Reglamento General para obtener el Grado Académico de Bachiller y el Título Profesional en la Universidad Nacional del Santa (resolución N° 430-14-UNS-CFI)

Titulado:

# "DIMENSIONADO CONSTRUCCIÓN Y ANÁLISIS DE LOS COSTOS DE UN AEROGENERADOR DE EJE HORIZONTAL DE 500 W PARA EL ALUMBRADO EXTERIOR EN LA INSTITUCIÓN EDUCATIVA PRIVADA CRISTIANA BERESHI, CHIMBOTE - ANCASH"

### TESIS PARA OPTAR EL TITULO DE INGENIERO EN ENERGIA

### Presentado por: BACH. GARCIA ENCINA EMILIO WILMER

### BACH. URBINA HOYOS ANDRES SANTOS

Revisado y evaluado por el siguiente Jurado Evaluador:

Amanciø Rojas Flores

Presidente

........ t.J. ...

Mg. Robert Guevara Chinchayán

M.Sc. Hugo Calderón Torres

Integrante **Integrante Integrante** 

# **RESUMEN**

La energía eólica ha tomado relevancia en la tendencia de reemplazo de las fuentes energéticas tradicionales. El diseño y montaje de sistemas para su aprovechamiento, es materia de estudio creciente. Se presenta una investigación para el diseño y construcción de un aerogenerador de 500 w de eje horizontal con un perfil NACA 4415; proyecto final propuesto por los estudiantes de la Escuela de Ingeniería en Energía de la Universidad Nacional del Santa. Parte del establecimiento de parámetros que delimiten y enfoquen el proyecto tal como el ángulo de ataque, tipo de aleta, condiciones climatológicas, etc. Y se plantean los estudios anemométricos a una altura de 7 metros con una velocidad promedio de 4.2 *mis* y de emplazamiento del dispositivo o equipo (aerogenerador); Luego se plantea los componentes, materiales y consideraciones de construcción para el alumbrado exterior de la institución educativa Bereshi.

Finalmente, se establecen los equipos de medición y formulas involucradas para el desarrollo del cálculo de la potencia obtenida por el aerogenerador, a la vez que se realiza una estimación teórica en que ocurrirían los gastos tanto en la inversión como en la post -inversión.

# **ABSTRACT**

Wind energy has gained importance in the trend of replacing traditional energy sources. The design and installation of systems for its use, is the subject of increasing study. Research for the design and construction of a wind turbine 500 w horizontal axis with a NACA 4415 profile is presented; final project proposed by the students of the School of Mechanical Engineering of the National University of Santa. Part of benchmarking to delineate and focus the project as the angle of attack, fin type, weather conditions, etc. And anemometer studies at a height of 7 meters with an average speed of 4.2 m  $/$  s and location of the device or equipment (turbine) arise; Components, · materials and construction considerations for outdoor lighting of the school Bereshi then raises.

Finally, measurement equipment and formulas involved in the development of calculating the power obtained by the wind turbine set, while a theoretical estímate the costs that would occur in both investment and post-investment is made.

### **DEDICATORIA**

Dedico la presente tesis a los seres que más amo en este mundo. Mis padres, Hermelinda y Andrés, a mis hermanas Cristina y Stephany, a mi abuelita Cristina y a mi enamorada Evelyn, por ser la fuente de mi inspiración y superación para superar cada día más y así poder luchar para que la vida nos depare un futuro mejor.

#### **Urbina Hoyos Andrés Santos**

#### **DEDICATORIA**

Esta tesis la dedico a mis padres Reino Garcia y Bety Encina; además de mis hermanos y hermanas, en especial consideración a Maribel Garcia; a todos les agradezco por brindarme el apoyo necesario para poder seguir adelante, también al M. Se. Hugo Calderón Torres quien me guío durante el desarrollo de mi tesis.

**García Encina Emilio Wilmer** 

# **AGRADECIMIENTO**

Agradezco ante todo a Dios, por haberme guiado y dado la fuerza necesaria durante el transcurso de mis estudios profesionales y por haberme conducido por el camino del éxito.

Expreso mi más sincero agradecimiento al M.Sc. Rugo Calderón Torres y al Ing. Roberto Chucuya Huallpachoque, quienes con sus conocimientos, orientaciones, consejos y manera de trabajar, han sido fundamentales para el desarrollo de mi tesis.

A mis padres, por el apoyo incondicional que me dieron durante mi carrera profesional.

Y a todas las personas que de una u otra forma, colaboraron o participaron en la realización de esta investigación, hago extensivo mi más sincero agradecimiento.

# **INDICE**

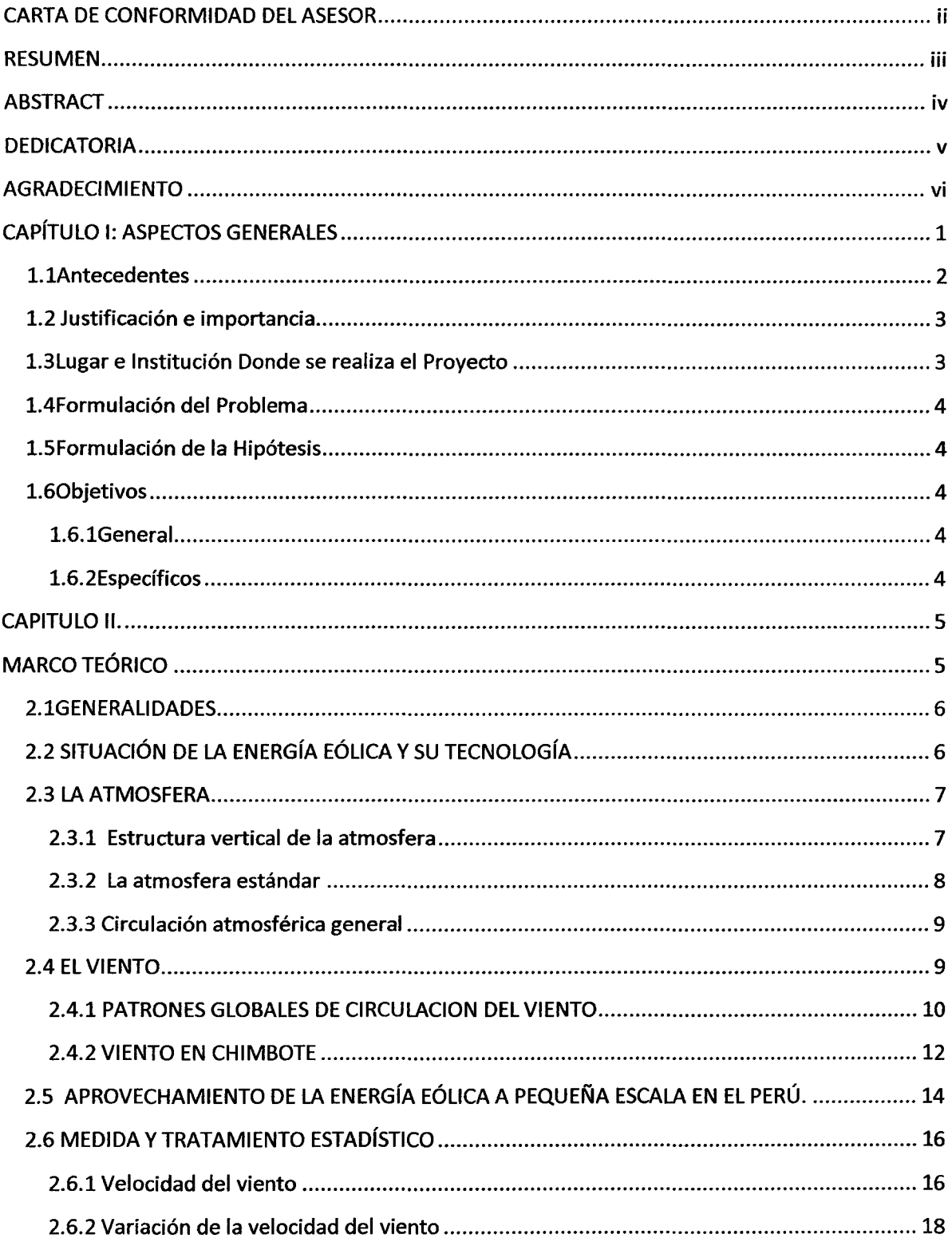

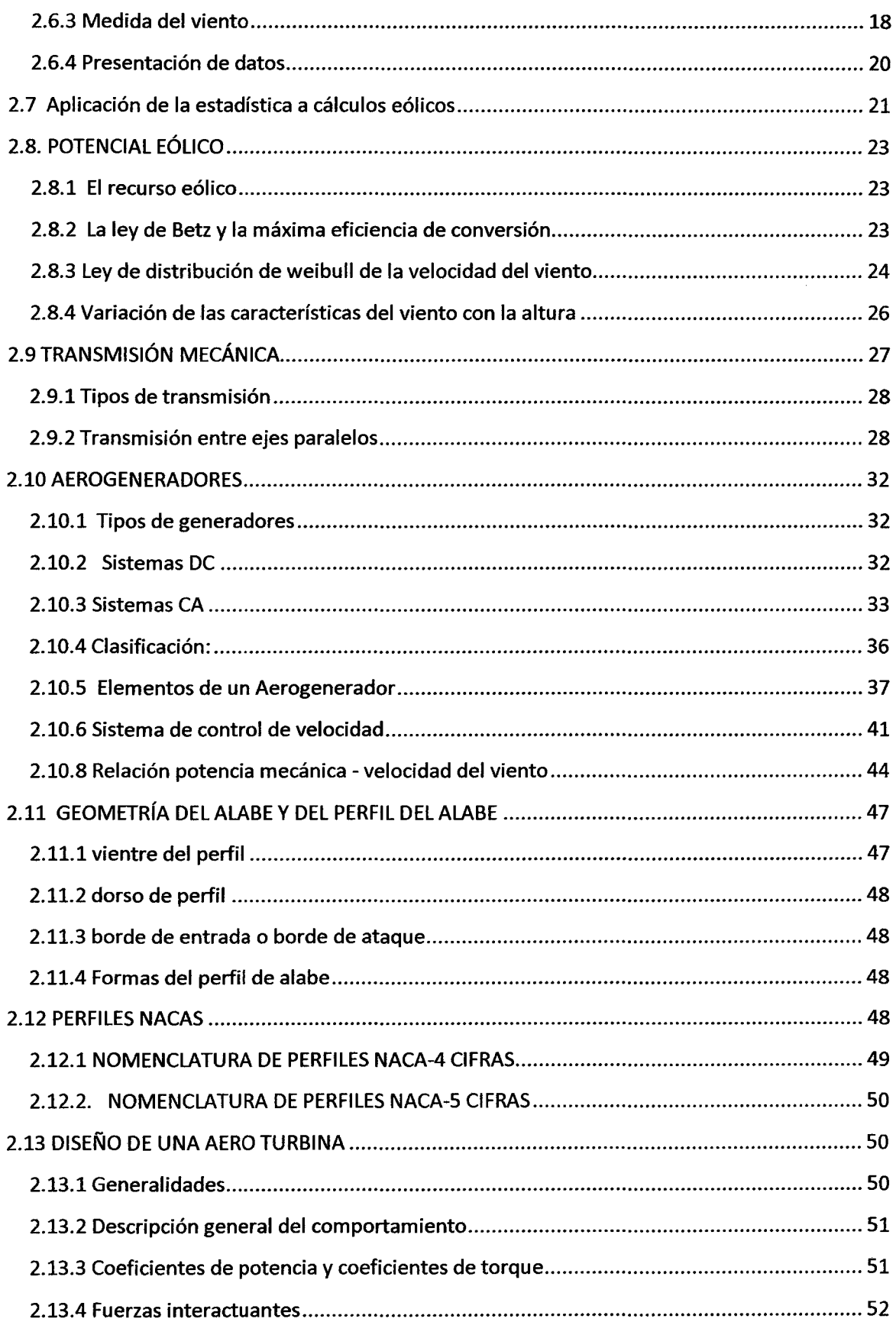

 $\sim 10^6$ 

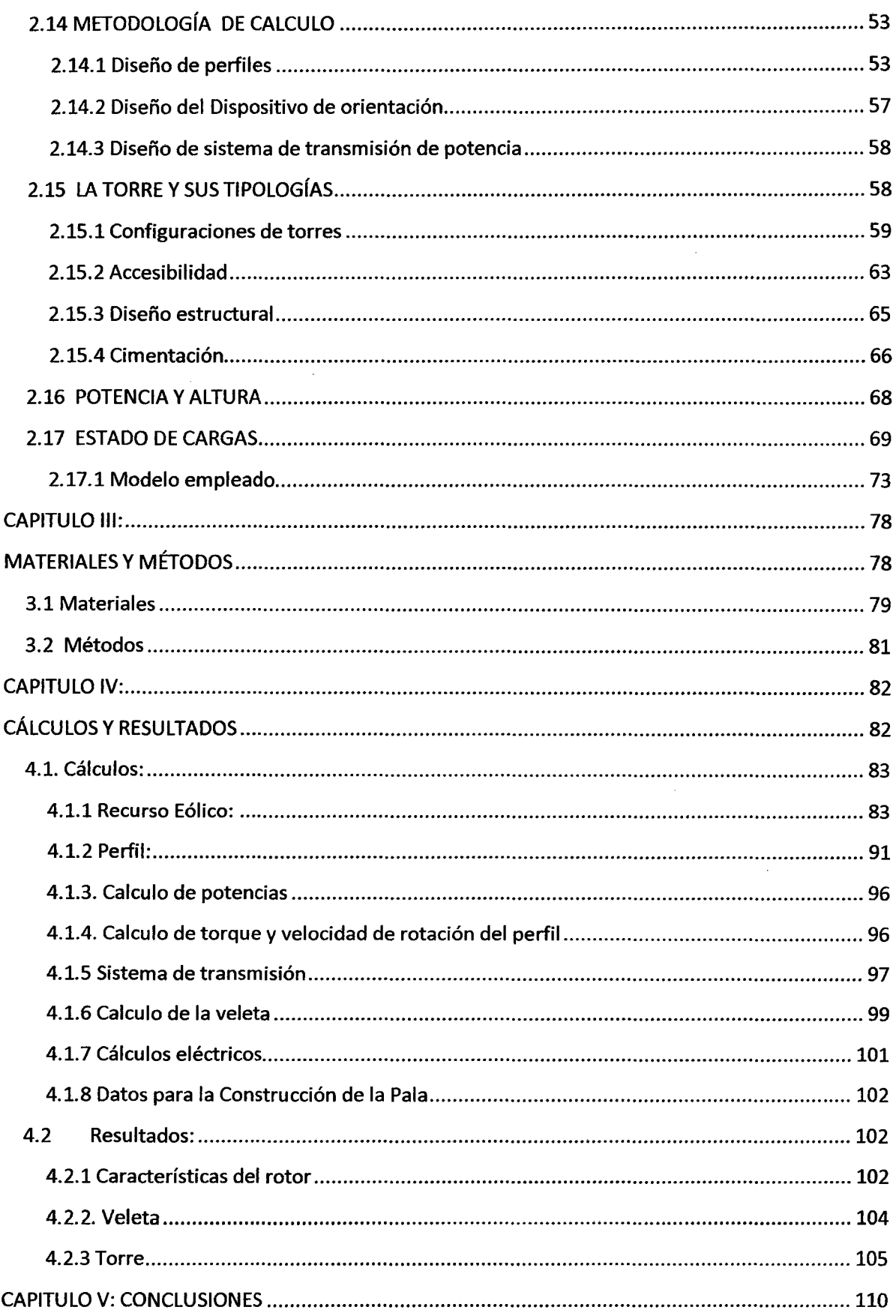

 $\sim 10^{-11}$ 

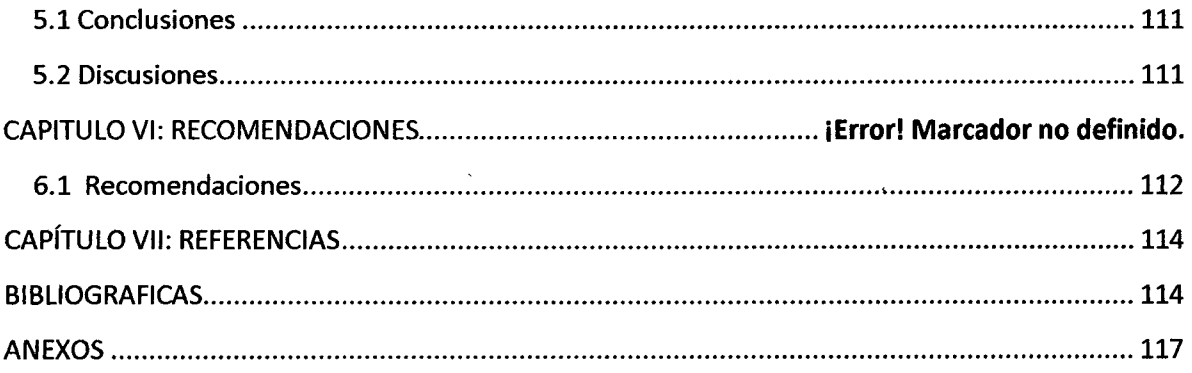

 $\label{eq:2.1} \mathcal{L}_{\mathcal{A}} = \mathcal{L}_{\mathcal{A}} \left( \mathcal{L}_{\mathcal{A}} \right) \mathcal{L}_{\mathcal{A}} \left( \mathcal{L}_{\mathcal{A}} \right)$ 

 $\label{eq:2.1} \frac{1}{\sqrt{2\pi}}\int_{0}^{\infty}\frac{1}{\sqrt{2\pi}}\left(\frac{1}{\sqrt{2\pi}}\right)^{2\alpha} \frac{1}{\sqrt{2\pi}}\int_{0}^{\infty}\frac{1}{\sqrt{2\pi}}\frac{1}{\sqrt{2\pi}}\frac{1}{\sqrt{2\pi}}\frac{1}{\sqrt{2\pi}}\frac{1}{\sqrt{2\pi}}\frac{1}{\sqrt{2\pi}}\frac{1}{\sqrt{2\pi}}\frac{1}{\sqrt{2\pi}}\frac{1}{\sqrt{2\pi}}\frac{1}{\sqrt{2\pi}}\frac{1}{\sqrt{2\pi}}\frac{$ 

 $\label{eq:2.1} \frac{1}{\sqrt{2}}\int_{\mathbb{R}^3}\frac{1}{\sqrt{2}}\left(\frac{1}{\sqrt{2}}\right)^2\frac{1}{\sqrt{2}}\left(\frac{1}{\sqrt{2}}\right)^2\frac{1}{\sqrt{2}}\left(\frac{1}{\sqrt{2}}\right)^2\frac{1}{\sqrt{2}}\left(\frac{1}{\sqrt{2}}\right)^2.$ 

 $\label{eq:2.1} \frac{1}{\sqrt{2}}\int_{\mathbb{R}^3}\frac{1}{\sqrt{2}}\left(\frac{1}{\sqrt{2}}\right)^2\frac{1}{\sqrt{2}}\left(\frac{1}{\sqrt{2}}\right)^2\frac{1}{\sqrt{2}}\left(\frac{1}{\sqrt{2}}\right)^2.$ 

 $\mathbf{x}$ 

# **CAPÍTULO I: ASPECTOS GENERALES**

 $\sim 10$ 

 $\label{eq:2.1} \mathcal{L}(\mathcal{A}) = \mathcal{L}(\mathcal{A}) \mathcal{L}(\mathcal{A})$ 

 $\mathcal{L}^{\text{max}}_{\text{max}}$  . The  $\mathcal{L}^{\text{max}}_{\text{max}}$ 

 $\mathcal{L}^{\text{max}}_{\text{max}}$ 

# **l.lAntecedentes**

- **Trujillo:** Empresa WINDAID S.A.C. dedicada a la construcción de aerogeneradores para proporcionar luz y electricidad en todo el territorio peruano. En una de ellas fue la construcción de un Aerogenerador de eje Horizontal de 500 W; para el C.E. 81025 "JOSÉ ANTONIO ENCINAS" - VÍCTOR LARCO a una velocidad promedio de 5.5 *mis.*
- **Malabrigo:** En 1996 entró en operación el primer aerogenerador conectado a la red en el Perú. El aerogenerador asíncrono trifásico está ubicado en Punta Malabrigo, una caleta en la costa al norte de Trujillo - La Libertad, fabricado e instalado por Micon (de Dinamarca) y es hoy operado por la empresa ADINELSA. El aerogenerador tiene una potencia de 250 kW (a 18,5 m/s), un rotor tripala de 27,8 m de diámetro, sobre una torre de 30m.
- Machuca, Andreina (2012) en su trabajo "Diseño de un aerogenerador para obtener energía eólica" concluyo lo siguiente: Con gran satisfacción se señaló el término del proyecto que las experiencias fueron alcanzadas favorablemente, el ser partícipes durante el desarrollo del mismo, las tecnologías de la energía eólica se encuentran desarrolladas para compartir con otras fuentes energéticas.
- Análisis de rentabilidad de la generación de energía eólica de pequeña escala en Uruguay el 13 de diciembre de 2010. Los resultados económicos dela micro generación, además de ser sensibles al recurso eólico y a los beneficios fiscales, están relacionados con el consumo promedio de energía eléctrica del suscriptormicro generador, y a la tarifa contratada por éste.
- Aerogeneradores en Y acila ELECTROPERU 1986, proyecto la instalación en caleta piurana de Yacila con apoyo y financiamiento de la cooperación técnica italiana: Tres aerogeneradores dMP-5 Riva Calzoni de 3.6 kW de potencia nominal c/u, con velocidad de viento de 12 m/s, de una aspa. Los aerogeneradores alimentaban a un banco de baterías de 108 V DC y un inversor a 220 V AC. 1988, tres (03) aerogeneradores adicionales ISEA de 10 kW cada uno, con más baterías y dos inversores de 220 V AC y una red a 220 V AC. El sistema funcionó con sucesivas interrupciones hasta 1991.

# **1.2 Justificación e importancia**

# **Importancia:**

- A través de la investigación planteada se dará a conocer el dimensionamiento y análisis de un aerogenerador como una energía renovable, aprovechando el viento como es una fuente de energía gratuita, limpia e inagotable.
- Este proyecto representa una vía que permitirá a las personas al uso de energía eléctrica con una mejor calidad de vida y desde el punto de vista de protección del ambiente.
- Constituye un caso específico de la aplicabilidad de las tecnologías en energías renovables a brindar soluciones y beneficios a la comunidad provincial y regional.

# **Justificación:**

- La institución educativa Bereshi se encuentra en una zona que cuenta con un elevado potencial eólico.
- Puede aportar energía limpia y segura en un contexto de demanda y prectos crecientes.
- Este estudio responde a la necesidad de impulsar esfuerzos para alcanzar desarrollo económico con equidad y justicia, fundamentando una propuesta metodológica orientada a definir mecanismos tecnológicos para la energización.

# **1.3Lugar e Institución Donde se realiza el Proyecto**

- Localidad: Chimbote , Ancash
- Institución: Institución Educativa Privada Cristiana Bereshi -Universidad Nacional del Santa

#### **1.4Formulación del Problema**

¿Cuál es el adecuado perfil NACA para el dimensionado, construcción y análisis de los costos de un aerogenerador de eje horizontal de 500w para el alumbrado exterior en la Institución Educativa Privada Cristiana Bereshi, Chimbote -Ancash?

# **1.5Formulación de la Hipótesis**

"El perfil más adecuado es el NACA 4415 para la construcción y análisis de los costos de un aerogenerador de eje horizontal de 500W para el alumbrado exterior en la Institución Educativa Privada Cristiana Bereshi.

#### **1.60bjetivos**

#### **1.6.1General**

Dimensionar, construir y analizar los costos de un aerogenerador de eje horizontal de 500w para el alumbrado exterior en la institución educativa privada cristiana Bereshi, Chimbote -Ancash.

#### **1.6.2Específicos**

- Evaluar el recurso eólico en la Institución Educativa Bereshi.
- Proporcionar una visión del desarrollo histórico y de las distintas tecnologías involucradas en la generación eólica.
- Dimensionar un aerogenerador de eje horizontal.
- Construir un prototipo de un aerogenerador para transformar la energía eólica en energía eléctrica y que cumpla con requisitos básicos de diseño mecánico.
- Proporcionar la interfaz eléctrica que convierta la energía mecánica rotacional en energía eléctrica mediante un alternador, un sistema de control y monitoreo que permita abastecer un consumo de forma adecuada.
- Determinar los costos de operación y mantenimiento del aerogenerador.

# **CAPITULO II. MARCO TEÓRICO**

#### 2.1GENERALIDADES

Las fuentes de energía primaria se clasifican en:

- Fuentes no renovables: Son recursos formados durante muchos millones de años, que están almacenados en el globo terrestre y que una vez consumidos por el hombre no vuelven a regenerarse. (carbón, petróleo, gas natural, etc.)
- Fuentes renovables: son recursos que continuamente se están regenerando, entre los que se tiene la energía solar, energía eólica, biomasa, etc.

El uso de la energía eólica es uno de los métodos de aprovechamiento de energía renovables más antiguos que existen, En su empleo industrial se pueden citar como ejemplos los molinos utilizados para el bombeo de agua o el molino de grano. En la actualidad, está en la era de su aprovechamiento comercial como productor de energía eléctrica. La energía eólica como todas las fuentes de energía renovables (excepto la mareomotriz y la geotérmica) proviene del sol. La Tierra recibe 1,741017 W de potencia del Sol y alrededor de un 2% de esta energía es convertida en energía eólica. La energía eólica es una de las fuentes de energía renovables, para la que se dispone de tecnología adecuada para su explotación técnica y económicamente viable, en unas condiciones de producción y coste competitivas con las fuentes de energía tradicionales (hidráulica, termonuclear, térmica clásica)<sup>1</sup>

# 2.2 SITUACIÓN DE LA ENERGÍA EÓLICA Y SU TECNOLOGÍA

Estudios realizados por Van Wijk y Coelingh estiman que el potencial eólico mundial para velocidades medias anuales superiores a 5 m/seg y un nivel de ocupación del suelo del 4%. Estudios correspondientes a aplicaciones terrestres, el potencial correspondiente a instalaciones marítimas se estima solo en Europa de 2500 TWH/año.

<sup>&</sup>lt;sup>1</sup> Daniel García Galindo. Master en energías renovables. Universidad de Zaragoza, curso 2002 - 2003

# ASOCIACIÓN MUNDIAL DE ENERGÍA EÓLICA

Presenta los siguientes estimados y su respectiva proyección para el año 2010

- **Europa** cuenta con el 65% (2006). El 90% de los parques eólicos se encuentran en Estados Unidos y Europa,
- El porcentaje de los cincos países punteros en nuevas instalaciones cayó del 71% en 2004 al 55% en 2005.
- La Asociación Mundial de Energía Eólica (World Wind Energy Association) espera que hayan instalados 160,000MW, lo que implicaría un crecimiento anual de más de 15%.

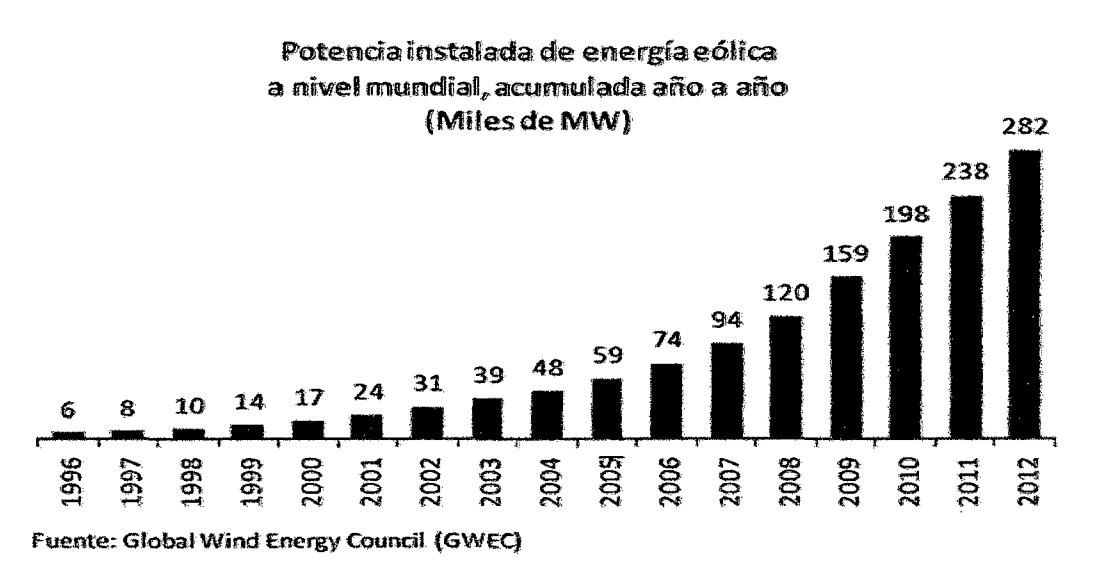

**Figura 2.1:** Potencia instalada de energía eólica

# **2.3 LA ATMOSFERA**

Es la capa gaseosa que envuelve a la tierra, está constituida por una mezcla de gases denominada aire y además contiene partículas sólidas y liquidas en suspensión y composición variable.

# **2.3.1 Estructura vertical de la atmosfera**

a. homosfera: Se extiende del suelo hasta una altura de 80 a 1 OOkm. En ella la composición del aire es prácticamente constante.

- b. heterosfera: Se inicia a una altura de 90 a lOOkm. Atmosfera muy enrarecida de baja densidad y composición variable debido a las reacciones químicas y a la difusión de los gases por defecto de la gravedad.
- c. Exosfera: Constituye la zona más remota de la atmosfera. El gas está muy enrarecido, con muy baja densidad y las partículas están ionizadas.

# **2.3.2 La atmosfera estándar**

Según acuerdo internacional como elemento de referencia, se define una atmosfera estándar según las características indicadas en la tabla N°2.1 En dicha tabla se incluye también, para este modelo de atmosfera estándar, la variación de la temperatura y de la presión con la altura en la troposfera. (Hasta una altura de  $11km)^2$ 

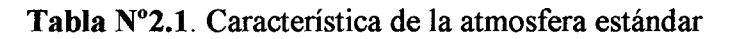

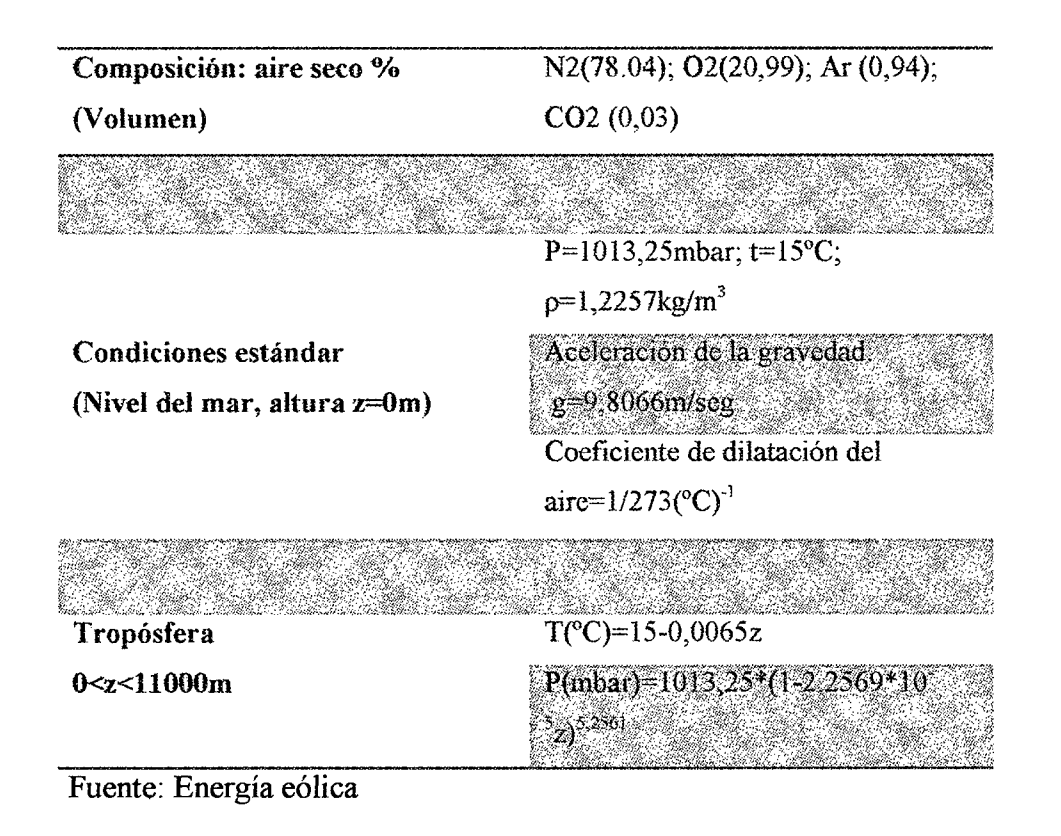

<sup>2</sup>Daniel García Galindo. Master en energías renovables. Universidad de Zaragoza, curso 2002 - <sup>2003</sup>

# 2.3.3 Circulación atmosférica general

La atmosfera es una capa muy delgada en comparación con las dimensiones de la tierra. El movimiento del aire se realiza fundamentalmente en la troposfera y sobre el mismo influye los siguientes factores.

- La radiación solar, mayor en la zona ecuatorial que en los polos.
- La rotación de la tierra, que produce el efecto Coriolis, desviando la dirección de los vientos hacia la derecha en el hemisferio norte y hacia la izquierda en el hemisferio sur
- La acción sobre las masas de aire de las diferencias de presión atmosférica, distintos tipos de superficie terrestre (continentes y mares) y la orografía.

# 2.4 EL VIENTO

Es el movimiento del atre respecto a la superficie terrestre, este movimiento es fundamentalmente horizontal. La velocidad y dirección del viento es el resultado de la acción de las siguientes fuerzas.

- Fuerza debida al gradiente horizontal de presión (Fp); esta fuerza va dirigida desde las isobaras de alta presión a las de baja presión, presentando una dirección perpendicular a la misma.
- Fuerza debida a la rotación de la tierra (fuerza de coriolis) (Fd); debido al movimiento de rotación del globo terrestre de oeste a este, la trayectoria de una masa de aire en movimiento sufre una desviación hacia la derecha en el hemisferio norte en sentido contrario en el hemisferio sur.
- Fuerza centrífuga debido a la curvatura de las isobaras (Fe); esta fuerza actúa según la dirección del radio de curvatura de la trayectoria, en sentido opuesto al centro de curvatura de la misma. 3

<sup>&</sup>lt;sup>3</sup> Muljadi, E. Green, J., "Cogging Torque Reduction in a Permanent Magnet Wind, Turbine Generator", National Renewable Energy laboratory, U.K 2002

• Fuerza debida al rozamiento (Fr); interviene en las capas bajas de la atmosfera próximas a la superficie terrestre. Depende de factores tan diversos tales como el tipo de superficie o la orografia de la misma.

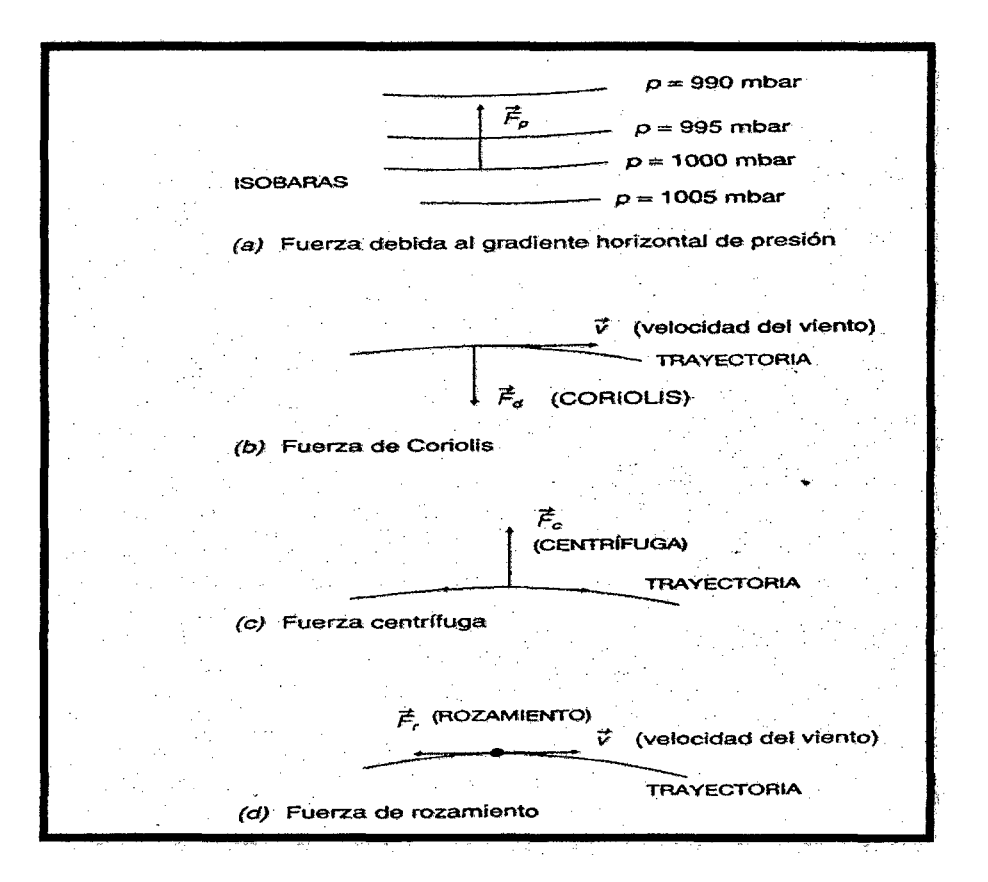

Figura 2.2: Fuerzas que intervienen en la velocidad y dirección del viento Fuente: Energía eólica

# 2.4.1 PATRONES GLOBALES DE CIRCULACION DEL VIENTO

El viento es aire en movimiento y es una forma indirecta de la energía solar. Este movimiento de las masas de aire se origina por diferencias de temperatura causada por la radiación solar sobre la superficie terrestre, que junto a la rotación de la tierra, crean entonces los, llamados, patrones globales de circulación. El flujo de energía solar total absorbido por la tierra es del orden de 1017 vatios, lo cual es aproximadamente 10,000 veces la tasa total mundial del consumo energético.

Una pequeña porción del flujo total solar (aproximadamente 1% o 1015 vatios) se convierte en movimiento atmosférico o viento. En una escala global las regiones alrededor del ecuador reciben una ganancia neta de energía mientras que en las regiones polares hay una pérdida neta de energía por radiación.

Esto implica un mecanismo por el cual la energía recibida en las regiones ecuatoriales sea transportada a los polos. Las masas de aire caliente en la región ecuatorial ascienden (causando la formación de nubes y de relámpagos) en una banda delgada de alrededor 100 Km. de ancho, llamada la Zona de Convergencia Intertropical (ZCIT). Esta zona se ubica más o menos paralela al ecuador alrededor de la tierra (Ver Figura 2.3). En la parte superior de la atmósfera estas masas de aire se dividen en dos, una alejándose del ecuador hacia el norte y otra alejándose hacia el sur. Al alejarse del ecuador, el aire se enfría y se vuelve más pesado. A aproximadamente 30° de latitud Norte y Sur, este aire empieza a descender, causando un clima seco y sin nubes. En estas latitudes es donde se encuentran los grandes desiertos alrededor del mundo. A nivel de superficie terrestre, los vientos se devuelven hacia el ecuador como vientos alisios. Debido a la rotación de la tierra su dirección se desvía hacia el oeste en los dos hemisferios norte y sur. Por esto la dirección de los vientos alisios es NE y SE (la dirección se determina por la dirección de donde viene el viento y no hacia donde se dirige).

La Zona de Convergencia Intertropical se desplaza hacia al norte del ecuador durante el verano del hemisferio norte y hacia el sur en el invierno. Es muy estable y por esto los vientos alisios son permanentes. Dentro de esta zona, se encuentran vientos de baja intensidad, interrumpidos por un alto nivel de tormentas eléctricas. Al tiempo, se pueden experimentar largos períodos de calma de viento.

En el exterior de la circulación entre los trópicos, vientos del oeste son predominantes. Esta circulación es más bien inestable y se caracteriza por una estructura ondulada y formación de depresiones atmosféricas moviéndose del oeste hacia el este.

Desviaciones del patrón general de circulación de aire en movimiento ocurren debido a la distribución no homogénea de masas de tierra sobre el globo. En promedio, mayor concentración de masas de tierra se encuentra en el hemisferio norte que en el hemisferio sur. Dado que la masa de tierra se calienta más

11

fácilmente por el sol, que los océanos, la posición promedio de la ZCIT es 5° Norte del ecuador<sup>4</sup>

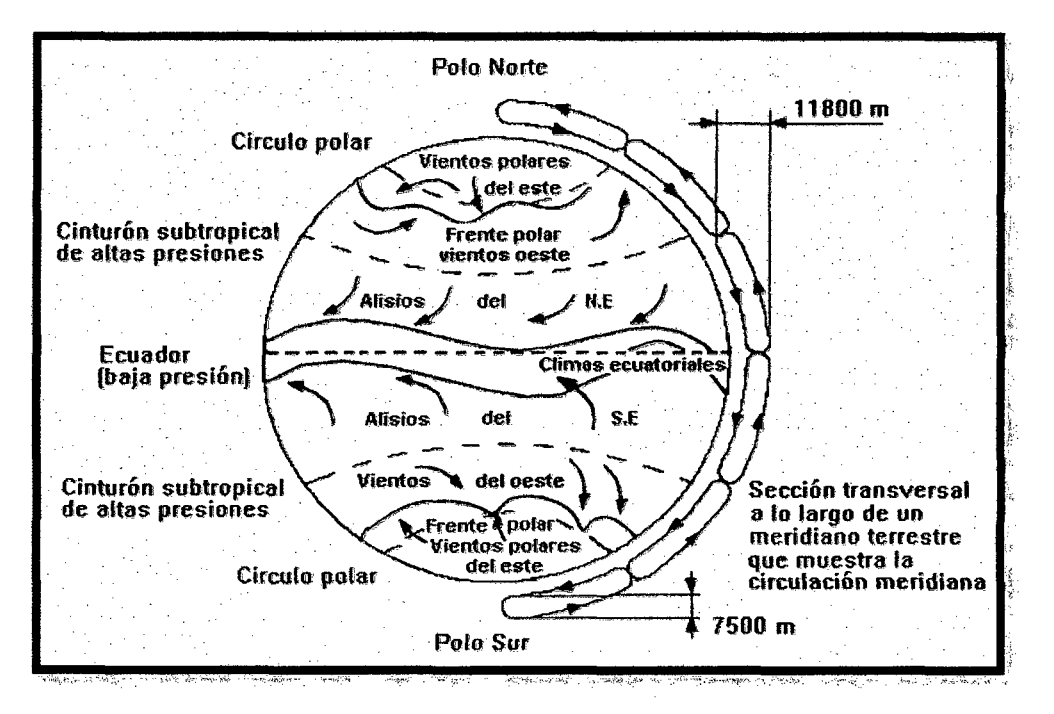

Figura 2.3: Representación del patrón global de circulación de vientos Fuente: Atlas eólico del país Vasco -1993

# 2.4.2 VIENTO EN CHIMBOTE

En la estación de Chimbote el flujo esta canalizado por cerros relativamente altos ubicados al noroeste y sureste del aeropuerto. (Ubicación de la estación); los valores promedio mensuales alcanzan 5 m/s (18 km/h), sin embargo, se presentan ráfagas instantáneas que pueden alcanzar 12 *mis* a más, bajo condiciones de fuerte calentamiento del desierto local, enfriamiento de la superficie del mar e incremento del gradiente de la presión atmosférica a lo largo de la costa, este período coincide con el de mayor enfriamiento de la superficie marina, y la intensificación del Anticiclón del Pacífico Sur. Este calentamiento diferencial del océano y desierto, además de las características topográficas, crea condiciones locales para que esta

<sup>&</sup>lt;sup>4</sup> Muljadi, E. Green, J., "Cogging Torque Reduction in a Permanent Magnet Wind, Turbine Generator", National Renewable Energy laboratory, U. K. 2002

localidad tenga una dirección de viento predominante del sur-sureste. Los valores más bajos ocurren en los meses de invierno (aprox. 4,5 m/s·en junio y julio) periodo de debilitamiento del gradiente térmico. En verano la velocidad promedio incrementa hasta *5,5 mis* (enero-marzo), las mayores velocidades ocurren en los meses de octubre y nóviembre siendo en promedio 6 *mis.* La componente predominante de los vientos durante todo el año es sur (S) y se intensifican después del mediodía alcanzando algunos días valores superiores a 10 m/s (36 km/h) o más; generalmente después de las 10 de la noche la velocidad del viento disminuye a valores menores a 4 *m/s*, sobre el mar en el periodo nocturno, los vientos son más intensos que sobre continente debido al menor rozamiento (ver tabla  $N^{\circ}$  2.2)

**Tabla Nº 2.2:** Velocidad del viento (m/s) en el área de estudio: Chimbote (1963-2005)

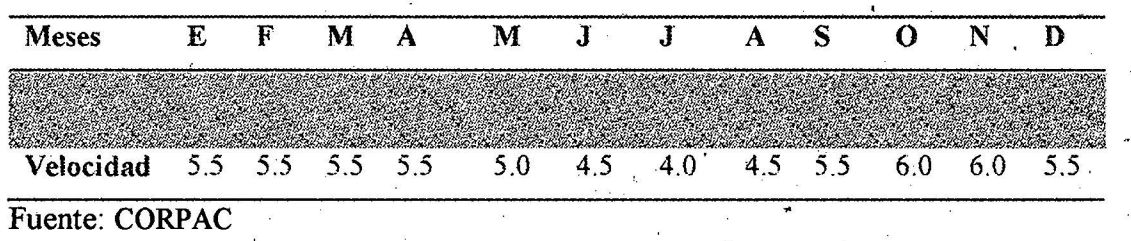

En la siguiente tabla se muestran los valores de la velocidad a lo largo de 10/2009-· 12/2013. Datos registrados por WINDFINDER en el aeropuerto de Chimbote.

Tabla Nº 2.3: Velocidad del viento (m/s) en Chimbote, elevación 21m

| Ŀ | л         |    |  |  |
|---|-----------|----|--|--|
|   |           |    |  |  |
|   | e.<br>,00 | BN |  |  |

Fuente: WINDFINDER

13

# **2.5 APROVECHAMIENTO DE LA ENERGÍA EÓLICA A PEQUEÑA ESCALA EN EL PERÚ.**

La velocidad del viento en el Perú ha sido aprovechada principalmente para accionar Aero bombas artesanales desarrolladas localmente para el bombeo de agua para uso agrícola. En la década de los años 70, se llegaron a reportar alrededor de 1 100 unidades en el departamento de Piura, y otros 1 500 equipos en el departamento de Arequipa. De igual modo, también se registraron Aero bombas en Moquegua, Puno y Lambayeque. El principal aporte en investigación y desarrollo tecnológico de estas Aero bombas fue realizado por el Instituto de Investigación Tecnológica y de Normas Técnicas (ITINTEC) en la década de los años 80. Los modelos que actualmente se fabrican y comercializan, aunque en escaso número, se basan en tales diseños.

Respecto a la generación de energía eléctrica aprovechando la energía eólica, se tienen también algunas experiencias concretas. Los primeros avances se realizaron en el año 1983, cuando Electro Perú S.A. instaló un sistema piloto en la caleta de Yacila, en Piura, con equipos importados marca MP-5 Riva Calzoni de 3,6 kW; posteriormente, en 1986, se instalaron tres sistemas más, marca ISEA, de 10 kW, los mismos que en el año 1991 quedaron fuera de servicio, principalmente por fallas mecánicas y ausencia de técnicos locales que dominaran esta tecnología. En el año 1989, la empresa Canziani S.A. fabricó un modelo europeo de aerogeneradores de 1 kW, denominados Waira en el Perú; un estudio del Ministerio de Energía y Minas del año 1996 reportó 28 unidades instaladas, pero la mayor parte se hallaban fuera de servicio por alguna falla producida por falta de mantenimiento, o por una selección inadecuada del emplazamiento de los equipos. A la fecha no se conoce con exactitud el número de estos aerogeneradores que aún se encuentran operando. La investigación y el desarrollo tecnológico en Aero-generación en el Perú también fue iniciada y promovida por el ITINTEC, cuyos primeros equipos empleaban alternadores de vehículos que trabajaban a altas velocidades de giro (1 800 rpm) para generar 12 voltios, por lo que el sistema requería de transmisión que dificultaba el diseño, aumentaba el peso y, por consiguiente, aumentaba los costos; estos trabajos no fueron culminados debido a la desactivación de dicha institución.

Investigadores de la Pontificia Universidad Católica del Perú (PUCP) trabajaron entre el año 2000 y el 2003 en el diseño de un sistema para generar hasta 300 W con la operación de un alternador de vehículo, en el diseño de un generador de imanes permanentes para aplicaciones eólicas, así como en avances para un aerogenerador de 1 kW. Este último trabajo fue realizado con la empresa Canziani S.A. Destacan también los trabajos de investigación, capacitación y transferencia de tecnología realizados por la empresa DENERTEC (Diseño-Energía-Tecnología), especialmente en tomo a su aerogenerador de 200 W, denominado AG-200. Actualmente, se encuentran desarrollando equipos de 300 y 600 W, denominados WT300 y WT600, respectivamente.

Entre 1983 y 2007 la Organización Latinoamericana de Energía (OLADE), ITINTEC, ELECTROPERÚ, el Instituto para la Cooperación Universitaria (ICU) de Italia, el MEM y ADINELSA han realizado sucesivos intentos por estimar el potencial eólico nacional en base a mediciones de viento efectuadas por ELECTROPERU, la Corporación Peruana de Aeropuertos y Aviación Comercial S.A. (CORP AC) y el Servicio Nacional de Meteorología e Hidrología (SENAMHI). Según los cálculos de ADINELSA, habría en el país un potencial de 57 mil MW, distribuido en el litoral desde Tumbes a Ancash, y desde lea a Tacna. En el 2008, el Proyecto Mejoramiento de electrificación rural mediante fondos concursales (FONER) del MEM y el Banco Mundial, debe concluir la preparación de un sistema digital para la evaluación preliminar del potencial del recurso eólico, denominado Viento GIS, y el atlas eólico respectivo. En el año 2000, el SENAMID, a través de su Dirección General de Investigación y Asuntos Ambientales, elaboró el siguiente cuadro referencial con fines energéticos.

| Lugar                  | Región      |    | Altitud (msnm) Velocidad (m/s) | Energia producida<br>(kwh/año) |
|------------------------|-------------|----|--------------------------------|--------------------------------|
| Tumbes                 | Tumbes      | 25 | 2,6                            | 252                            |
| Talara                 | Piura       | 50 | 8,5                            | 4993                           |
| Piura                  | Piura       | 46 | 4                              | 4993                           |
| Chiclayo               | Lambayeque  | 27 | 5,1                            | 4993                           |
| Trujillo               | La libertad | 33 | 5                              | 4993                           |
| <b>Chimbote</b>        | Ancash      | 11 | 5,5                            | 4993                           |
| Aeropuerto             | Lima        | 13 | 3,4                            | 4993                           |
| Laguna<br>grande       | Ica         | 10 | 6,5                            | 4993                           |
| Marcona                | Ica         | 31 | 6,4                            | 4993                           |
| Pta. Atico             | Arequipa    | 20 | 6,7                            | 4993                           |
| Pta. De Coles Moquegua |             | 50 | 5                              | 4993                           |

Tabla N°2.4: Potencial energético del viento en el Perú

FUENTE: ITP-100; SENAMHI, 2009

# 2.6 MEDIDA Y TRATAMIENTO ESTADÍSTICO

# 2.6.1 Velocidad del viento

La velocidad del viento  $\vec{v}$  es una magnitud vectorial. Dada las características del viento, el vector velocidad varia continuamente de forma aleatoria tanto en modulo como en dirección y sentido. Los instrumentos de medida de velocidad (anemómetros) y dirección (veleta) miden valores con una frecuencia de muestreo (por ejemplo, cada 1 O 2 segundos) y los promedian para intervalos de algunos minutos (por lo general 10 minutos). Así el valor que se obtiene representa las características medias del viento instantáneo durante este periodo de tiempo.

En aplicaciones de energía eólica, solo se consideran las componentes de la velocidad en el plano horizontal. Por ello los aparatos de medida registran generalmente solo el modulo y dirección de la componente en el plano horizontal. El viento se caracteriza por medio del módulo de la componente, la velocidad en el plano horizontal y la dirección donde sopla.

- En evaluaciones de potencial eólico interesa que la frecuencia de muestreo sea lo mayor posible. Se recomienda que el periodo de medición no sobrepase 5o 10 segundos (frecuencia de 0.1 a 0.2 Hz) y tomar intervalos de promedio cada 10 minutos, 30 minutos o 1 hora. En general en anemometría meteorológica la frecuencia de muestreo es de 1Hz, el intervalo de promedio es de 10 minutos y el valor resultante de promediar los N valores instantáneos de velocidad (N=600) durante dicho intervalo se conoce con el nombre de viento medio o viento estacionario (velocidad estacionaria).
- En estudios detallados de viabilidad para la instalación de una gran maquina eólica o en el estudio de turbulencias o ráfagas de viento, es recomendable mantener altas frecuencias de muestreo (1Hz) e intervalos de promedio de 1 a 5 minutos.
- En general conviene indicar que debe medirse la velocidad del viento con una frecuencia de 1Hz y promediar el conjunto de medidas durante un intervalo de 10 minutos, con lo que se dispone de  $N=600$  mediciones, a fin de obtener una velocidad media o estacionaria suficientemente representativa. A partir del tratamiento estadístico de las mediciones se tiene las siguientes magnitudes.
	- Velocidad media o estacionaria .

$$
v = \frac{1}{N} \sum_{i=1}^{N} v_i
$$
 (2.1)

• Desviación estándar.

$$
\sigma = \sqrt{\frac{1}{N-1} \sum_{i=1}^{N} (\nu_i - \nu)^2}
$$
 (2.2)

Intensidad de turbulencia.

$$
I_t = \frac{\sigma}{v} \tag{2.3}
$$

#### **2.6.2 Variación de la velocidad del viento**

#### **a) Variaciones estacionales**

Los vientos globales sufren diversas variaciones estacionales derivadas de la distinta radiación solar, posición de anticiclones y borrascas, etc. De hecho se pueden detectar tendencias más o menos acentuadas de variaciones cíclicas en función de las estaciones del año.

#### **b) Variaciones diarias**

Los efectos de calentamiento o enfriamiento diurno o nocturno, la proximidad del mar, o las condiciones orográficas producen en muchas zonas variaciones de carácter cíclico en el viento. Por ejemplo las brisas de costa o de montaña.

#### **e) Variaciones en periodos muy cortos.**

En cortos periodos de tiempo, el viento puede sufrir notables variaciones tanto de velocidad como de dirección. La definición de ráfagas depende por una parte, de la velocidad instantánea del viento respecto al viento medio (proximidad en un intervalo de 10 minutos) y por otra, de la duración de la propia ráfaga. Cuando la velocidad instantánea sobrepasa en unos 5 a 8 m/s al valor del viento medio, se habla de ráfagas.

#### **2.6.3 Medida del viento**

#### **a) Anemómetro**

Están constituidos por 3 o 4 cazoletas, que giran en un eje vertical por acción de la velocidad del viento. Las cazoletas tienen forma semiesférica o cónica, en algunos casos los anemómetros incorporan hélices.<sup>5</sup> Está dotado de un transductor que convierte la velocidad de giro del sensor en una señal mecánica o eléctrica que permite su registro en banda de papel o bien directamente en soporte informático.

Las estaciones automáticas usan este segundo sistema e medida, en el cual los datos se capturan y se guardan en un registrador de datos (data logger).

<sup>&</sup>lt;sup>5</sup> "Small Wind Systems for Battery Charging", Documentos internos, Lima 2000

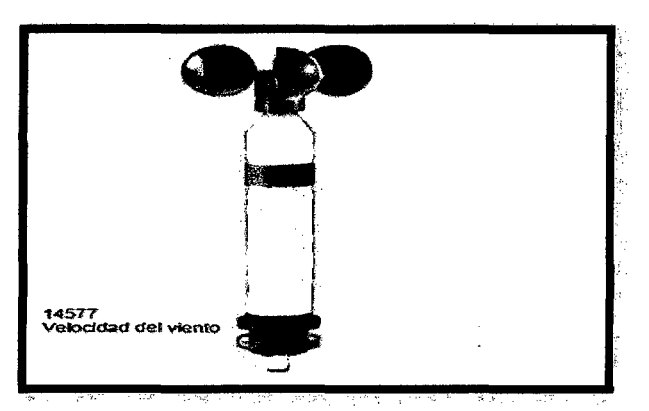

**Figura 2.4:** Anemómetro de 3 cazoletas cónica Fuente: Duran Electrónica

# **b) Medida de dirección del viento**

La dirección acostumbra a medirse a través de una veleta, que se coloca próxima al anemómetro, instalándose todo el conjunto en la misma torre. Igual que ocurre con la velocidad la dirección sufre continuas direcciones. El sistema determina una dirección media, promediando los valores instantáneos durante un periodo igual al usado en el cálculo de la velocidad (generalmente 10 minutos).

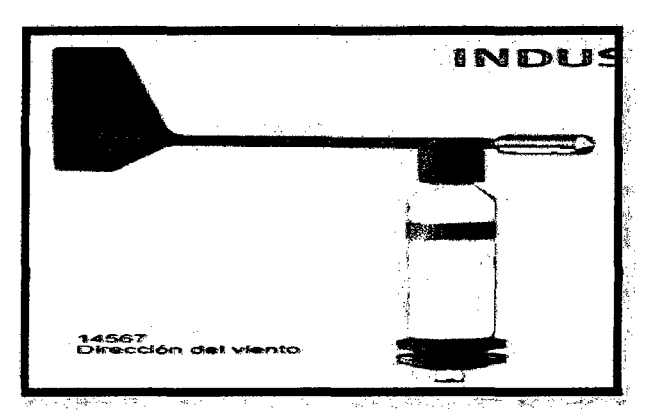

**Figura** 2.5: Veleta para la Medida de la Dirección del Viento. Fuente: Duran Electrónica

# **e) Ubicación del sistema de medida**

La colocación del conjunto de medida anemómetro y veleta se realiza en un mástil. En estaciones fijas se sitúa a una altura de 10m sobre el nivel del suelo

a fin de evitar las perturbaciones del mismo sobre el viento. Para evitar los apantallamientos de la torre del mástil conviene usar un poste cilíndrico delgado, tensado por cables. En estaciones móviles o semipermanentes se a aceptan alturas de 2 a 3m. En general un obstáculo de altura h perturba el flujo de aire a una distancia de 2h a barlovento y de 10h a 20h a sotavento. En la dirección vertical la perturbación puede alcanzar hasta una altura de 2h. Por ello conviene situar los sensores alejados de la zona de perturbación, idealmente interesaría colocarlos en una zona despejada cuyo horizonte no presente obstáculos.

#### **2.6.4 Presentación de datos**

#### **a) Representación gráfica- rosa de vientos**

Es la más usada y en la cual nos concentraremos. Consiste en un diagrama polar en el cual se definen para diferentes direcciones o rumbos distintos valores relacionados con la velocidad del viento. El número de rumbos, cuyos valores principales se hacen corresponder con los valores cardinales, acostumbra a ser 8,12 o 16, el porcentaje de calma se indica en el centro del diagrama.

La rosa delos vientos permite determinar las direcciones dominantes de los vientos. En general no coincide la dirección dominante con la intensidad del viento, ya que en muchos casos los vientos más intensos no son los que soplan más horas al año procedentes de una determinada dirección. <sup>6</sup>

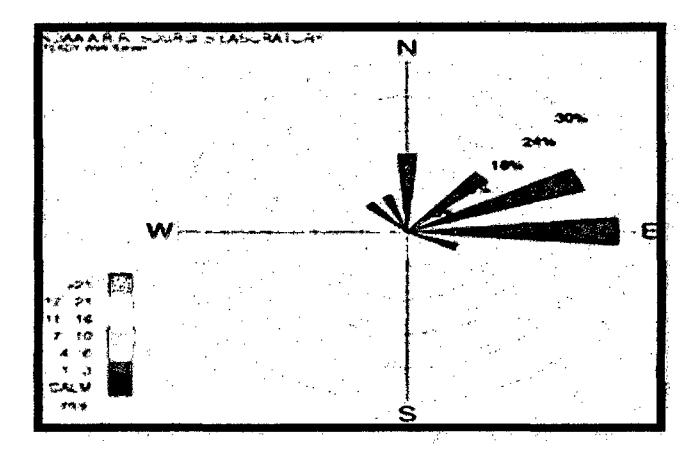

**Figura 2.6:** Vista Representativa de una Rosa de Viento

<sup>6</sup> Ministerio de energía y minas

#### 2. 7 **Aplicación de la estadística a cálculos eólicos**

#### **a) Medidas de centralización**

Para un conjunto de N valores de velocidad  $(v_1 \ldots v_k)$  que se presentan  $(n_1,..., n_k)$  veces representativamente cada uno de ellos, se definen los siguientes conceptos;

Frecuencia relativa  $f_i$  de la magnitud  $v_1$ :

$$
f_i = \frac{n_i}{N} \tag{2.4}
$$

Media aritmética

$$
\langle v \rangle = \sum_{i=1}^{k} \frac{n_i v_i}{N} \tag{2.5}
$$

Mediana  $(\tilde{v})$ : En un conjunto de datos ordenados en magnitud es el valor medio de los dos valores que dividen al conjunto de datos en dos partes iguales.

### **b) Medidas de dispersión**

Para indicar la forma como un conjunto de datos se distribuye alrededor de un valor medio se usan las medidas de dispersión.

- Rango: en un conjunto de valores es la diferencia entre el menor y el menor.
- Rango entre percentiles: es la diferencia entre los percentiles  $v_{0.9}$  y  $v_{0.10}$  e indica los límites del intervalo que comprende el 80% del conjunto de valores.
- Desviación típica o estándar: Para un conjunto de N datos de velocidad  $(v_1,..., v_k)$  con frecuencias relativas  $(f_i,..., f_k)$  viene dado por.

$$
\sigma = \sqrt{\sum_{i=1}^{k} f_i (v_i - \langle v \rangle)^2}
$$
 (2.6)

# **e) Tratamiento estadístico**

Cuando se dispone de un conjunto de N valores de velocidad  $(v_1 \ldots, v_k)$  que se presentan  $(n_1 \ldots n_k)$  veces respectivamente cada uno de ellos, el tratamiento estadístico se realiza siguiendo las siguientes pasos:

- Agrupación y distribución de los datos en clases o categorías, determinando la frecuencia de clase, es decir, el número de ellos que pertenecen a cada clase. Cada clase viene definida por su límite superior e inferior constituyendo el intervalo de clase y su punto medio es su marca.
- El número de clases depende del número de datos, del rango de todo el conjunto y de la precisión exigida.
- Elaboración de una tabla que incluya las clases o categorías y frecuencias relativas, las frecuencias acumuladas y los cálculos auxiliares para obtener la velocidad media, la mediana, la moda y la desviación típica de todo el conjunto de valores.
- Es muy útil, dibujar el histograma de frecuencias relativas, ya que permite esbozar la ley o función de distribución continua de probabilidad, a partir de la forma que adopta el polígono de frecuencias. Asimismo, conviene dibujar la curva de frecuencias acumuladas (menor igual que) o bien su complementaria F' (mayor que), la cual se obtiene por diferencia con la unidad. $(F=1-F)^7$
- Para muchas aplicaciones, la curva de frecuencia acumulada F' que representa las frecuencias acumuladas (mayor que) en ordenadas frente a las velocidades en abscisas se prefiere dibujar invirtiendo los ejes, colocando en ordenadas la velocidad y en abscisas el número de horas acumuladas. Este tipo de curva se denomina curva de dirección de la velocidad e indica el tiempo en que la velocidad se mantiene superior a un cierto valor.

Ministerio de energía y minas

# 2.8. POTENCIAL EÓLICO

#### 2.8.1 El recurso eólico

La determinación precisa del recurso eólico es una tarea dificil e incierta, especialmente cuando se compara con la energía solar o la energía hidráulica. Las razones para esto son las siguientes:

- Una gran variabilidad de velocidades de viento se encuentra en las diferentes regiones del mundo, desde un promedio anual de velocidad de 2 *mis* hasta 4 a 7 *mis*  en lugares con mucho viento. Esta variación en viento implica una mayor variabilidad en la potencia disponible, desde 40 a 200 W/m2.
- Inmensas diferencias en velocidad de viento (y por ende en potencia) se observan en pequeñas distancias debido a la cambiante topografia del terreno y su rugosidad. En pequeñas distancias la potencia eólica puede variar en un orden de magnitud.
- Es dificil medir el potencial eólico con precisión. El viento, generalmente, se mide como su velocidad y dirección. La potencia eólica es proporcional al cubo de la velocidad del viento, significando esto que un pequeño error en su medición causa un mayor error en la potencia calculada. Por ejemplo, la potencia eólica en un viento de 5 *mis* es el doble que en un viento de 4 *mis* (53/43 = 125/64 ~ 2). Un error del 10% en la velocidad del viento implica un error del 33% en la potencia eólica calculada. Por estas razones no es posible presentar, en general, una metodología simple y directa para la evaluación del recurso eólico. Sin embargo se dará aquí una introducción a los aspectos principales y la terminología típicamente utilizada.

#### 2.8.2 La ley de Betz y la máxima eficiencia de conversión

La ley de Betz fue formulada por el fisico alemán Albert Betz en 1919. Su libro "Wind-Energy", publicado en 1926, proporciona buena parte del conocimiento que en ese momento se tenía sobre energía eólica y aerogeneradores. Betz, define la potencia captada por un obstáculo que frena el libre movimiento del viento (tal como se ilustra en la figura 2.7). Por clara conveniencia se va a considerar un aerogenerador como obstáculo. Esta relación entre las velocidades es formalizada por la ecuación (2. 7). 8

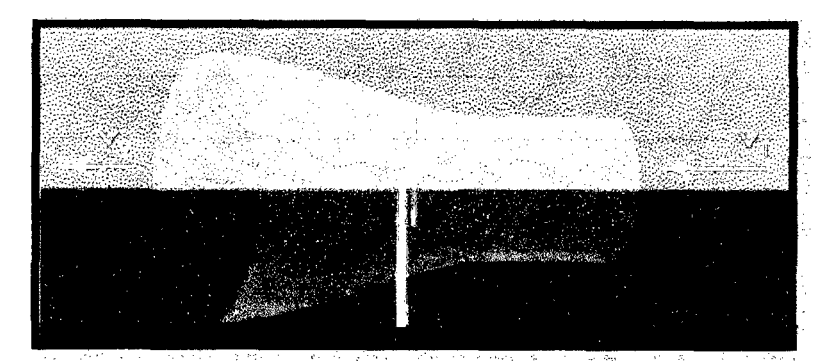

Figura 2.7: Velocidad antes y después del aerogenerador

La potencia captada por el aerogenerador se define como la diferencia instantánea de la energía cinética del viento antes y después de pasar por el obstáculo en un tiempo.

$$
Pcap = \frac{E \, ci1 - Eci2}{\Delta t} = \frac{1}{2} * \frac{\Delta m_{aire}}{\Delta t} * (v1^2 - v2^2)
$$
 (2.7)

# **2.8.3 Ley de distribución de weibull de la velocidad del viento**

La distribución de la velocidad del viento que vamos a usar es la denominada ley de Weibull, que es una función de densidad de probabilidad que nos permite conocer la energía media disponible, así como otros factores tales como la potencia recuperable, el factor de irregularidad, o para estimar la probabilidad de que la velocidad esté comprendida dentro de un intervalo de velocidades dado.

A partir de la distribución de weibull también podemos deducir de las mediciones de una zona los valores relativos a otra distinta o una altura distinta.

La ley de distribución (densidad de probabilidad) de Weibull se expresa por medio de la siguiente expresión.

$$
p(v) = \frac{k}{c} \left(\frac{v}{c}\right)^{k-1} * e^{\left[-\left(\frac{v}{c}\right)^k\right]}
$$
 (2.8)

Dónde:

<sup>8</sup> Muljadi, E. Green, J., "Coggjng Torque Reduction in a Permanent Magnet Wind, Turbine Generator", National Renewable Energy Laboratory, U.K. 2002
### C: factos de escala m/s

K: factor de forma (adimensional)

Para hallar los valores de e y k no tomaremos en cuenta las Cpotencial eolicoalmas. A continuación, se ordenarán los intervalos de velocidad (Vi) conocidas las frecuencias acumuladas (pi) para cada intervalo, con el fin de hallar lo parámetros e y k por el método de ajustes mínimos cuadrados a partir de la ecuación:

$$
P_i = p(V \le V_i) = 1 - e^{\left[ -\left(\frac{V_i}{c}\right)^k \right]}
$$
 (2.9)

$$
\ln(1-p_i) = -\left(\frac{v_i}{c}\right)^k \tag{2.10}
$$

$$
\ln[-\ln(1-p_i)] = -k\ln c + k\ln V_i \qquad (2.11)
$$

$$
y_{i=a+bx} \tag{2.12}
$$

Dónde:

 $\cdot$ 

$$
y_{i=} \ln[-\ln(1-p_i)]
$$
  

$$
x_{i=} \ln V_i
$$
; a=-klnc ; b=k

$$
f(v) = \frac{k}{c} (\frac{v}{c})^{k-1} e^{-\frac{(v-k)^2}{c}}
$$
\n(2.13)

$$
a = \frac{\sum_{n=1}^{n} x y - \frac{\sum_{n=1}^{n} x \sum_{n=1}^{n} y}{n}}{\sum_{n=1}^{n} x^{2} - \frac{(\sum_{n=1}^{n} x)^{2}}{n}}
$$
(2.14)

25

$$
b = y - a x = \frac{\sum_{n=1}^{n} y}{n} - \frac{a \sum_{n=1}^{n} x}{n}
$$
 (2.15)

### **2.8.4 Variación de las características del viento con la altura**

#### • **Rugosidad del terreno**

En las capas próximas al suelo, la velocidad del viento disminuye produciendo un efecto de cizallamiento del viento, La variación o gradiente de velocidad con la altura depende esencialmente de la rugosidad del terreno.

La relación entre la clase de rugosidad y la longitud de rugosidad viene dada por:

Si Z0 ≤ 0.03m  
clase 
$$
=
$$
  $\frac{\ln 5000*Z_0}{\ln 150}$  (2.16)

Si Z0 > 0.03m  
 
$$
Case = \frac{\ln \frac{1000}{9} z_0}{\ln \frac{10}{3}}
$$
 (2.17)

#### • **Valor medio de la densidad.**

Para calcular la densidad de potencia, antes debemos calcular la densidad media del aire. Es importante notar que la densidad de potencia eólica es directamente proporcional a la densidad del aire, la cual para un sitio dado, es inversamente proporcional a la temperatura ambiente y directamente proporcional a la presión atmosférica (por lo tanto disminuye con la altura sobre el nivel del mar). En las mediciones se ha tomado como densidad relativa del aire la estándar a nivel del mar de 1,225 Kg. 1m3 (15°C, aire seco, 1013,3 mbar). Para el cálculo utilizaremos la siguiente ecuación:

$$
\rho = \rho_o \left(\frac{288.15}{T}\right) \left(\frac{P}{1013.3}\right) \tag{2.18}
$$

26

Donde T es la temperatura ambiente promedio en el lugar, en Kelvin, durante un cierto periodo y p es la presión atmosférica promedio en el lugar, en milibares, durante el mismo periodo.

## **2.9 TRANSMISIÓN MECÁNICA**

Se denomina transmisión mecánica a un mecanismo encargado de transmitir potencia entre dos o más elementos dentro de una máquina. Son parte fundamental de los elementos u órganos de una máquina, muchas veces clasificados como uno de los dos subgrupos fundamentales de estos elementos de transmisión y elementos de sujeción.

En la gran mayoría de los casos, estas transmisiones se realizan a través de elementos rotantes, ya que la transmisión de energía por rotación ocupa mucho menos espacio que aquella por traslación.

Una transmisión mecánica es una forma de intercambiar energía mecánica distinta a las transmisiones neumáticas o hidráulicas, ya que para ejercer su función emplea el movimiento de cuerpos sólidos, como lo son los engranajes y las correas de transmisión.

Típicamente, la transmisión cambia la velocidad de rotación de un eje de entrada, lo que resulta en una velocidad de salida diferente. En la vida diaria se asocian habitualmente las transmisiones con los automóviles. Sin embargo, las transmisiones se emplean en una gran variedad de aplicaciones, algunas de ellas estacionarias. Las transmisiones primitivas comprenden, por ejemplo, reductores y engranajes en ángulo recto en molinos de viento o agua y máquinas de vapor, especialmente para tareas de bombeo, molienda o elevación (norias).

En general, las transmisiones reducen una rotación inadecuada, de alta velocidad y bajo par motor, del eje de salida del impulsor primario a una velocidad más baja con par de giro más alto, o a la inversa. Muchos sistemas, como las transmisiones empleadas en los automóviles, incluyen la capacidad de seleccionar alguna de varias relaciones diferentes. En estos casos, la mayoría de las relaciones (llamadas usualmente «marchas» o «cambios») se emplean para reducir la velocidad de salida del motor e incrementar el par de giro; sin embargo, las relaciones más altas pueden ser sobre marchas que aumentan la velocidad de salida.

También se emplean transmisiones en equipamiento naval, agrícola, industrial, de construcciones y de minería. Adicionalmente a las transmisiones convencionales basadas en engranajes, estos dispositivos suelen emplear transmisiones hidrostáticas y accionadores eléctricos de velocidad ajustable. <sup>9</sup>

#### **2.9.1 Tipos de transmisión**

Entre las formas más habituales de transmisión están:

- Barras en mecanismos articulados como el cuadrilátero articulado o el mecanismo de biela-manivela.
- cables, la mayoría únicamente funcionan a tracción, aunque hay cables especiales para transmitir otro tipo de esfuerzos como los cables de torsión o sirga
- **Engranajes**
- Ruedas de fricción, que transmiten movimiento perimetral, como las ruedas de un vehículo.
- Discos de fricción, que transmiten movimiento axial, como un disco de embrague.
- Chavetas y ejes nervados
- Juntas cardán y juntas homocinéticas
- Levas

### **2.9.2 Transmisión entre ejes paralelos**

Se utiliza para la transmisión entre ejes (o árboles) con poca separación, siendo la forma de los piñones o ruedas dentadas, cilíndrica. Normalmente el tallado de los dientes es sobre la superficie exterior de la rueda, aunque también puede ser interior.

<sup>~</sup>**Engranajes de dientes rectos.** Son fáciles de fabricar, pero tienen el inconveniente de ser muy ruidosos y producir vibraciones. Se emplean cuando la potencia que se

<sup>&</sup>lt;sup>9</sup> Enrique Zayas Figueras. TECNOLOGIA DE FABRICACION Y TECNOLOGIA DE MAQUINAS. UNIVERSIDAD POLITÈCNICA DE CATALUNYA, Editorial Barcelona, 2008.

va a transmitir y el número de revoluciones con que giran no es muy grande. Las características de los engranajes de dientes rectos son:

## <sup>~</sup>**Tipo de circunferencia:**

- Circunferencia primitiva. De radio Rp para la rueda y rp para el piñón, coincide con la circunferencia de las ruedas de fricción. La transmisión del movimiento se realiza entre ambas circunferencias.
- Circunferencia interior. Limita los dientes por la parte interior. Se representa mediante Ri para la rueda y ri para el piñón.
- Circunferencia exterior. Limita los dientes por la parte externa. Se indica mediante Re para la rueda y re para el piñón.
- Paso (p): Es la distancia entre los centros de dos dientes consecutivos medida sobre la circunferencia primitiva. Para que dos engranajes puedan engranar correctamente es necesario que ambos tengan el mismo paso. Para poder fabricar engranajes y facilitar su sustitución, se normalizan los valores del paso de las ruedas que se fabrican.
- Módulo (m). Es un valor característico de las ruedas dentadas que se expresa en milímetros y que define el diámetro primitivo normalizado.

$$
m = \frac{b_p}{z} \tag{2.19}
$$

$$
p = \pi \cdot m \tag{2.20}
$$

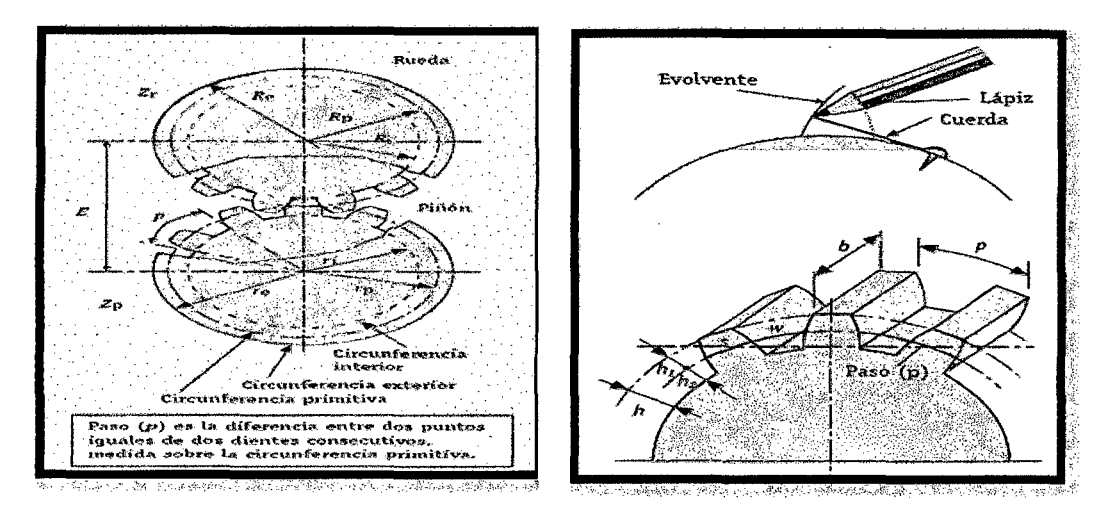

**Figura.2. 8:** Representación característica de los engranajes

**Tabla** 2.5: Módulos normalizados

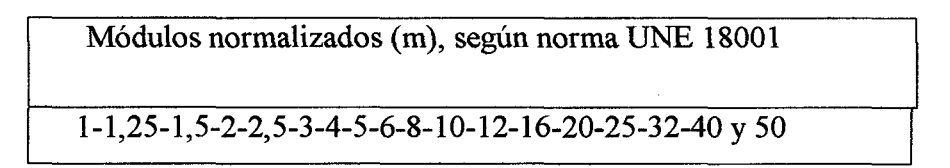

<sup>~</sup>**Relación de transmisión.** La relación de transmisión para los engranajes es la misma que para las ruedas de fricción. Veamos cuánto vale en función del número de dientes. Llamaremos Zp al número de dientes del piñón, y Zr al número de dientes de la rueda y paso (p) a la longitud del arco correspondiente a la circunferencia primitiva que abarca un grueso (s) y un hueco de diente (w). Se tiene: Longitud de la circunferencia primitiva del piñón=  $\pi \cdot d_p = p \cdot Z_p = 2 \cdot \pi \cdot r_p$ 

Longitud de la circunferencia primitiva de la rueda=  $\pi \cdot D_p = p \cdot Z_r = 2 \cdot \pi \cdot R_p$ Dividiendo miembro a miembro y relacionándolo con las ruedas de fricción, quedará:<sup>10</sup>

 $^{10}$  Enrique Zayas Figueras. TECNOLOGIA DE FABRICACION Y TECNOLOGIA DE MAQUINAS. UNIVERSIDAD POLITÈCNICA DE CATALUNY A, Editorial Barcelona, 2008.

**Tabla.** 2.6: Características de los dientes.

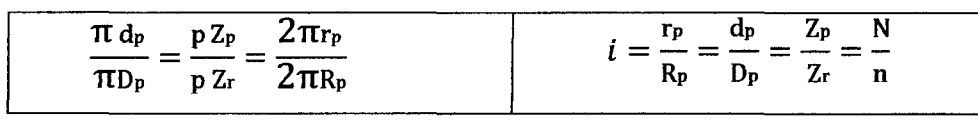

h 1 = altura de addendum =  $1m$ h2=altura de adenda=1.25m h=altura del diente=  $h1 + h2 = 2.25m$ b= longitud del dienteO 1Om

S= grueso del diente(19/40)p W= hueco del diente=  $(21/40)p$ Paso=p= $\pi m$ =w+s

• Valor de los diámetros. Las fórmulas incluidas en la tabla adjunta, relacionan los diámetros en función del módulo y el número de dientes.

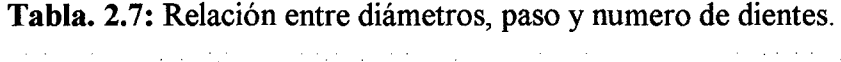

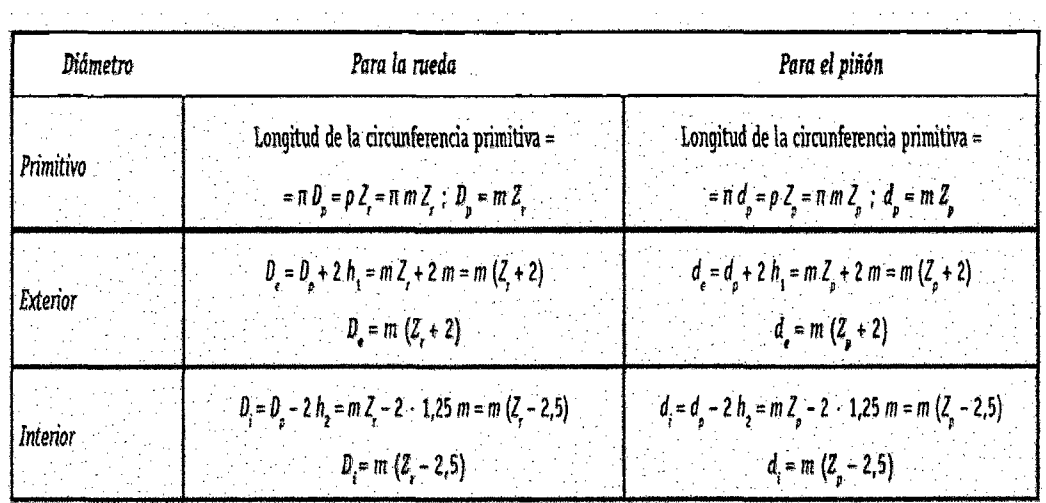

UNIVERSIDAD NACIONAL S j OFICINA CENTRAL-DE PARAMACIÓN Y DE LO SANTA \N. de iu<sup>0</sup>ceso: 48 1 <sup>)</sup>Cumentación  $\bigwedge$ Fecha de Ingreso: echa de Ingreso: d

## **2.10 AEROGENERADORES**

Los aerogeneradores son las máquinas que se encargan de capturar la energía del viento y transformarla en energía eléctrica. En los siguientes sub apartados se describe de forma resumida qué componentes constituyen un aerogenerador, el principio de funcionamiento del mismo y su clasificación

#### **2.10.1 Tipos de generadores**

- Generadores de corriente continúa.
- Generadores de corriente alterna.

Los generadores de corriente continua (DC) puros, o dínamos, se utilizan en pequeños aerogeneradores ya que la estructura de delgas y múltiples enrollados los hace complejos y poco eficientes. Al aumentar la potencia generada, aumentan las pérdidas que se generan en la transición de las escobillas sobre las delgas.

Hay varias técnicas de control que aprovechan los parámetros eléctricos del alternador para poder manejar las fluctuaciones de la potencia y consecuentemente del voltaje. Entre ellas se encuentran sistemas de control adaptativos y los siempre más frecuentes sistemas dilógica difusa.<sup>11</sup>

### **2.10.2 Sistemas DC**

Hay varias maneras de generar en continua: Con generadores de corriente continua, con generadores síncronos de corriente alterna, con una posterior etapa de rectificación con semiconductores.

• Dínamos

Los generadores DC o dínamos convierten una energía mecánica de entrada en energía eléctrica de salida en forma de corriente continua. En la actualidad, estos generadores

<sup>11</sup> Juan Cristóbal A. Diseño y Construcción de un Prototipo de Generador Eólico de Eje Vertical. UNIVERSIDAD DE CHILE FACULTAD DE CIENCIAS F ISICAS Y MATEMATICAS DEPARTAMENTO DE INGENIERIA ELECTRICA, Editorial Santiago de Chile, Septiembre 2004.

han caído en desuso y han sido sustituidos por rectificadores de silicio (diodos), que transforman la CA en DC en forma estática y con mayor rendimiento.

Consisten en un inductor (embobinado alimentado con DC) colocado en el estator el cual tiene la tarea de generar un campo magnético constante (idealmente podría ser un imán permanente). El rotor, y en este caso inducido giratorio, está provisto de un colector de delgas sobre el cual se deslizan las escobillas.

• Alternador en continua

Como se mencionó anteriormente es práctica común generar continua con máquinas alternas, típicamente alternadores (máquinas sincrónicas). Se puede afirmar que los pequeños aerogeneradores entregan su energía a una red DC.

En el ámbito eólico, la tendencia es utilizar alternadores de múltiples imanes permanentes con igual número de embobinados de estator lo cual define un gran número de polos. El descubrimiento de materiales que manifiestan un poder magnético superior ha sido determinante en el desarrollo de pequeños y medianos generadores permitiendo disminuir considerablemente su tamaño sustituyendo los electroimanes. Colocar un mayor número de imanes en el generador implica rebajar su rango de operación considerando revoluciones en el eje. Rebajar el rango de operación del alternador tiene el objetivo de evitar el uso de una caja mecánica amplificadora de RPM. Dejar de lado componentes mecánicos significa evitar pérdidas que comprometan la eficiencia global de la conversión energética.<sup>12</sup>

#### 2.10.3 Sistemas CA

Generadores sincrónicos

Las máquinas sincrónicas tienen una velocidad de rotación rígidamente vinculada a la frecuencia de la red que alimenta el estator. Esta relación es definida por la ecuación 2.21.

<sup>12</sup> Juan Cristóbal A Diseño y Construcción de un Prototipo de Generador Eólico de Eje Vertical. UNIVERSIDAD DE CHILE FACULTAD DE CIENCIAS F ISICAS Y MATEMATICAS DEPARTAMENTO DE INGENIERIA ELECTRICA, Editorial Santiago de Chile, Setiembre 2004.

$$
n = \frac{60 \cdot f}{p} \tag{2.21}
$$

n: revoluciones por minuto [RPM]

f: frecuencia de la red (en nuestro caso 60 [Hz])

p: número de pares de polos en el estator

También denominadas alternadores, estas máquinas son ampliamente utilizadas en la generación de electricidad por la facilidad de manejar la magnitud y el tipo de potencia que se inyecta a la red, modificando la corriente de campo. Manejando el punto de operación es posible determinar cuánta potencia activa y reactiva se está aportando a la red (o, consumiendo de la red). Esto permite al generador sincrónico ir ajustando el factor de potencia de forma fácil y rápida.

La diferencia, entre los esquemas ilustrados anteriormente, radica en la forma en que se maneja el generador para que aporte su energía manteniendo la sincronización. El sincronismo dependería de la velocidad del rotor del generador, como define la ecuación 2.18, el cual puede ser ajustado con medidas aerodinámicas, (cambio de ángulo de ataque en las aspas) y/o con una caja amplificadora de razón variable.

• El alternador

Estas máquinas son generalmente sincrónicas y poseen un rotor bobinado cilíndrico o de polos salientes.

El prototipo emplea un alternador de automóvil que tiene las especificaciones adecuadas para convertir la potencia mecánica en potencia eléctrica, siendo una máquina de corriente alterna, se pueden plantear fórmulas que definen el modelo teórico matemático.

34

**Esquema 2.1** Modelo fasorial del aerogenerador

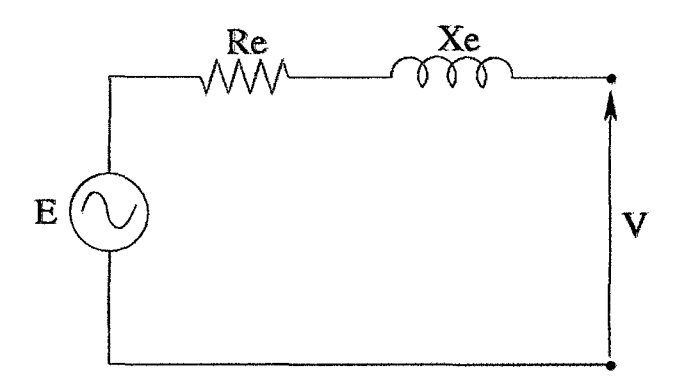

No obstante el alternador es una máquina alterna y trifásica tal como se muestra en el esquema 2.2. Este tiene un puente de diodos para rectificar las tres fases. Esto permite definir el comportamiento de esta máquina en conjunto con el puente rectificador. Esto por el hecho que al manejar la corriente de campo no se logra operar la máquina como un clásico generador sincrónico trifásico. Al variar la corriente de campo, en nuestro caso, se logra un cambio en el nivel de voltaje en los bornes ya que se altera el campo magnético del embobinado del rotor.

**Esquema 2.2:** Alternador: una máquina trifásica

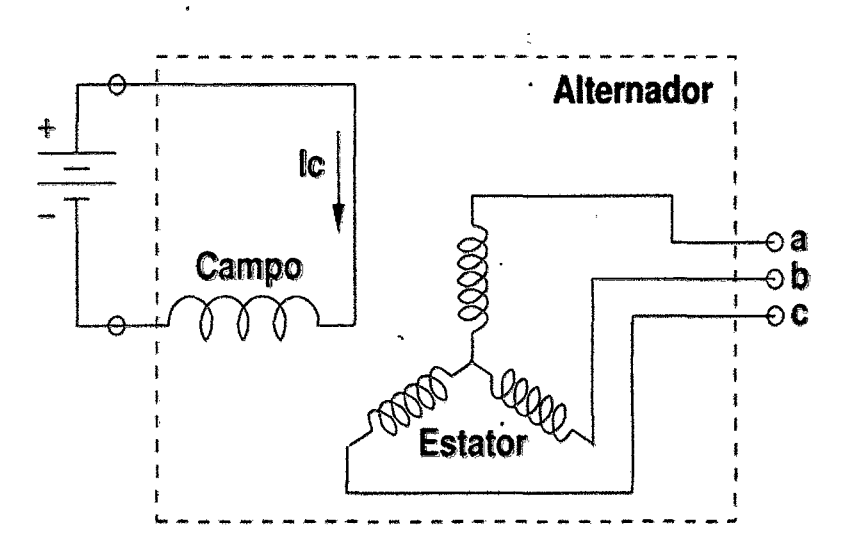

Como el alternador rectifica sus tres fases mediante puente de diodos, se puede expresar la relación entre la amplitud de la señal alterna y del nivel de voltaje continuo obtenido.  $\tilde{\phi}$ 

### **2.10.4 Clasificación:**

### **A. Por su potencia nominal.**

- Baja Potencia < 3 KW (equivalente eléctrico).
- Media Potencia < 30 kW (equivalente eléctrico).
- Alta potencia > 100 kW (equivalente eléctrico)

### **B. Por la orientación del rotor.**

- Eje vertical
- Eje horizontal.

### **C. Por el mecanismo de regulación de potencia.**

- De paso variable.
- Basculación del rotor.
- Pérdida aerodinámica de la pala.

### **D. Por el tipo de generador eléctrico.**

- Generador de corriente continua.
- Generador de corriente alterna (síncrono y asíncrono).

### **E. Por el número y tipología de palas.**

- Bipalas.
- Tripalas.
- Multipalas.

La clasificación más común y difundida de las máquinas eólicas son la de eje horizontal y las de eje vertical.

Los molinos de eje horizontal son los más difundidos y los que han permitido obtener las mayores eficiencias de conversión. 13

<sup>13</sup> Raquel Gálvez, r. Diseño y cálculo preliminar de la torre de un aerogenerador. Universidad Carlos iii de Madrid julio, 2005

### **2.10.5 Elementos de un Aerogenerador**

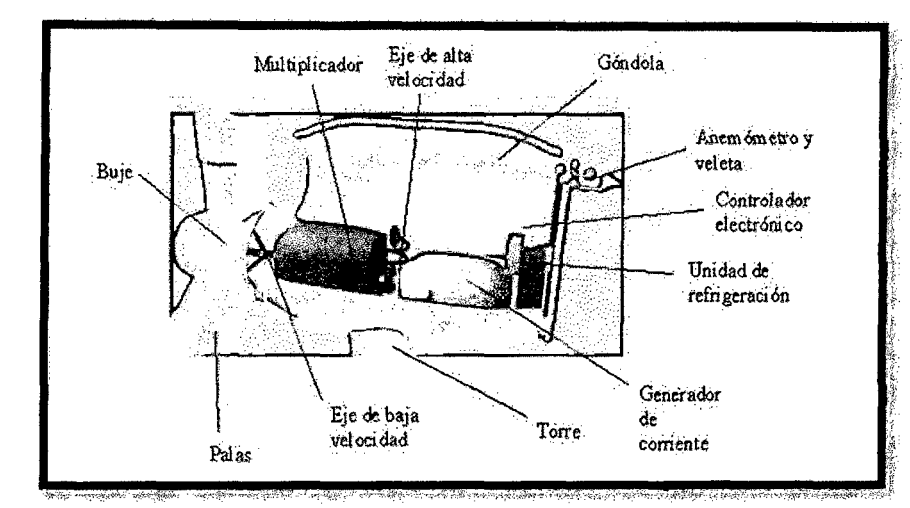

Los componentes de un aerogenerador son, como se muestran en la figura 2.9 los siguientes:

**Figura 2.9:** Componentes de un aerogenerador

• **La góndola:** Contiene los componentes clave del aerogenerador, incluyendo el multiplicador y el generador eléctrico. El personal de servicio puede entrar en la góndola desde la torre de la turbina. A la izquierda de la góndola de la figura se encuentra el rotor del aerogenerador, es decir, las palas y el buje.

• **El rotor y las palas del rotor:** En la mayoría de los casos el rotor se encuentra situado a barlovento de la torre. Esta ubicación presenta la ventaja de reducir las cargas de fatiga al reducir el efecto sombra de la torre y evitar el ruido aerodinámico producido por las palas cuando el rotor se sitúa a sotavento.

Los materiales que tradicionalmente se han utilizado en la fabricación de las palas de los aerogeneradores (madera, acero, aluminio) se han visto desplazados por la utilización de plásticos y concretamente de materiales compuestos. En particular existe una tendencia clara hacia el uso de materiales como la fibra de vidriopoliéster y fibra de vidrio-epoxy, apareciendo también palas de laminados maderaepoxy, que han demostrado también tener unas buenas características a fatiga. <sup>14</sup>

El perfil de las mismas está diseñado para un óptimo aprovechamiento de los vientos suaves La inclinación de las palas respecto al plano de incidencia del viento varía con la velocidad del viento, lo que protege al equipo en caso de velocidades eólicas peligrosas. Capturan el viento y transmiten su potencia hacia el buje. Las palas de los aerogeneradores son bastante grandes y su diseño es muy parecido al del ala de un avión. Así por ejemplo, para un aerogenerador de 600 kW, cada pala mide alrededor de 20 metros de longitud.

### • **El buje:**

Existe una tendencia generalizada hacia las máquinas trípala, que representan más del 90 % de los aerogeneradores instalados. Como consecuencia colateral, los bujes son mayoritariamente fijos, reservando la opción de bujes basculantes para los aerogeneradores Bipalas y Mono palas, dónde resulta obligada su utilización. El buje del rotor está acoplado al eje de baja velocidad del aerogenerador.

• **El eje de baja velocidad:** Conecta el buje del rotor al multiplicador. El eje contiene conductos del sistema hidráulico para permitir el funcionamiento de los frenos aerodinámicos. En el caso del aerogenerador citado anteriormente una velocidad típica suele ser de entre 20 y 30 r.p.m.

• **El multiplicador:** Tiene a un lado el eje de baja velocidad. Permite que el eje de alta velocidad, que está en el lado contrario gire mucho más rápido que el eje de baja velocidad. En el aerogenerador de referencia de 600 kW, el multiplicador hace que el eje de alta velocidad gire aproximadamente 50 veces más rápido que el eje de baja velocidad.

<sup>14</sup> Raquel Gálvez, R. Diseño y cálculo preliminar de la torre de un aerogenerador. Universidad Carlos iii de Madrid julio, 2005

• El eje de alta velocidad: Su rango de giro es elevado, lo que permite el funcionamiento del generador eléctrico. Está equipado con un freno de disco mecánico de emergencia. El freno mecánico se utiliza en caso de fallo del freno aerodinámico, o durante las labores de mantenimiento de la turbina. En el citado aerogenerador de referencia el rango de giro es de 1500 r.p.m. <sup>15</sup>

• El generador eléctrico: Es donde el movimiento mecánico del rotor se transforma en energía eléctrica. Suele ser un generador asíncrono o de inducción. En los aerogeneradores modernos la potencia máxima suele estar entre 500 y 1.500 kW

• Sistema de regulación de potencia: Los aerogeneradores están diseñados para producir energía eléctrica de la forma más barata posible. Así pues, están diseñados generalmente para rendir al máximo a velocidades alrededor de 15 m/s. Es mejor no diseñar aerogeneradores que maximicen su rendimiento a vientos más fuertes, ya que los vientos tan fuertes no son comunes. En el caso de vientos más fuertes es necesario gastar parte del exceso de la energía del viento para evitar daños en el aerogenerador. En consecuencia todos los aerogeneradores están diseñados con algún tipo de control de potencia.

• El controlador electrónico: Es un ordenador que continuamente monitoriza las condiciones del aerogenerador y que controla el mecanismo de orientación. En caso de cualquier disfunción (por ejemplo, un sobrecalentamiento en el multiplicador o en el generador), automáticamente detiene el aerogenerador y llama al ordenador del operario encargado de la turbina a través de un enlace telefónico mediante módem.

• La unidad de refrigeración: Los generadores necesitan refrigeración durante su funcionamiento. En la mayoría de las turbinas, la refrigeración se lleva a cabo mediante encapsulamiento del generador en un conducto, utilizando un gran ventilador para la refrigeración por aire. Además contiene una unidad refrigerante

<sup>15</sup> Generación eléctrica con energía eólica" Editorial Madrid, 2006

por aceite empleada para enfriar el aceite del multiplicador. Algunas turbinas tienen generadores refrigerados por agua. Los generadores refrigerados por agua pueden ser construidos de forma más compacta, lo que también les dota de algunas ventajas en cuanto a rendimiento eléctrico se refiere, aunque precisan de un radiador en la góndola para eliminar el calor del sistema de refrigeración.

• **El mecanismo de orientación:** El mecamsmo de orientación de un aerogenerador se utiliza para girar el rotor de la turbina contra el viento, casi todos los aerogeneradores de eje horizontal emplean orientación forzada, es decir, utilizan un mecanismo que mantiene la turbina orientada contra el viento mediante motores eléctricos y multiplicadores. Casi todos los fabricantes de rotor a barlovento prefieren frenar el mecanismo de orientación cuando no está siendo utilizado. El mecanismo de orientación se activa por un controlador electrónico que vigila la posición de la veleta de la turbina varias veces por segundo cuando la turbina está girando.

• **El anemómetro y la veleta:** Las señales electrónicas de anemómetro son utilizadas por el controlador electrónico del aerogenerador para conectarlo cuando el viento alcanza aproximadamente 5 *mis.* El ordenador parará el aerogenerador automáticamente si la velocidad del viento excede de 25 *mis,* con el fin de proteger a la turbina y sus alrededores. Las señales de la veleta son utilizadas por el controlador electrónico para girar el aerogenerador en contra del viento, utilizando el mecanismo de orientación.

• La **torre:** La torre soporta la góndola y el rotor. Generalmente es una ventaja disponer de una torre alta, dado que la velocidad del viento aumenta conforme nos alejamos del nivel del suelo. Por otro lado el mayor coste de la torre (asociado a su mayor altura y resistencia estructural), hace que exista un compromiso de diseño. Como referencia se puede señalar que la turbina anteriormente citada de 600 kW tendrá una torre de 40 a 60 metros (la altura de un edificio de 13 a 20 plantas).

Las torres pueden ser bien torres tubulares o torres de celosía. La principal ventaja de las torres de celosía es que son más baratas, sin embargo, la mayoría de las torres son de tipo tubular auto portante en acero, debido a su gran solidez y a su menor impacto visual. La optimización estructural de éstas últimas conduce a la forma troncocónica, con una reducción gradual del diámetro desde la base hasta la góndola, aunque ello repercute en mayor complejidad de fabricación y coste superior. Por otro lado, estas torres tubulares son más seguras para el personal de mantenimiento de las turbinas, frente a las de celosía, ya que pueden usar una escalera interior para acceder a la parte superior de la turbina.

#### **2.10.6 Sistema de control de velocidad**

Uno de los grandes problemas de los aerogeneradores es su operación frente a la aleatoriedad del estímulo otorgado por el viento. Este puede ser muy fuerte o muy débil, constante o presentarse en forma de ráfagas. Las exigencias climatices que sufren los aerogeneradores son notables. Estos problemas, y otros más, hacen que la conversión energética sea una tarea compleja ya que las maquinas eléctricas necesitan algunas variables constantes como la velocidad de giro del rotor, la cual está directamente relacionada con la velocidad del viento.

Para lograr velocidad constante en el eje del generador se utilizan diversas soluciones que van desde la intervención mecánica en la relación de amplificación de RPM (caja de cambio) hasta la alteración del comportamiento aerodinámico del aerogenerador frente al viento (variación del Angulo de ataque de la aspas y diseño de perdida aerodinámica de las aspas).

• **Sistemas de control aerodinámico:** El primer sistema de control aerodinámico utilizado es el que se aplicó en el Gedser y se denominó de perdida aerodinámica". Esencialmente se diseña el aspa de tal manera que al girar a una velocidad demasiado elevada se genera una discontinuidad 11 en su aerodinámica que provoca una inmediata perdida de velocidad debido a la turbulencia creada. En su momento fue un método bastante innovador y confiable ya que su funcionamiento radicaba en la forma de sus aspas y era independiente del operador. Los aerogeneradores ya no ocupan este método debido a que este diseño de aspa no es el óptimo en lo que concierne a conversión energética. Por esto hoy en día se prefiere diseñar un perfil optimizado y luego dotarlo de movimiento axial longitudinal para cambiar la superficie de la aspa que enfrenta al viento.

- **Sistemas de control mecánico:** El más rudimentario y poco eficiente de los mecanismos de control de velocidad es el freno mecánico el cual no hace nada más que mantener las revoluciones del rotor por debajo de un cierto límite. Este puede operar de forma autónoma o ser accionado por el operador que puede ser un humano o un micro controlador. El que funciona de forma autónoma es el freno centrifugo el cual se activa mecánicamente cuando el rotor llega a determinadas revoluciones. El más usual de estos sistemas consiste en la clásica caja de cambio mecánica (gear box). Esta tiene la tarea de amplificar las revoluciones del rotor del aerogenerador para obtener las revoluciones necesarias en el eje del generador y así producir electricidad. Esta caja puede ser compleja y tener la posibilidad de cambiar la relación de amplificación con lo cual se logra operar en distintas condiciones de viento.
- Sistemas de control eléctrico: Las más notorias y variadas mejoras en la regulación de velocidad están ciertamente en la operación de las máquinas encargadas de la generación eléctrica.

#### **2.1 O. 7 Dispositivo de orientación**

El mecanismo de orientación de un aerogenerador es utilizado para orientar el rotor perpendicular a la dirección del viento. La turbina eólica tiene un error de orientación si el rotor no está situado perpendicularmente al viento. Un error de orientación implica que no se está aprovechando toda la capacidad de las palas para capturar la energía disponible. Para solucionar esto es necesario instalar uno de los siguientes dispositivos, A continuación se detallan tres posibles alternativas:

- Orientación mediante aleta estabilizadora
- Mediante eólicas auxiliares
- Orientación del rotor mediante servomotor.

La solución con aleta estabilizadora se emplea principalmente para la orientación de eólicas hasta diámetros de 6 m. Esta solución consiste en una aleta que se acopla al rotor de la eólica tal como se observa en la Fig.2.1 O, y mantiene el plano de rotación de las palas perpendicular al viento. Es una solución sencilla y de bajo coste, por eso se utiliza para aerogeneradores de baja potencia.

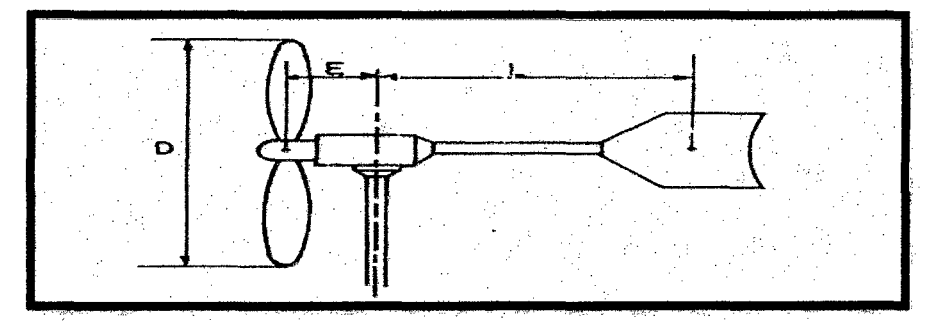

**Figura. 2.10:** Esquema de Orientación con Aleta Estabilizadora.

En la Figura. 2.10 se muestra un dispositivo de orientación mediante eólicas auxiliare, las cuales se disponen en el lado del eje de la eólica principal cuyo ejes de rotación son perpendiculares a la eólica principal. Si la eólica principal no está orientada en la dirección del viento, la eólica auxiliar se pone en marcha arrastrando el tomillo sin fin hasta que se engrane sobre una corona dentada concéntrica con el eje del soporte. Las eólicas auxiliares se detienen cuando reciben el viento perpendicular a su eje. Comparado con la alternativa de aleta estabilizadora, esta solución tiene la ventaja de ser más suave y sin movimientos bruscos pero es más cara y más complicada. 16

<sup>16</sup> Generación eléctrica con energía eólica" Editorial Madrid, 2006

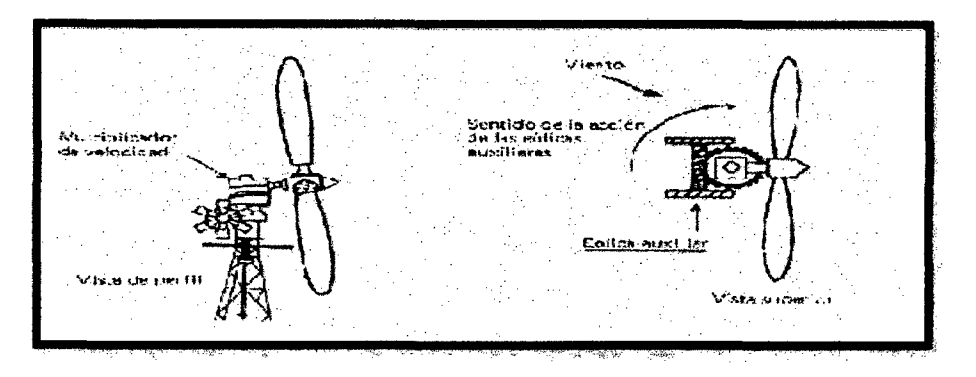

**Figura. 2.11.** Orientación mediante eólicas auxiliares

Una última posible alternativa es la orientación del rotor de la eólica por servomotor. Esta solución consta de un motor de orientación, que puede girar en los dos sentidos, el cual está dirigido por una veleta. La veleta, que se encuentra sujeta a la góndola, toma la dirección del viento y mediante un sistema electrónico corrige la dirección del aerogenerador accionando el motor de orientación. A pesar de ser una solución muy precisa, es mucho más cara y más compleja que las comentadas anteriormente, por eso es utilizada en aerogeneradores de gran tamaño.

Así pues valorando el coste de las alternativas y su complejidad en cuanto a diseño para la aplicación se adoptará una solución con aleta estabilizadora. Para este tipo de dispositivo de orientación de la góndola (diámetros de palas menor a 6m) se recomienda que la distancia entre el eje de rotación de la góndola y la ubicación de la veleta sea de aproximadamente 4 veces la distancia entre el eje de rotación de la góndola y el plano del rotor. <sup>17</sup>

#### **2.10.8 Relación potencia mecánica- velocidad del viento**

El funcionamiento básico de un aerogenerador se podría resumir como sigue: Un aerogenerador capta la energía cinética del viento por medio del rotor y aspas, para posteriormente transformar esta energía cinética en energía eléctrica. Luego, si se desea conocer la potencia que puede tener un aerogenerador, es necesario

<sup>17</sup>Raquel Gálvez, R. Diseño y cálculo preliminar de la torre de un aerogenerador. Universidad Carlos iii de Madrid julio, 2005

especificar la energía cinética proporcionada por el viento que se dispone. La energía cinética de una masa aire determinada está dada por:

$$
Ec = \frac{1}{2}mv^2 \tag{2.22}
$$

Dónde:

EC: Energía cinética

m: Masa del aire considerado

v: Velocidad del aire

O bien la expresión:

$$
Ec = \frac{1}{2}V\rho v^2\tag{2.23}
$$

Dónde:

V: Volumen del aire desplazado

*p:* Densidad del aire

Por otro lado, el volumen de aire que llega al área de barrido del rotor en un Determinado tiempo está dado por:

$$
V = Ax t \tag{2.24}
$$

Dónde:

A: Área de barrido del rotor

t: Intervalo de tiempo considerado

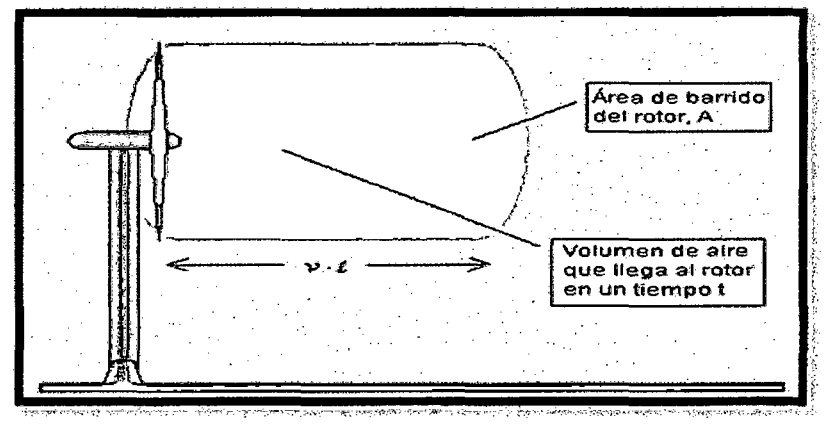

**Figura 2.12:** Relación expuesta y interacción del rotor con el flujo de aire

Sustituyendo (17) en la expresión (16), se llega a:

$$
Ec = \frac{1}{2} A t \rho v^3 \tag{2.25}
$$

Considerando que la potencia es la derivada de la energía con respecto al tiempo, es posible deducir finalmente la relación entre la potencia contenida en una masa de aire y la velocidad a la cual esta se mueve.

$$
P_v = \frac{1}{2} A \rho v^3 \tag{2.26}
$$

Si bien  $P_{\nu}$  no corresponde a la potencia total que se podrá extraer por medio de la turbina, resulta ser proporcional a ésta. De esta forma se explica por qué la potencia mecánica de una turbina eólica es proporcional al cubo de la velocidad del viento, hecho en el cual radica la importancia de conocer el comportamiento del viento en cualquier zona donde se evalúe instalar un aerogenerador. Cabe indicar que el análisis anterior corresponde a turbinas eólicas del tipo hélice de eje horizontal, que es el usado en la mayoría de los casos.

Finalmente, la potencia que será transmitida al aspa, corresponde a un porcentaje de la potencia del viento, y dependerá de diversos factores constructivos de la misma, los que influyen en el denominado coeficiente de potencia, definido como CP, correspondiente al cociente entre la potencia extraída por la turbina y la potencia del viento. Los valores acostumbrados para este coeficiente en este tipo de máquinas son del orden de 40%.<sup>18</sup>

De esta forma, la potencia extraída por la turbina corresponde a:

$$
P_T = C_P P_V = C_P \frac{1}{2} A \rho v^3
$$
 (2.27)

Por tanto la potencia útil será la siguiente:

$$
P_U = n_m n_t P_T \tag{2.28}
$$

El M.sc. Ing. Guillermo Quevedo Novoa recomienda los siguientes valores para:  $n_m$ =0.7

<sup>18</sup>Raquel Gálvez, R. Diseño y cálculo preliminar de la torre de un aerogenerador. Universidad carlos iii de Madrid julio, 2005

 $n_t = 0.8$ 

 $\eta_{\text{m}}$ : eficiencia debido al variador de velocidad.

 $n_t$ : eficiencia del generador.

# **2.11 GEOMETRÍA DEL ALABE Y DEL PERFIL DEL ALABE**

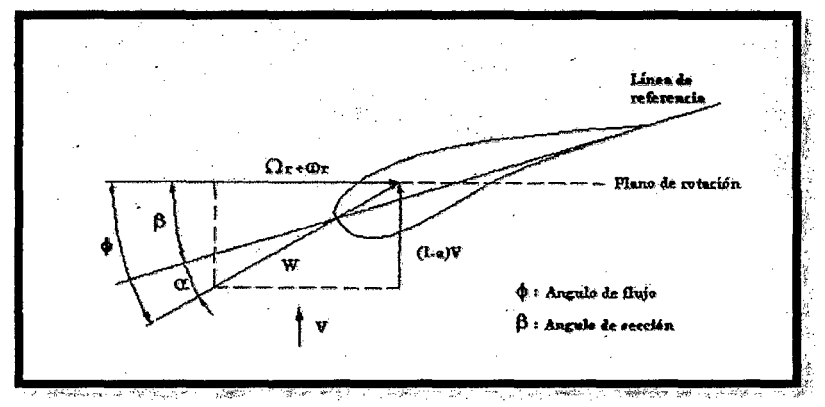

**Figura 2.13:** Ángulos de un Perfil

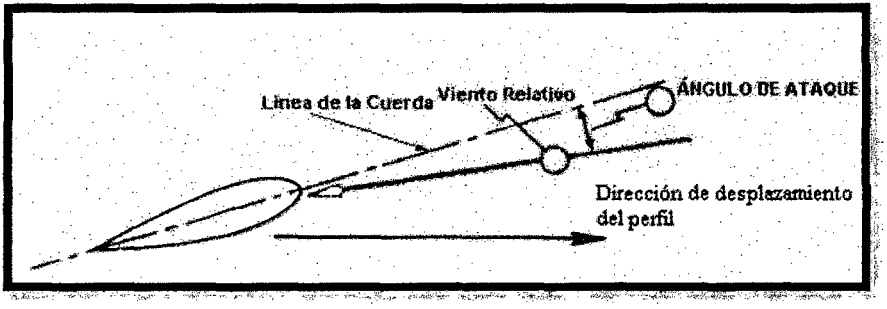

**Figura2.14:** Definición de ángulo de ataque.

## **2.11.1 Vientre del perfil**

Se define a la zona del mismo en que el valor de la velocidad debida a la circulación tiene un sentido opuesto a la velocidad del viento no perturbado

### 2.11.2 Dorso de perfil

A la zona del mismo en que la velocidad debida a la circulación tiene el mismo sentido que V.

### 2.11.3 Borde de entrada o borde de ataque

El borde de ataque es el borde delantero del ala o dicho de otra forma, la parte del ala que primero toma contacto con el flujo de aire. Aplicado en un perfil alar, es el punto en el que primeramente el aire toma contacto para que posteriormente el aire tome dos rumbos; parte del aire pasa por el extradós y la otra parte del aire pasa por el intradós. <sup>19</sup>

### 2.11.4 Formas del perfil de alabe

Se encuentra en la teoría diferentes formas típicas de perfiles alares los cuales se muestran a continuación, además de los perfiles NACA estandarizados

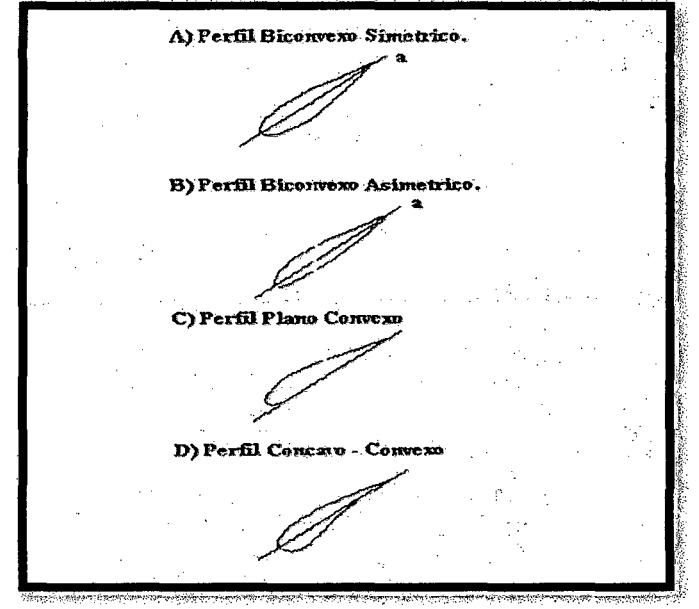

Figura 2.15: Formas del perfil del alabe Fuente: Ingeniería de la energía eólica

### 2.12 PERFILES NACAS

Palas perfiladas.- El elemento básico de una Aero turbina es el rotor, que está formado por una o varias hélices o palas, (su teoría de cálculo elemental es análoga a la de las hélices de avión). En el rotor están situadas las palas, cuyo número es variable según los

<sup>&</sup>lt;sup>19</sup> Diego Flores Galindo. "DISEÑO DE PERFILES AERODINAMICOS". INSTITUTO POLITÉCNICO NACIONAL, Editorial México, MAYO DEL 2006

casos; cada pala tiene un perfil que tiene forma aerodinámica; éstos perfiles tienen un extremo romo, que es el borde de ataque mientras que el otro extremo, de forma afilada, es el borde de salida. Los perfiles tienen distintos nombres según su geometría. Se denominan biconvexos si el intradós y el extradós son convexos y plano-convexos si tienen el extradós convexo y el intradós plano y de doble curvatura si el intradós y el extradós son cóncavos.

En general, los tipos de perfiles utilizados en las máquinas eólicas rápidas son de la serie NACA (National Advisory Committee of Aeronautics), y vienen determinados por un conjunto de cifras que definen su geometría.<sup>20</sup>

### 2.12.1 NOMENCLATURA DE PERFILES NACA-4 CIFRAS

La primera cifra tiene un significado geométrico, e indica la máxima flecha de la línea media de la cuerda en %, proporcionando la máxima curvatura.

• La segunda cifra tiene un significado geométrico, e indica su posición, es decir, la distancia desde el borde de ataque hasta la posición de la máxima flecha de la línea media o máxima curvatura. Las dos últimas cifras indican el espesor relativo máximo del perfil en % respecto a la cuerda.

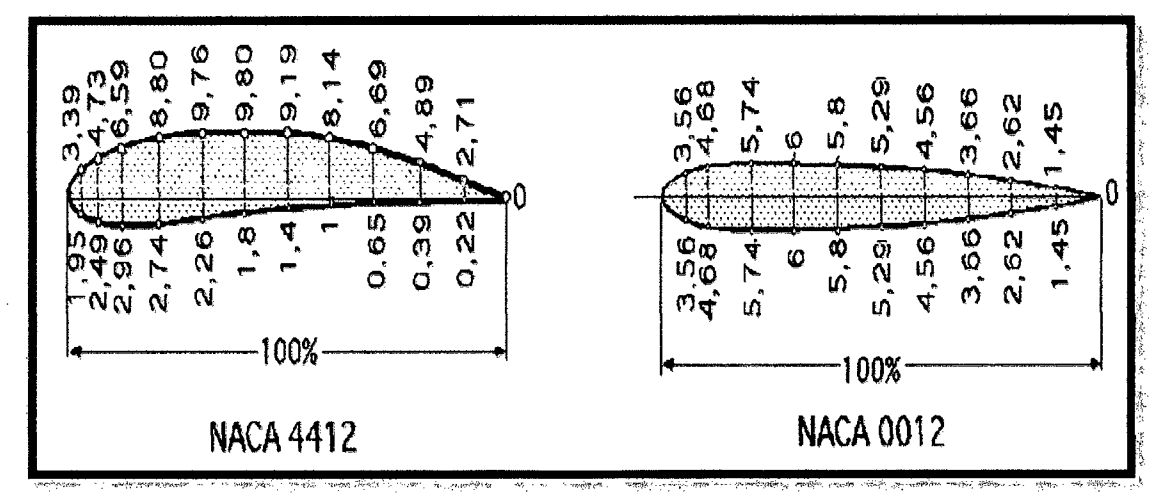

Figura 2.16: Perfiles NACA

Fuente: Energía eólica

<sup>&</sup>lt;sup>20</sup> Diego Flores Galindo. "DISEÑO DE PERFILES AERODINAMICOS". INSTITUTO POLITÉCNICO NACIONAL, Editorial México, MAYO DEL2006

El perfil se obtiene mediante dos parábolas tangentes en el punto de máxima línea media.

Ejemplo: El perfil NACA2415, tiene un 2% de altura máxima de la línea media, situada a un 40% del borde de ataque, con un espesor relativo del 15%. Los perfiles NACA44XX tienen el intradós con parte convexa, por lo que son de construcción más compleja y al igual que los anteriores el XX indica el máximo espesor del perfil.

## 2.12.2. NOMENCLATURA DE PERFILES NACA-5 CIFRAS

- La primera cifra indica el valor del coeficiente de sustentación ideal de la curvatura del perfil, multiplicado por 20 y dividido por 3.
- Las dos cifras siguientes indican el doble de la posición de la flecha máxima de la línea media (curvatura) en % de la cuerda
- Las dos últimas cifras indican el espesor relativo máximo del perfil respecto a la cuerda en%, igual al del perfil NACA de 4 cifras. El perfil se obtiene mediante una parábola cúbica conectada a una línea recta que llega hasta el borde de salida.

La serie 230XX muy utilizada en rotores de Aero turbinas se corresponde con perfiles simétricos biconvexos, indicando la relación XX el espesor máximo.<sup>21</sup>

## 2.13 DISEÑO DE UNA AERO TURBINA

### 2.13.1 Generalidades

Se presenta el estudio de diseño de Aero turbinas deje horizontal para lo cual se establece 2 etapas en general:

- 2.13 .1.1 Selección de los parámetros básicos
	- El número de alabes
	- Radio del rotor
	- Tipo del perfil del alabe
	- Celeridad en la punta

<sup>&</sup>lt;sup>21</sup> Diego Flores Galindo. "DISEÑO DE PERFILES AERODINAMICOS". INSTITUTO POLITÉCNICO NACIONAL, Editorial México, MAYO DEL 2006

2.13.1.2 Calculo del ángulo  $\beta$  y cálculo de la cuerda C en cada posición a lo largo de todo el alabe; desde la raíz hasta la punta.

### **2.13.2 Descripción general del comportamiento**

Una Aero turbina es aquella capaz de obtener energía cinética del viento, reduciendo durante el proceso la velocidad del viento, el cual luego de atravesar la turbina disminuye.

Cuando el viento atraviesa la turbina es frenado, es decir el valor de VI es la velocidad del viento aun no perturbado, el cual disminuye hasta una velocidad V2; de esta deducción podemos decir que cuando V2 es igual a cero el viento se estanca y desaparece el fenómeno u no hay transferencia de energía, igual si V2 es igual V no ha habido transferencia de energía disponible.

### **2.13.3 Coeficientes de potencia y coeficientes de torque**

Estos coeficientes están en función de:

- La velocidad del viento no perturbado
- Radio del rotor
- La potencia
- El torque
- La velocidad de rotación

Coeficiente de potencia

$$
c_p = \frac{P}{\frac{1}{2}\rho A V^3} \tag{2.29}
$$

Coeficiente de torque

$$
C_Q = C_T = \frac{Q}{\frac{1}{2}\rho A V^2 R}
$$
 (2.30)

51

#### **2.13.4 Fuerzas interactuantes**

### • **Fuerza de sustentación**

La sustentación es la fuerza generada sobre un cuerpo que se desplaza a través de un fluido, de dirección perpendicular a la velocidad de la corriente incidente. La aplicación más conocida es la del ala, de un ave o un avión, superficie generada por un perfil alar.

 $\checkmark$  Coeficiente de sustentación

$$
C_L = \frac{L}{\frac{1}{2}\rho V^2 S} \tag{2.31}
$$

#### • **Fuerza de arrastre**

Por fuerza de arrastre puede referirse a: En dinámica de fluidos, el arrastre o fricción de fluido es la fricción entre un objeto sólido, Arrastre (fisica).

En hidráulica se refiere específicamente a la fuerza tractiva ejercida sobre el fondo de un canal.

$$
C_d = \frac{D}{\frac{1}{2}\rho V^2 S} \tag{2.32}
$$

Estos coeficientes son función:

- -/ Angulo de ataque
- -/ Forma geométrica del perfil
- $\checkmark$  Longitud del alabe

#### **2.13.5 coeficiente de forma y eficiencia del alabe**

 $\mathcal{L}^{\mathcal{L}}$ 

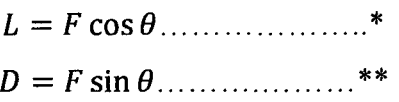

Así el coeficiente de forma:

$$
C_F = \frac{F}{\frac{1}{2}\rho V^2 S} \tag{2.33}
$$

También se puede obtener las siguientes relaciones:

$$
C_l = C_f \cos \theta \tag{2.34}
$$

$$
C_d = C_f \sin \theta \tag{2.35}
$$

## **2.14 METODOLOGÍA DE CÁLCULO**

#### **2.14.1 Diseño de perfiles**

### **a. Primera etapa**

• Se determina la velocidad en el área de estudio, el mismo que debe de tener por lo menos 1 año de registro de la velocidad. Hacemos las aproximaciones del caso para determinar la velocidad a 11m.

$$
v_{11} = v_{21} \frac{\ln \frac{z_{11}}{z_0}}{\ln \frac{z_{21}}{z_0}}
$$
 (2.36)

Se estable el valor de  $\lambda_d$  (celeridad de diseño); para generación de energía eléctrica se tiene:

 $4 \leq \lambda_d \leq 10$ 

Seleccionando un aproximado de  $\lambda_d$  con este valor seleccionamos el número de alabes (B)

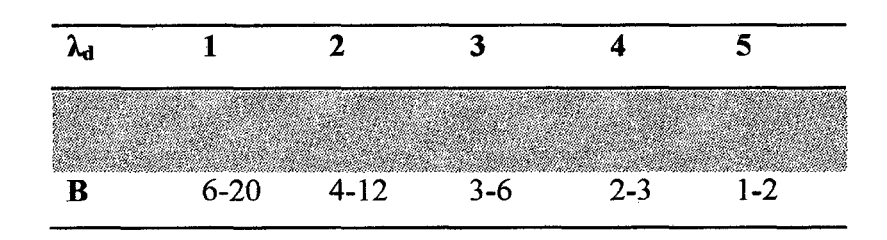

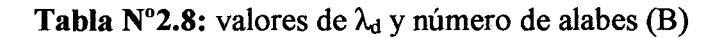

Luego se determina el valor de  $C_{1d}$  y  $\alpha_d$ .

53

Para ello escogemos un perfil estandarizado NACA, el cual será para nuestro caso un perfil de 4 dígitos serie 4415.

• De la gráfica N°2.1 para este tipo de perfil seleccionado, siendo en este caso NACA 4415 para el valor de (Cd/Cl) min escogemos C<sub>1d</sub> y  $\alpha_d$ 

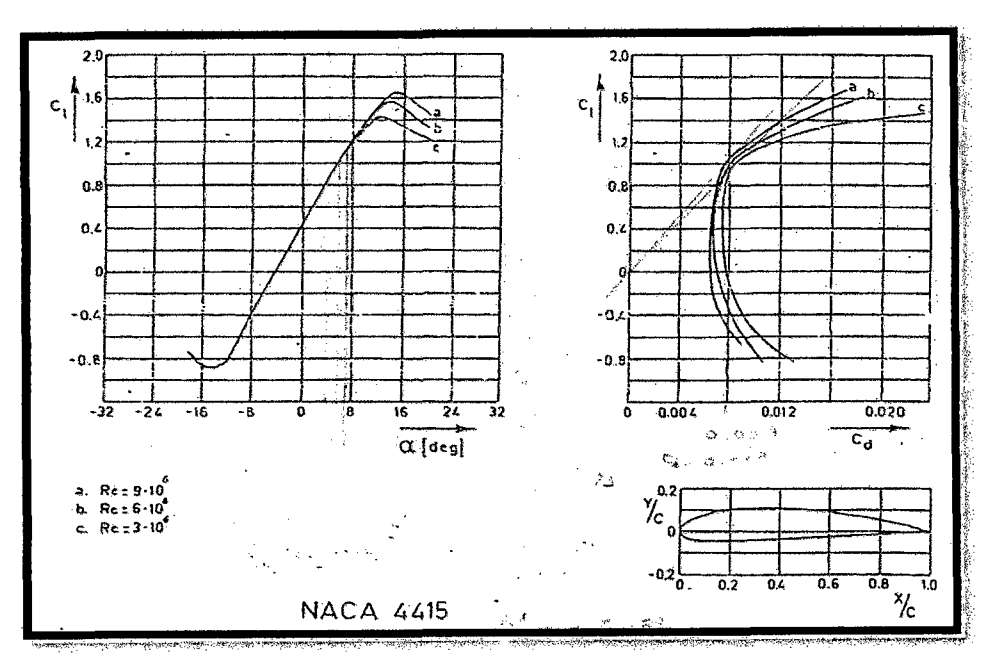

**Gráfica 2.1:** NACA 4415

Fuente: Ingeniería de la energía eólica

- $\checkmark$  En la gráfica se observa que las curvas a, b, c, son valores para diferentes Reynolds, pero puede observarse que las curvas formadas son casi iguales. Por tal motivo despreciamos la influencia del mismo. Teniendo como criterio escoger un valor de  $\alpha_d \leq 8^\circ$  pues en este valor las curvas son iguales
- $\checkmark$  En la gráfica observamos que la tangente a la curva CL y Cd establece el punto de (Cd/Cl) min; es en este punto que trazamos las rectas correspondientes y determinamos CL, Cd y  $\alpha_d$ .

#### **b. Segunda etapa**

b.l Calculamos el Cp máx.; el cual se realiza mediante formula teniendo en cuenta ilos valores de diseño hasta el momento escogidos y determinados por gráfica.

$$
(Cd/Cl) \ min, B, \lambda_d
$$

- 14

$$
Cp_{max} = \left[ \left( 1 - \frac{1,386}{B}sen\left(\frac{\phi}{2}\right) \right)^2 \left[ \left( \frac{16}{27} \right) \left( e^{-0,35\lambda_d^{-1,29}} - \left( \frac{cd}{cl} \right) * \lambda_d \right. \right] (2.37)
$$

Siendo: 
$$
\Phi = \left(\frac{2}{3}\right) \arctg\left(\frac{1}{\lambda_d}\right) \tag{2.38}
$$

b.2 Con el valor de B y (Cd/Cl)min leemos en la gráfica N°4 el  $Cp_{max}$ ° y el valor de  $\lambda$ , corrigiendo el valor del mismo  $\lambda_d$  que le corresponde a dichos valores; de ser diferentes  $\lambda \neq \lambda_d$  y el  $Cp_{max}$ <sup>o</sup>  $\neq Cp_{max}$ .

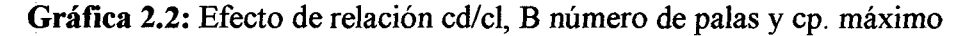

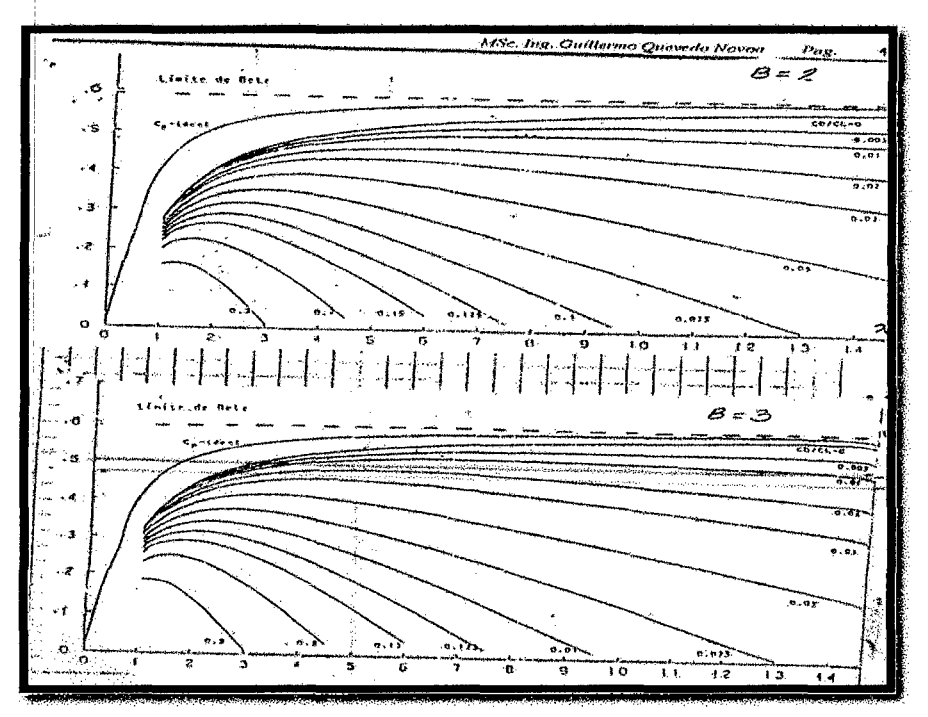

Fuente: Ingeniería de la energía eólica

b.3 Se corrige el valor de  $Cp_{max}$  con el nuevo valor de  $\lambda$ , manteniendo el número de alabes (B) y (Cd/Cl)min

b.4Calculo del radio del rotor(R)

Este se puede calcular a partir de la demanda máxima en potencia instantánea expresada en la siguiente ecuación. De la cual se despeja para el radio.

$$
P_{ins} = \eta_t C_p \left(\frac{1}{2}\right) \rho \pi R^2 V^2 \tag{2.39}
$$

$$
\sqrt{\frac{P_{ins}}{\eta_t c_p(\frac{1}{2})\rho \pi v^3}} = R
$$
\n(2.40)

$$
\eta_t = \eta_f \eta_{T.C} \tag{2.41}
$$

 $\eta_t$ : Eficiencia total

 $\eta_f$ : Eficiencia debido a fluctuaciones, el cual tiene un valor de 0,7

 $\eta_{T.C}$ : El cual tiene un valor de 0,8 para aerogeneradores.

**Nota:** El radio calculado es el valor real final del aerogenerador tal como se muestra en la siguiente figura.

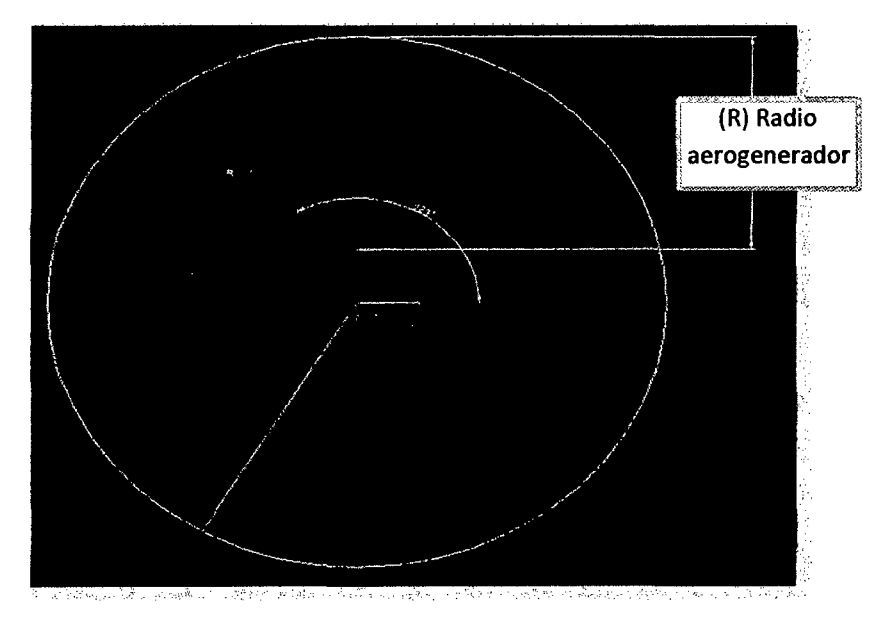

FUENTE: Esquema propio **Figura 2.17:** Esquema representativo del radio de perfil

Teniendo en consideración el diámetro pequeño, donde se ubicara el eje y los pernos que sujetaran a las palas tenemos, una reducción del radio de los alabes, teniendo en consideración lo siguiente.

R°: radio calculado mediante formula (total de área barrida)

r''; radio del área circular pequeño

R; radio de diseño de perfil, el cual se obtiene de la siguiente relación.

$$
R = R^{\circ} - r^{\circ} \tag{2.42}
$$

#### **c. Tercera etapa**

Para hallar el valor de C y B a lo largo del alabe se desarrolla las siguientes ecuaciones. Celeridad:

$$
\lambda_r = \lambda_d \times \frac{r}{R} \tag{2.43}
$$

Angulo de flujo:

$$
\Phi = \left(\frac{2}{3}\right) \arctg\left(\frac{1}{\lambda_d}\right) \tag{2.44}
$$

Cuerda:

$$
C = \frac{8\pi r}{BCl} \times (1 - \cos \Phi) \tag{2.45}
$$

Angulo de la sección del alabe:

 $\frac{1}{2}$ 

$$
\beta = \phi - \alpha \tag{2.45}
$$

Estos cálculos se hacen para diferentes radios de r, teniendo como diseño el coeficiente de sustentación constante Cl=cte.

### **2.14.2 Diseño del Dispositivo de orientación**

La superficie de la veleta depende del área barrida por las palas. En el caso de Eólicas compuestas por 3 palas la superficie de la veleta, tiene que ser el 4% del área barrida por las palas. Según M. Se. Ing. Guillermo Quevedo Novoa recomienda la siguiente relación.  $\mathbf{I}$ 

$$
A_{veleta} = 0.04 A_{rotor} \tag{2.47}
$$

57

#### 2.14.3 Diseño de sistema de transmisión de potencia

Normalmente el eje del rotor (eje de baja velocidad) no se acopla directamente al alternador (eje de alta velocidad) ya que la velocidad a la que giran las palas es inferior a la del accionamiento del alternador, por eso es necesario intercalar un multiplicador entre los perfiles y el alternador.

Para realizar la unión mediante acoplamiento se unen el eje de baja velocidad al multiplicador y el alternador al multiplicador mediante la siguiente ecuación.

$$
i = \frac{Z_p}{Z_r} = \frac{d_p}{D_p} = \frac{N}{n} \tag{2.48}
$$

### 2.15 LA TORRE Y SUS TIPOLOGÍAS

La torre es uno de los principales componentes de una turbina de eje horizontal. Esta circunstancia es a la vez una ventaja y una desventaja. La desventaja viene a ser los costes elevados en los que está envuelta, que puede constituir alrededor del 20% del coste total de la turbina.

Uno de los parámetros de diseño más importantes de la torre es lógicamente su altura. Cuanto mayor es la altura de la torre, la producción de energía de la turbina aumenta siempre que el perfil vertical de la velocidad del viento en el emplazamiento sea creciente. Sin embargo, un aumento de la altura de la torre implica un aumento del coste del componente y una mayor dificultad para la instalación de equipo. Teóricamente la óptima altura de la torre resulta del punto dónde se cruzan la construcción de las dos funciones: coste y rendimiento energético. Desafortunadamente, este punto de intersección no puede ser indicado por una fórmula general válida. Así pues, la elección de la altura de la torre responde a una solución de compromiso entre las ventajas e inconvenientes que supone aumentar este parámetro de diseño. En las turbinas más grandes, los costes de construcción aumentan más rápidamente con la altura de la torre que en las pequeñas turbinas. Los materiales válidos para la construcción son el hormigón o el acero; en el segundo caso la estructura varía desde celosías, hasta torres tubulares, con o sin tirantes.

Después de la altura, la rigidez es el segundo parámetro de diseño importante de una torre, que debe presentar una rigidez suficiente para soportar las cargas de empuje transmitidas por el rotor eólico, y por supuesto, las cargas que ejerce el viento a lo largo de la torre. Además, el diseño estructural de la torre debe fijar su frecuencia natural de flexión de tal forma que en ninguna condición de funcionamiento estable se excite esta frecuencia propia. Fijar esta frecuencia es un factor decisivo para el diseño puesto que va ligado con el material requerido y, por tanto, con los costes de construcción. La meta del diseño de la torre es realizar la torre deseada con la rigidez requerida al más bajo coste de construcción posible.

Los requerimientos técnicos planteados por todo el sistema en su totalidad puede ser conocido casi por una variante: la óptima economía, sin embargo, sólo se logra con una sensible combinación de los requerimientos que existen para los aerogeneradores, el emplazamiento y la selección del diseño de la torre. Esto muestra claramente que la torre de un aerogenerador representa un componente convencional cuando se considera de forma aislada, sin embargo, su diseño estructural requiere un conocimiento general del funcionamiento del sistema en su totalidad y su aplicación.

Aparte de ese aspecto funcional, no se debería pasar por alto que la torre, incluso más que la góndola, determina la apariencia exterior del aerogenerador. Por ello a la estética debería concederse la debida atención, incluso si implica algún coste adicional.

#### **2.15.1 Configuraciones de torres**

Los más antiguos aerogeneradores, los molinos de viento, no tenían torres sino el habitáculo del molino, como ya se ha visto anteriormente. En relación al diámetro del rotor tenían una baja y voluminosa construcción, en concordancia con su función de "habitación de trabajo"; la necesaria rigidez era así una circunstancia dada. Pronto, sin embargo, se reconoció la ventaja del aumento de la altura, y el molino en sí empezó a ser más esbelto y con más apariencia de torre. Pero sólo en una moderna construcción usaron mástiles o torres cuya única función era soportar el rotor y los componentes mecánicos de la parte superior de la torre.

Como consecuencia de este desarrollo, los diseños y materiales de las torres aumentaron en variedad. Acero y hormigón tomaron el lugar de las construcciones de madera. Hoy en día hay cuatro básicos conceptos de torre:

#### • **Torre de celosía**

El más simple método para construir una alta y rígida torre es una celosía tridimensional, así, son llamadas torres de celosía. Este tipo de torre consiste en una estructura metálica en la que se sustenta el rotor eólico y los componentes mecánicos de la transmisión. Las torres de celosías fueron entonces los diseños preferidos para las primeras pruebas de turbinas y continúan siéndolo para las más pequeñas turbinas en algunos casos hoy. Alrededor de una altura de 30 metros, la celosía es una práctica común. Presentan la ventaja de tener un coste reducido, pero tienen una accesibilidad compleja que dificulta las tareas de mantenimiento. El impacto visual de las torres de celosía es elevado a distancias cercanas a la torre, sin embargo este tipo de torre se confunde con el horizonte cuando la máquina se observa a una distancia suficientemente lejana. Ocasionalmente, esta ventaja es considerada más importante que el impacto estético cercano.

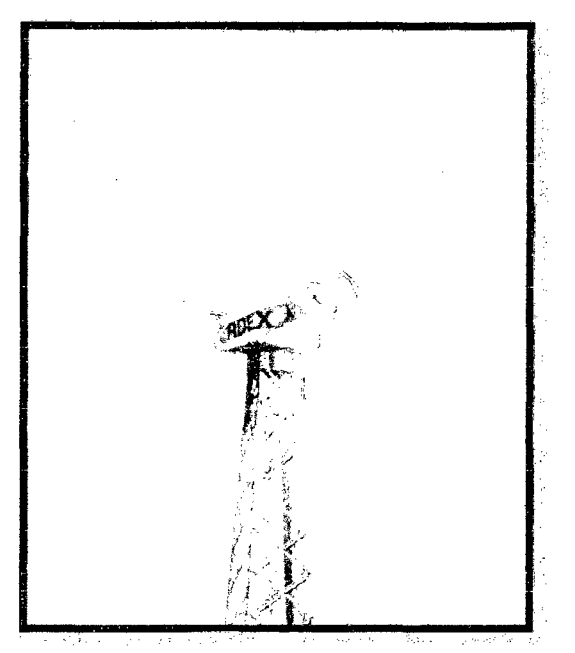

**Figura 2.18:** Aerogenerador con torre de celosía

### • **Torre de hormigón**

La configuración de la estructura de la torre con hormigón se puede realizar o bien con hormigón armado u hormigón pretensado.
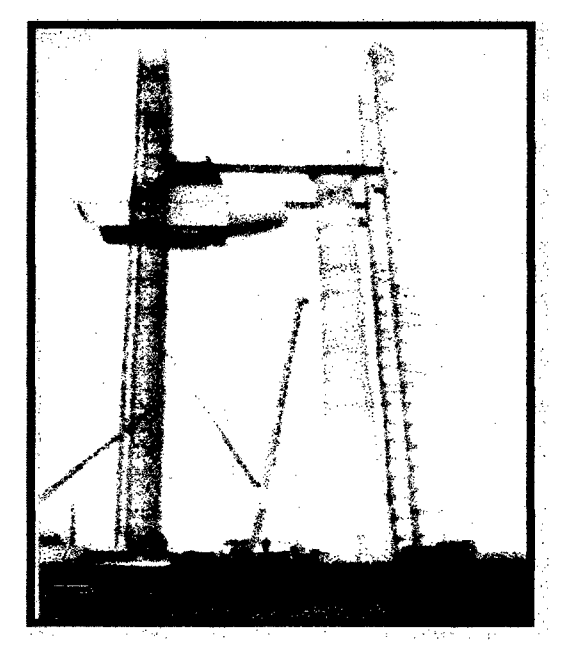

**Figura 2.19:** Aerogenerador con torre de hormigón

En los años 30, las torres de hormigón armado (reforzadas con acero) fueron usadas para los llamados aeromotores en Dinamarca. Incluso hoy, esas torres son características de las grandes turbinas experimentales danesas. Hoy en día, las torres de hormigón son construidas bien de una manera convencional con hormigón armado, o con hormigón pretensado, como en las pruebas de las turbinas inglesas LS-1 o las suizas WTS-75.

El hormigón pretensado es más caro pero presenta mejores características para los diseños de torres de elevada rigidez que los hormigones armados y es una opción económicamente competitiva con las torres tubulares de acero cuando éstas se han de diseñar con elevada rigidez.

Tener que construir la torre en el emplazamiento de operación con el usual método de entablado es frecuentemente considerado una desventaja de la construcción del hormigón. Por esta razón, en algunos casos se usan torres de hormigón prefabricadas producidas en 2 o 3 secciones por máquinas especiales en fábrica.

Existen otras configuraciones basadas en la utilización de tensores anclados a tierra para aportar rigidez a la torre, o torres mixtas formadas por un tramo superior de acero montado sobre una base de hormigón. En cualquier caso, ambas configuraciones son diseños muy particulares que no se utilizan actualmente.

#### • **Torre tubular de acero atirantada**

Las máquinas con rotor a sotavento permiten torres tubulares de acero más esbeltas. Éstas son ancladas al suelo con cables de acero, en algunos casos con tirantes rígidos para soportar la rigidez a flexión requerida. Las torres tubulares de acero atirantadas, son usadas para rotores a sotavento particularmente cuando la altura de la torre es muy grande comparada con el diámetro del rotor. A pesar de su relativa masa global pequeña, las torres atirantadas no tienen muy buena relación coste- eficiencia. Los tirantes y los anclajes requeridos en adición aumentan el coste total. Además, los tirantes son considerados un estorbo en áreas dedicadas a la agricultura .

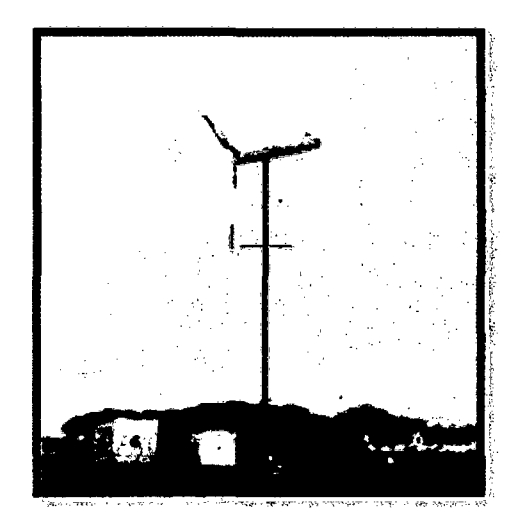

**Figura 2.20:** Torre tubular de acero atirantada

# • **Torre tubular de acero**

Este tipo de torre es el más utilizado en la actualidad. Las primeras torres tubulares de acero presentaban una gran rigidez estructural, se diseñaban de tal forma que la frecuencia natural de flexión de la torre fuera superior a la frecuencia de giro de la pala. El motivo de esta elección se realizaba para reducir la posibilidad de excitar esta frecuencia natural del sistema. Este diseño rígido da lugar a torres excesivamente pesadas y caras, en especial cuando aumenta su altura. Las nuevas torres tubulares de acero se diseñan de tal forma que la frecuencia natural de flexión es inferior a estas frecuencias de giro de las palas.

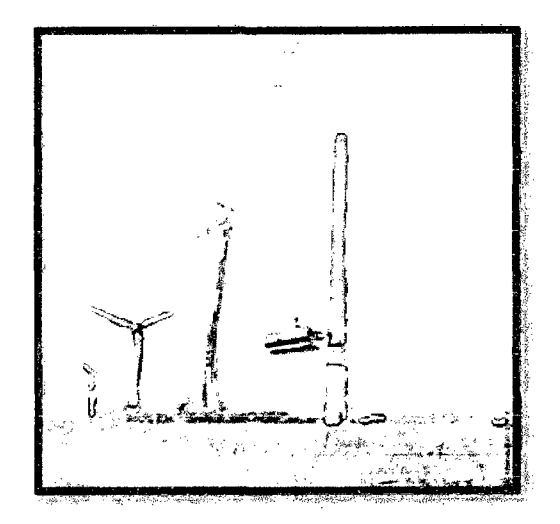

**Figura 2.21:** Aerogenerador con torre tronco-cónica de acero.

El criterio de fabricación más sencillo de las torres tubulares es mediante la unión de varios tramos cilíndricos. El número de tramos habitual suele ser dos o tres, para alturas de torres superiores a 60 metros. En las torres de elevada altura el diseño suele ser tronco- cónico con chapa de acero de espesor decreciente con la altura para reducir peso.

#### **2.15.2 Accesibilidad**

Los criterios de accesibilidad tanto al rotor eólico como a los equipos embarcados en la góndola son muy importantes en los diseños actuales. Para turbinas pequeñas, con torres de altura inferior a 15 m, existen escaleras exteriores para acceder a la maquinaria (Figura 2.20). Cuando la altura de la torre es mayor, superior a 30m, es común utilizar escaleras interiores con plataforma intermedias (Figura 2.21). Las turbinas actuales de gran potencia con alturas superiores a 60 m disponen, en algunos casos, de ascensor para acceder a la góndola.

El acceso a la góndola se puede realizar o bien, por el interior de la torre, cuando el diseño es tubular o a través de un acceso exterior cuando la torre es de hormigón. Dependiendo del tipo de góndola es posible realizar todos los trabajos de mantenimiento dentro de ella, o en diseños más compactos, es necesario descubrir la capota que cubre la góndola para acceder a la maquinaria.

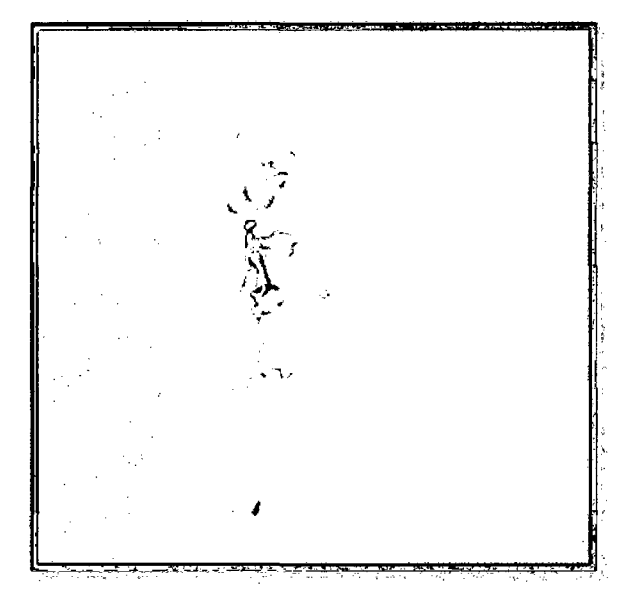

**Figura. 2.22:** Fotos de la torre con escaleras externas

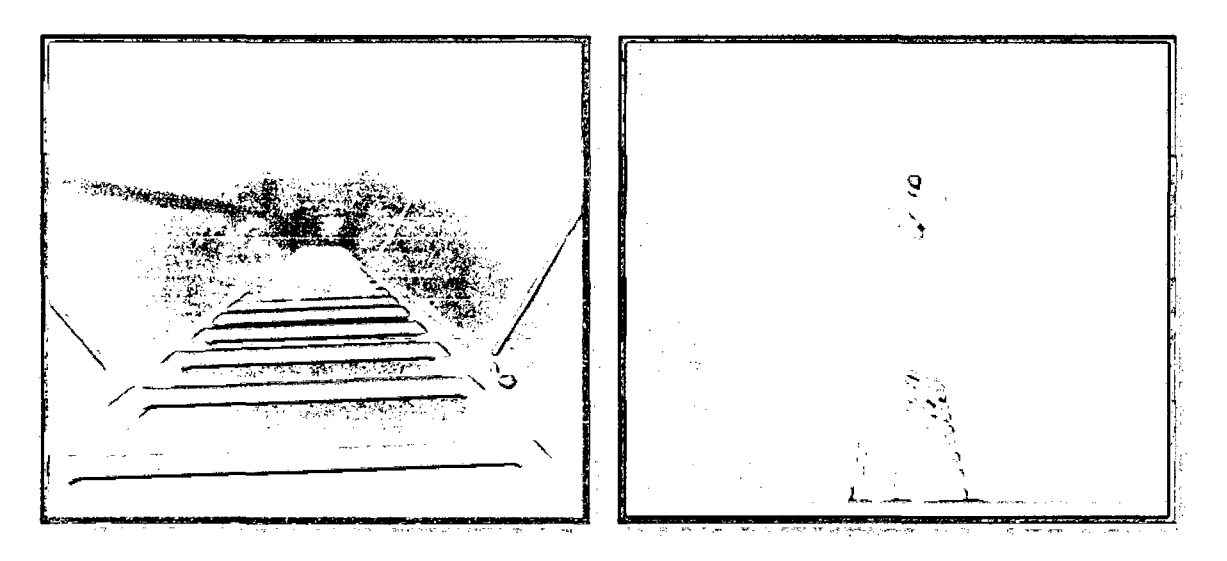

**Figura. 2.23:** Fotos de la torre con escaleras internas

La torre no sólo dispone de las escaleras y plataformas para acceder a la parte superior de la máquina, en ella se ubican las canalizaciones de los cables de potencia que bajan hasta la zona inferior, donde cada vez es más frecuente que se ubique un transformador de potencia y las celdas de media tensión donde se realizan las conexiones exteriores y se colocan determinadas protecciones.

#### **2.15.3 Diseño estructural**

El diseño de la torre ha de realizarse con unos criterios de resistencia y rigidez tales que la estructura soporte los esfuerzos debidos a los casos de carga que establece la norma lEC 61400/1. En concreto se debe calcular la máxima resistencia a fatiga de los materiales de la torre ante viento extremo, resistencia a fatiga de los materiales de la torre para una vida útil de diseño de 20 a 30 años y la rigidez de la torre (frecuencia natural de flexión) para evitar problemas de vibraciones mecánicas. A continuación se indican cada uno de los criterios de diseño.

# • **Resistencia máxima**

La máxima resistencia de la torre se determina mediante un cálculo de cargas estáticas debidas al peso de la propia torre y de todos los elementos situados en su parte superior (rotor eólico y góndola). Además se debe considerar el momento flector que soporta la base de la torre debido a las fuerzas aerodinámicas de empuje sobre el rotor. Las condiciones de empuje más desfavorables se producen, en las turbinas con control de paso de pala, cuando se alcanza la velocidad de giro máxima y la velocidad del viento es la nominal. Bor el contrario, las mayores fuerzas de empuje en turbinas con control aerodinámico pasivo se presentan para velocidades del viento superiores a la nominal. Otro caso de carga que se debe considerar en el diseño de la torre es la situación de viento extremo con la máquina parada.

#### • **Rigidez**

La estructura precisa unos requisitos de rigidez necesaria que evite los desplazamientos que pueden ocasionar las cargas. Esta rigidez es proporcionada a la estructura por una combinación de factores; en primer lugar como característica intrínseca del material, el acero es un material bastante rígido. En segundo lugar, el espesor de la estructura le confiere rigidez cuanto mayor sea éste.

Además en los estudios dinámicos es necesario incluir su comportamiento en el caso que se excite la frecuencia natural de flexión.

#### • **Resonancia**

Es importante hacer un estudio de la frecuencia natural de la estructura para evitar que ésta coincida con alguna otra frecuencia como la del giro del rotor, por ejemplo, y entre en resonancia. Los modos de vibración más importantes de la torre son el 1° y 2° modo de vibración de flexión lateral. Como referencia, la frecuencia natural correspondiente a este 1° modo de vibración para una torre de 50 m de altura puede variar en el entorno de 0.5 a 1 Hz. Otro modo de vibración importante es el correspondiente a la frecuencia de torsión de la torre, que en la mayoría de los caso puede ser 3 o 4 veces superior a la frecuencia natural de flexión.

#### • **Flexión lateral. Pandeo**

Uno de los problemas de diseño más importantes que se deben considerar, en especial en las torres de altura elevada diseñadas con rigideces reducidas (torres muy esbeltas), es el fenómeno de pandeo o la flexión lateral que puede sufrir la estructura. Para evitar la aparición de este fenómeno, es necesario aumentar la rigidez de la estructura aumentando el grosor de la chapa de acero.

#### • **Resistencia a fatiga**

Las cargas variables con el tiempo son muy significativas cuando se calcula la resistencia a fatiga de la torre. Un cálculo estático no es suficiente para determinar el comportamiento estructural del componente a largo plazo. Como estas estructuras están diseñadas para durar bastantes años, es importante que se realice este tipo de estudio y así poder evitar que se rompa la torre por fatiga

#### **2.15.4 Cimentación**

El cálculo de la cimentación, al igual que el diseño estructural de la torre, depende de las cargas producidas por el rotor eólico en diferentes condiciones de operación, por esto la tecnología del aerogenerador juega un papel fundamental. Un punto que diferencia el diseño de la torre con el diseño de la cimentación es la geología del terreno. Cuando el terreno es lo suficientemente compacto, esto es que la tensión

admisible sea superior a un valor determinado, habitualmente 3 Kg/cm2, el diseño de la cimentación se puede considerar convencional. Este tipo de cimentación dispone de una zapata de hormigón pretensado sobre la que se monta una virola que se unirá posteriormente a la brida inferior de la torre. En la figura 2.22 se observa una cimentación convencional con torre tubular de acero.

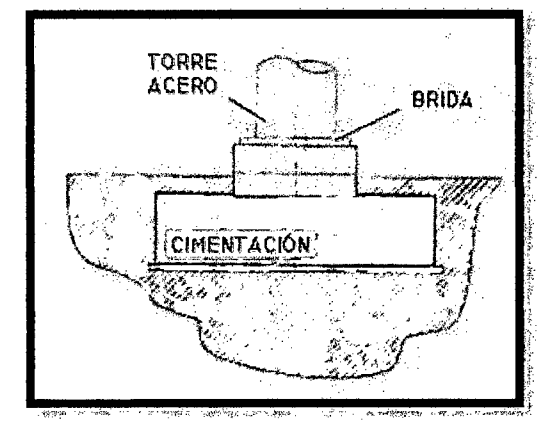

**Figura 2.24:** Cimentación con torre tubular de acero

Algunas torres de hormigón prefabricadas o incluso torres de acero tubulares se pueden integrar directamente en la estructura de hormigón.

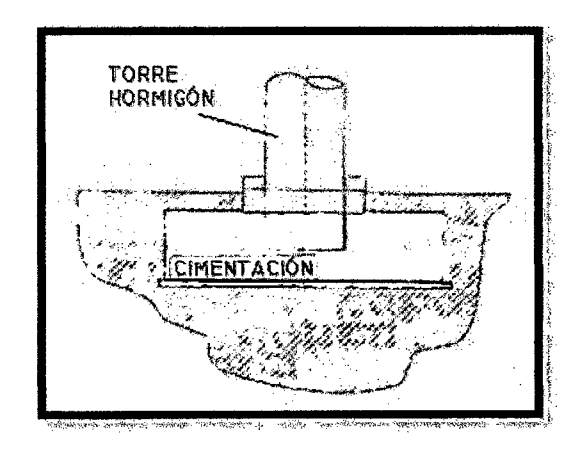

**Figura 2.25:** Cimentación con torre tubular de hormigón prefabricadas.

Cuando la tensión del terreno es reducida para aportar rigidez a la cimentación es necesario sustentar la zapata de hormigón mediante pértigas o pilotes de sujeción como se indica en la figura2.24.

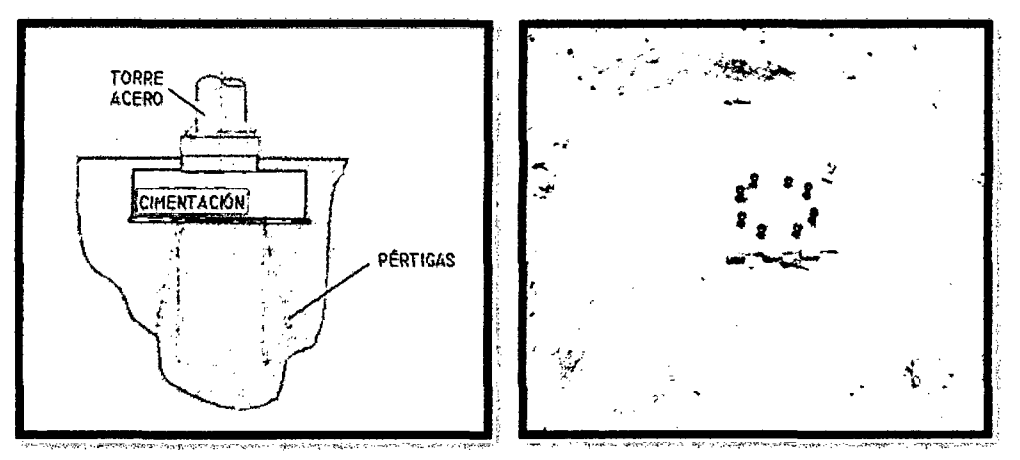

**Figura 2.26:** Cimentación de torre tubular de acero al carbono con pértigas de sujeción.

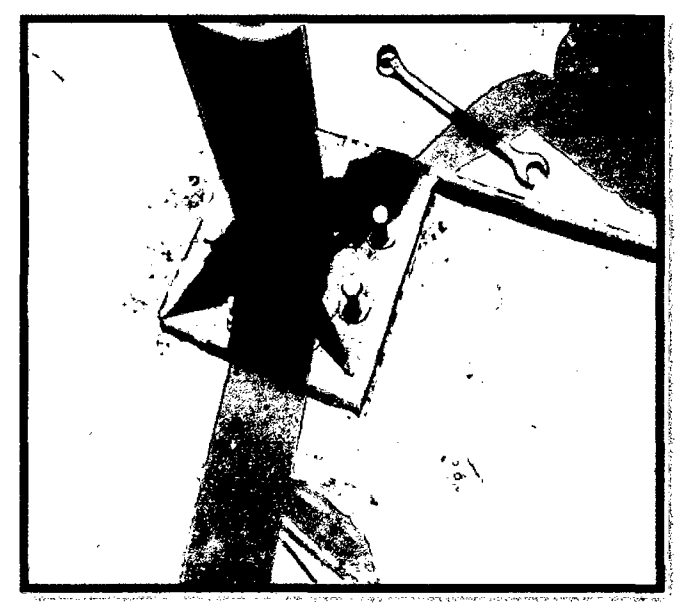

**Figura 2.27:** Torre de acero al carbón empotrada a la cimentación

Los materiales utilizados en la fabricación de zapatas son por un lado una armadura de acero que ocupa prácticamente todo el volumen de la cimentación que se rellena en una primera fase con hormigón de limpieza y posteriormente con hormigón estructural. De esta forma se consigue las propiedades estructurales que se le exige a la cimentación.

# **2.16 POTENCIA Y ALTURA**

Para determinar la potencia y altura de los aerogeneradores del proyecto se ha hecho un muestreo con datos reales de aerogeneradores. En el estudio se han tomado los valores de alturas y potencias de estos aerogeneradores y se han representado gráficamente

como se puede ver en la figura 10. A continuación se ha ajustado una línea de interpolación y, a partir de ella, se han elegido dos alturas de torre que resultan adecuadas para el proyecto.

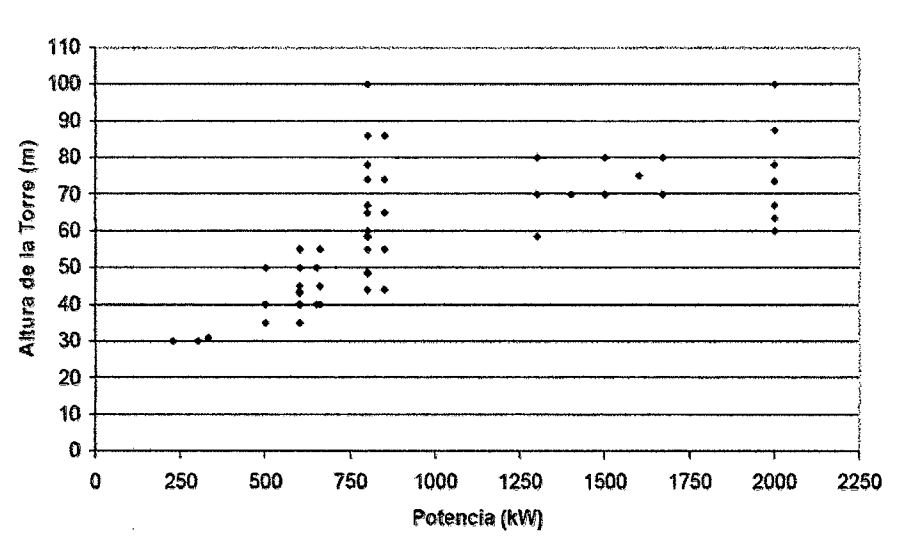

Relación entre Potencia y Altura de aerogeneradores

**Figura 2.28:** Gráfica que relaciona la Potencia y la Altura de una muestra de 44 aerogeneradores.

# **2.17 ESTADO DE CARGAS**

#### **a) La carga del viento**

Desde un punto de vista práctico, es el contenido energético del viento lo que interesa aprovechar. La energía cinética de una masa de aire que se desplaza viene determinada por la llamada <<Ley del cubo>>.

$$
E = \frac{1}{2} \cdot \rho \cdot A \cdot V3 \tag{2.49}
$$

Siendo  $E =$  Energía por unidad de tiempo (W)

 $A = \text{Area}$  interceptada (m2)

 $p =$ Densidad del aire (kg/m3)

 $V =$  Velocidad del viento (m/s)

Pero es la carga del viento en forma de fuerza que ejerce sobre la torre lo que interesa aplicar, en lugar de la energía cinética de éste. Por ello se hará una adaptación de esta <<Ley del cubo>> aplicando a su vez conocimientos de mecánica de fluidos. Considerando el viento como un fluido, se enfocará la buscada fuerza ejercida sobre la torre como la resistencia que ofrecen las torres al paso del viento a través de ellas. Y por la ley de la acción y reacción esta resistencia de las torres, será la misma que la fuerza que ejerce el viento sobre ellas.

Resistencia aerodinámica = 
$$
\frac{1}{2} \cdot CD \cdot \rho \cdot V2 \cdot L \cdot D
$$
 (2.50)

Siendo:

CD = Coeficiente de resistencia

- $p =$ Densidad del fluido, en este caso del aire (kg/m3)
- $V =$  Velocidad del viento (m/s)
- $L =$ Longitud de la torre (m)
- D =Diámetro exterior de la torre (m)

Para un cilindro sometido a un flujo de aire, este coeficiente de resistencia CD se puede expresar en función del parámetro LID del cilindro, tal como se muestra a continuación en la Tabla 2.9.

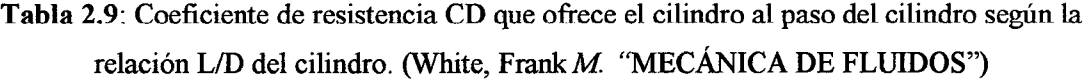

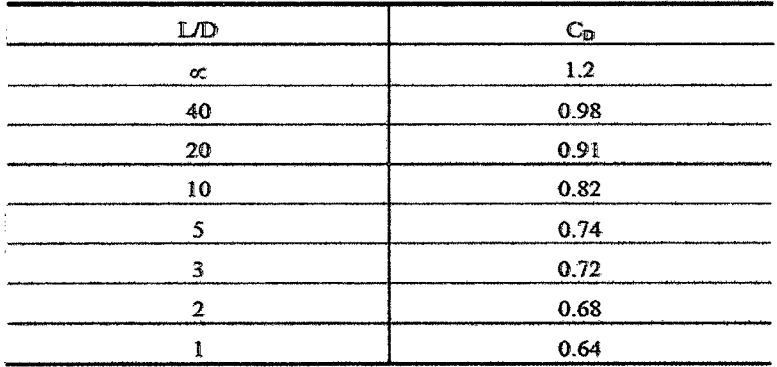

Por tanto habrá que elegir un valor de CD= 1.2 para efectuar los cálculos de las diferentes torres, de acuerdo con las medidas de las mismas. Por último y para resolver la resistencia o fuerza que ejerce el viento sobre la torre, es interesante estudiar la velocidad del viento, o en este caso, la distribución de la misma a lo largo de la torre.

#### **b) Perfil de velocidades**

Con el perfil de velocidades se obtiene la variación de la velocidad del viento a medida que se gana altura respecto al suelo. Es necesario considerarlo puesto que la velocidad del viento no va a ser la misma en la base de la torre que en la cabeza, y esta variación es especialmente notable en este tipo de torres tan esbeltas, es decir, con una altura elevada y reducida rigidez. Las fuerzas de rozamiento y el efecto de frenado debido a las irregularidades del terreno son más intensos en las capas que se encuentran en contacto con el terreno y la distribución de velocidades en función de la altura sigue una ley de tipo exponencial:

$$
V1/v0 = (h1/h0) \gamma \tag{2.51}
$$

Siendo:

- $\bullet$  v1= la velocidad del viento a una altura h1 (m/s).
- $v0=$  la velocidad del viento a una altura h0 (m/s).
- hO= altura de referencia a la que están tomados los datos de velocidades.
- Por tanto, si vO es conocida, que es la velocidad obtenida de los mapas eólicos, y hO, que es la altura a la que se refiere dicha velocidad, lo que interesa conocer es la velocidad del viento vl en los diferentes puntos de las torres, situados a una altura hl.

$$
VI = v0 \cdot (h1/h0) \gamma \tag{2.52}
$$

Así la variación de la velocidad del viento v (z) con respecto a la altura z será:

$$
V(z) = v0 \cdot (z/h0) \gamma \tag{2.53}
$$

El coeficiente *y* es un parámetro que depende de la topografia del terreno y de las condiciones meteorológicas. Generalmente se calcula en base a mediciones y estimaciones estadísticas.

Valores típicos del coeficiente *y* 

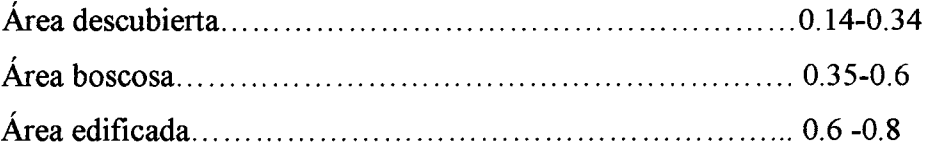

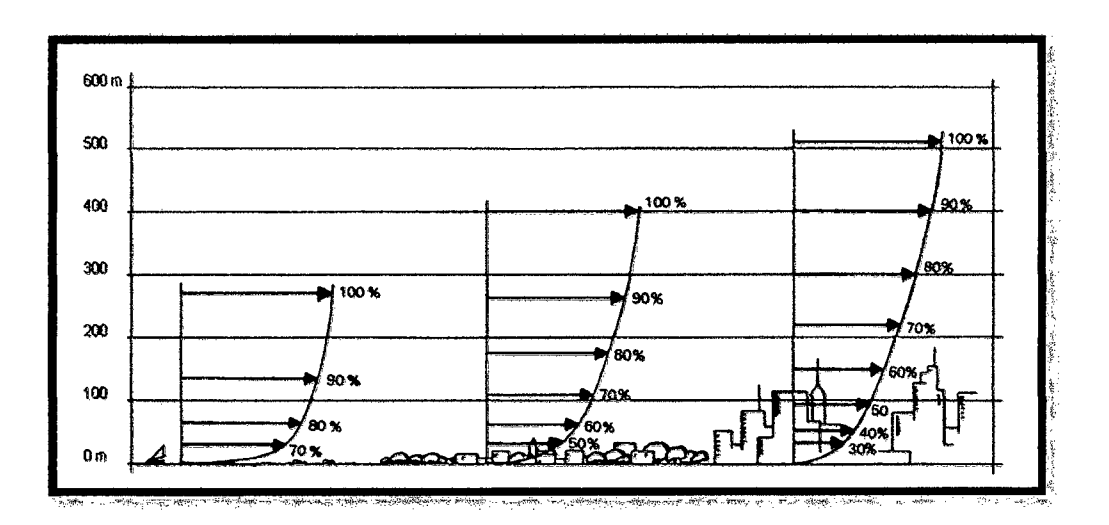

**Figura 2.29:** Perfiles de velocidades del viento en función de las características topográficas del terreno.

El emplazamiento del aerogenerador será siempre un área boscosa, para aprovechar mejor la fuerza del viento, por tanto, el valor será de 0.35. Con la información que proporciona el perfil de velocidades se puede determinar la altura más adecuada para instalar la turbina. Esta altura se obtiene como una solución de compromiso entre el incremento de coste por cada metro de torre adicional y el aumento de ganancia energética que representa.

Así la fuerza de resistencia (FR) que ejerce el viento sobre las torres, en función de la altura (z) queda:

$$
dF_R(z) = \frac{1}{2} \cdot C_D \cdot \rho \cdot v(z) \cdot D \cdot dz \qquad (2.54)
$$

$$
dF_R(z) = \frac{1}{2} \cdot C_D \cdot \rho \cdot [v_0 \cdot (z/h_0)_\gamma] \cdot 2 \cdot D \cdot dz \qquad (2.55)
$$

## **2.17 .1 Modelo empleado**

El análisis de la torre se basa en un modelo sencillo de análisis, para poder aplicar conocimientos de resistencia de materiales. Se ha considerado la torre como una viga empotrada en un extremo, sometida a una carga distribuida y variable a lo largo de su longitud, que es la del viento, y a otra carga constante y de compresión en la parte superior de la misma, que viene a ser el peso de la góndola. Estas cargas producen en la torre unos esfuerzos y unos desplazamientos que son el objeto de este estudio para así poder diseñar la torre resistente a los mismos.

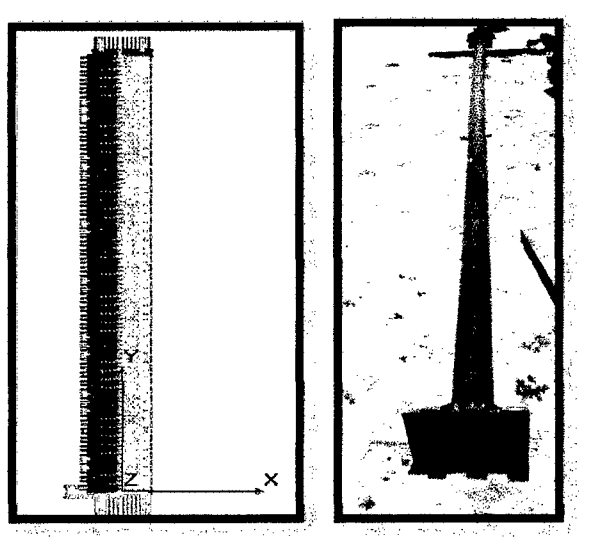

**Figura 2.30:** Torre; Viga empotrada sometida a cargas

Una parte importante del análisis ha sido la modelización de cada uno de estos esfuerzos aplicando los conocimientos de resistencia de materiales.

#### **a) Momento Flector**

La carga del viento va a producir un momento sobre la torre variable con la altura. Si se divide la torre en pequeños incrementos de altura se puede calcular el momento flector en cada uno de ellos mediante una integral sencilla. Básicamente, se integra la fuerza que ejerce el viento en la parte de estructura que queda por encima del punto estudiado, multiplicado por esta distancia. Esto es porque esta parte superior sí ejerce momento sobre el punto elegido, en cambio, la parte que queda por debajo. Lógicamente el momento máximo estará en el empotramiento, puesto que la parte de estructura que queda por encima de éste es la torre al completo.

Así, el momento flector en un punto de la torre situado a una altura z viene definido por:

$$
dM = dF_R \cdot (\xi - z) \Rightarrow M(z) = \int_0^z dF_R (\xi - z) \tag{2.56}
$$

Siendo:

- dFR: Fuerza de resistencia que ejerce el viento sobre la torre definida dFR (z) =  $\frac{1}{2}$ . CD · paire ·  $[v0 (z/h0) \gamma] 2 \cdot D \cdot dz$
- z: Distancia desde el suelo hasta el punto donde se estudia el momento flector
- ~: Distancia desde el suelo hasta un incremento de altura de torre tomado en la parte de la estructura que queda por encima del punto estudiado.
- L: Altura de la torre

Teniendo en cuenta que la variable es  $\xi$  puesto que hay que integrar este incremento entre z y L la ecuación a resolver queda:

$$
M(z) = \int_0^z \frac{1}{2} \rho_{\text{air}} C_D \cdot D v_0^2 \left(\frac{\xi}{h_0}\right)^2 \cdot \xi - z \cdot \mathcal{Y} \xi
$$
 (2.57)

Integrando queda la siguiente expresión:

 $\epsilon_{\rm{max}}$ 

$$
M(z) = \frac{1}{2} \rho_{\text{min}} C_D \cdot D \nu_0^2 \frac{h_0^2}{h_0^{2\gamma+2}} \left[ \frac{L^{2\gamma+2} - z^{2\gamma+2}}{2\gamma+2} - \frac{z \cdot L^{2\gamma+1} - z^{2\gamma+2}}{2\gamma+1} \right]
$$
(2.58)

Con esta expresión se puede hallar el momento flector en cualquier punto de la torre, sustituyendo z por la altura del punto que se desee.

## **b) Tensión Máxima**

Con el momento máximo se pueden hacer las primeras comprobaciones de la estructura. De esta manera se ha de verificar que la tensión máxima sufrida  $(\sigma_{MAX})$  no supere la tensión límite del material  $(\sigma_{LIM})$ , es decir, no sea superior a 13.1 MPa. Para hallar esta tensión máxima se emplearán las ecuaciones de Navier:

$$
\sigma_{\text{MAT}} = \frac{M_{\text{MAT}} \cdot Y_{\text{MAT}}}{I} + \frac{N}{A_C}
$$
\n(2.59)

Siendo

- $\sigma_{MAX}$ : Tensión máxima sufrida por la estructura
- MMAX: Momento máximo, en el empotramiento
- $Y$ MAX:  $D/2 = R_2$
- 1: Momento de inercia
- N: Esfuerzo axil  $N = -MC \cdot g$
- Ae: Área cortante de la torre
- Me: Masa góndola
- g: Aceleración de la gravedad.

Pero en todo diseño debe haber un margen de seguridad para evitar en lo mayor posible la cabida del error. Dado que no se ha encontrado normativa específica para el diseño de este tipo de estructuras, se ha recurrido a la Norma Básica de Edificación (NBE) como guía para definir los coeficientes de seguridad y los límites de diseño. De este modo, el coeficiente de seguridad indicado en la NBE para la tensión máxima en este tipo de estructuras es 1.5, que ha de multiplicarse por la tensión máxima sufrida por el material. Así, el resultado tendrá que ser menor que la tensión límite del material, para que la estructura cumpla con los requisitos en cuanto a tensión se refiere.

$$
1.5 * \sigma_{MAX} < \sigma_{LIM}
$$

Siendo:  $\sigma_{MAX}$ : Tensión máxima sufrida por la estructura  $\sigma_{LIM}$ : Tensión límite del material: 750MPa (Tabla3) Para que la visualización de los resultados sea más sencilla se reescribe la expresión de la siguiente manera:

$$
\sigma_{LIM} / (1.5 \cdot \sigma_{MAX}) > 1
$$

#### **e) Desplazamiento horizontal**

Es, con mucha diferencia, el desplazamiento horizontal el más crítico entre los desplazamientos. Y por esta razón, su estudio ha de ser cuidadoso y probablemente uno de los factores decisivos en el dimensionamiento de las torres. Puesto que en uno de los extremos se encuentra empotrada la torre, será el extremo libre el que sufra los mayores desplazamientos. Así, la integral que nos permite obtener dicho desplazamiento será:

$$
u_x = \int_0^L \frac{M(z)}{E \cdot I} \cdot (L - z) dz
$$
\n(2.60)

Siendo:

 $E= 2 * 10<sup>11</sup> Pa$  (Módulo de elasticidad)

Y la expresión que resulta de esta integral es:

$$
u_x = \frac{1}{2} \rho_{\text{min}} C_D D v_0^2 \frac{h_0^2}{h_0^{2\gamma - 2}} \left[ \frac{L^{2\gamma + 4}}{(2\gamma + 3)(2\gamma + 4)} \left( \frac{1}{2\gamma + 1} - \frac{1}{2\gamma + 2} \right) + \frac{L^{2\gamma + 4}}{2(2\gamma + 2)} - \frac{L^{2\gamma + 4}}{6(2\gamma + 1)} \right] \tag{2.61}
$$

Al igual que la tensión máxima, se aplica un coeficiente de seguridad coherente con esta magnitud, atendiendo a la Norma Básica de Edificación (NBE) el coeficiente que se aplica en este tipo de esfuerzo es 500. Por esta razón, la estructura será válida en cuanto a la altura se refiere si se cumple que:

$$
L / (500 \cdot UX) > 1
$$

# **d) Desplazamiento vertical**

Quizá este desplazamiento sea el menos crítico a la hora de determinar las dimensiones de las torres. Este desplazamiento se calcula también con las ecuaciones de Navier-Bresse:

$$
Vz = \int_{\Gamma}^{L} \frac{N}{E \cdot A_C} dz \Rightarrow Vz = \frac{N}{E \cdot A_C} L
$$
 (2.62)

Siendo:

- Vz: Desplazamiento vertical
- N: Esfuerzo axil  $N = -MC$  g
- MC: Masa góndola
- g: Aceleración de la gravedad
- E: Módulo de elasticidad  $E= 2 * 10^{11} Pa$
- AC: Área cortante

Para validar las torres se ha empleado la misma condición que para el desplazamiento horizontal, a pesar de que este desplazamiento es menor y por ello no va a suponer un problema para las torres.

 $L / (500 \cdot VZ) > 1$ 

# CAPITULO **111:**  MATERIALES Y , **MÉTODOS**

# **3.1 Materiales**

• **Perfil:** el material a utilizar para la construcción del perfil es madera.

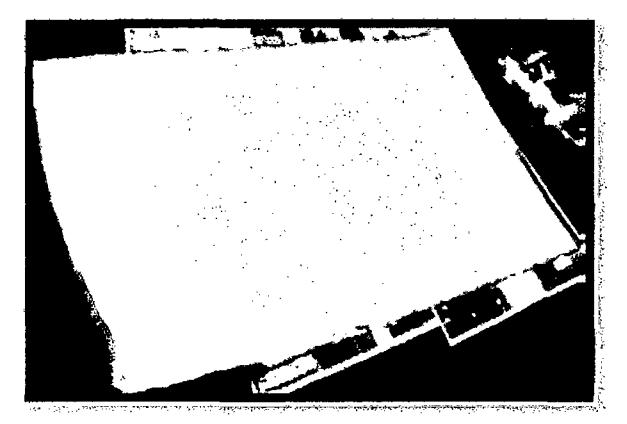

Fuente: Soluciones Prácticas - ITDG.

Figura Nº 3.1: Manta de fibra de vidrio.

- **Material de veleta y accesorios de la misma:** 
	- $\checkmark$  Plancha de acero al carbono de ¼"(para veleta)
	- $\checkmark$  4 pernos de acero al carbono de 1/2" x2"
	- $\checkmark$  4 tuercas de acero al carbono de 1/2"
	- $\checkmark$  8 anillos de acero al carbono de 1/2"  $\mathcal O$

# • **Sistema de transmisión:**

- $\checkmark$  1 rueda dentada de 120 pasos (16cm  $\varnothing$ )
- ./ 1 rueda dentada de 24 pasos (Scm **0)**
- $\checkmark$  1 eje acerado de 5/8"x20cm
- $\checkmark$  2 chumaceras de  $\frac{3}{4}$ "
- ./ **1** tuerca sujetadora
- **Torre:** Existe varias maneras y materiales para fabricar una torre, se puede fabricar la torre de ángulos de acero al carbono, tubo de acero al carbono y concreto armado. Ello va depender de la capacidad a generar del aerogenerador y la altura a la que se ubica el aerogenerador.
	- $\checkmark$  1 tubo de 4"  $\varnothing$  x 10m
- $\checkmark$  2 planchas de acero al carbono de 5/8" x12"x12"
- $\checkmark$  1 plancha de acero al carbono de 1/2"x12"x12"
- $\checkmark$  8 pernos de acero al carbono de 5/8"x 3.5"
- $\checkmark$  8 anillos de presión de acero al carbono de 5/8"

# • Materiales para conexión eléctrica:

- $\checkmark$  Alternador 12v, 500w
- $\checkmark$  Cable N°10
- $\checkmark$  Cable N°16
- $\checkmark$  Controlador electrónico 12vc
- $\checkmark$  Batería 12vc, 15 placas
- ./ Abrazadera
- $\checkmark$  Caja distribuidora 20x20cm

## Otros:

- $\checkmark$  Oxigeno -gas (corte de planchas a medida)
- $\checkmark$  Concreto armado: para realizar la base de la torre y de los anclajes
- $\checkmark$  Barras de acero al carbono de *Y<sub>2</sub>*"  $\emptyset$
- $\checkmark$  1 tubo 5/8" $\checkmark$  0x60cm
- $\checkmark$  Templadores de acero de 1/2"  $\emptyset$  (cable de 7 hilos)
- $\checkmark$  brocas de 5/8", 1/2"
- $\checkmark$  soldadura supecito (1kg)
- $\checkmark$  alicate universal
- $\checkmark$  alicate de corte
- $\checkmark$  destornillador estrella
- $\checkmark$  destornillador plano
- $\checkmark$  llave francesa
- $\checkmark$  llave estilson
- $\checkmark$  llave 9/16
- $\checkmark$  llave  $\frac{1}{2}$

# 3.2 **Métodos**

 $\frac{1}{2} \left( \frac{1}{2} \right) = \frac{1}{2} \left( \frac{1}{2} \right)$ 

para el diseño del perfil se basó en el naca 4415, con ayuda del Excel antes programado con las respectivas formulas mencionadas en la metodología de cálculo, teniendo como referencia la guía presentada por el M.Sc. Ing. Guillermo Quevedo Novoa.

 $\sim$ 

# CAPITULO IV: , **CÁLCULOS Y** RESULTADOS

 $\sim$   $\sim$ 

# **4.1. Cálculos:**

**4.1.1 Recurso Eólico:** A partir de las medidas obtenidas (ver anexo) se determinaron los parámetros de weibull de las ecuaciones 2.9; 2.10; 2.11, 2.12 y se obtienen en la Tabla 4.1.

| fine/s!) | X)   | ŒŇ    | P(N) | P(N) | Yì      |
|----------|------|-------|------|------|---------|
| 1        | 0.00 | 4.00  | 0.01 | 0.01 | $-4.33$ |
| 2        | 0.69 | 13.00 | 0.04 | 0.06 | $-2.86$ |
| 3        | 1.10 | 65.00 | 0.21 | 0.27 | $-1.16$ |
| 4        | 1.39 | 80.00 | 0.26 | 0.53 | $-0.28$ |
| 5        | 1.61 | 61.00 | 0.20 | 0.73 | 0.27    |
| 6        | 1.79 | 34.00 | 0.11 | 0.84 | 0.61    |
| 7        | 1.95 | 27.00 | 0.09 | 0.93 | 0.98    |
| 8        | 2.08 | 18.00 | 0.06 | 0.99 | 1.53    |
| 9        | 2.20 | 3.00  | 0.01 | 1.00 | 0.00    |
| 10       | 2.30 | 0.00  | 0.00 | 1.00 | 0.00    |

**TABLA 4.1.** Determinación de los parámetros de weibull

**TABLA 4.2** Valores de "a" y "b" a partir de las ecuaciones 2.14 y 2.15.

| $N^{\circ}$     | Xĩ,  | Yi<br>×. | a       | đ        |
|-----------------|------|----------|---------|----------|
| 1               | 0.00 | $-4.33$  | 2.52    | $-4.33$  |
| 2               | 0.69 | $-2.86$  | 2.86    | $-4.84$  |
| 3               | 1.10 | $-1.16$  | 1.55    | $-2.87$  |
| 4               | 1.39 | $-0.28$  | $-1.97$ | 2.45     |
| 5               | 1.61 | 0.27     | 8.03    | $-12.65$ |
| 6               | 1.79 | 0.61     | 4.04    | $-6.63$  |
| 7               | 1.95 | 0.98     | 3.46    | -5.75    |
| 8               | 2.08 | 1.53     | 3.61    | $-5.97$  |
| 9               | 2.20 | 0.00     | 0.76    | $-1.67$  |
| 10              | 2.30 | 0.00     | 0.66    | $-1.52$  |
| <b>PROMEDIO</b> | 1.51 | $-0.52$  |         |          |

• Conocidos "a" y "b entonces tenemos que los parámetros de weibull son:

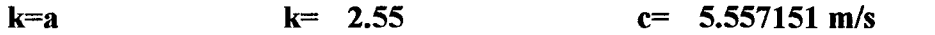

|    | EI V J |  |
|----|--------|--|
| 1  | 0.0317 |  |
| 2  | 0.0874 |  |
| з  | 0.1434 |  |
| 4  | 0.1789 |  |
| 5  | 0.1815 |  |
| 6  | 0.1532 |  |
| 7  | 0.1083 |  |
| 8  | 0.0642 |  |
| 9  | 0.0317 |  |
| 10 | 0.0130 |  |

TABLA 4.3 valor de f (v) a partir de la ecuación 2.13.

Grafica 4.1. Distribución de weibull durante el periodo de medición

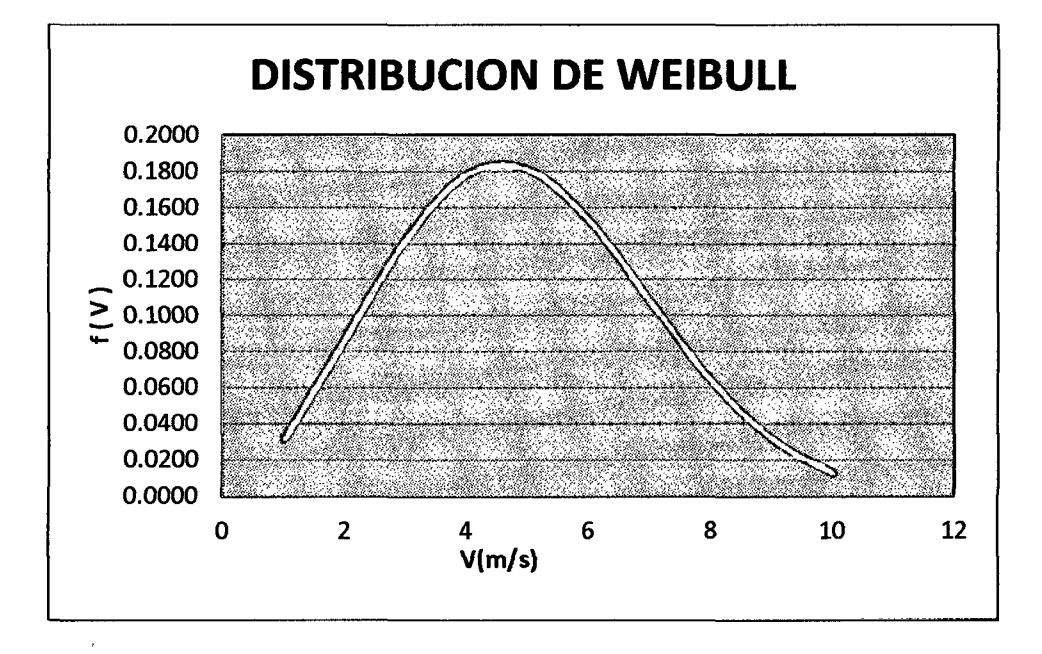

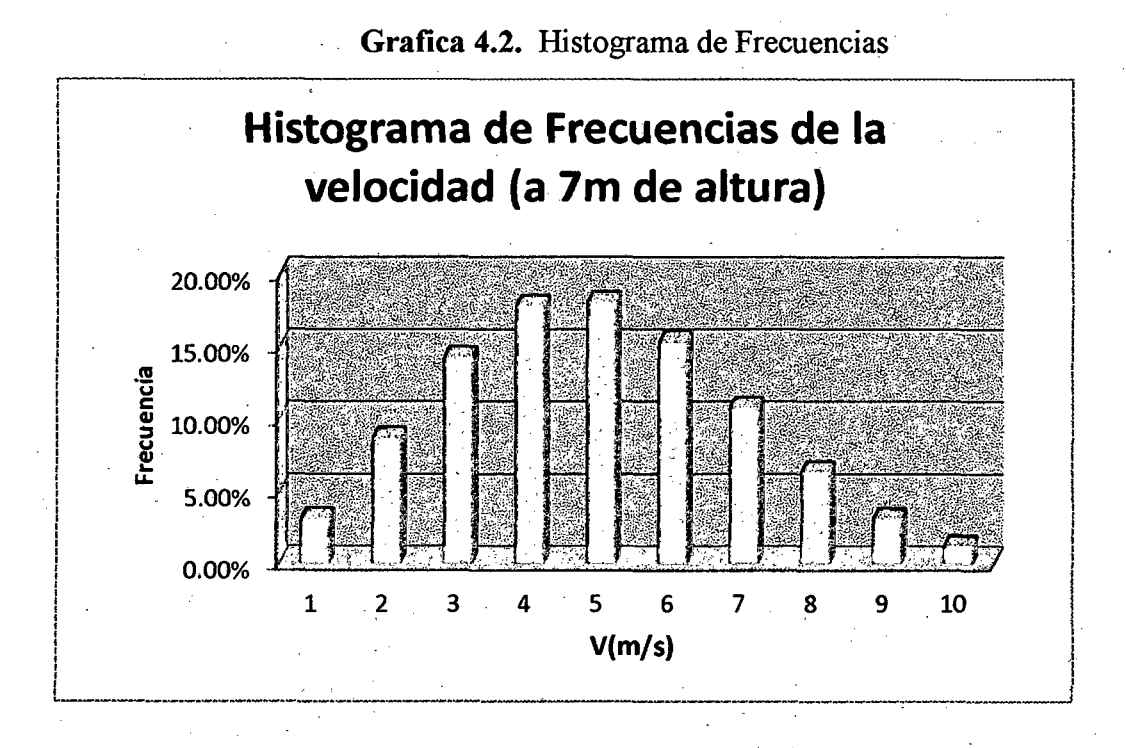

TABLA 4.4. Distribución de weibull para la potencia y energía anual

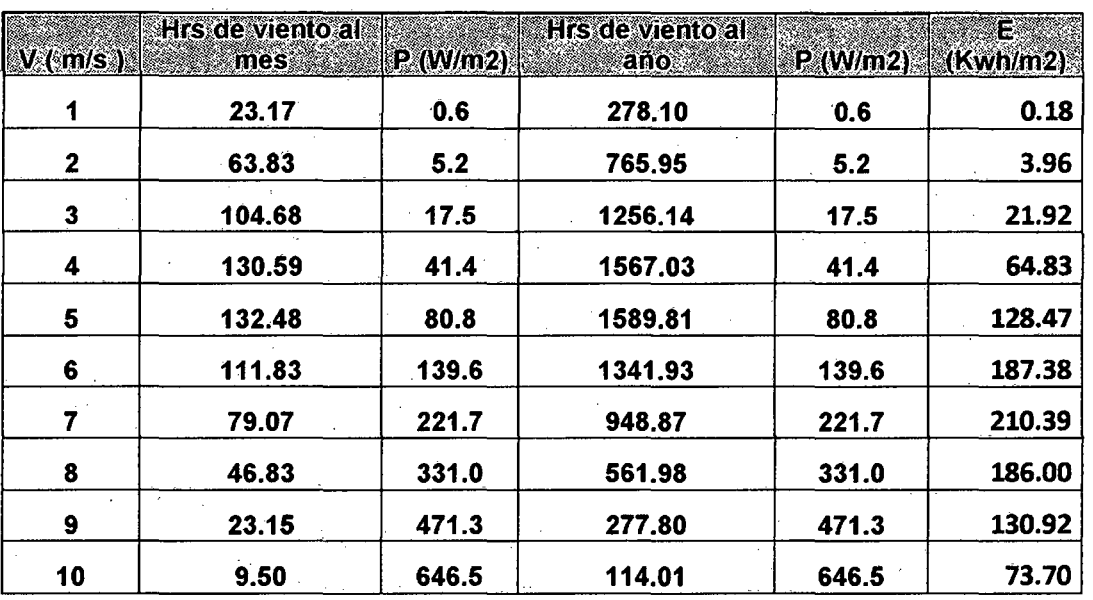

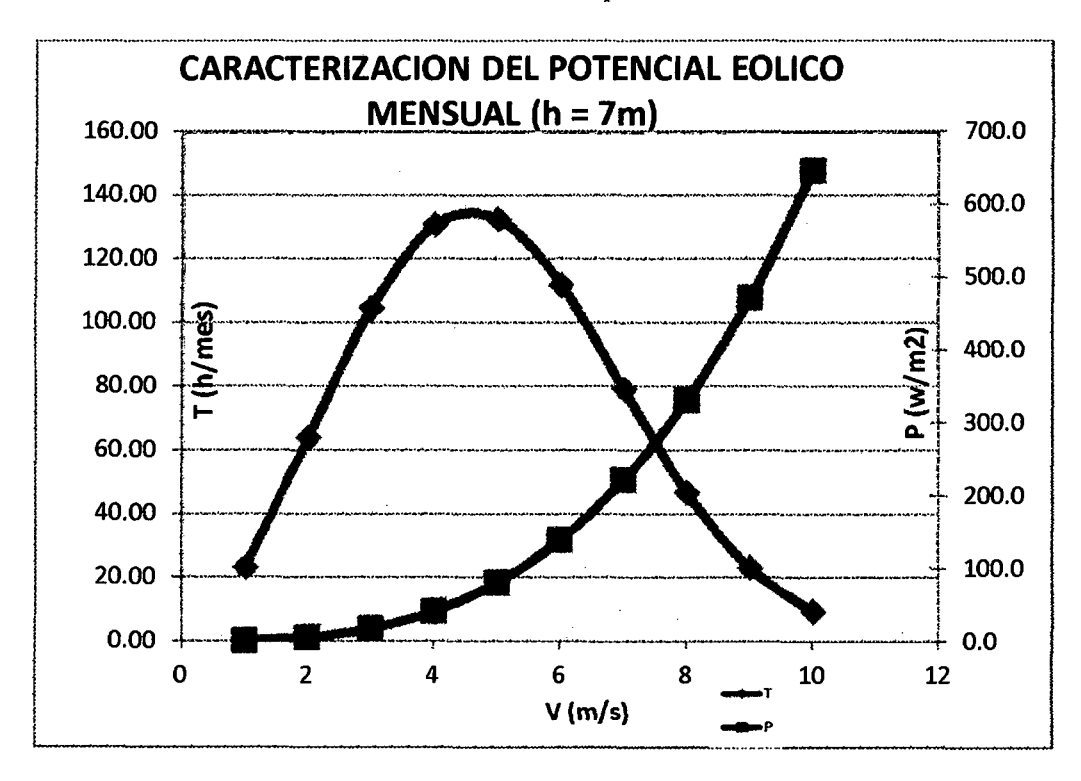

Grafica 4.3. Curvas del potencial eólico mensual

Grafica 4.4. Curvas del potencial eólico anual

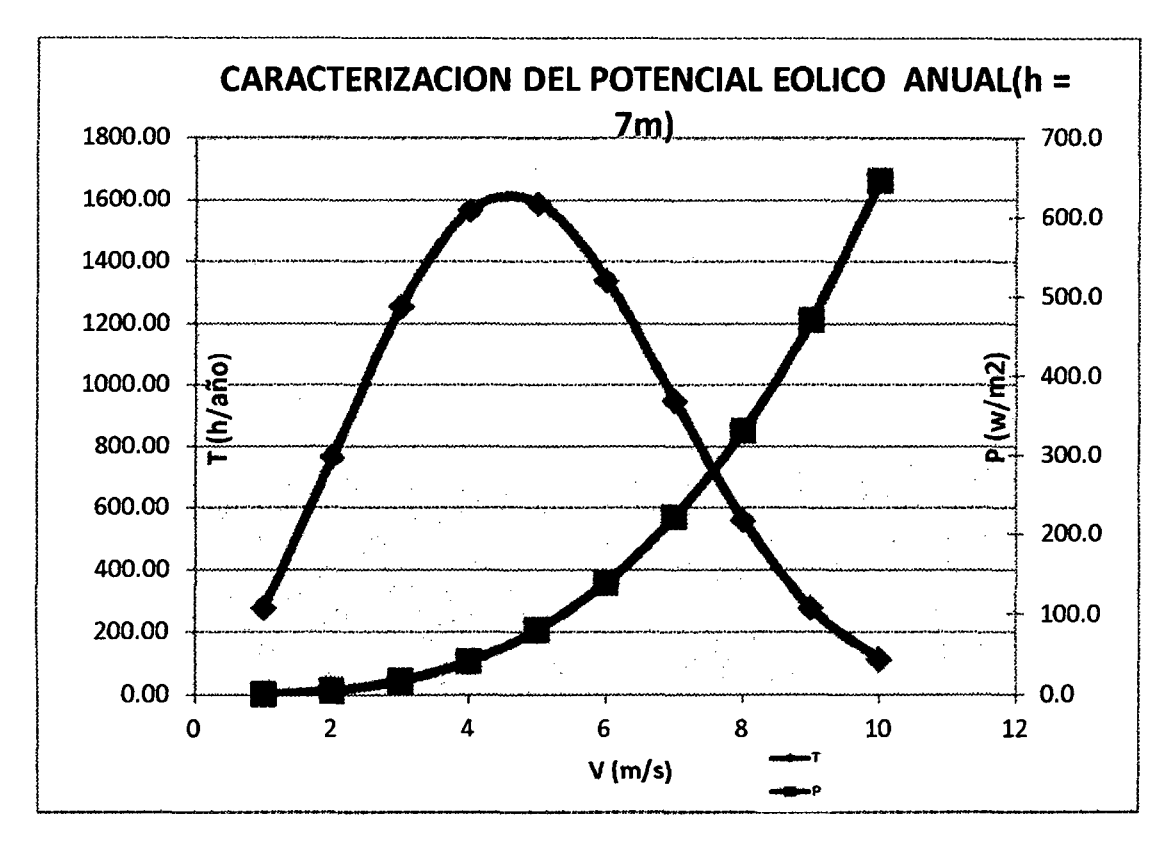

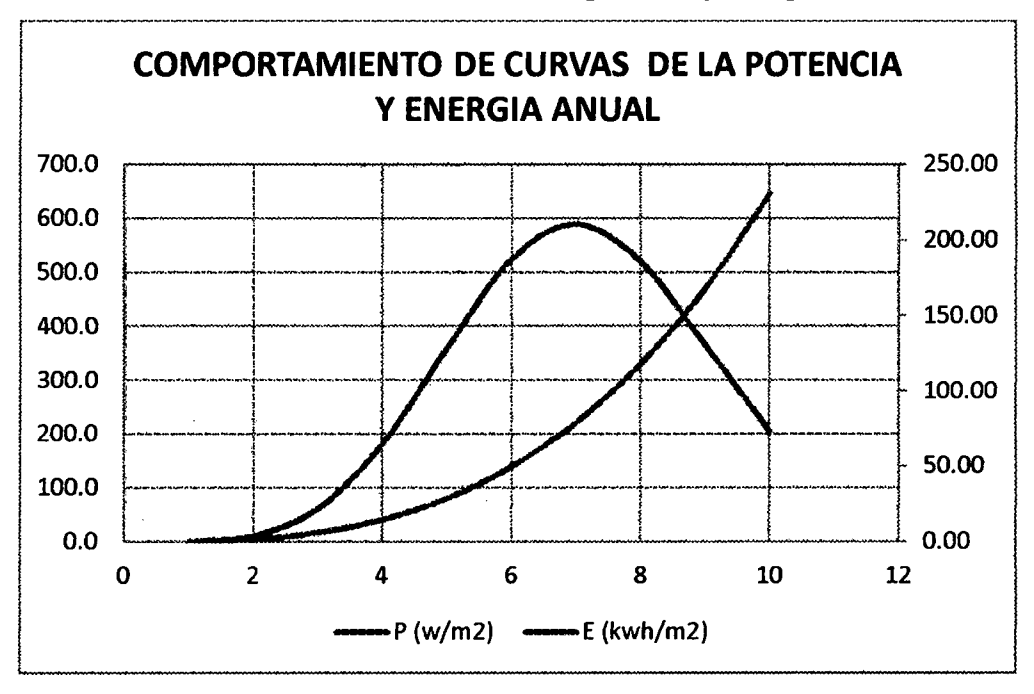

Grafica 4.5. Curvas de la potencia y energía anual.

Grafica 4.6 Perfil vertical del viento a diferentes alturas

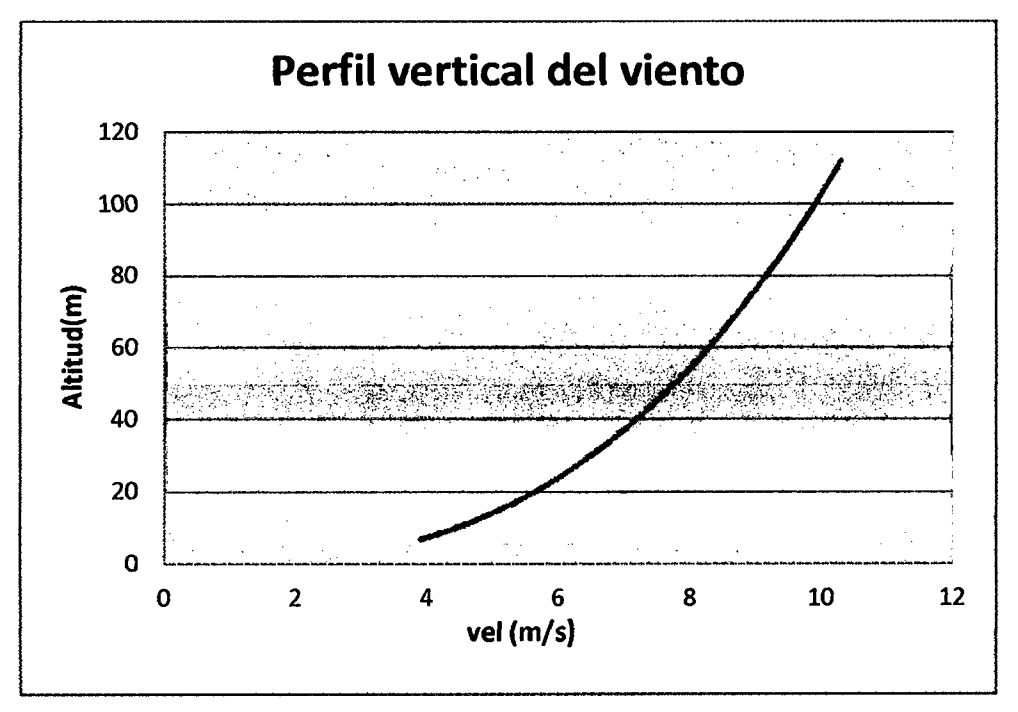

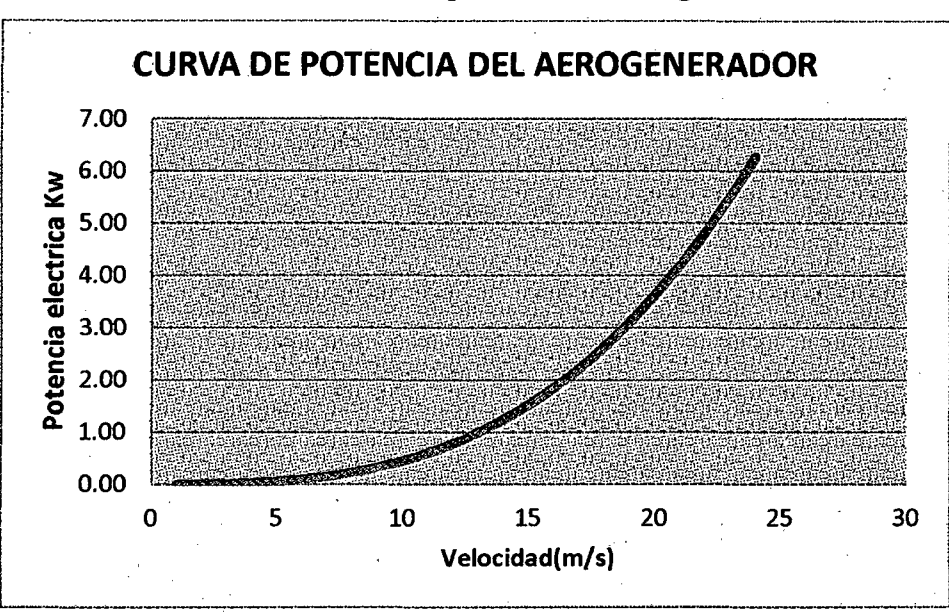

Grafica 4.7 Curva de potencia del Aerogenerador

Grafica 4.8 Histograma de frecuencias proyectada a 20m

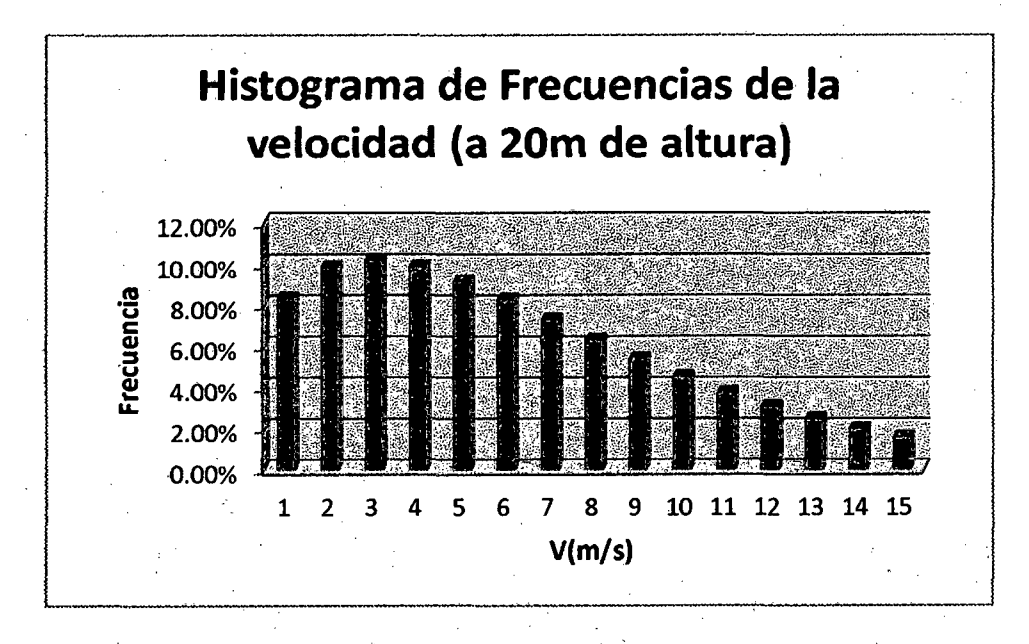

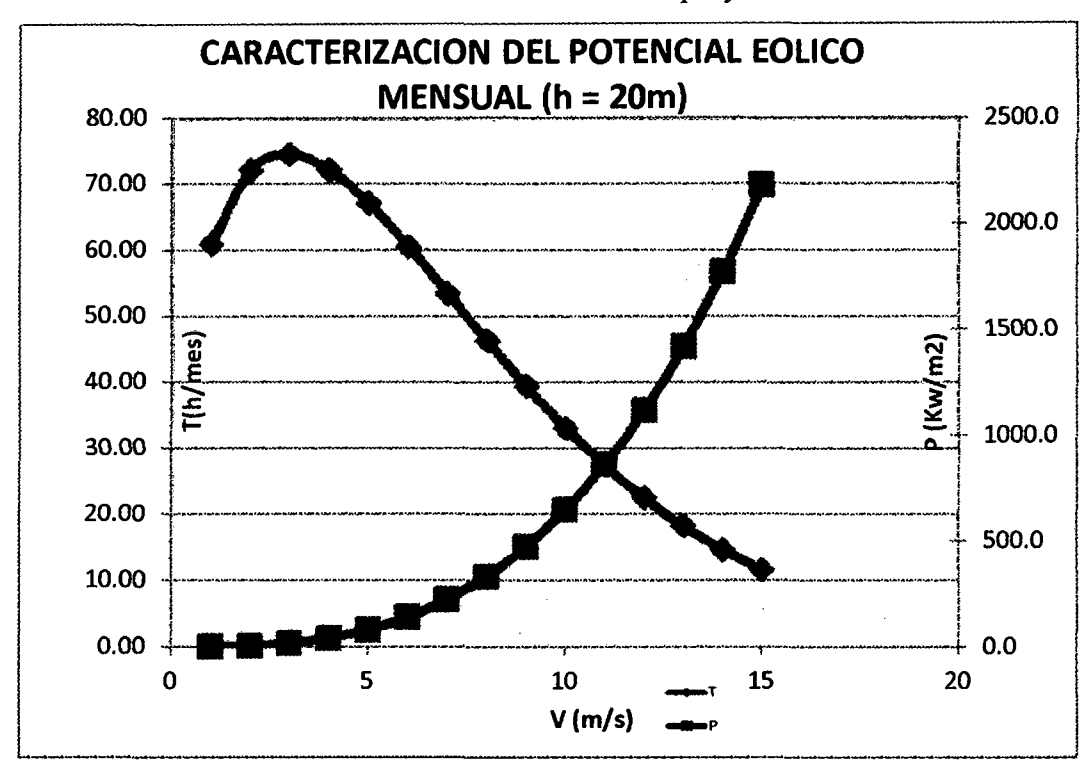

**Grafica 4.9** Potencial eólico mensual proyectado a 20m

**Grafica 4.10** Potencial eólico anual proyectado a 20m

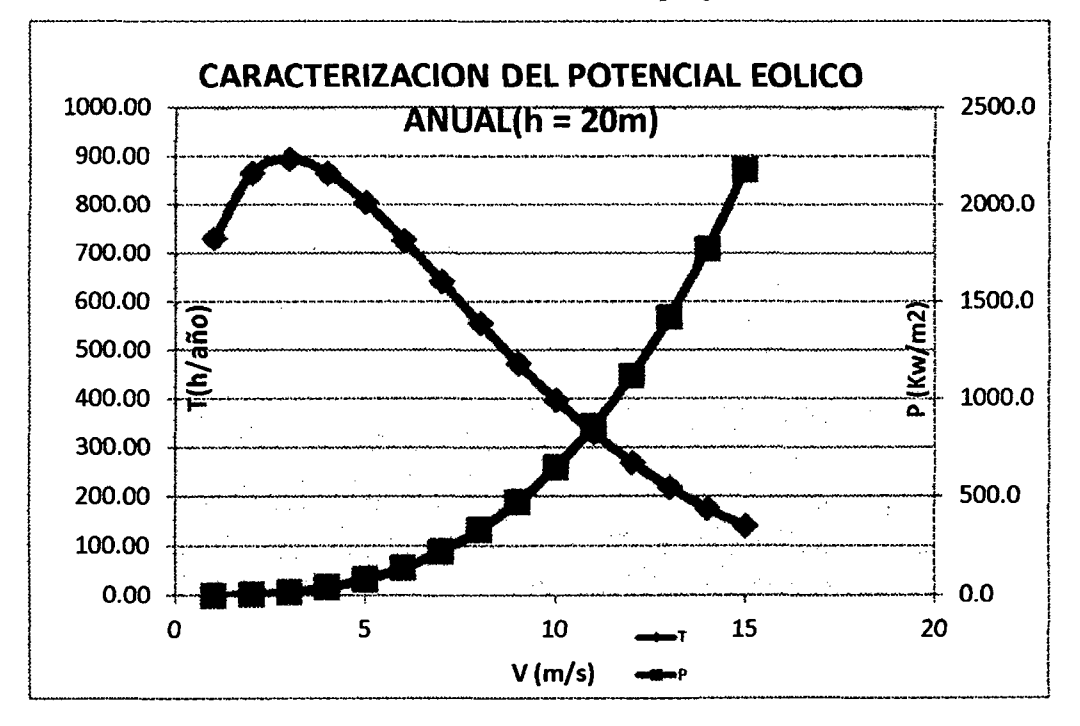

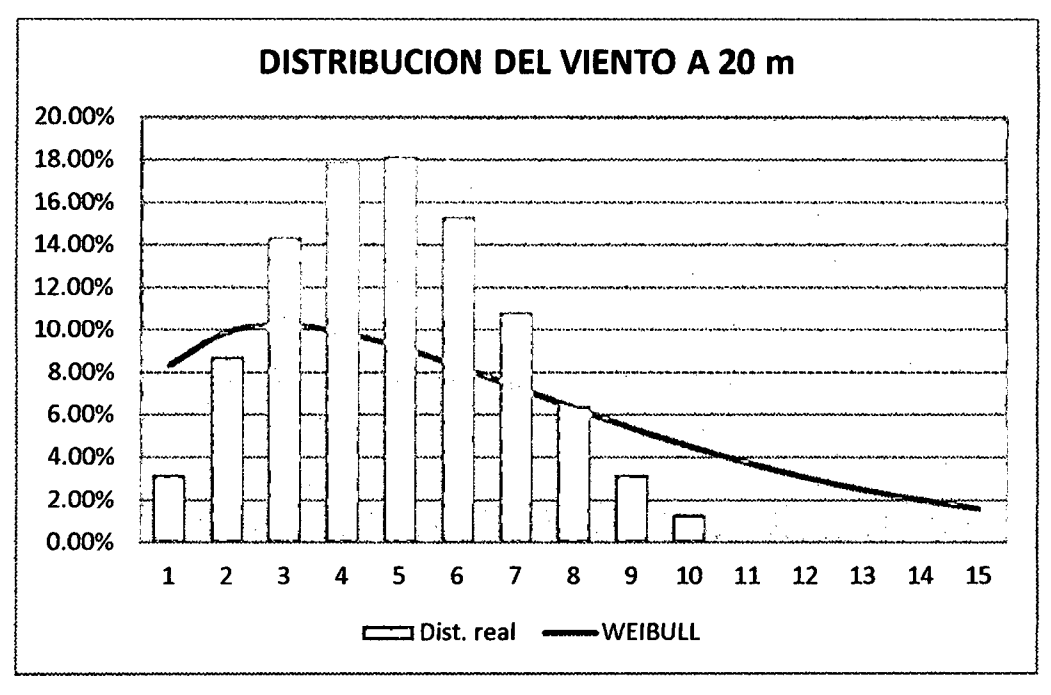

Grafica 4.11 Distribución de weibull proyectado a 20m

Grafica 4.12 Dirección del viento durante el periodo de medición

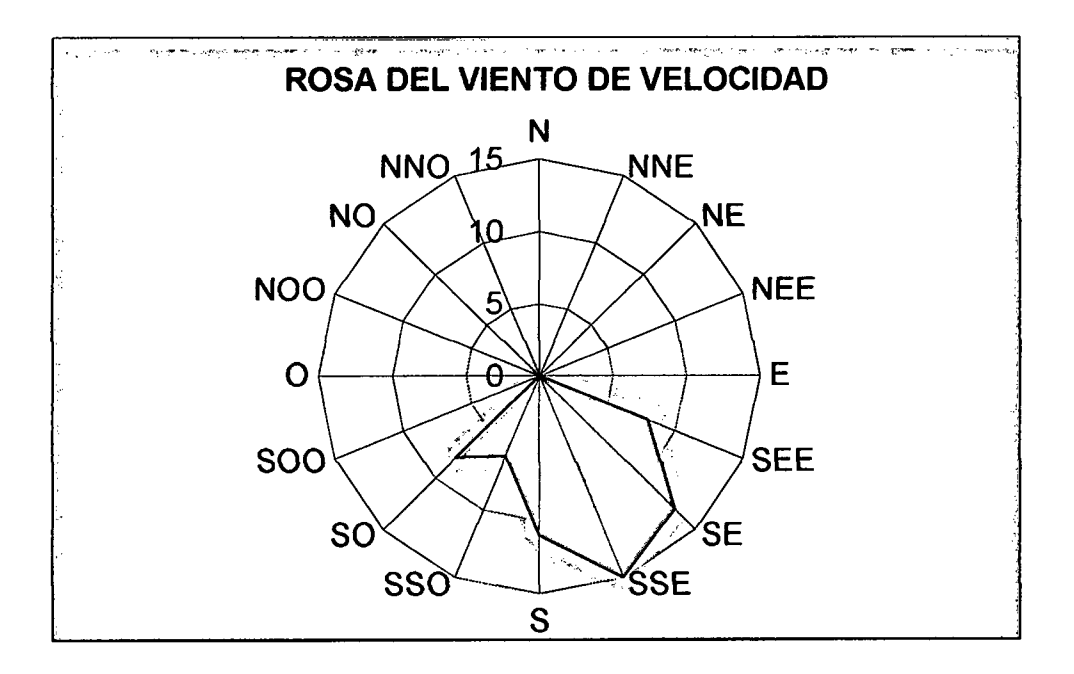

4.1.2 Perfil: Para el diseño del perfil alar solo contamos con la velocidad del viento que tiene un valor de 5.55m/s, se determinó bajo la siguiente relación.

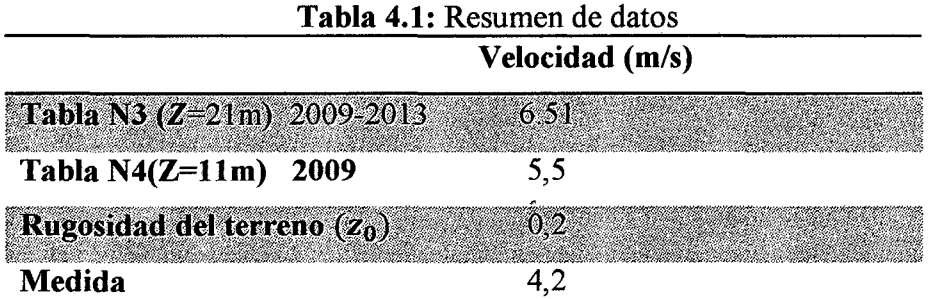

Aplicando la ecuación 2.32 tenemos la velocidad a 11m de altura de la tabla N3

$$
v_{11} = 6.51 * \frac{\ln \frac{11}{0.2}}{\ln \frac{21}{0.2}}
$$

$$
v_{11}=5,6\,\mathrm{m/s}
$$

Ahora promediamos con la velocidad a la altura de 11m registrado en la tabla N4 obteniendo el siguiente valor:

$$
v_d = \frac{5.6 + 5.5}{2}
$$

$$
v_d = 5.55 \text{m/s}
$$

La velocidad de diseño a 6 m de altura promediado es de 4.2 m/seg, siguiendo la secuencia de cálculo antes explicado.

- a. Primera etapa: seleccionamos los siguientes valores los cuales se usarán como datos de entrada para los cálculos de diseño del perfil
- Escogemos la celeridad de diseño del rango establecido para generación de electricidad:

 $\lambda_d = 4$ 

Con  $\lambda_d$  seleccionamos el número de alabes (B) de la tabla N°2.8, de donde se obtiene:

 $B=3$ 

• Luego seleccionamos un perfil NACA, siendo su nomenclatura de 4 dígitos NACA 4415, luego en el gráfico N°1 del respectivo perfil determinamos los valores de ángulo de ataque  $\alpha_d$  y el coeficiente de sustentación C<sub>1</sub>. seleccionando un valor de  $C_1 = 1$  tenemos los siguientes valores.

**Tabla 4.2:** Datos obtenidos de lectura del grafico 2.1

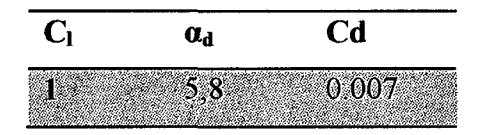

#### **b. Segunda etapa**

a) En esta segunda etapa con los datos seleccionados calculamos el Cp max; el cual se realiza mediante la ecuación 33, teniendo en cuenta los valores de diseño hasta el momento escogidos y determinados por gráfica.

(Cd/Cl) min, B,  $\lambda_d$  calculamos el valor de  $\Phi$  y de  $C_{p_{max}}$  mediante las ecuaciones 34 y 33.

**Tabla 4.3:** Datos obtenidos de lectura grafica 2.1

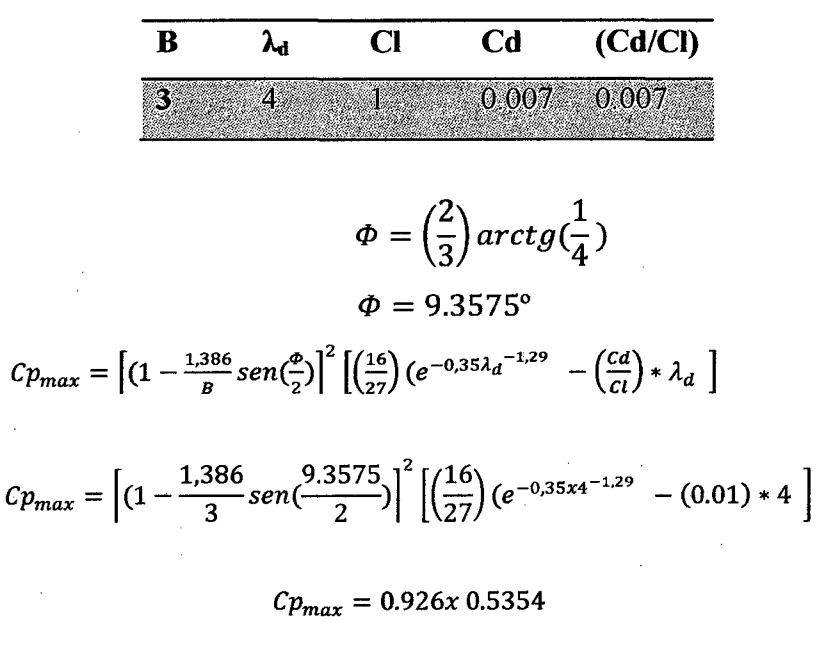

 $Cp_{max} = 0.49$ 

b) Ahora hacemos una lectura mediante grafica con el valor de B=3 y (Cd/Cl) min=0.007 leemos en la gráfica N°2 el  $Cp_{max}$ ° y el valor de  $\lambda$ , corrigiendo el valor de celeridad de diseño  $(\lambda_d)$  antes escogido; de ser diferentes  $\lambda \neq \lambda_d$  y el  $Cp_{max}^{\bullet} \neq Cp_{max}$ .

Obteniendo de la gráfica:

 $Cp_{max}$ <sup>o</sup>=0.526  $\lambda = 6.5$ 

• Se corrige el valor de  $Cp_{max}$  con el nuevo valor de  $\lambda$ , manteniendo el número de alabes (B) y (Cd/Cl) min con lo cual se obtiene un nuevo ángulo.

$$
\Phi = \left(\frac{2}{3}\right) \arctg\left(\frac{1}{6.5}\right)
$$

$$
\Phi = 5.83^{\circ}
$$

Calculando nuevamente el *Cpmax* obtenernos

$$
Cp_{max} = \left[ (1 - \frac{1,386}{3}sen(\frac{5.83}{2}) \right]^2 \left[ \left( \frac{16}{27} \right) (e^{-0,35x \cdot 6.5^{-1,29}} - (0.007) * \right]
$$
  
6.5 
$$
\int
$$

$$
Cp_{max} = 0.9535x \cdot 0.5475
$$

$$
Cp_{max} = 0.522
$$

Aplicando la corrección se obtiene  $Cp_{max} = 0.522$  que es congruente con  $Cp_{max}$ <sup>o</sup> entonces se establece el nuevo valor de  $\lambda$  =6.5 el cual se usara de aquí en adelante para el desarrollo del perfil.

e) Calculo del radio del rotor(R)

Teniendo en cuenta una demanda máxima de IOOw en la salida del generador como potencia útil usamos la ecuación 2.26. Para hallar el radio del rotor.

**Tabla 4.4:** Datos para calcular el radio del rotor:

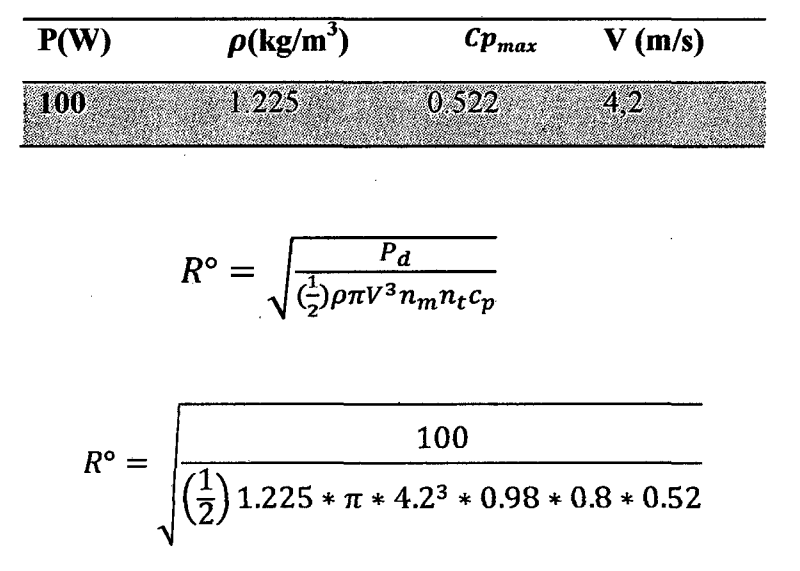

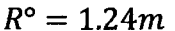

Ahora hallamos el radio del perfil a diseñar usando la ecuación 2.42. r; radio del disco de guía del perfil es 14cm

> $R = R^{\circ} - r^{\circ}$  $R = 1.24 - 0.14$  $R=1.1m$

#### **c. Tercera etapa**

En esta etapa calculamos la cuerda "C" y el ángulo de la sección del alabe "B", determinamos también el número se secciones a criterio.

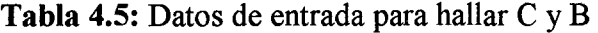

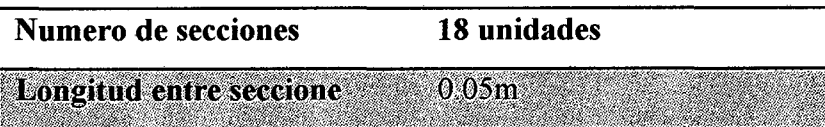

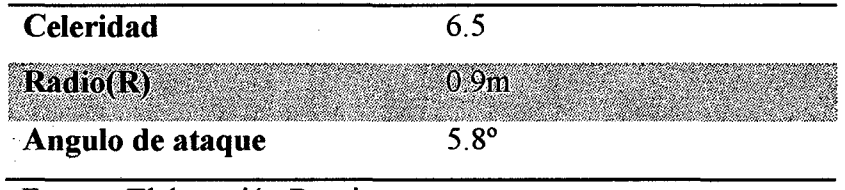

- Fuente: Elaboración Propia
- Entonces empezarnos calculando para la sección 18 (extremo del perfil)

 $\lambda_r = 6.5 \times \frac{0.1}{0.4}$ 0.1  $\lambda_r = 6.5$ 

**Celeridad:** 

**Angulo de flujo:** 

$$
\Phi = \left(\frac{2}{3}\right) \arctg\left(\frac{1}{6.5}\right)
$$
\n
$$
\Phi = 5.83^{\circ}
$$

**Cuerda:** 

 $C = \frac{8\pi \times 0.1}{3 \times 1} \times (1 - \cos 6.5216)$ *C=* 0.059rn

#### **Angulo de la sección del alabe:**

 $\beta = 5.83 - 5.8$  $\beta = 0.03$ <sup>o</sup>

Para las otras secciones el procedimiento es el mismo, teniendo en cuenta que la siguiente sección (sección 17) estará a 5 cm de la sección 18 por lo que "r" disminuye en la misma proporción, así sucesivamente hasta llegar hasta la sección l. Ver anexo 1

# 4.1.3. Calculo de potencias

• Potencia obtenida del viento Pd (W): Primero hallamos el área barrida por las palas, teniendo como dato  $R=0.9m$  (Antes determinado), luego calculamos la  $P_d$ (W).

$$
A = \pi r^2
$$

$$
A = \pi * 1.1^2
$$

$$
A = 3.8m^2
$$

$$
P_d = \frac{1}{2} \rho A v^3
$$
  

$$
P_d = \frac{1}{2} 1,225 * 3.8 * 4.2^3
$$
  

$$
P_d = 171.7 W
$$

# 4.1.4. Calculo de torque y velocidad de rotación del perfil

Para el desarrollo de esta etapa se tiene como datos:

 $C_p = 0,522$  $\lambda = 6.5$  $R=1.1m$  $A=3.8m^2$ 

Los mismos que fueron determinados con anterioridad.

• Relación Cp y Cq; haciendo uso de la ecuación 29 y 30 hallamos el coeficiente de par Cq, para esto se tiene como dato y  $C_q = \frac{C_p}{\lambda}$ 

$$
C_q = \frac{0.522}{6.5}
$$

$$
C_q = 0.08
$$

 $\frac{1}{2}$ 

• Con  $C_q = 0.08$  determinamos el torque de la Aero turbina; para ello usamos R=l.l

$$
Q = \frac{1}{2} \rho A v^2 R^{\circ} C_q
$$
  
\n
$$
Q = \frac{1}{2} * 1.225 * 3.8 * 4.2^2 * 1.1 * 0.08
$$
  
\n
$$
Q = 3.61 Nm
$$
#### **4.1.5 Sistema de transmisión**

Para el diseño del sistema de transmisión se debe de calcular en primer lugar la velocidad de rotación de la hélice. Como dato de entrada se tiene los siguientes valores.

Celeridad en la punta: 6,5

Radio: l.lm

Velocidad: 4.2m/s

• **Velocidad de rotación en rad/s:** 

$$
\lambda = \frac{\Omega * R}{v}
$$

$$
\Omega = \frac{\lambda * v}{R}
$$

$$
\Omega = \frac{6.5 * 4.2 m/s}{1.1 m}
$$

$$
\Omega = 24.81 rpm
$$

• **Velocidad de rotación en rpm:** 

 $\pmb{\ast}$ 

$$
\Omega = \frac{2\pi n}{60}
$$
\n
$$
n = \frac{\Omega * 60}{2\pi}
$$
\n
$$
n = \frac{24.81 * 60}{2\pi}
$$
\n
$$
n = 236.9 \text{ rad/sec}
$$
\nApproximadamente 237 rad/sec

• Entonces para hallar el diámetro de las poleas a usar para transmitir al alternador 1800rpm usamos la siguiente relación.

$$
\frac{r_{p}}{R_{P}} = \frac{N}{n}
$$
  
rp = 0.9 × 
$$
\frac{237}{1800}
$$

#### $rp = 0,11m$

• La ecuación que relaciona el momento torsor que actúa sobre un árbol que gira, la potencia transmitida por él y su velocidad angular es la siguiente:

$$
T=\frac{71600\times CV}{n}
$$

Siendo  $P_a = 127.5W$ ; multiplicando por  $1.34 \times 10^{-3}$  lo convertimos a caballos de vapor: CV=O, 17

$$
T = \frac{71600 \times 0,17}{237}
$$

$$
T = 51.3 \text{ kg} - \text{cm}^2
$$

Asumiendo por criterio de tener una distribución adecuada de las poleas de fricción, chumaceras y el asiento de los perfiles se escoge una barra de acero de 5/8"Øx20cm.

El momento de inercia será:

$$
I_p = \frac{\pi}{32} \times D^4
$$
  

$$
I_p = \frac{\pi}{32} \times 1,58^4
$$
  

$$
I_p = 0,61cm^4
$$

Tensión máxima producida:

$$
\tau_{max} = \frac{T \times r}{I_p}
$$

$$
\tau_{max} = \frac{34.17 \times 0.79}{0.61}
$$

$$
\tau_{max} = 44.25 \, kg/cm^2
$$

98

De donde se puede afirmar que la tensión cortante varía linealmente desde cero en el centro del árbol hasta  $44.25 kg/cm^2$  en el extremo del mismo. Debido a esto el ángulo de torsión es:

$$
\theta = \frac{TL}{GI_p}; \qquad G = 8.4 \times 10^5 kg/cm^2 \text{ (acero)}
$$

$$
\theta = \frac{34.17 \times 20}{8.4 \times 10^5 \times 0.61}
$$

$$
\theta = 1.32^{\circ}
$$

### La deformación sufrida será de

 $\bar{z}$ 

$$
\gamma = \frac{0,79x1,32^{\circ}}{20}
$$

$$
\gamma = 0,052^{\circ}
$$

### 4.1.6 Calculo de la veleta

El área de la veleta es 4% del área barrida por el perfil, entonces las dimensiones serán las siguientes.

El área de la veleta es:

$$
A_V = A \times 0.04
$$

Sabiendo:

 $A=2.54m^2$ ; entonces tenemos que  $A_V = 0.10168m^2$ 

Las dimensiones de la veleta serán entonces:

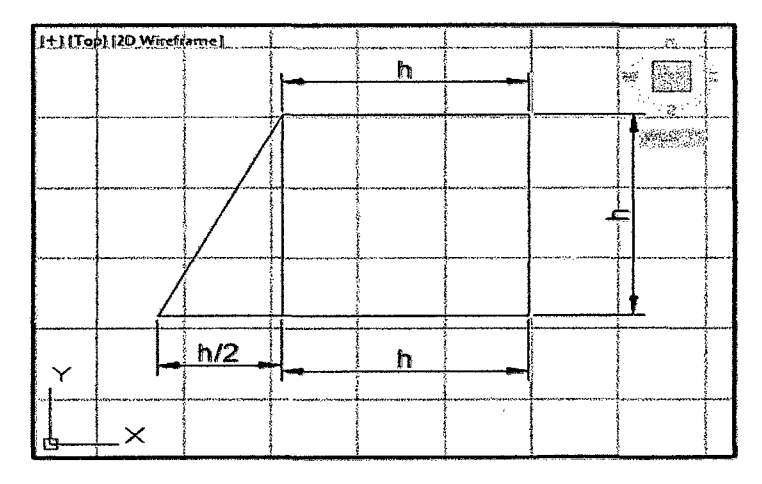

Fuente: Elaboración Propia

$$
A_v = \frac{5h^2}{4}
$$
  

$$
h = \sqrt{\frac{4A_v}{5}}
$$
  

$$
h = \sqrt{\frac{4x0,10168m^2}{5}}
$$
  

$$
h = \sqrt{\frac{4x0,10168m^2}{5}}
$$

$$
h = 0,285m
$$
 *quivalenta a* (28,5cm)

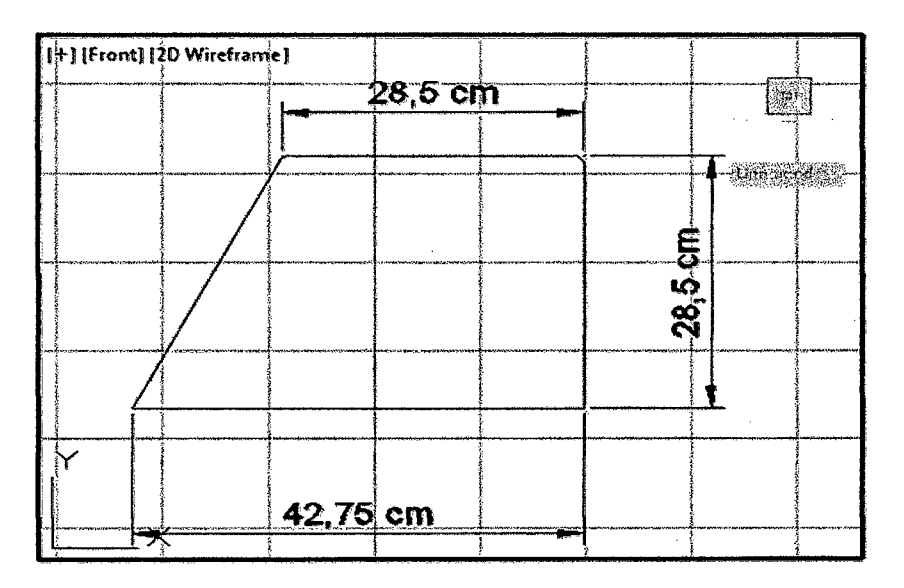

Fuente: Elaboración Propia

Sabiendo que:

$$
P_a = f x v
$$

Fuerza del viento sobre la veleta quedara expresada en:

 $\hat{\boldsymbol{\gamma}}$ 

$$
f_v = \frac{1}{2} \times \rho \times A_v \times v^2
$$
  

$$
f_v = \frac{1}{2} \times 1,225 \times 0,152 \times 4.2^2
$$
  

$$
f_v = 1,64N
$$

 $\mathcal{A}^{\mathcal{A}}$ 

100

 $\sim$ 

El esfuerzo que sufrirá la madera debido a la fuerza del viento es:

$$
\sigma = \frac{f_v}{A_v}
$$

$$
\sigma = \frac{1,64N}{0,152m^2}
$$

$$
\sigma = 0,001078N/cm^2
$$

#### Propiedades de la madera (tornillo)

Densidad de la madera:

Módulo de ruptura en flexión:

0,4- 0,7 g/cm3 576-693 Kg /cm2

La masa de la veleta será:

$$
V = A_v \times e ; \t\t\t e = 0,04m
$$
  

$$
V = 0,152 \times 0,04m
$$
  

$$
V = 0,00608m^3
$$
  

$$
m = \rho \times V
$$
  

$$
m = \left(0,55\frac{g}{cm^3}\right)1000 \text{kg/m}^3 \times 0,00608m^3
$$
  

$$
m = 3.3kg
$$

#### 4.1. 7 Cálculos eléctricos

#### • Conductor: Alternador- batería

P=lOOW (potencia del alternador) V=12vol (tensión del alternador) V=12vol (tensión de la batería)  $P = VI$  $I = 100/12$ 

$$
I=8,33A
$$

De Tabla A5 (ver anexo) el conductor que soporta 
$$
I = 8,33A
$$
 es

#### • Sistema de luminarias

La demanda a cubrir: 70W de c/u

$$
70w/12V = I
$$

$$
5,83A = I
$$

#### 4.2 Resultados:

#### 4.2.1 Datos para la Construcción de la Pala

Para la construcción de la pala se requiere conocer las diferentes secciones, con su respectiva cuerda y ángulo de posición para diferentes radios, que son obtenidos a partir de los cálculos teóricos y las consideraciones del diseñador. A partir de la cuerda para diferentes radios y los datos del perfil elegido obtenemos los puritos de cada sección que darán forma a la pala. En esta sección, presentaremos'los resultados obtenidos en el diseño, para su construcción.

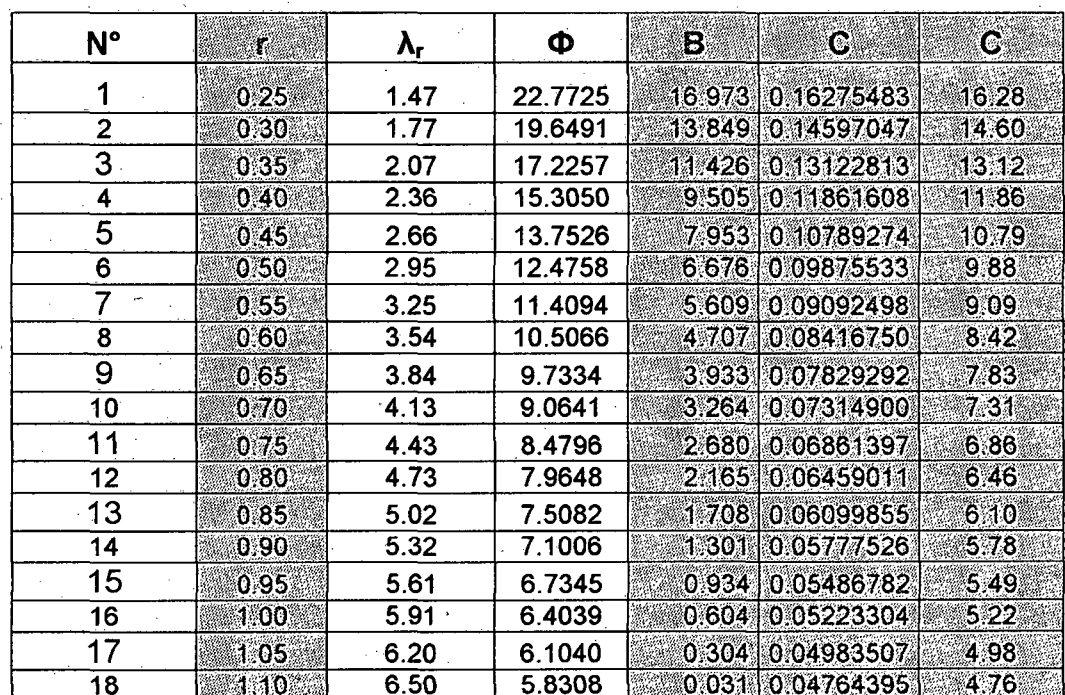

Tabla 4.6 se pueden ver las cuerdas y los ángulos empleados en el IT-PE 100.

Fuente: Elaboración Propia

#### 4.2.2 Secciones para dar forma a la pala

Para dar forma a la pala la dividimos en 18 secciones con una variación de 5 mm como se ilustra en la figura A2, cada sección tiene dimensiones diferentes de cuerda, espesor y ángulo de posición, cada una debe ser dibujada a escala real según los datos de la tabla N° 4.6. Para el dibujo puede usar desde un programa de computación AutoCAD o algo más sencillo como lápiz y papel. Cada sección tiene puntos en los ejes coordenados "X" e" Y", la figura N° 4.13 muestra cómo se debe dibujar cada

102

sección, en la figura Nº 4.14 mostramos las 18 secciones con su respectiva longitud de cuerda y sus respectivos ángulos de posición.

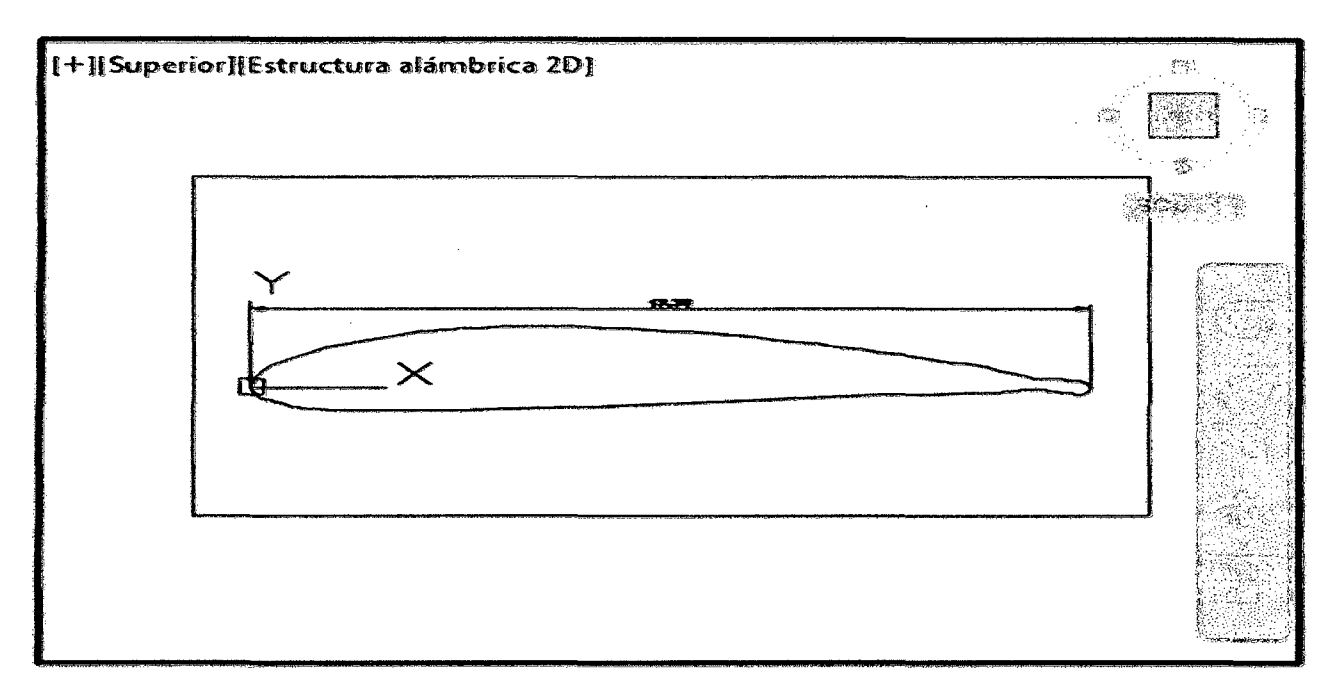

**FIGURA. N° 4.13:** Esquema de sección de perfil

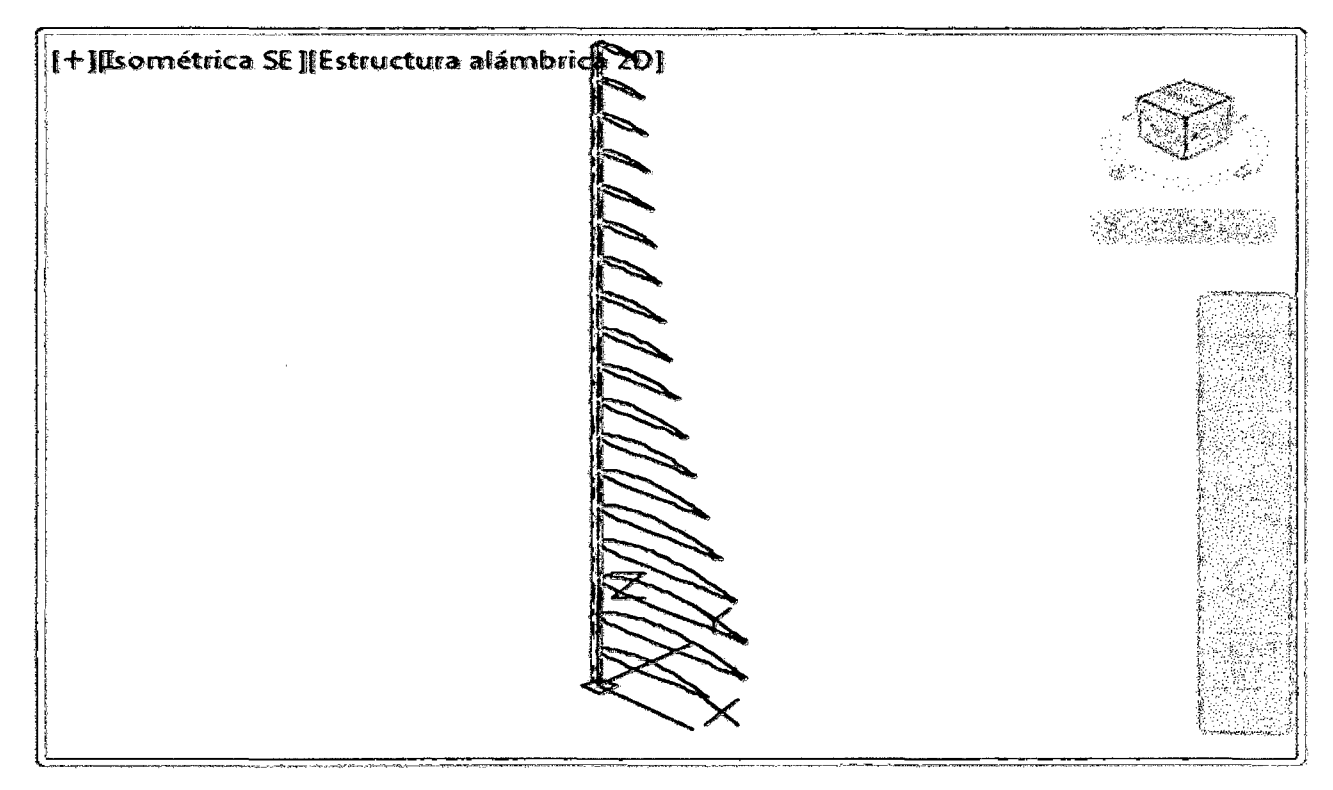

**FIGURA. N° 4.14:** Distribución de secciones de perfil.

#### 4.2.3 Características del rotor

Se compone de tres palas aerodinámicas (perfil NACA 4415) fabricadas en madera (tornillo).

- $\checkmark$  Tiene una velocidad nominal de 379 rpm a una velocidad de viento de 5,5 m/s.
- $\checkmark$  Tiene un diámetro nominal de 1,8 m.
- $\checkmark$  Se acopla al generador mediante el sistema de transmisión.

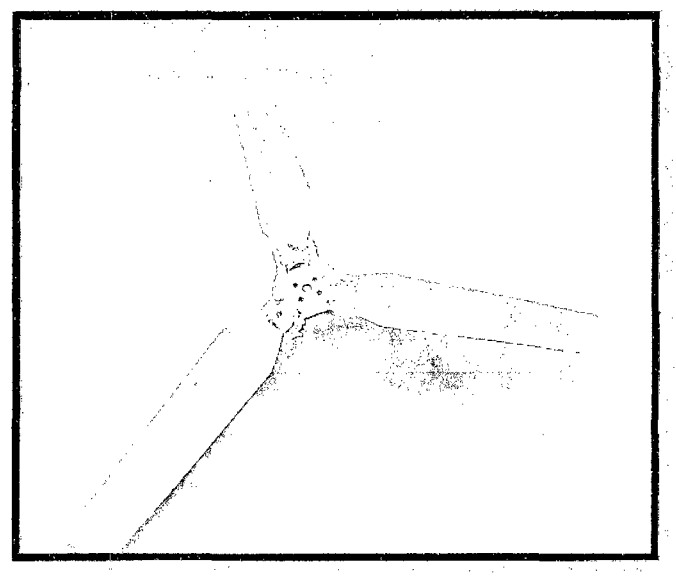

FIGURA Nº 4.1: Rotor eólico de tres aspas

### 4.2.4. Veleta

La veleta será de madera (tornillo) .El área barrida por el rotor, con el nuevo radio será de  $3.8 \text{ m}^2$  por tanto como se planteó la superficie de la veleta será el 4% del área barrida del rotor.

> $A_{veleta} = 0.04x3.8m^2$  $A_{veleta} = 0,152m^2$

#### **4.2.5 Torre**

• Calculo de la resistencia aerodinámica con la ecuación (2.50):

Datos:

CD= 1.2 (Tabla2.9)

V=4.2 *mis* 

 $L=7m$ 

D=0.1143m

 $p= 1.225$  kg/m<sup>3</sup>

**Resistencia aerodinámica=**  $\frac{1.2*1.225*4.2(4.2)*0.1143*7}{2} = 10.37$  N

• Calculo del momento flector con la ecuación (2.56):

Datos:

 $h_o = 7m$  $y=0.35$  $Z=7m y 0m$  $L=7m$ 

M(Z) =  $\left[\frac{1}{2}*1.25*1.2*0.1143*4.2^2*\frac{7^2}{7^{2(0.35)+2}}\right] * \left[\frac{-7*7^{2(0.35)+1}+7^{2(0.35)+2}}{2(0.35)+1}\right]$ 

$$
M(Z) = [0.3899]^*[0] = 0
$$

Lo que interesa en este caso es hallar el momento máximo que, como ya se ha señalado anteriormente, está en el empotramiento, es decir en  $z = 0$ .

$$
M(Z)_{MAX} = \left[\frac{1}{2} * 1.225 * 1.2 * 0.1143 * 5^2 * \frac{7^2}{7^{2(0.35)+2}}\right] * \left[\frac{7^{2(0.35)+2} + 0^{2(0.35)+2}}{2(0.35)+2}\right]
$$

$$
M(Z)_{MAX} = [0.3899]^*[70.86] = 27.63 Nm
$$

, • Hallando la tensión máxima con la ecuación (2.59)

105

 $\hat{\boldsymbol{\beta}}$ 

Datos:

- MMAX: 27.63 Nm
- YMAX:  $D/2 = 0.1143/2 = 0.05715m$
- I=  $\pi * \frac{R_2^4 R_1^4}{2} = \frac{\pi * (0.1143^4 0.10828^4)}{2} = 5.22 \times 10^{-5}$
- $N = -64.8*9:81 = 635.67 N$
- Ac:  $\pi (R_2^2 R_1^2) = \pi * (0.1143^2 0.10828^2) = 4.21 \times 10^{-3} m^2$
- Me: 64.8 kg
- g:  $9.81 \frac{m}{s^2}$
- $R_1 = 0.10828$ m (Tabla A.3)
- $\sigma_{LIM}$  = 750 MPa (Tabla A.4)

$$
\sigma_{MAX} = \frac{27.63 \text{ Nm} * 0.05715 \text{m}}{5.22 \text{x} 10^{-5}} + \frac{635.67 \text{ N}}{4.21 \text{x} 10^{-3} \text{ m}^2}
$$

$$
\sigma_{MAX}
$$
 = 181240.58 Pa  $\cong$  **0.18 MPa**

Con el margen de seguridad tenemos: 1.5 \*  $\sigma_{MAX} < \sigma_{LIM}$ 

Por lo tanto si cumple:

1.5\* 0.18 MPa < 750 MPa

0. 27 MPa  $<$  750 MPa

• Hallando el desplazamiento horizontal con la ecuación (2.61)

 $E= 2 * 10^{11} Pa$ 

$$
u_x = [0.6114]^* [261.22 (0.218) + 395.87]/ 2 * 10^{11}
$$

$$
u_x = 276.85/2 * 10^{11} = 138.425 \times 10^{-11}
$$

En la cual tiene que cumplir con el factor de seguridad de 500:

$$
L / (500 \cdot \text{UX}) > 1
$$
\n
$$
6/500 \cdot 138.425 \times 10^{-11} > 1
$$
\n
$$
8.7 \times 10^6 > 1
$$

• Hallando el desplazamiento vertical con la ecuación (2.62)

$$
Vz = \frac{635.67 \text{ N}}{2 \times 10^{11} \times 4.21 \times 10^{-3}} \times 7
$$
  

$$
Vz = 5.28 \times 10^{-6}
$$

En la cual tiene que cumplir con el factor de seguridad de 500:

L 1 (500 · VZ)>1 7/ (500\*4.53 X 10-6) >1

• Calculo de los templadores:

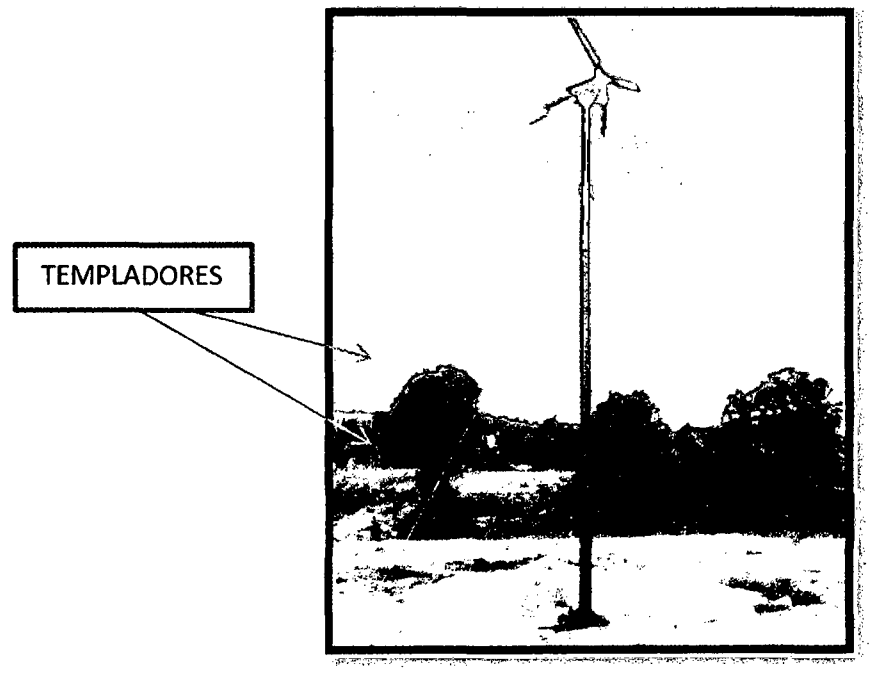

FIGURA 4.2: Cuatro templadores a 6 metro de la base de la torre

Aplicando la ecuación  $F_v = \frac{1}{2} * \rho^* A^* v^2$ ; que es la fuerza del viento que actúa sobre las palas y en los datos de entrada tenemos:

V=4.2 m/s  
\n
$$
D_{palas} = 1.8 \text{m}
$$
\n
$$
\rho = 1.225 \text{ kg/m}^3
$$
\n
$$
A = \pi * D_{palas}^2 / 4
$$
\n
$$
A = 2.54 \text{ m}^2
$$

$$
F_v = \frac{1 * 1.225 * 2.54 * 4.2^2}{2} = 27.44 \text{ N}
$$

<sup>~</sup>Ahora descomponiendo las fuerzas que actúan sobre la torre.

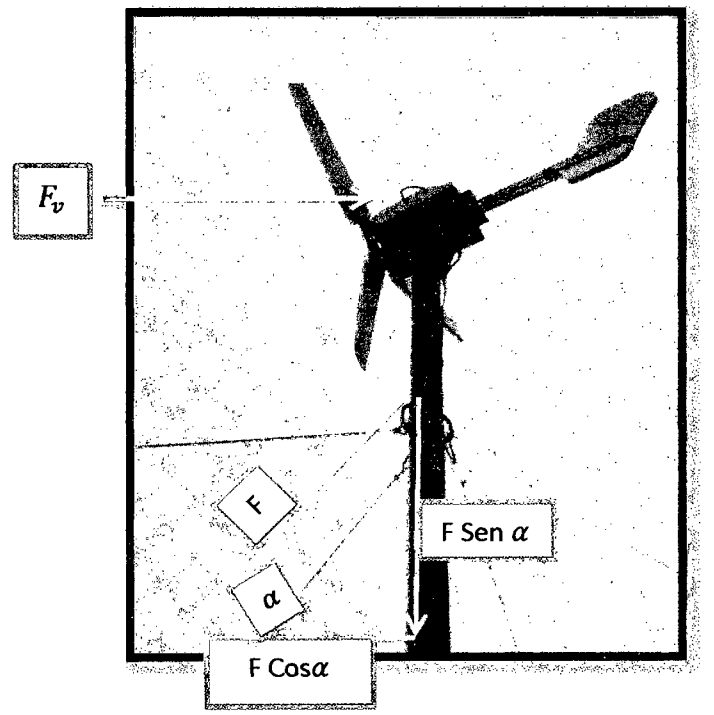

FIGURA 4.3: Fuerzas existentes en la torre

F= fuerza del templador.

 $\alpha$  = Angulo del templador con la torre

Pero  $\alpha$  es:

$$
\tan \alpha = 6/5 = 1
$$

$$
\alpha = 50.19^{\circ}
$$

> Fuerzas en el eje "X"

```
F_v- F Cos \alpha = 0
F_v =F Cos \alphaF=27.44 N /Cos50.19° 
F= 42.86 N
```
};;> Multiplicando esta cantidad por un factor de seguridad de 8.

$$
F=42.86 N*8=342.88 N
$$

};;> Según la tabla la tabla A 5 le resistencia mínima es de 1000 lb de fuerza que en newton es.

Pero:  $F_{cable} = m * a$ 

 $a = 9.81$  m/s<sup>2</sup>

$$
F_{cable} = \frac{1000 \; lb * Kg}{2.2 \; lb} * 9.81 = 4459 \; N
$$

 $\therefore$  4459N > 342.88 N; que debe cumplir el templador para soportar las fuerzas existentes.

};;> Nota: Claramente los tres templadores más no se analizaron puesto que es la misma operación; y la mayor fuerza del aire solo afecta a dos de ellos, pero están puestos por motivos de mayor seguridad, como se puede observar en la figura 4.3.

# CAPITULO V: DISCUSIONES CONCLUSIONES RECOMENDACIONES

#### **5.1 Discusiones**

- La velocidad promedio en el lugar de estudio es aproximadamente 4.2 m/s, obtenidos el periodo de medición, siendo muy distintos el valor presentado por senhami el cual es 5.5 m/s aun altura de 11 metros; sobre el cual se basaron los cálculos para el diseño del aerogenerador
- El factor económico fue una de las causas principales de los resultados obtenidos. Comparando los resultados teóricos y los de campo, no se pudieron realizar en su totalidad, debido a la falta de altura de la torre, debido a que solo se instaló el aerogenerador a 7m de altura en lugar de los 11m previstos. Durante el periodo de medición y sucesivamente se proyectó la potencia y energía a 20m de altura.

#### 5.2 **Conclusiones**

- Se evaluó el potencial eólico de la Institución Educativa Bereshi a una altura de 7m con una velocidad promedio de 4,2 m/s.
- Se proporcionó una visión del desarrollo con la implementación del aerogenerador de eje horizontal como una tecnología de energía renovable en la zona. En la cual un aerogenerador con un rotor con imanes permanentes es mas eficiente.
- Se dimensiono un Aerogenerador de eje horizontal e incluido la torre.
- Se construyó un prototipo de aerogenerador de 100w de potencia de acuerdo a los avances logrados en el diseño (partiendo de la ingeniería inversa), perfil NACA 4415 de  $r = 0.9$ m.
- Para cubrir los 500w del objetivo principal se plantea instalar 5 aerogeneradores con las mismas características del prototipo. De igual modo, se han podido apreciar algunos puntos que necesitan ser trabajados, tales como el sistema de seguridad y el controlador electrónico de carga y altura de la torre.
- Y se logró la interfaz eléctrica en el encendido de 12 lámparas led de 7W cada uno (4 en serie y 8 en paralelo), registrando una tensión de 12.2V; observando que la batería se descargaba más rápido en lo que cargaba.
- Se determinó los costos de operación y mantenimiento del Aerogenerador; con un VAN de S/ -1790; B/C de 0.7 y una recuperación de inversión de 9 años.

#### 5.3 **Recomendaciones**

- La recomendación principal es tener datos precisos dela velocidad del viento del área donde se va implementar la instalación de un aerogenerador.
- Evaluar el cambio del sistema de transmisión, debido a los datos obtenidos se puede apreciar que hay una considerable perdida de potencia, presentando en su uso demasiado ruido y vibración producto del acople entre dientes de cada engranaje de fricción.
- Para bajas alturas se recomienda que el material de los perfiles sean de fibra de vidrio por ser menos pesados que perfiles hechos de madera.
- Para aprovechar la mayor parte de la energía del viento es preferible un rotor con imanes permanentes, en la cual no requiere una caja multiplicadora de velocidad y un peso menos liviano para la góndola.
- La torre debe de estar bien nivelada y a la vez los alabes perpendicularmente con el viento.
- No debe de haber una rotura o una grieta en la pala del rotor, pueden ser suficiente para iniciar una turbulencia en la parte trasera, incluso si el ángulo de ataque es bastante pequeño. Debemos tener en cuenta que la pérdida de sustentación puede ser provocada si la superficie de la pala del rotor de un aerogenerador no es completamente uniforme y lisa.
- La pala debe estar alabeada, con el fin de que el ángulo de ataque sea el óptimo a lo largo de toda la longitud de la misma, ya que la pérdida de sustentación para que las palas no giren, la pala de un rotor dejará de proporcionar sustentación si el viento llega con un ángulo de ataque demasiado grande.
- Como decíamos, el otro punto que todavía no se ha resuelto a nivel local es el controlador electrónico de carga para proteger la batería. La batería es un componente muy sensible con el que se debe tener un cuidado especial para lograr que cumpla con la vida útil para la que fue construida. Esto solo será posible si se tiene un buen controlador que proteja este componente, que deben ser cargas con el voltaje y amperaje recomendados por los fabricantes, o ser descargada hasta los límites especificados; este tipo de controladores es diferente a los comúnmente utilizados en instalaciones solares fotovoltaicas, ya que el sistema de

aerogeneración no se puede quedar sin carga (en circuito abierto) cuando la batería está cargada, pues el aerogenerador es una máquina generadora de voltaje y que está en movimiento rotativo.

 $\sim$ 

 $\sim$ 

 $\label{eq:2} \frac{d\mathbf{r}}{d\mathbf{r}} = \frac{1}{2} \frac{d\mathbf{r}}{d\mathbf{r}}$ 

 $\sim 10^{-10}$ 

 $\sim 10^7$ 

## , CAPITULO VI: REFERENCIAS BIBLIOGRAFICAS

6.1 MOLINERO BENITES A.

6.2 TECH4 CDM

6.3 GONZALES JORGE

6.4 DIRECCIÓN NACIONAL DE ENERGÍA 2010 "Análisis de rentabilidad de la de energía Y GENERACIÓN TECNOLOGÍA eólica de pequeña escala en Uruguay" NUCLEAR Programa de Energía Eólica

6.5 ASOCIACION NACIONAL DE INGENIEROS ICAI

6.6 ING. ROBERTO TAMAYO P. DIRECTOR GENERAL DE ELECTRICIDAD Ministerio de Energía y Minas

6. 7 MACHUCA ANDREINA.

6.8 CARLOS G. VALLECILLO

6.9 RAQUEL GÁLVEZ ROMÁN.

2009, "Proyecto de un parque eólico" Madrid.

2009, "Energía eólica en Perú". Ediciones Técnicas.

2004, "energía eólica teoría y características de Instalación" Boletín energético

2006, "Generación eléctrica con energía eólica" Editorial Madrid.

2011, "Potencial de las Energía Renovables" en el Perú.

2012, "Diseño de un aerogenerador para Obtener energía eólica, universidad del Oriente, Venezuela.

Protocolo de kioto .http://www.ceida.org /prestige/Documentation/Protocolo%20Kioto.

PDF [Consulta: 10 de setiembre, 2013] Diseño y cálculo preliminar de la torre de un aerogenerador. Tesis de Ingeniería técnica industrial, Madrid, Universidad Carlos III de Madrid, 2005.

6.1 O DANIEL GARCIA GALINDO

 $\alpha$ 

6.11 Muljadi, E. Green

"Cogging Torque Permanent Magnet Generator", National Laboratory, U.K. 2002 Reduction Wind, Renewable m a Turbine Energy

Master en energías renovables. Universidad de

Zaragoza, curso 2002 - 2003

6.12 Enrique Zayas Figueras

6.13 Juan Cristóbal A

6.14 Diego Flores Galindo

 $\sim$ 

Tecnología de fabricación y tecnología de Universidad Catalunya, Editorial Barcelona, 2008.

Diseño y Construcción de un Prototipo de Generador Eólico de Eje Vertical. UNIVERSIDAD DE CHILE FACULTAD DE CIENCIAS F ISICAS Y MATEMATICAS DEPARTAMENTO DE INGENIERIA ELECTRICA, Editorial Santiago de Chile, Setiembre 2004.

"Diseño de perfiles aerodinamicos". INSTITUTO POLITÉCNICO NACIONAL, Editorial México, MAYO DEL 2006

## ANEXOS

 $\sim$ 

## TABLA A.l COSTOS DE CONSTRUCCION DE UN AEROGENERDOR DE 500 W ·

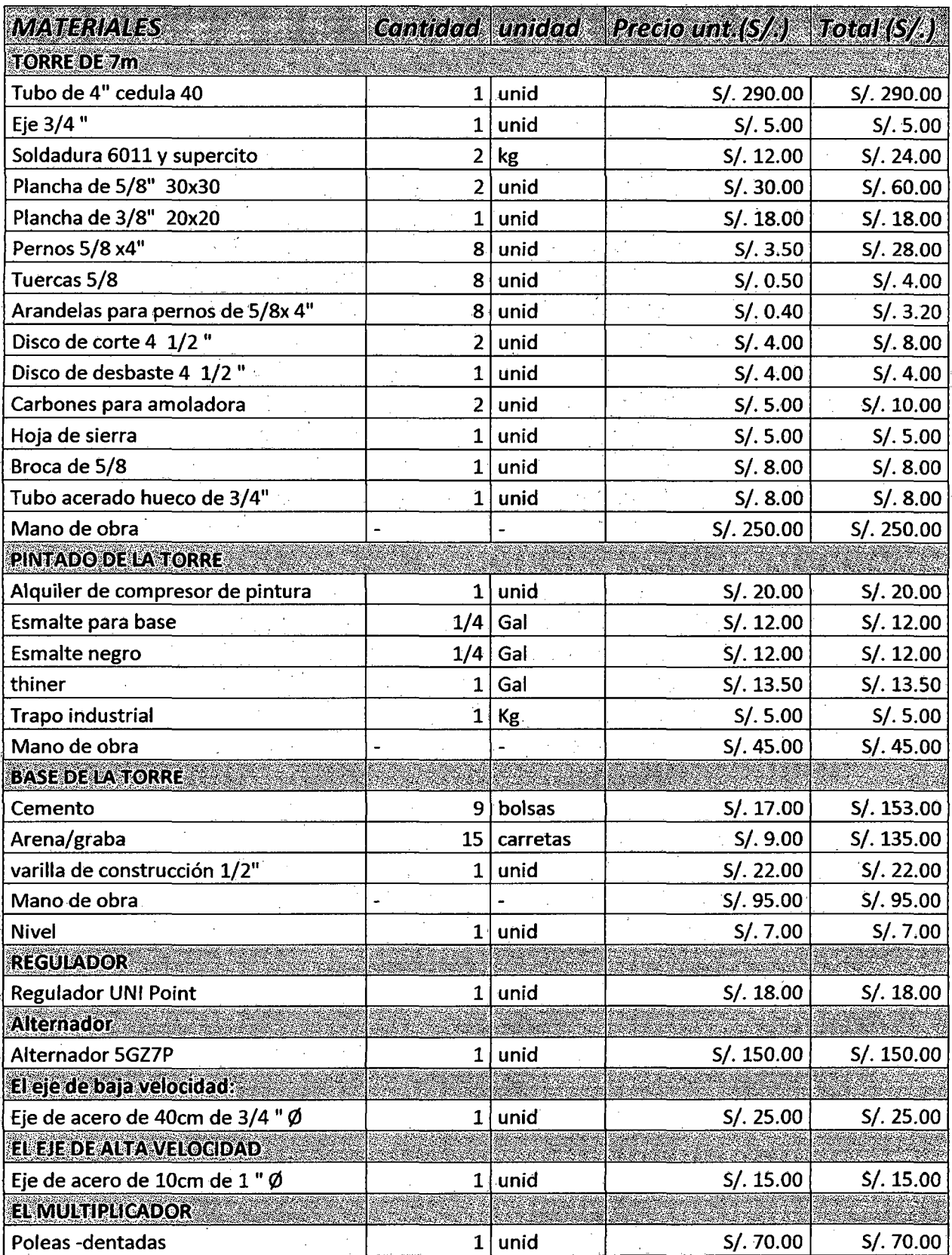

118.

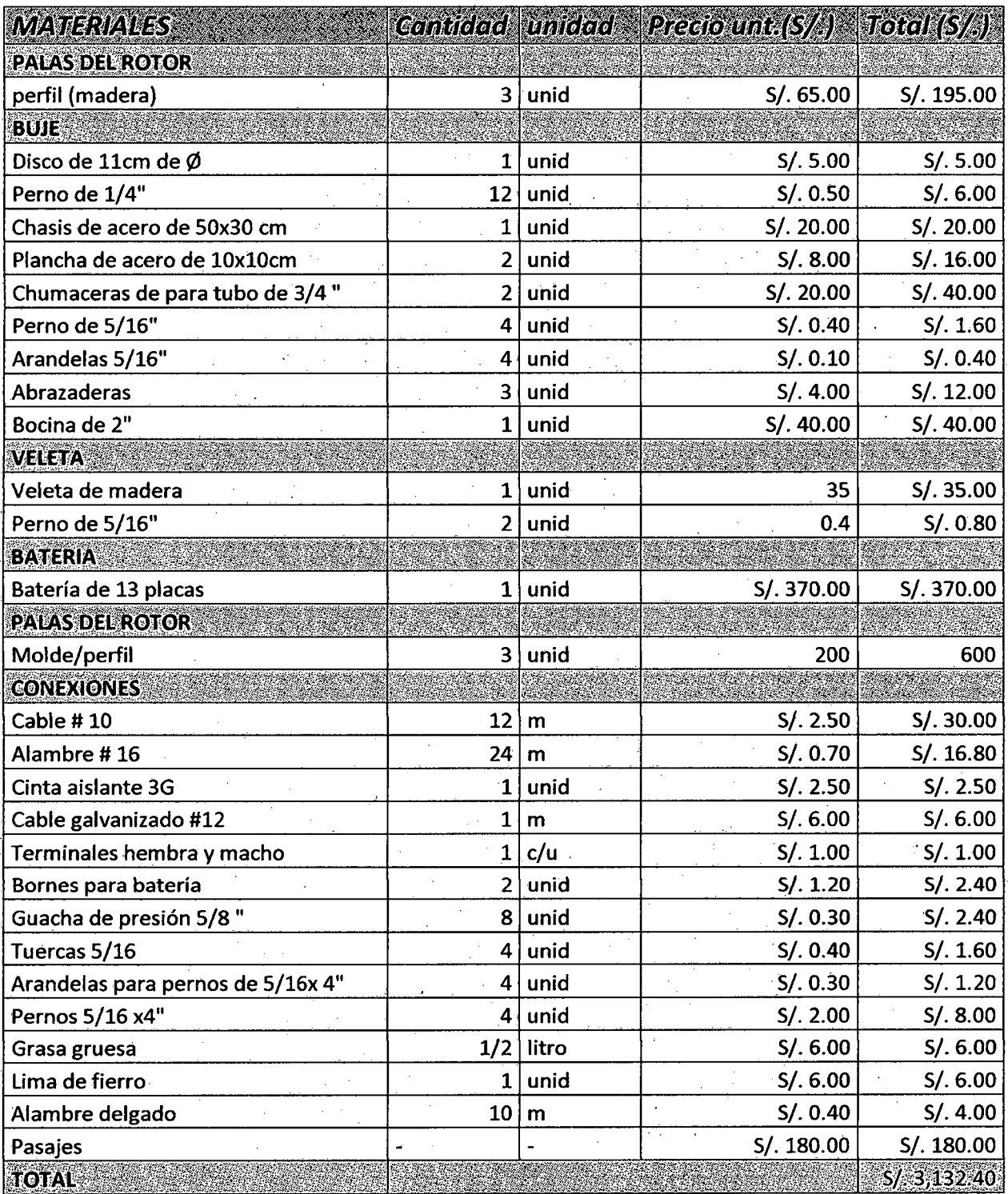

Fuente: Elaboración Propia

119

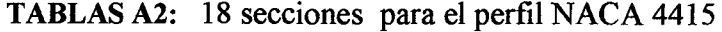

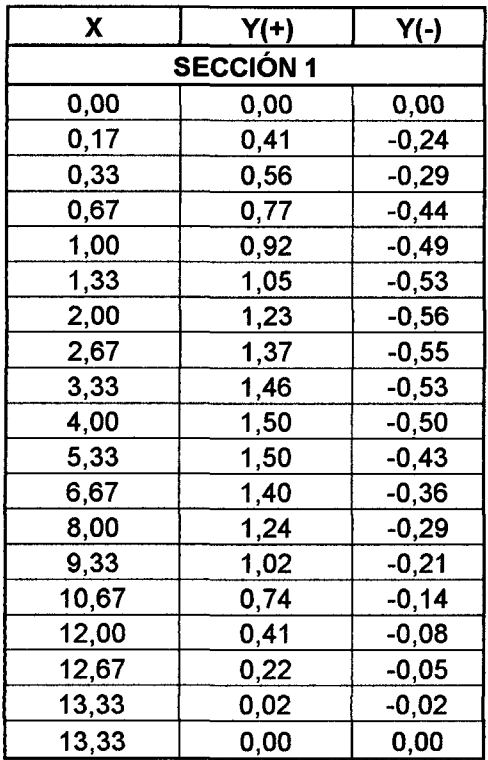

 $\frac{1}{2}$ 

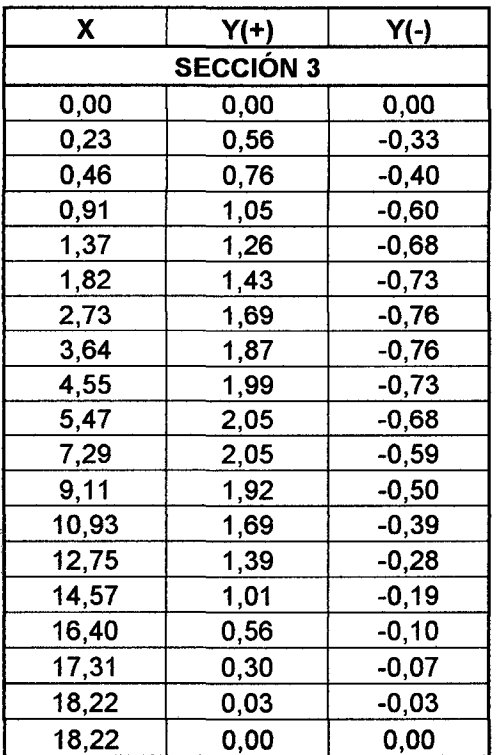

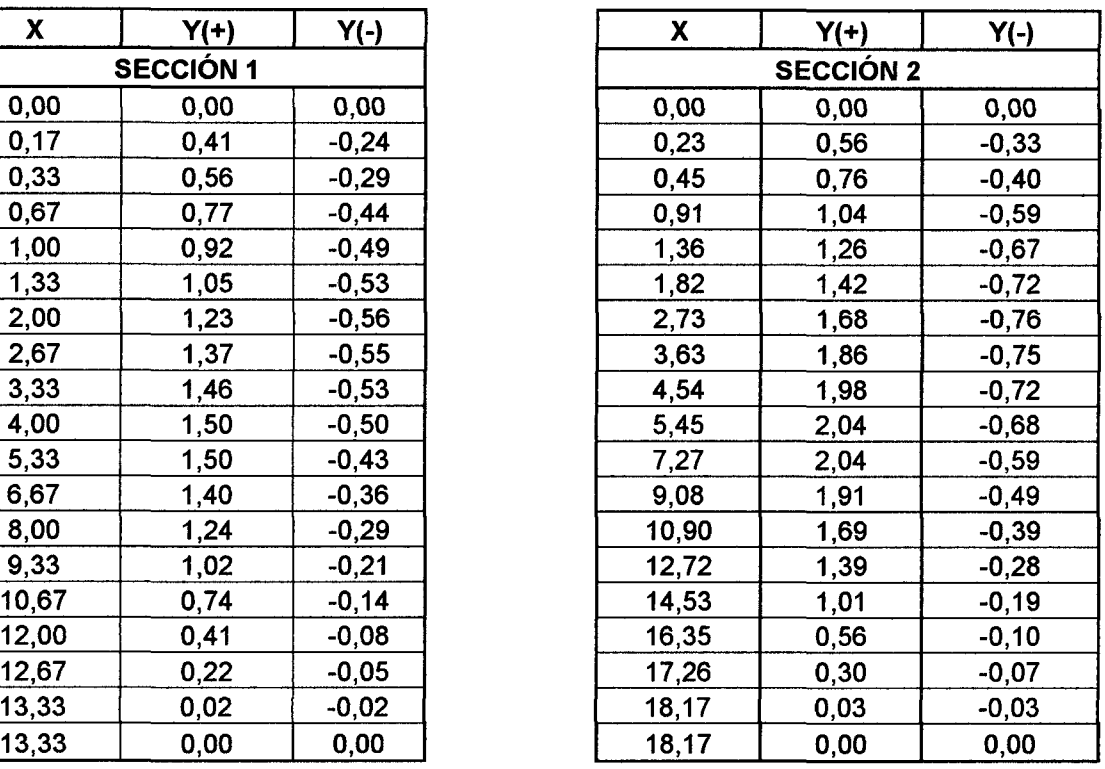

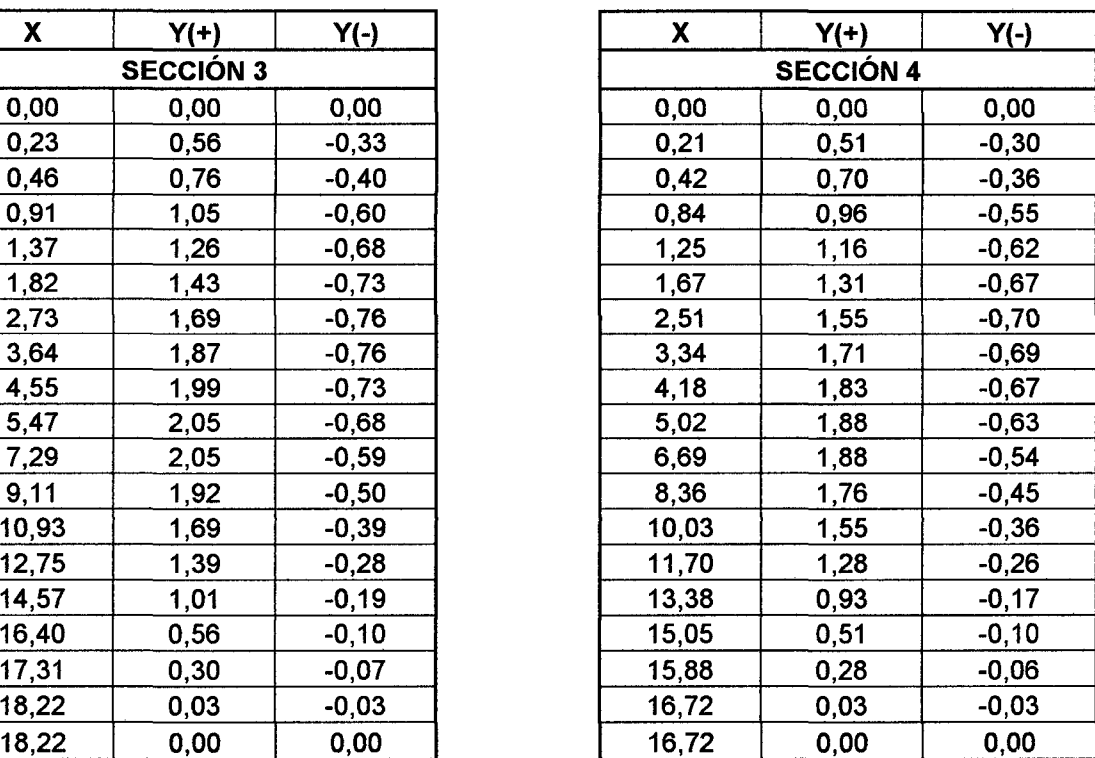

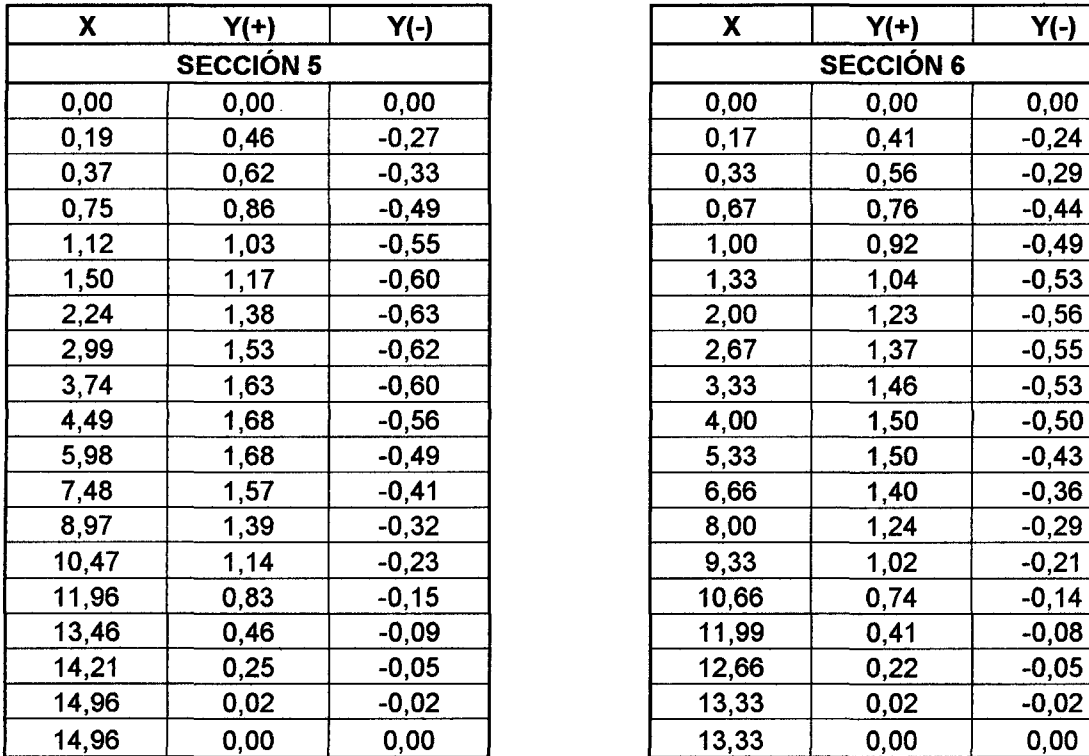

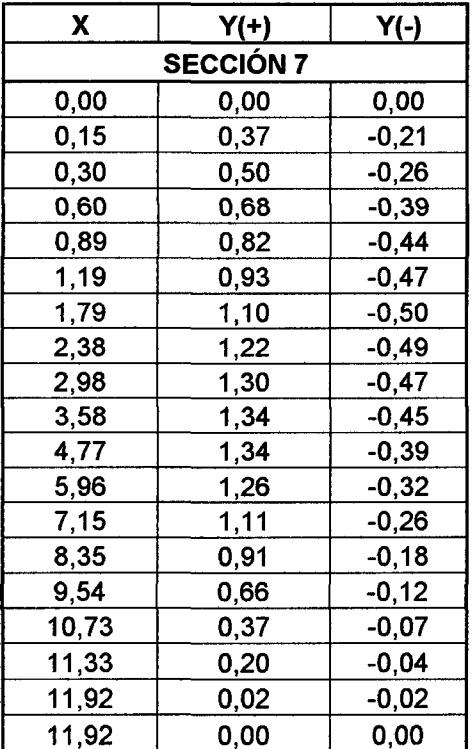

 $\sim$  40

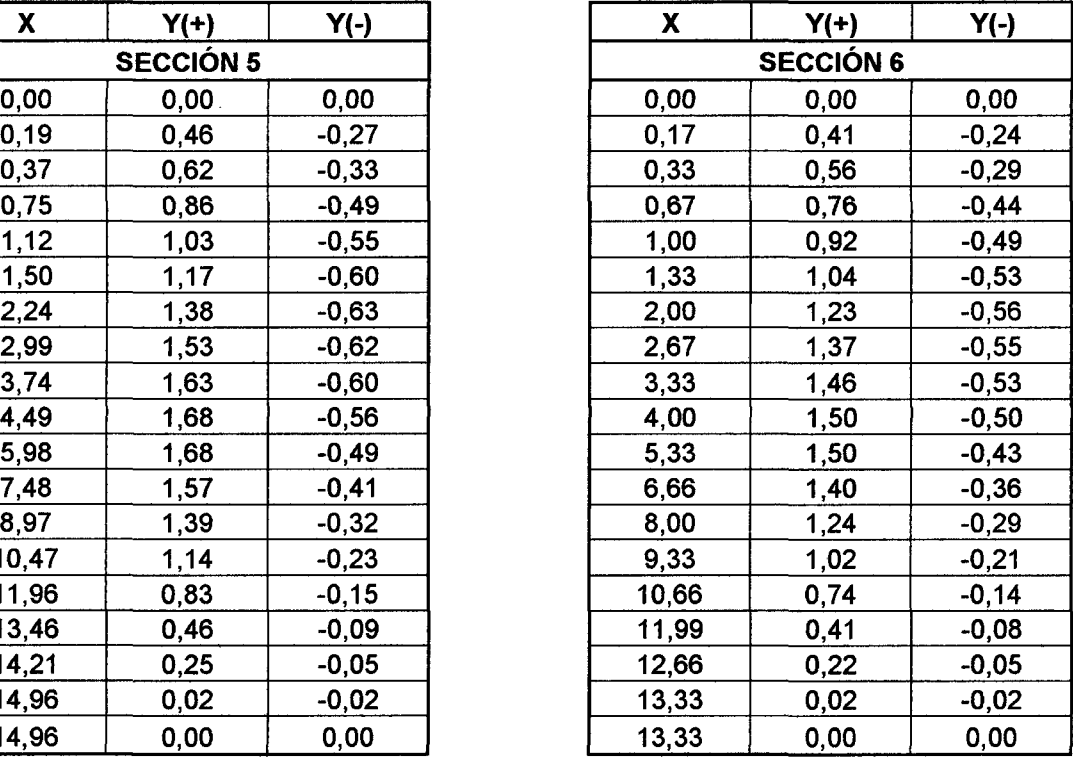

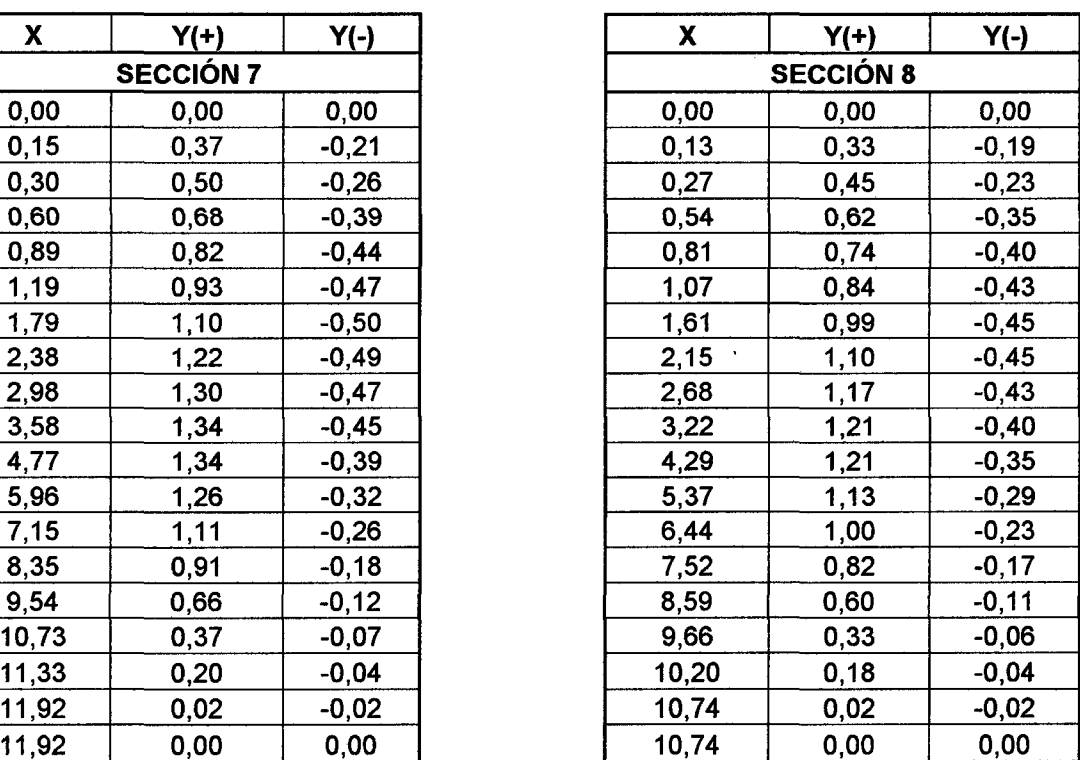

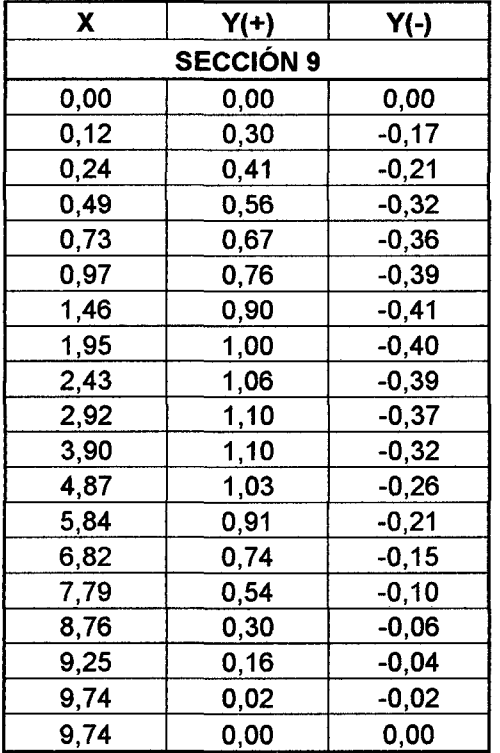

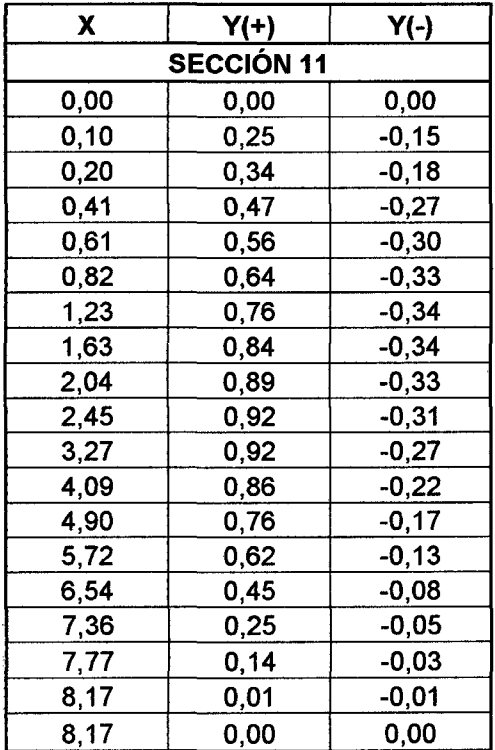

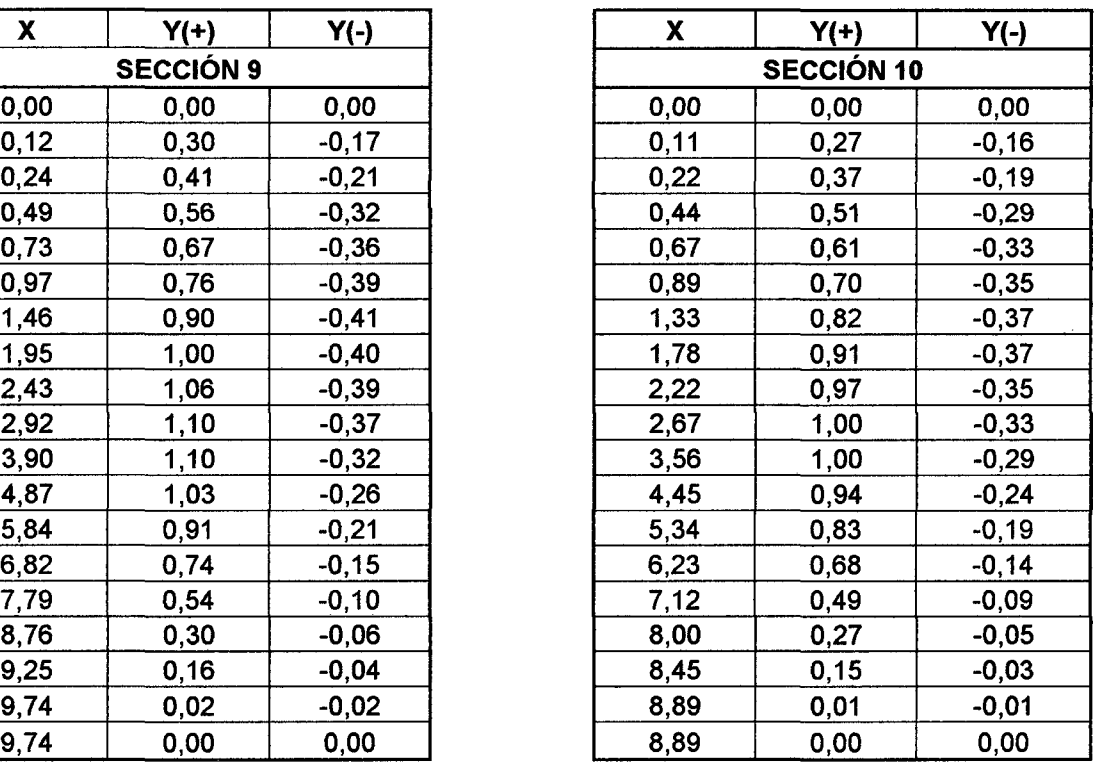

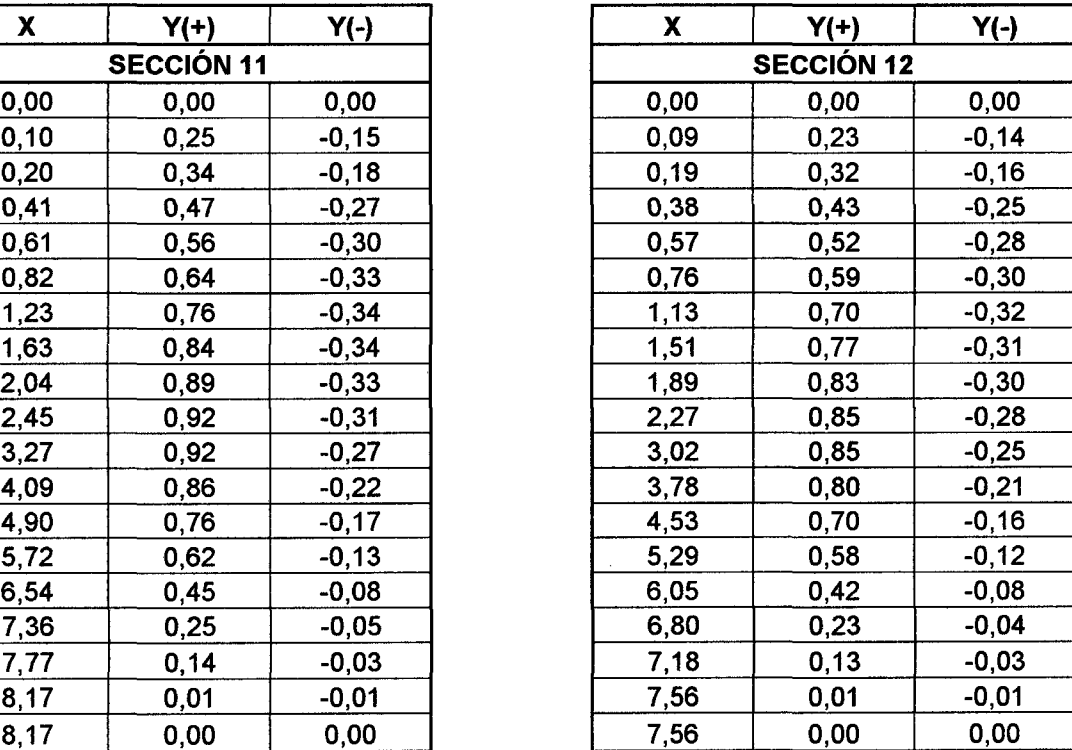

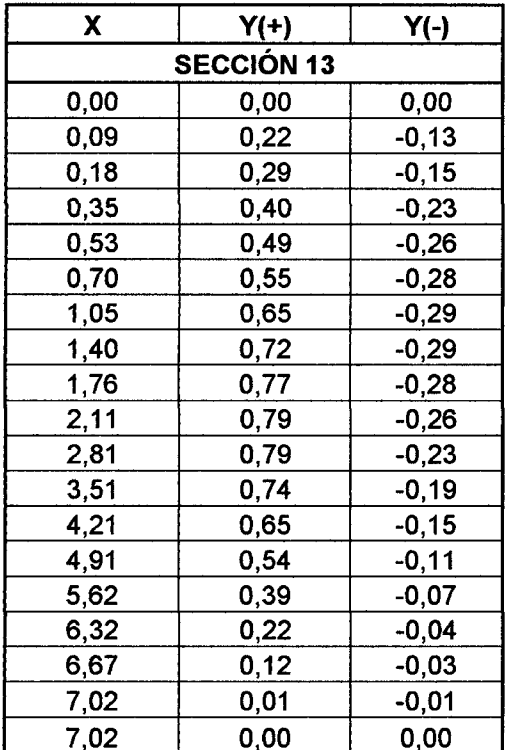

 $\overline{a}$ 

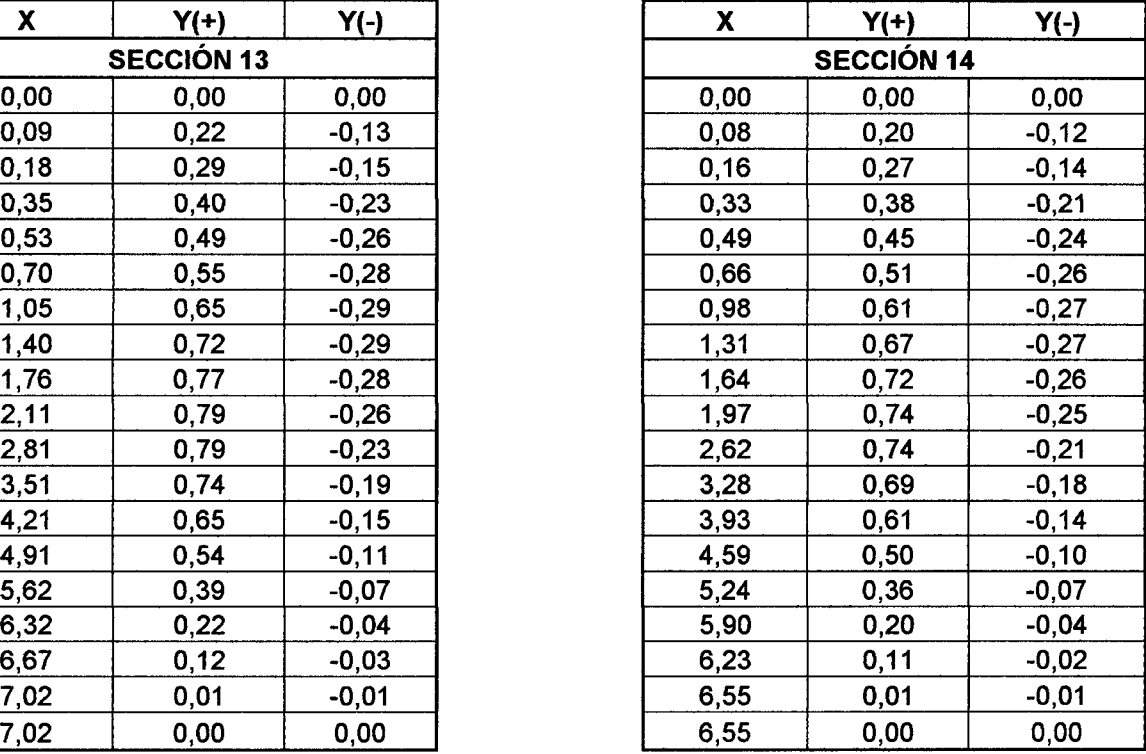

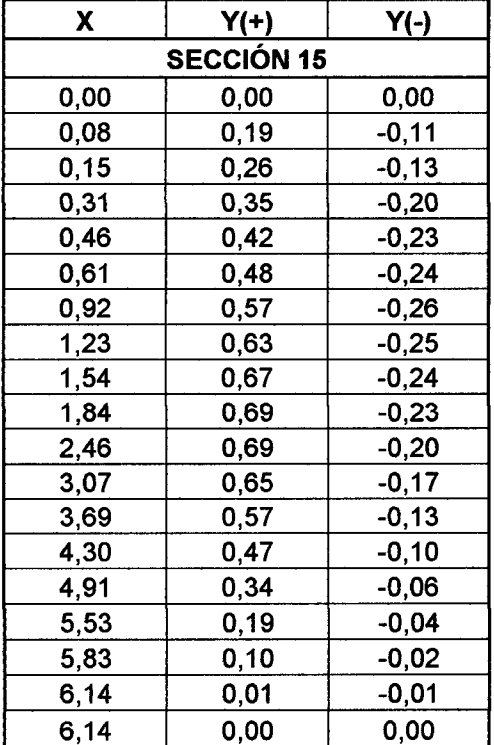

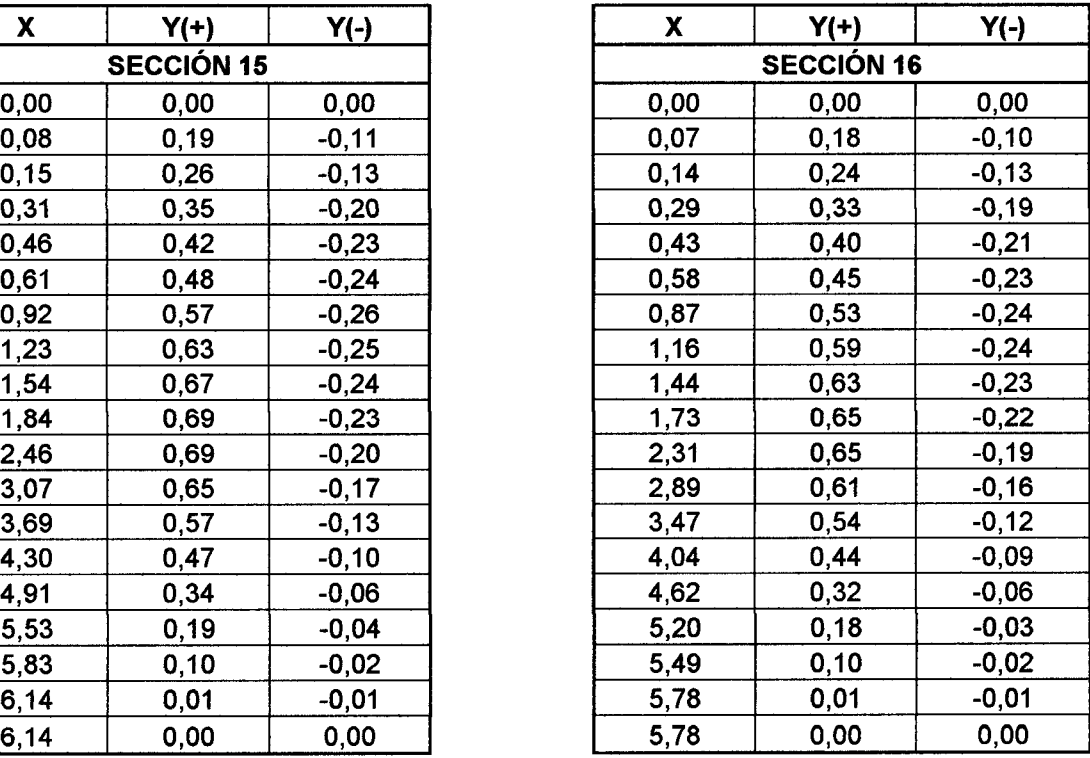

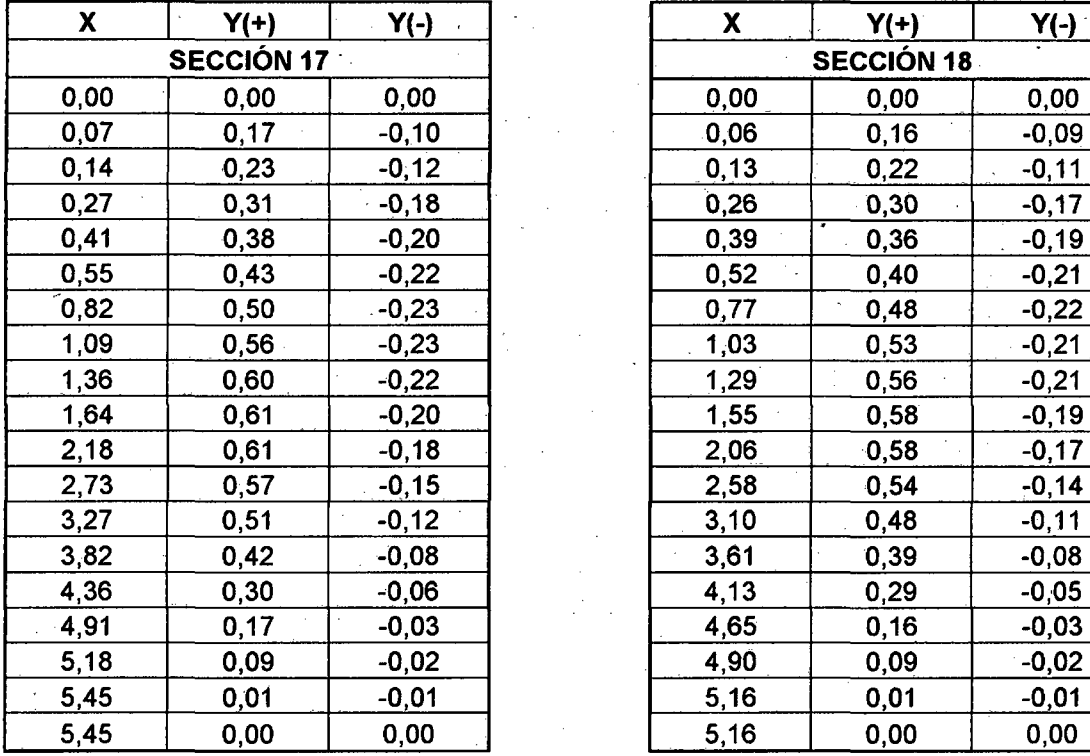

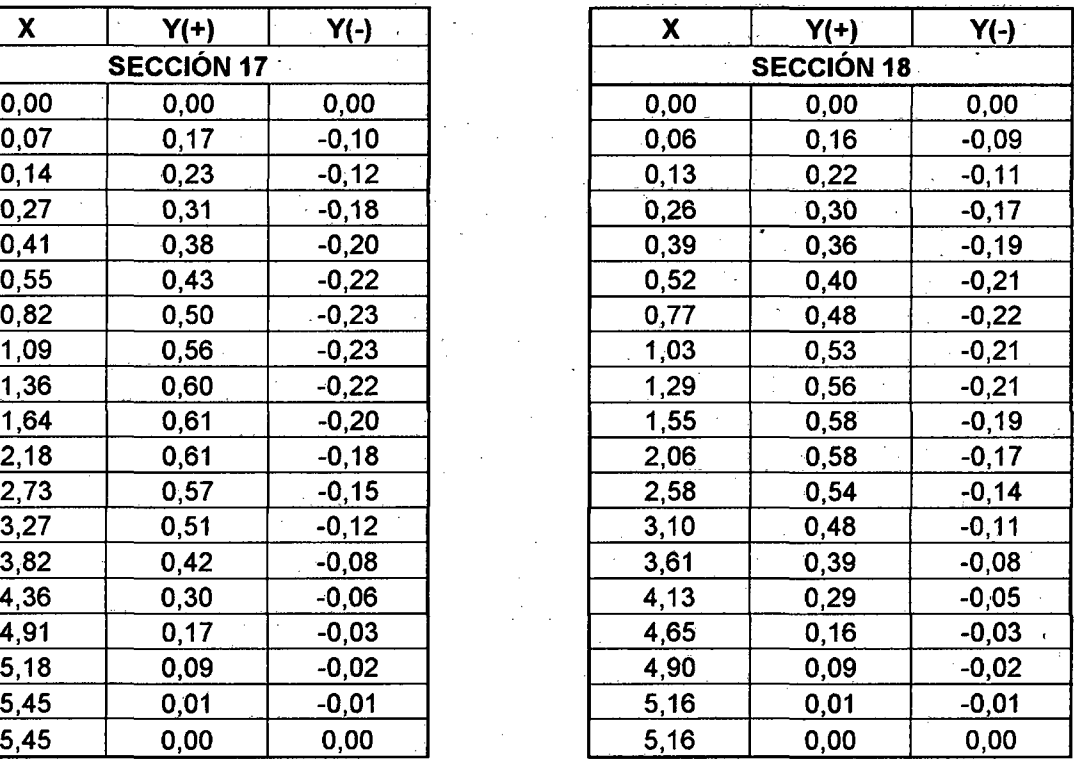

Fuente: Elaboración Propia

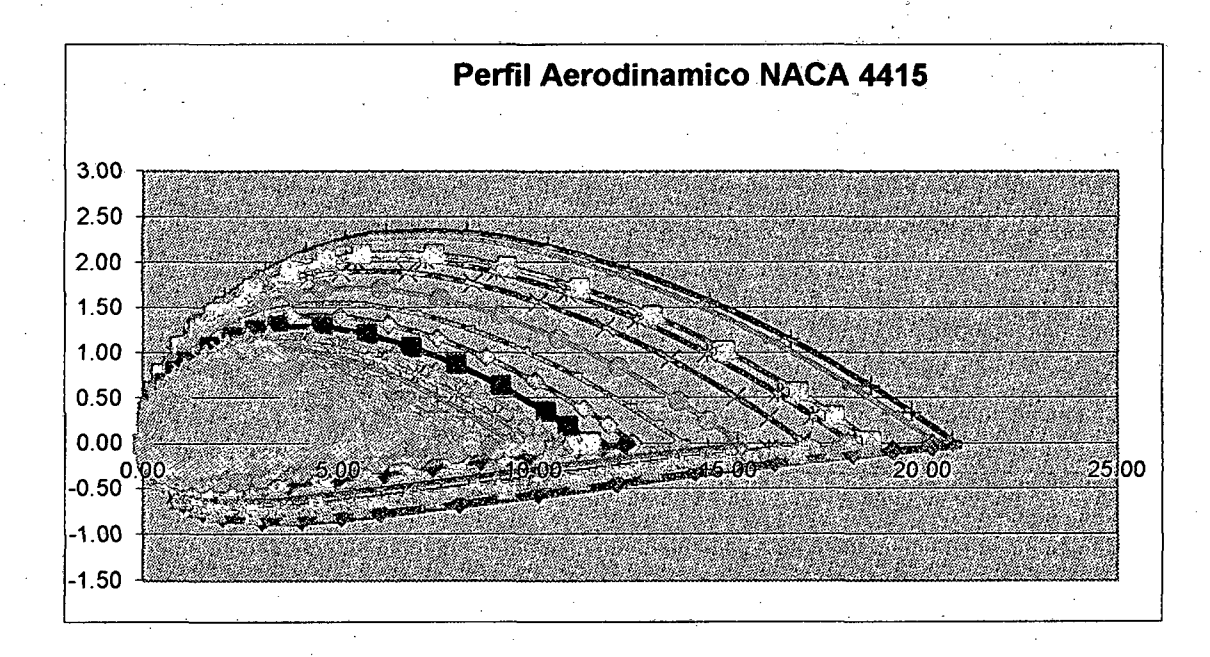

FIGURA Al: ESQUEMA REPRESENTATIVO DE LAS 18 SECCIONES

124

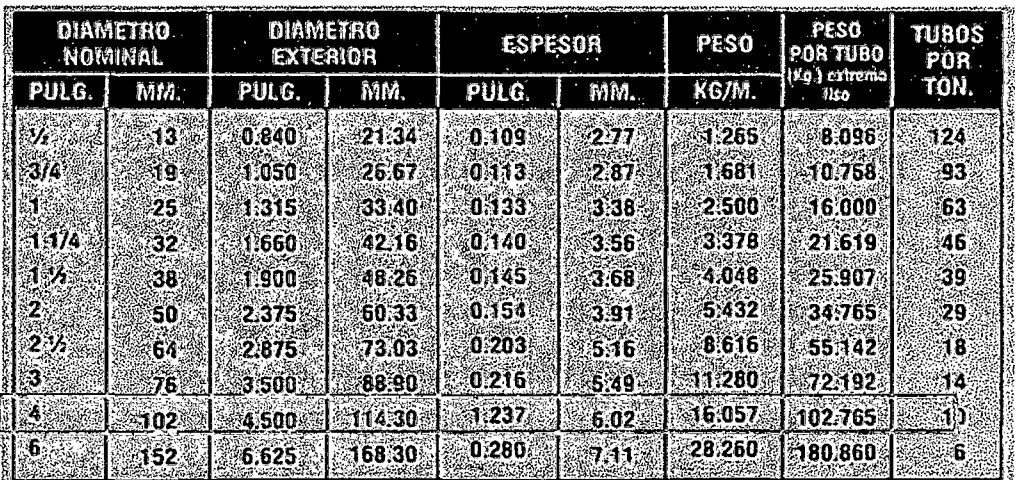

### TABLA A3: Tubo al carbono cedula 40

Fuente: www. Tuberiasyaccesorios.com

### **TABLA A4:** Limite elástico y tensión de rotura de algunos materiales

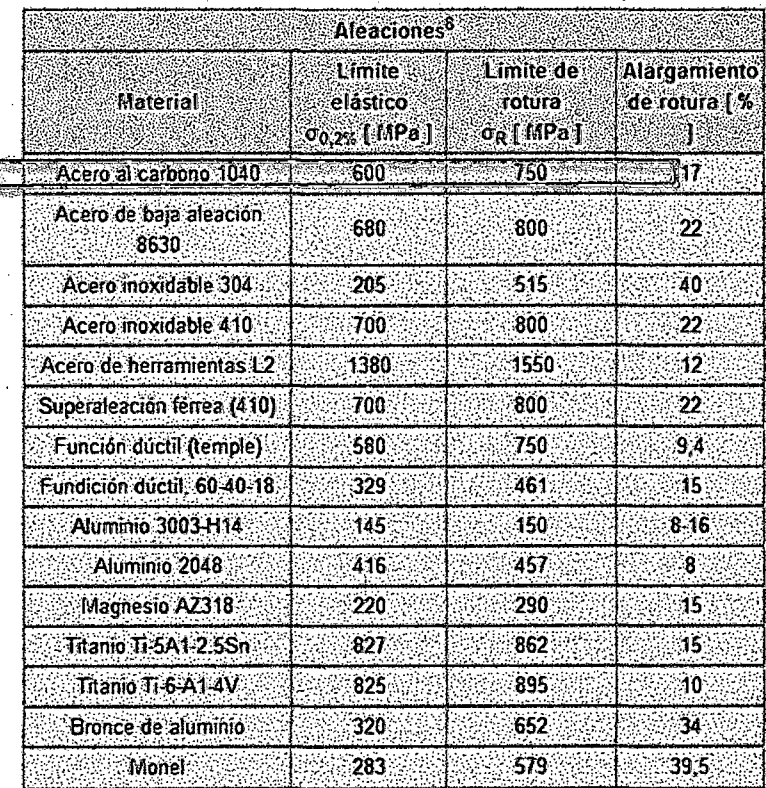

Fuente: Wikipedia, la enciclopedia libre

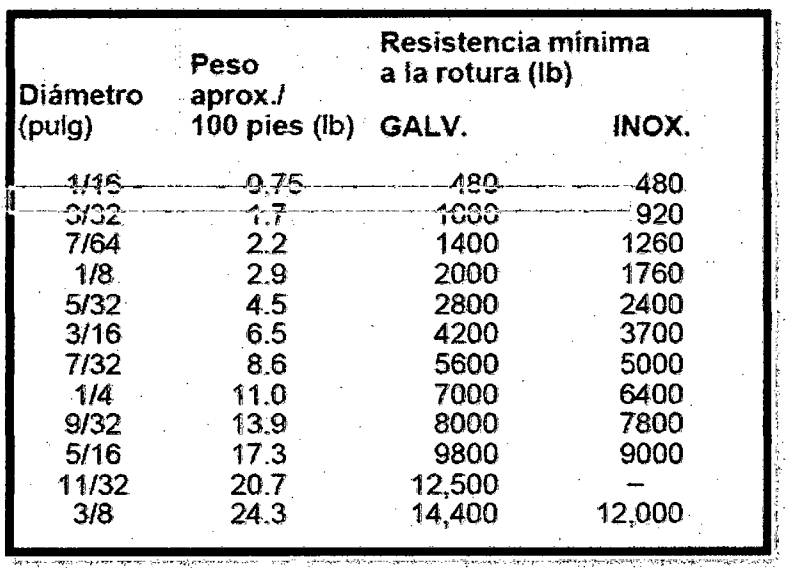

Fuente: Guia española de aceros galvanizados

TABLA A6: Tabla de conductores eléctricos

|                  |                |                            | Intensidad en amperios |         |                          |         |
|------------------|----------------|----------------------------|------------------------|---------|--------------------------|---------|
| Calibre<br>A.W.G | Diámetro<br>mm | Sección<br>mm <sup>2</sup> | Aire libre             |         | 3 conductores<br>en tubo |         |
|                  |                |                            | TW                     | desnudo | TW                       | asbesto |
| 0000             | 11.58          | 107.20                     | 300                    | 370     | 195                      | 340     |
| ooo              | 10.38          | 85.00                      | 260                    | 320     | 165                      | 285     |
| oo               | 9.36           | 67.42                      | 225                    | 275     | 145                      | 250     |
| o                | 8.25           | 53.48                      | 195                    | 235     | 125                      | 225     |
| 2                | 6.54           | 33.62                      | 140                    | 175     | 95.                      | 165     |
| 4                | S.18           | 21.15                      | <b>105</b>             | 130     | 70                       | 120     |
| 6                | 4.11           | 13.29                      | 80                     | 100     | 55                       | 95      |
| 8                | 3.26           | 8.32                       | 55                     | 70      | 40                       | 70      |
| 10               | 2.59           | 5.29                       | 40                     | 55      | 30                       | 55      |
| 12               | 2.05           | 3.29                       | 25                     | 40      | 20                       | 40      |
| 14               | 1.62           | 2.08                       | 20                     | 30      | 15                       | 30      |
| 16               | 1.29           | 1.29                       | 12                     | 16      | 8                        | 16      |
| 18               | 1.02           | 0.85                       | 8                      | 12      | 6                        | 12      |

Fuente: www.unicrom.com

 $\ddot{\phantom{0}}$ 

#### A REAL PROPERTY OF A PARTIES AND V(m/s) RPM alabe RPM generador voltaje HORA **MAR** 08:00  $2.3$ 71.5 389.4 12.22  $468.7$ 08:05  $3.4$ 86.0 12.22 08:10  $2.4$ 72.8 396.6 12.22 08:15  $3.3$ 84.7 461.5 12.22 08:20 4.8 104.5 569.6 12.22 08:25  $3.2$ 83.4 454.3 12.22 08:30  $\overline{4}$ 93.9 511.9 12.22 08:35 1.9 360.6 12.22 66.2 08:40  $4.1$ 95.3 519.1 12.22 598.4 08:45  $5.2$ 109.8 12.22 75.4 411.0 08:50  $2.6$ 12.22 08:55 4.9 105.8 576.8 12.22 09:00 6.9 132.3 720.9 12.22 09:05 5.9 119.1 648.8 12.22 09:10  $\overline{4}$ 93.9 511.9 12.22  $\overline{4.1}$ 09:15 95.3 519.1 12.23 09:20  $3.9$ 92.6 504.7 12.23 475.9 12.23 09:25  $3.5$ 87.3 09:30  $2.5$  $74.1$ 403.8 12.23 09:35  $2.4$ 72.8 396.6 12.23  $2.9$ 79.4 432.6 12.23 09:40 09:45  $3.3$ 84.7 461.5 12.23  $4.3$ 97.9 12.23 09:50 533.5 09:55  $3.1$ 82.0 447.1 12.23  $2.8$ 425.4 12.23 10:00 78.1 10:05  $2.4$ 72.8 396.6 12.23  $2.1$ 375.0 12.23 10:10 68.8 12.23  $10:15$  $2.5$ 74.1 403.8 10:20  $3.5$ 87.3 475.9 12.23 403.8 12.23 10:25  $2.5$ 74.1  $2.6$ 75.4 411.0 12.23 10:30 10:35  $2.9$ 79.4 432.6 12.23  $3.9$ 92.6 504.7 12.23 10:40 12.23 86.0 468.7 10:45  $3.4$ 10:50  $3.5$ 87.3 475.9 12.23 4.5 548.0 12.23 10:55 100.5 4.6 555.2 12.23 11:00 101.9  $5.2$ 12.23 11:05 109.8 598.4 11:10 104.5 12.23 4.8 569.6 11:15  $4.2$ 96.6 526.3 12.23 4.5 548.0 12.23 11:20 100.5 11:25  $3.4$ 86.0 468.7 12.24

### **TABLA A.7 Tabla de mediciones**

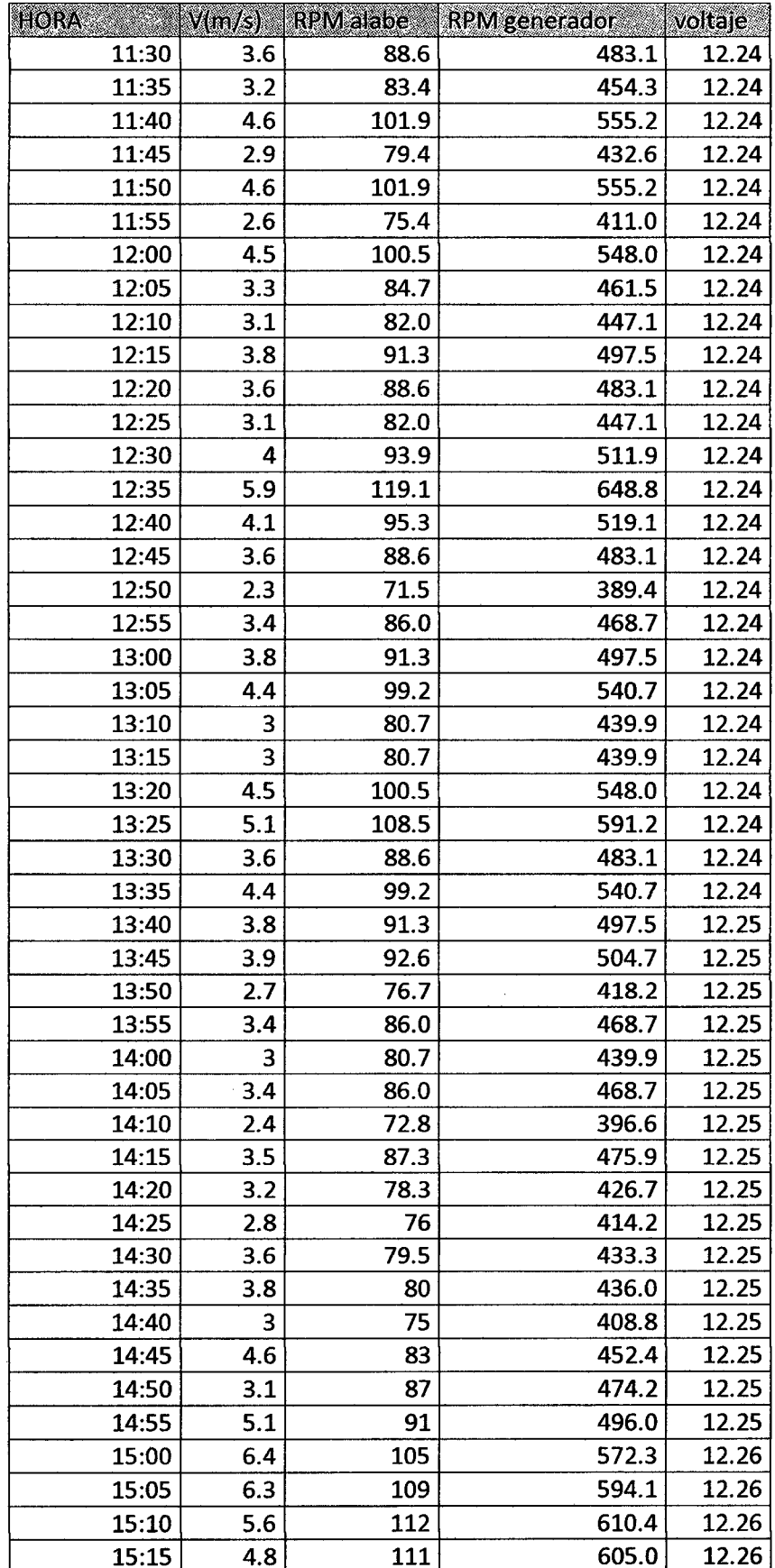

 $\sim$ 

| HORA            |                         |      | V(m/s) RPM alabe RPM generador | voltaje |
|-----------------|-------------------------|------|--------------------------------|---------|
| 15:20           | 3.4                     | 100  | 545.0                          | 12.26   |
| 15:25           | 2.4                     | 90   | 490.5                          | 12.26   |
| 15:30           | 3.8                     | 110  | 599.5                          | 12.26   |
| 15:35           | $\overline{\mathbf{3}}$ | 93.4 | 509.0                          | 12.26   |
| 15:40           | 2.8                     | 75.7 | 412.6                          | 12.26   |
| 15:45           | 3.1                     | 83.5 | 455.1                          | 12.26   |
| 15:50           | 3.2                     | 81.3 | 443.1                          | 12.26   |
| 15:55           | 2.3                     | 73   | 397.9                          | 12.26   |
| 16:00           | 2.8                     | 69   | 376.1                          | 12.26   |
| 16:05           | 4.3                     | 67   | 365.2                          | 12.26   |
| 16:10           | 3.5                     | 84   | 457.8                          | 12.26   |
| 16:15           | 2.5                     | 71   | 387.0                          | 12.27   |
| 16:20           | 2.6                     | 72   | 392.4                          | 12.27   |
| 16:25           | 2.6                     | 71   | 387.0                          | 12.27   |
| 16:30           | 2.3                     | 69   | 376.1                          | 12.27   |
| 16:35           | 2.1                     | 57.8 | 315.0                          | 12.27   |
| 16:40           | 2.6                     | 66.6 | 363.0                          | 12.27   |
| 16:45           | 2.5                     | 62.5 | 340.6                          | 12.27   |
| 16:50           | 3                       | 64.2 | 349.9                          | 12.27   |
| 16:55           | 5.1                     | 121  | 659.5                          | 12.27   |
| 17:00           | 5.8                     | 125  | 681.3                          | 12.27   |
| 17:05           | 4.8                     | 124  | 675.8                          | 12.27   |
| 17:10           | 3.9                     | 116  | 632.2                          | 12.27   |
| 17:15           | 5                       | 119  | 648.6                          | 12.27   |
| 17:20           | 5.7                     | 126  | 686.7                          | 12.27   |
| 17:25           | 4.8                     | 118  | 643.1                          | 12.27   |
| 17:30           | 3.7                     | 111  | 605.0                          | 12.27   |
| 17:35           | 3.4                     | 110  | 599.5                          | 12.27   |
| 17:40           | 3.1                     | 98   | 534.1                          | 12.27   |
| 17:45           | 3.8                     | 100  | 545.0                          | 12.27   |
| 17:50           | 4.6                     | 98   | 534.1                          | 12.27   |
| 17:55           | 3.5                     | 92   | 501.4                          | 12.27   |
| 18:00           | 3.7                     | 89   | 485.1                          | 12.27   |
| <b>PROMEDIO</b> | 37                      | 89.8 | 489.5                          | 12.2    |

Fuente: Elaboración Propia

 $\label{eq:2} \begin{split} \mathcal{L}_{\text{max}}(\mathbf{r}) = \frac{1}{2} \mathcal{L}_{\text{max}}(\mathbf{r}) \mathcal{L}_{\text{max}}(\mathbf{r}) \mathcal{L}_{\text{max}}(\mathbf{r}) \mathcal{L}_{\text{max}}(\mathbf{r}) \mathcal{L}_{\text{max}}(\mathbf{r}) \mathcal{L}_{\text{max}}(\mathbf{r}) \mathcal{L}_{\text{max}}(\mathbf{r}) \mathcal{L}_{\text{max}}(\mathbf{r}) \mathcal{L}_{\text{max}}(\mathbf{r}) \mathcal{L}_{\text{max}}(\mathbf{r}) \mathcal{L}_{\text{max}}(\math$ 

 $\label{eq:2} \begin{split} \mathcal{L}_{\text{max}}(\mathcal{L}_{\text{max}}) = \mathcal{L}_{\text{max}}(\mathcal{L}_{\text{max}}) \end{split}$ 

 $\label{eq:2.1} \begin{split} \mathcal{L}_{\text{max}}(\mathbf{r}) = \mathcal{L}_{\text{max}}(\mathbf{r}) \mathcal{L}_{\text{max}}(\mathbf{r}) \,, \end{split}$ 

 $\label{eq:2.1} \begin{split} \frac{d}{dt} \frac{d}{dt} \left( \frac{d}{dt} \right) & = \frac{1}{2} \left( \frac{d}{dt} \right) \frac{d}{dt} \left( \frac{d}{dt} \right) \\ & = \frac{1}{2} \left( \frac{d}{dt} \right) \frac{d}{dt} \left( \frac{d}{dt} \right) & = \frac{1}{2} \left( \frac{d}{dt} \right) \frac{d}{dt} \left( \frac{d}{dt} \right) \\ & = \frac{1}{2} \left( \frac{d}{dt} \right) \frac{d}{dt} \left( \frac{d}{dt} \right) & = \frac{1}{2}$ 

 $\ddot{\phantom{a}}$ 

 $\mathcal{L}_{\mathrm{eff}}$ 

 $\mathcal{L}^{\text{max}}_{\text{max}}$  , where  $\mathcal{L}^{\text{max}}_{\text{max}}$ 

 $\lambda$ 

 $\sim$   $\sim$ 

 $\hat{\mathcal{I}}$ 

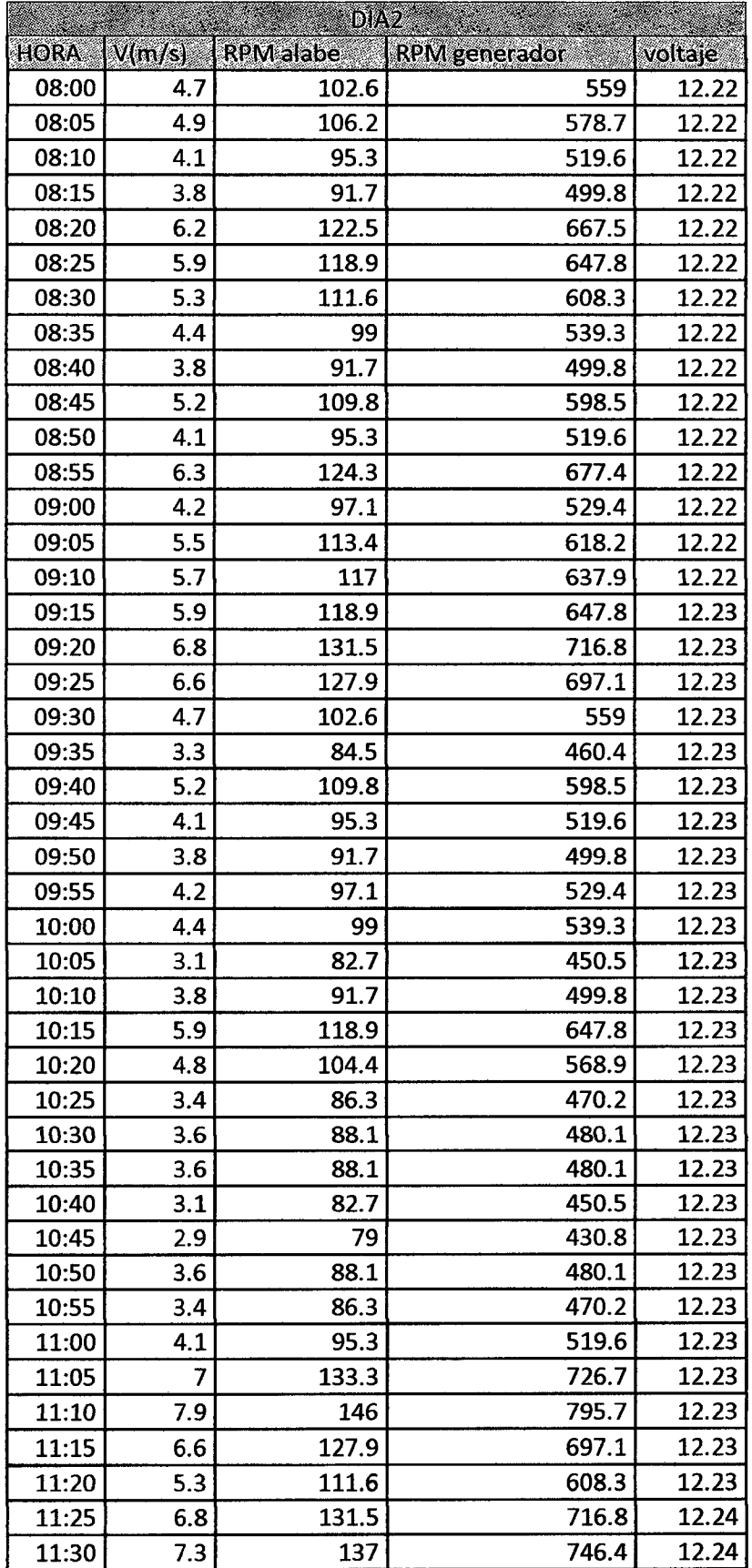

 $\mathcal{L}^{\text{max}}_{\text{max}}$ 

 $\mathcal{L}^{\text{max}}_{\text{max}}$ 

 $\mathcal{A}$ 

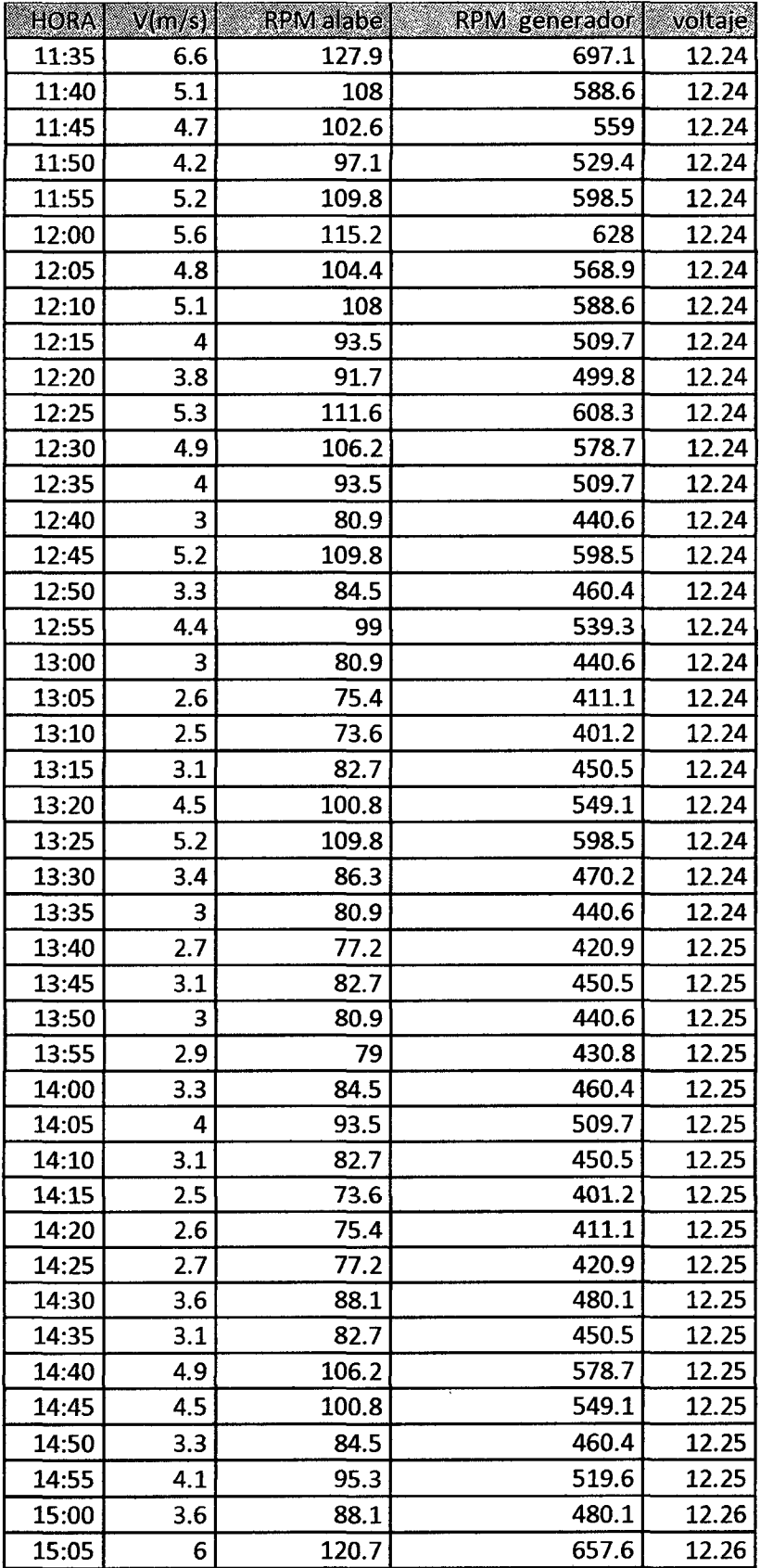

 $\hat{\mathcal{A}}$ 

 $\hat{\mathcal{A}}$ 

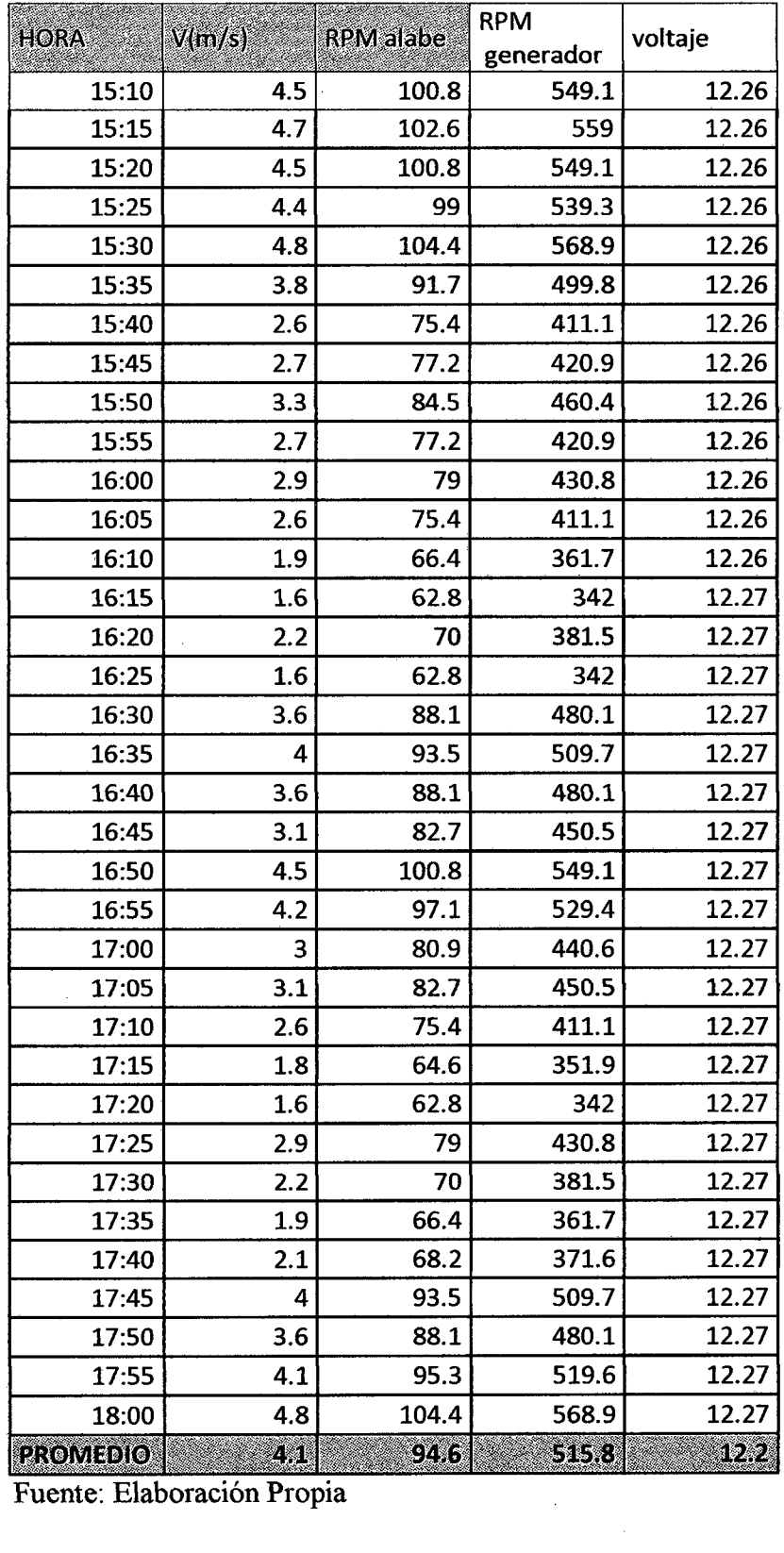

 $\sim$   $\epsilon$ 

 $\hat{\boldsymbol{\beta}}$ 

 $\sim$   $\sim$ 

Fuente: Elaboración Propia

 $\mathcal{A}^{\mathcal{A}}$ 

 $\mathcal{A}^{\mathcal{A}}$ 

 $\bar{\tau}$ 

 $\mathbb{R}^2$
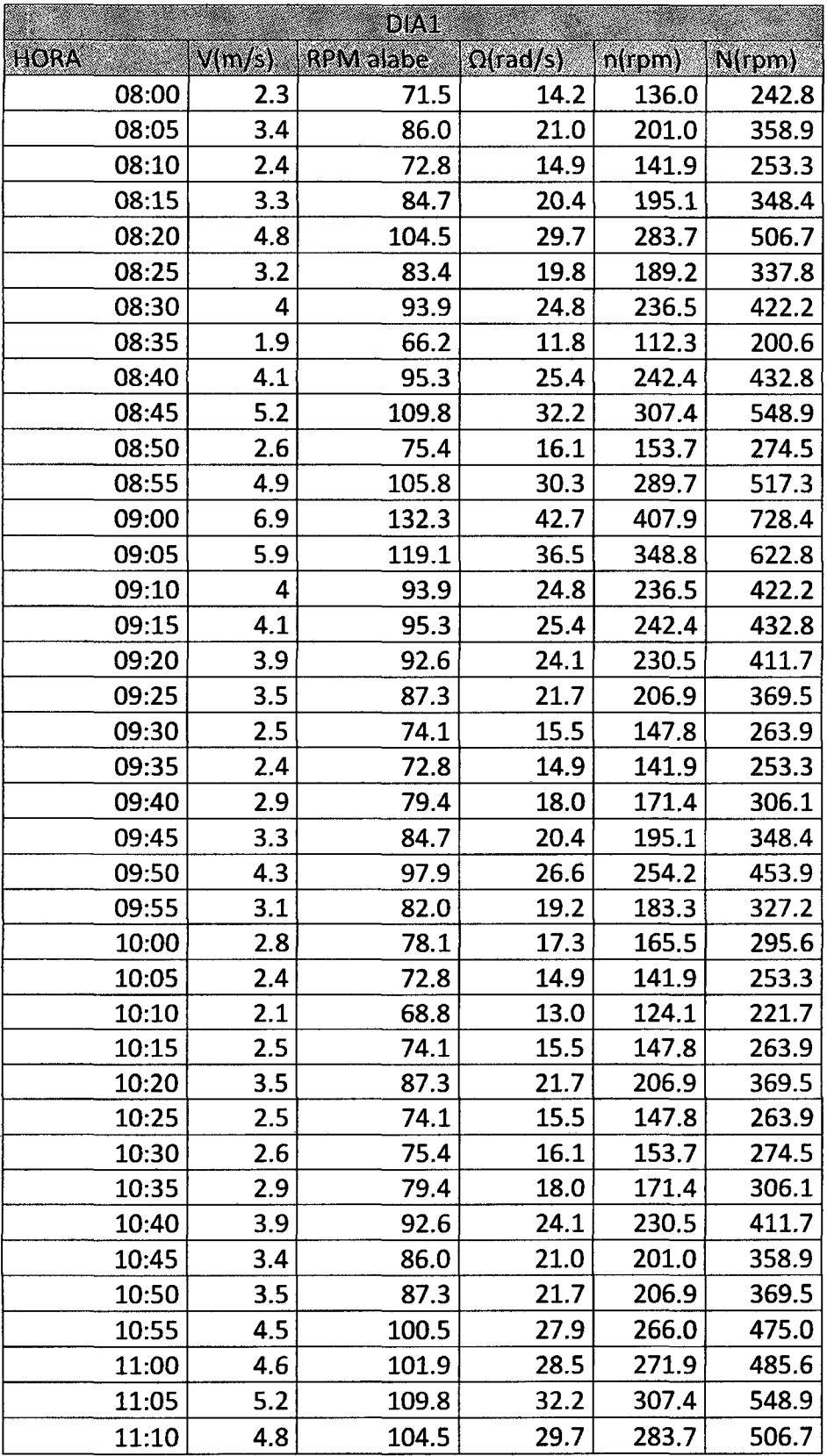

 $\sim 10^6$ 

# TABLA A.8 Comparación de Datos Reales y Teóricos

 $\sim$ 

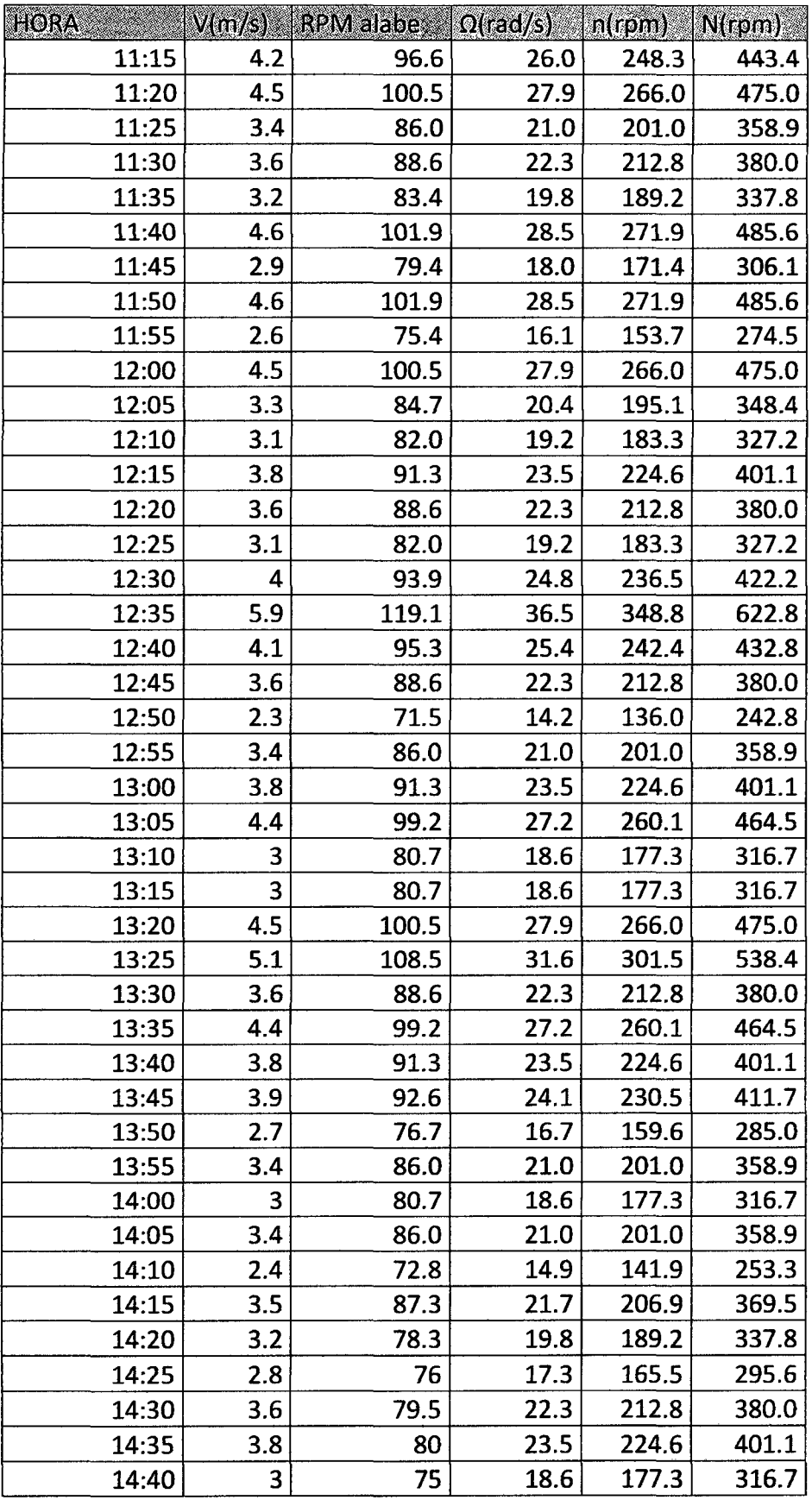

 $\mathcal{L}^{\text{max}}_{\text{max}}$ 

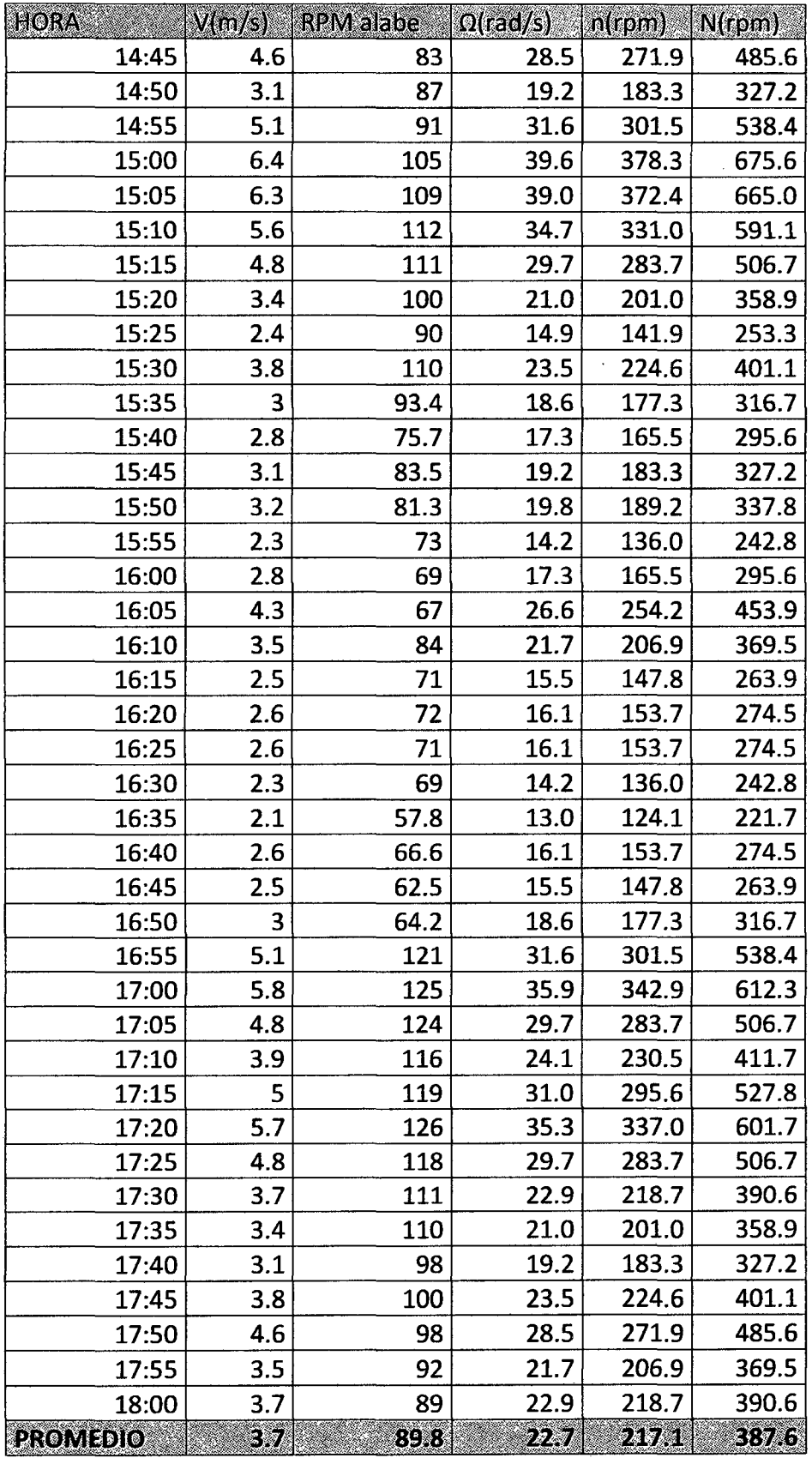

Fuente: Elaboración Propia

 $\bar{\mathcal{A}}$ 

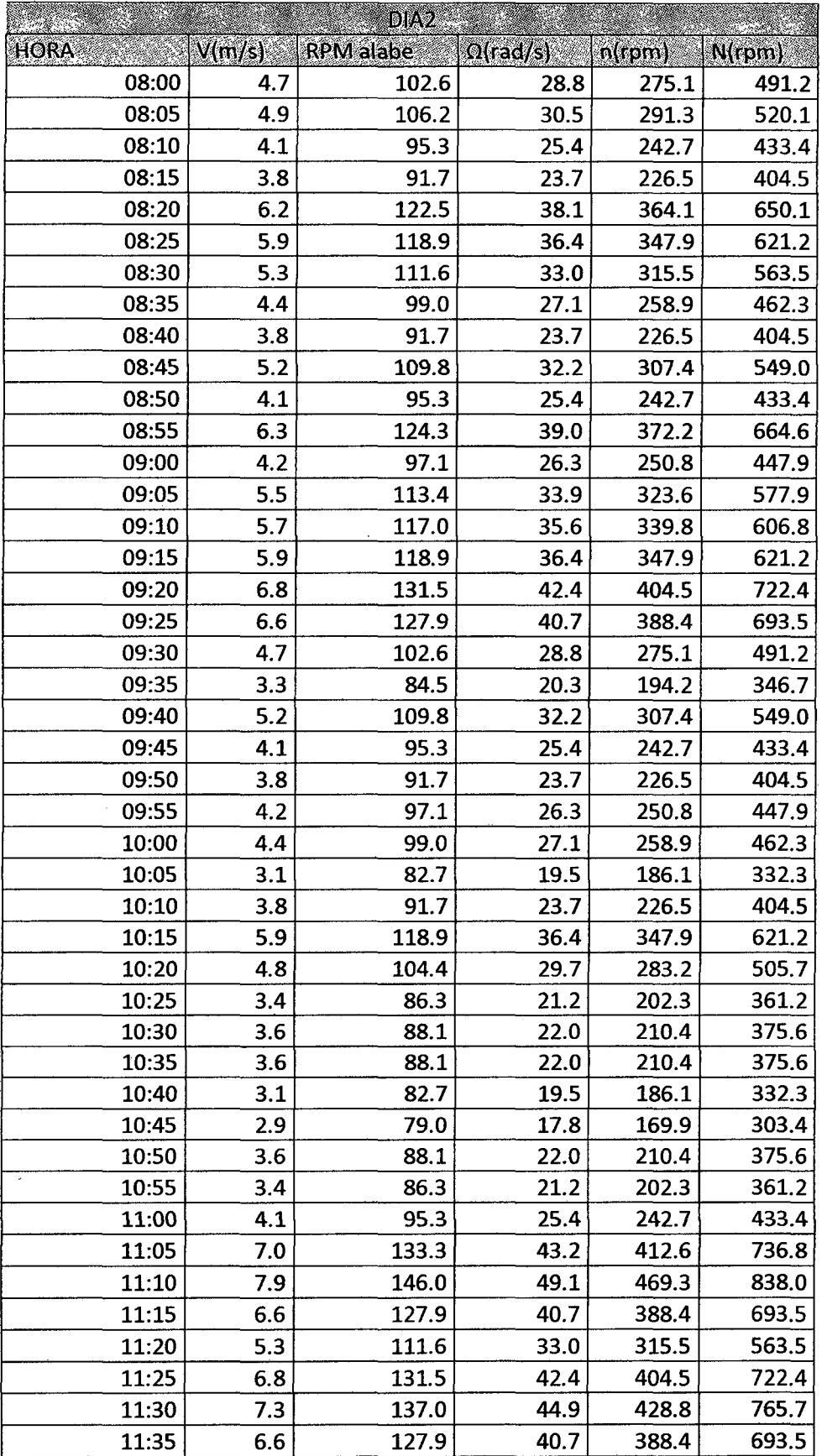

l,

l,

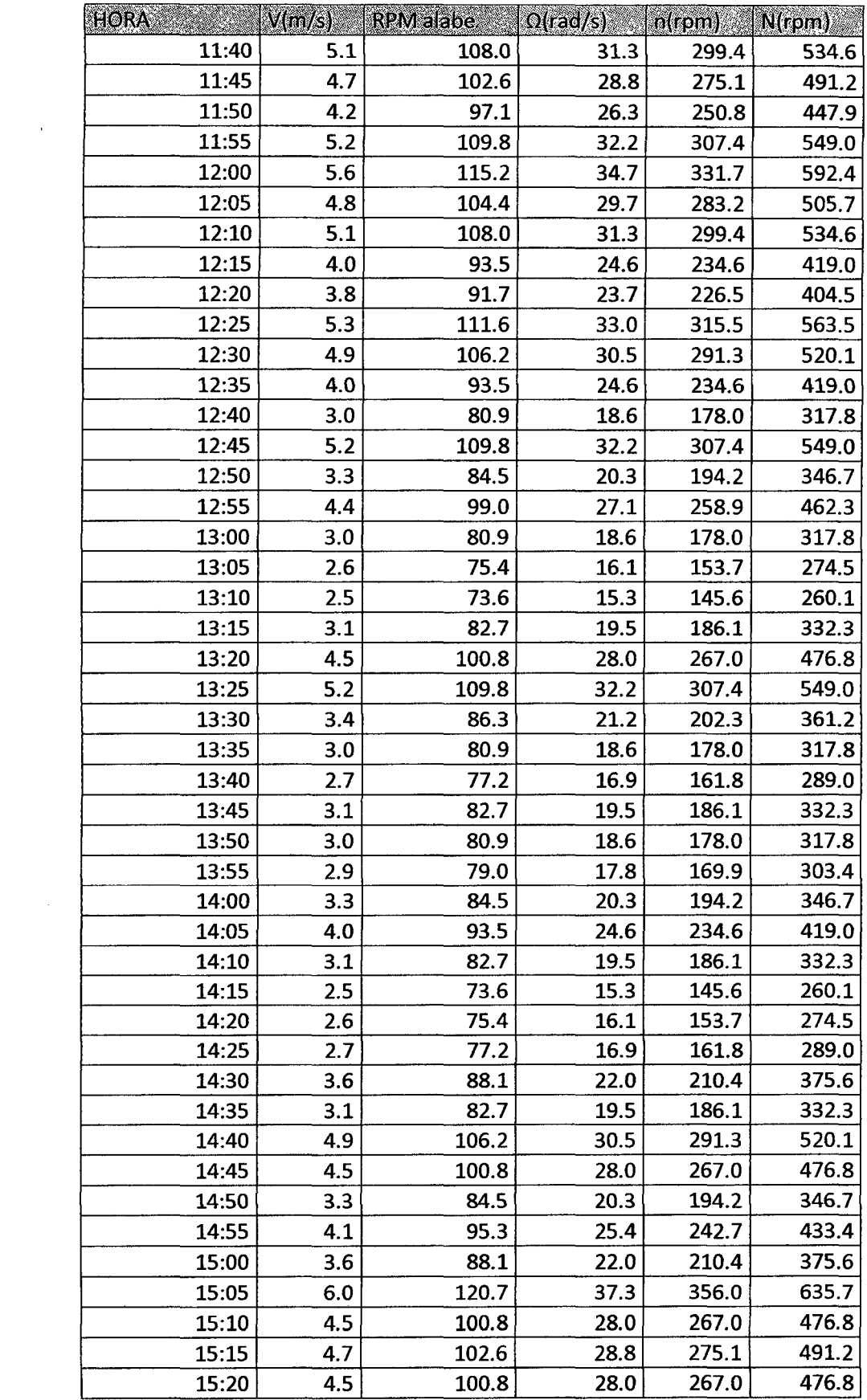

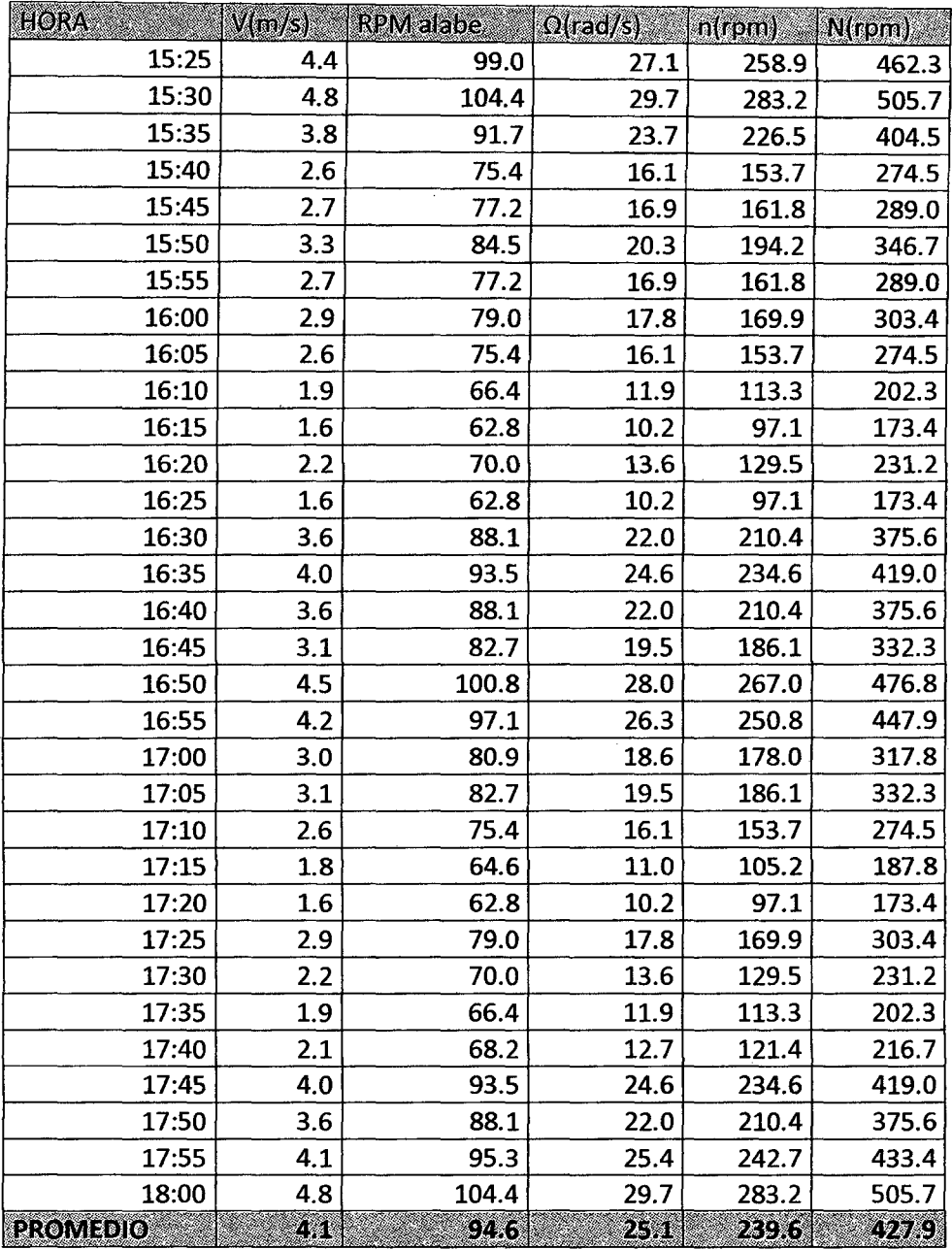

Fuente: Elaboración Propia

 $\sim 10$ 

 $\label{eq:2.1} \frac{1}{\sqrt{2\pi}}\int_{0}^{\infty}\frac{1}{\sqrt{2\pi}}\left(\frac{1}{\sqrt{2\pi}}\right)^{2\alpha} \frac{1}{\sqrt{2\pi}}\int_{0}^{\infty}\frac{1}{\sqrt{2\pi}}\left(\frac{1}{\sqrt{2\pi}}\right)^{\alpha} \frac{1}{\sqrt{2\pi}}\frac{1}{\sqrt{2\pi}}\int_{0}^{\infty}\frac{1}{\sqrt{2\pi}}\frac{1}{\sqrt{2\pi}}\frac{1}{\sqrt{2\pi}}\frac{1}{\sqrt{2\pi}}\frac{1}{\sqrt{2\pi}}\frac{1}{\sqrt{2\$ 

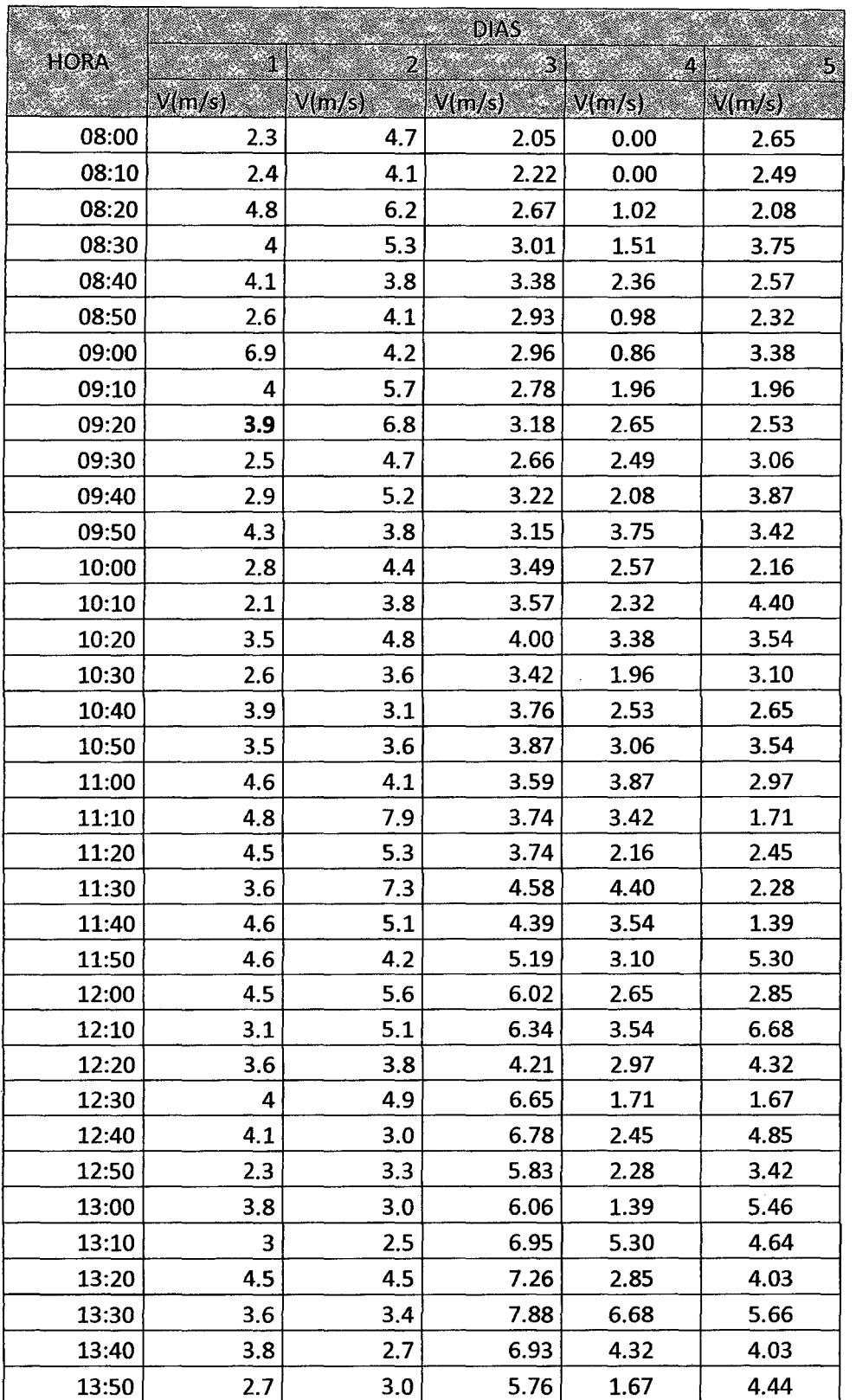

 $\hat{\mathcal{A}}$ 

# TABLA A.9 Tabla de medición de velocidades para la determinación de los parámetros de weibull

l,

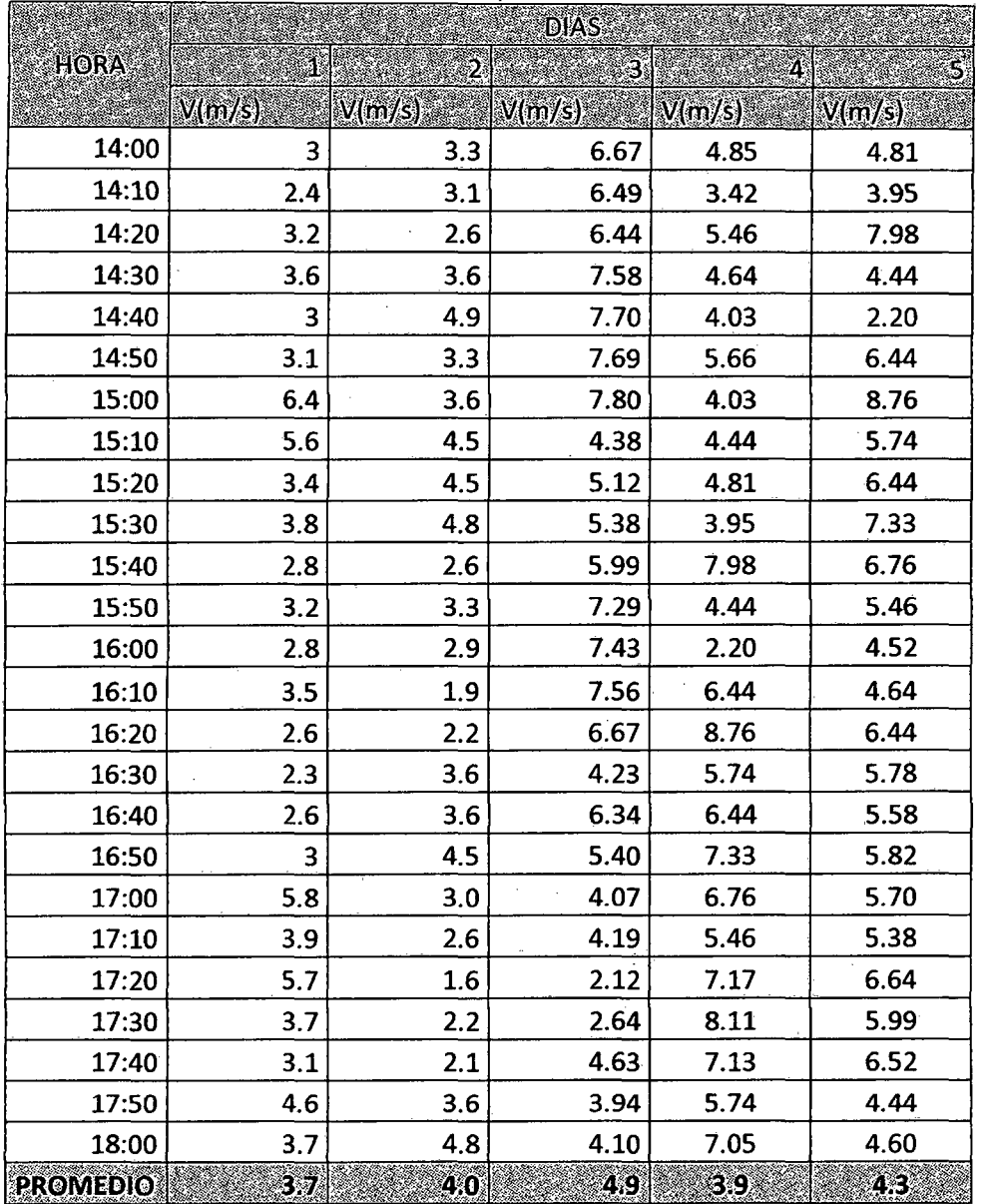

Fuente: Elaboración Propia

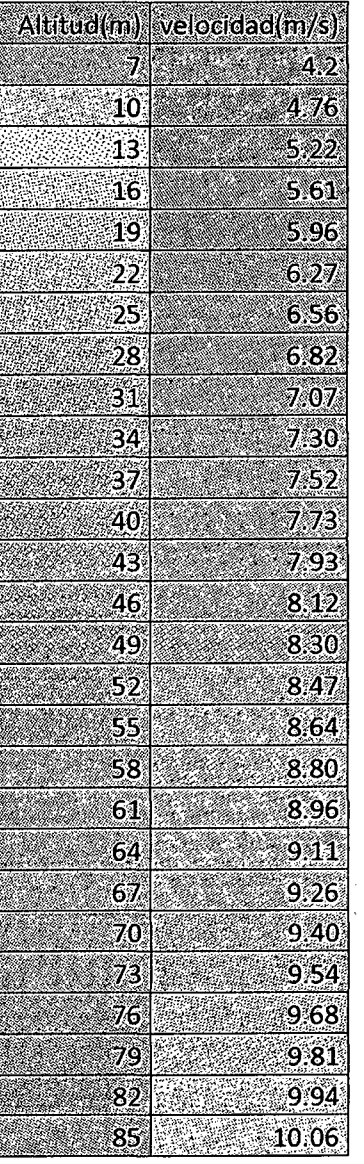

# **TABLA A.lO** Tabla del perfil vertical del viento

## ESQUEMA A.1 CIRCUITO DEL REGULADOR DE VOLTAJE

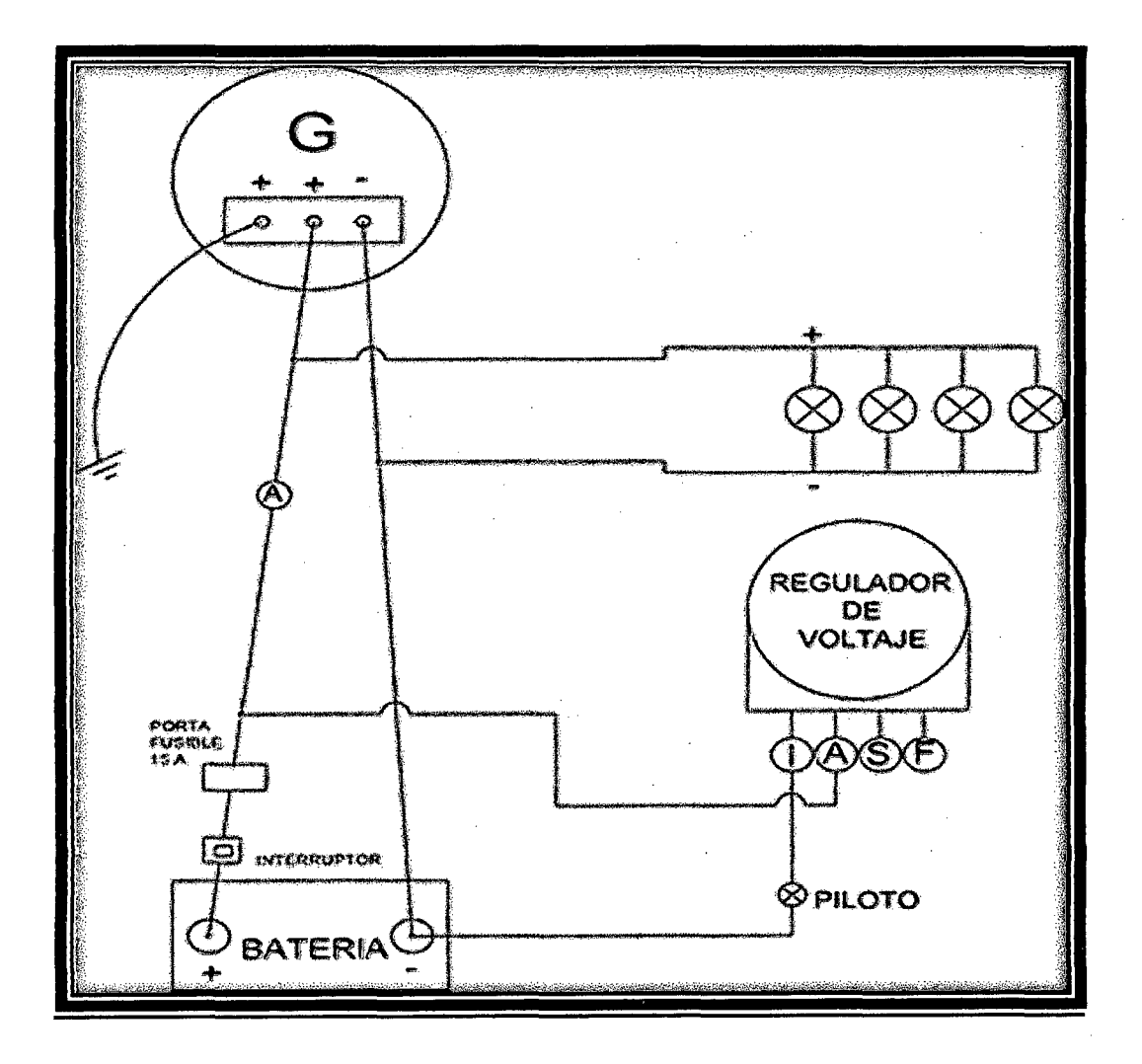

### NOTA:

- Si el piloto prende esta que carga la bacteria.
- Con el amperímetro podemos determinar si está cargando (+) o descargando (-) el aerogenerador a la batería.

142

## **MONTAJE DE LA TORRE**

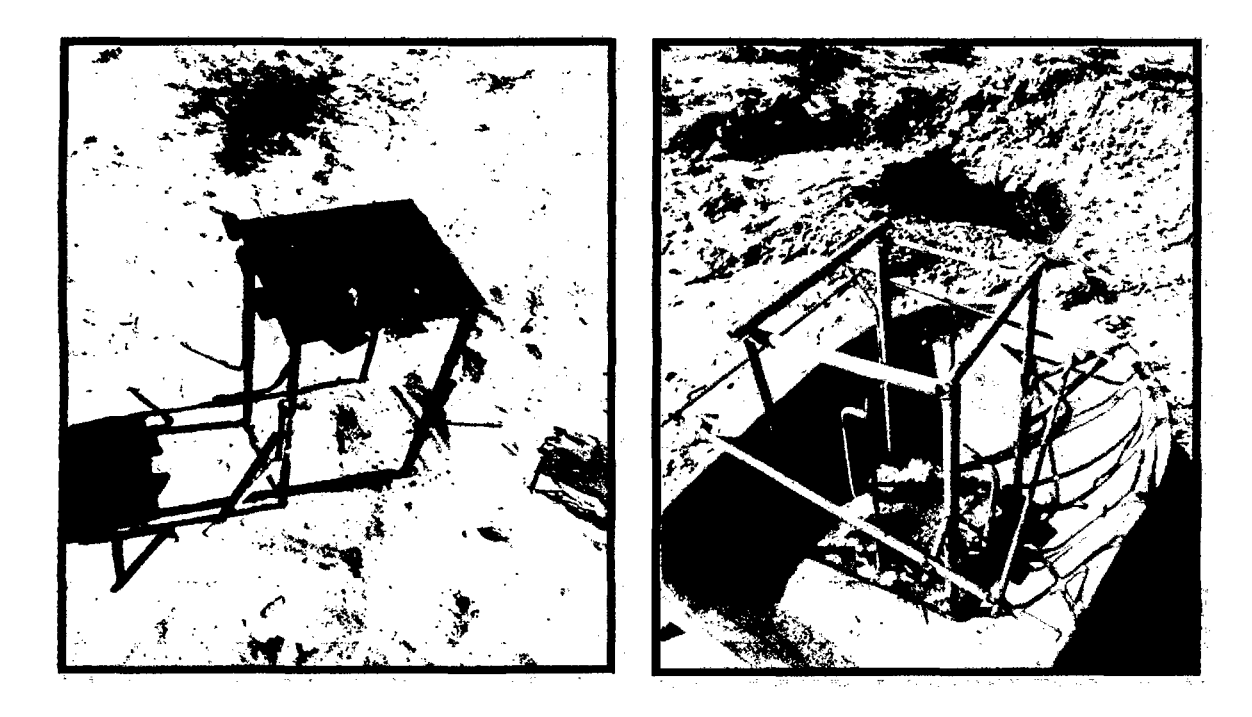

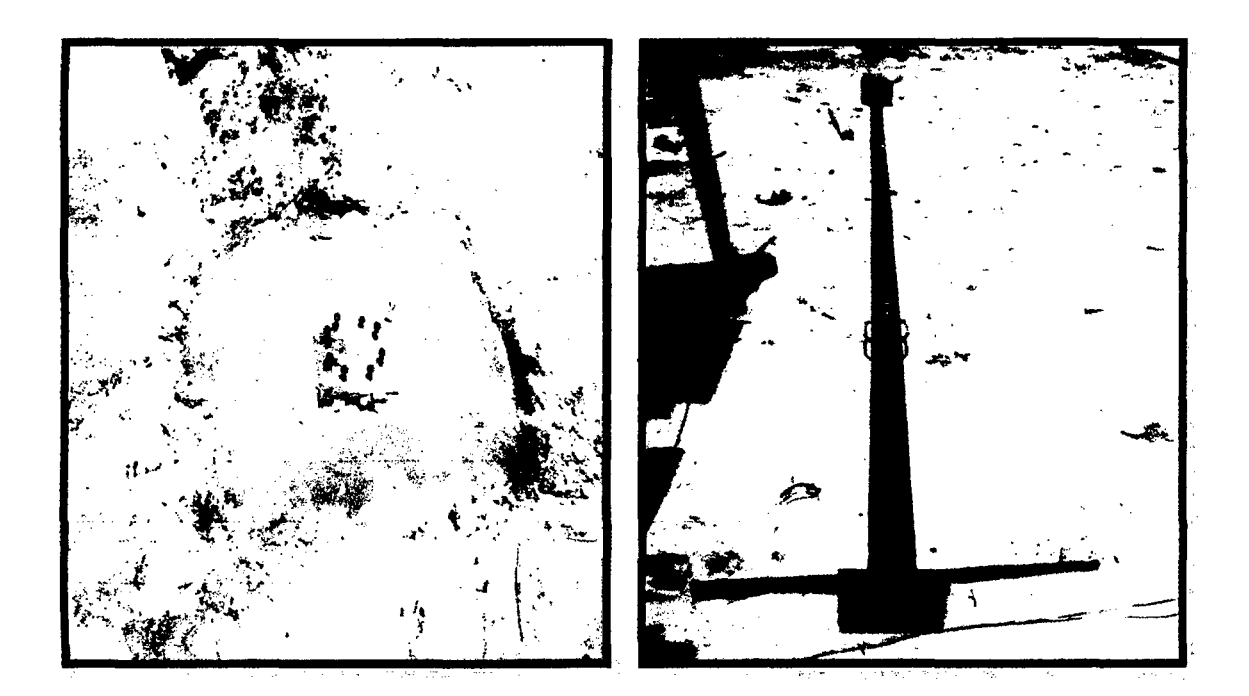

143

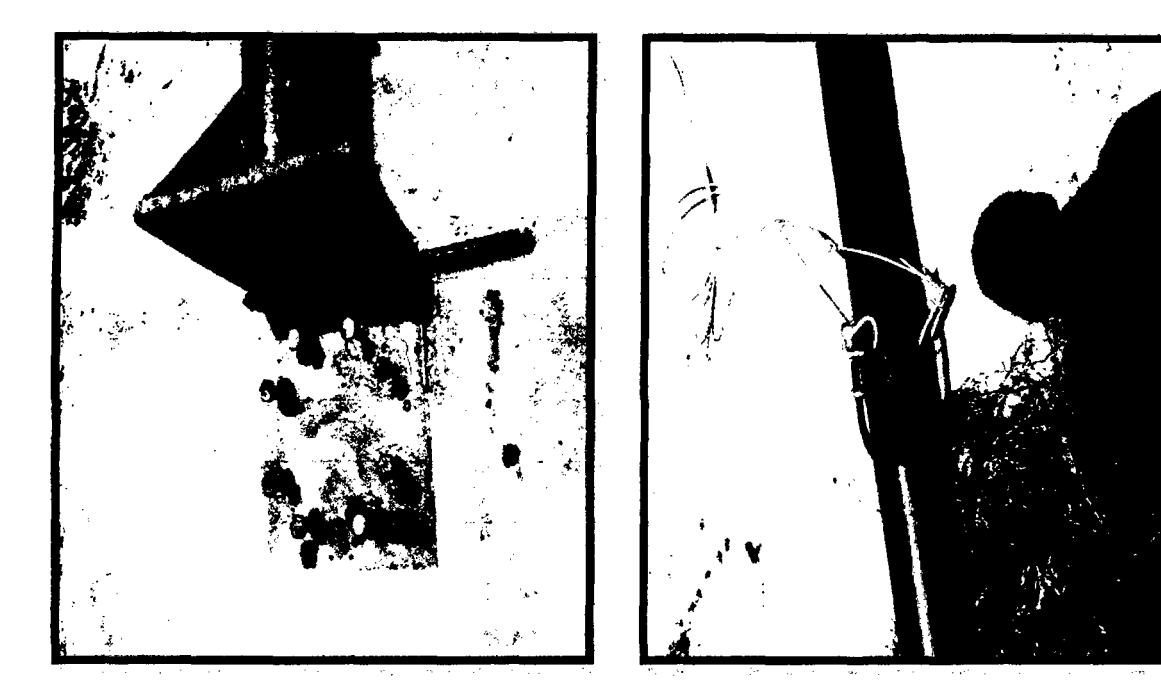

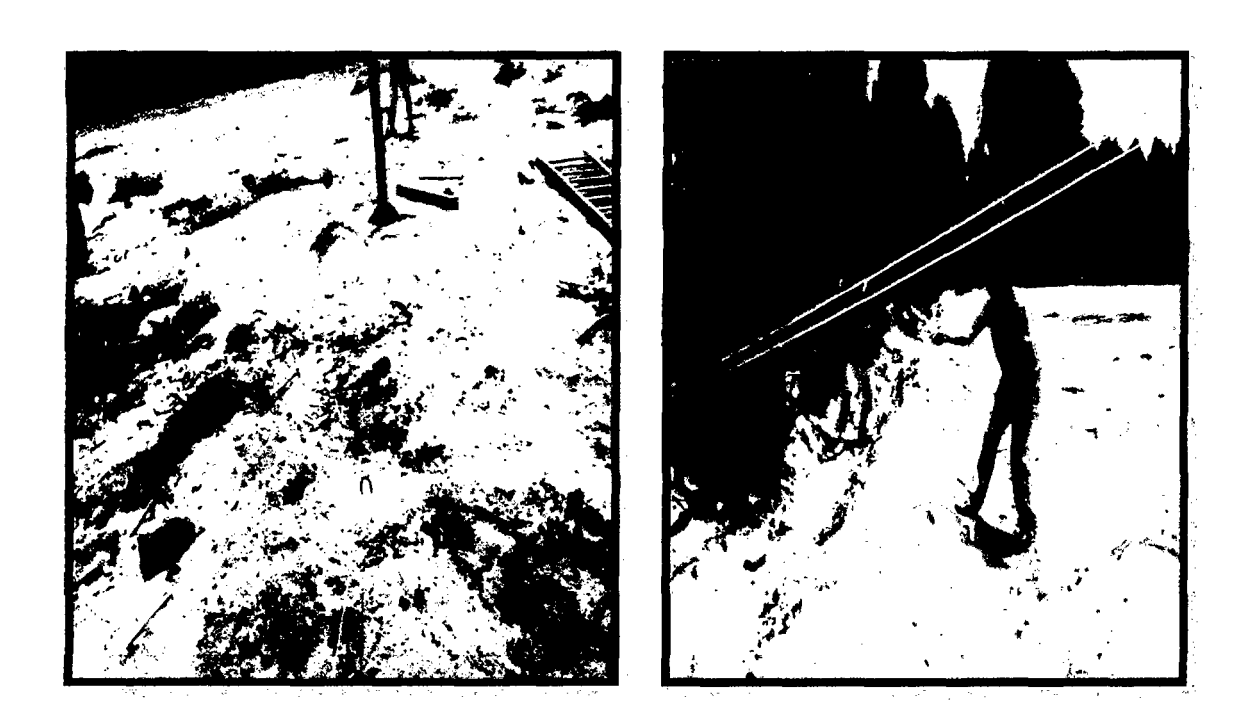

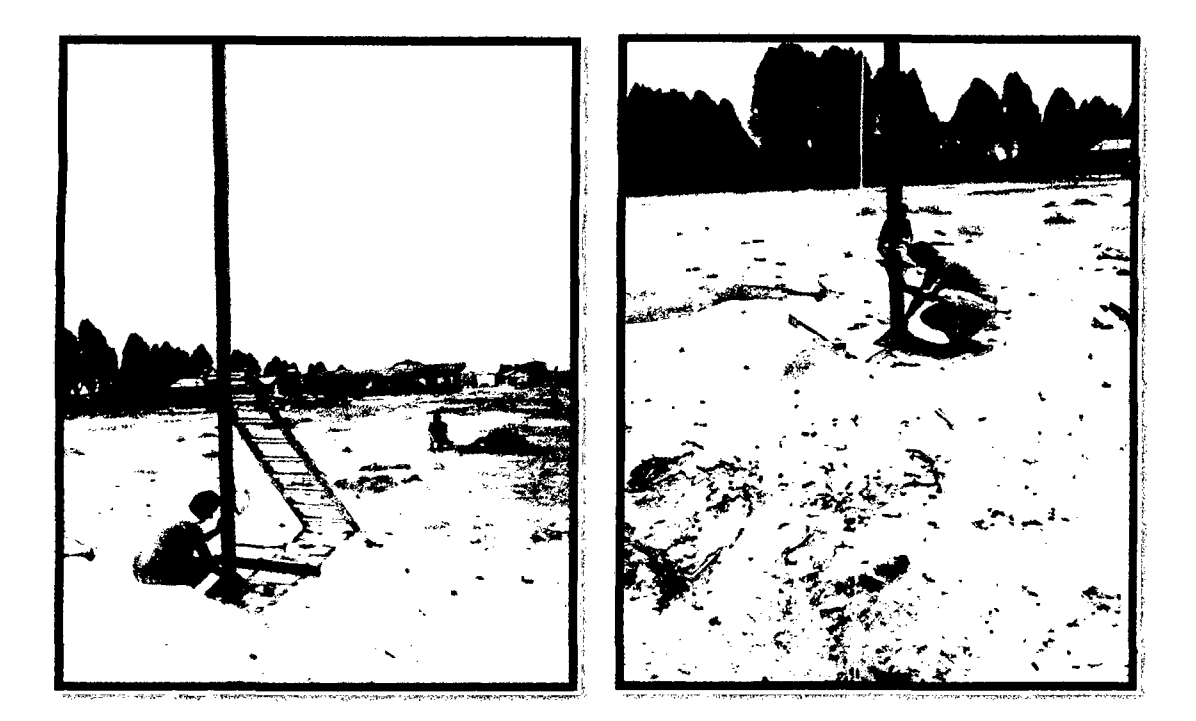

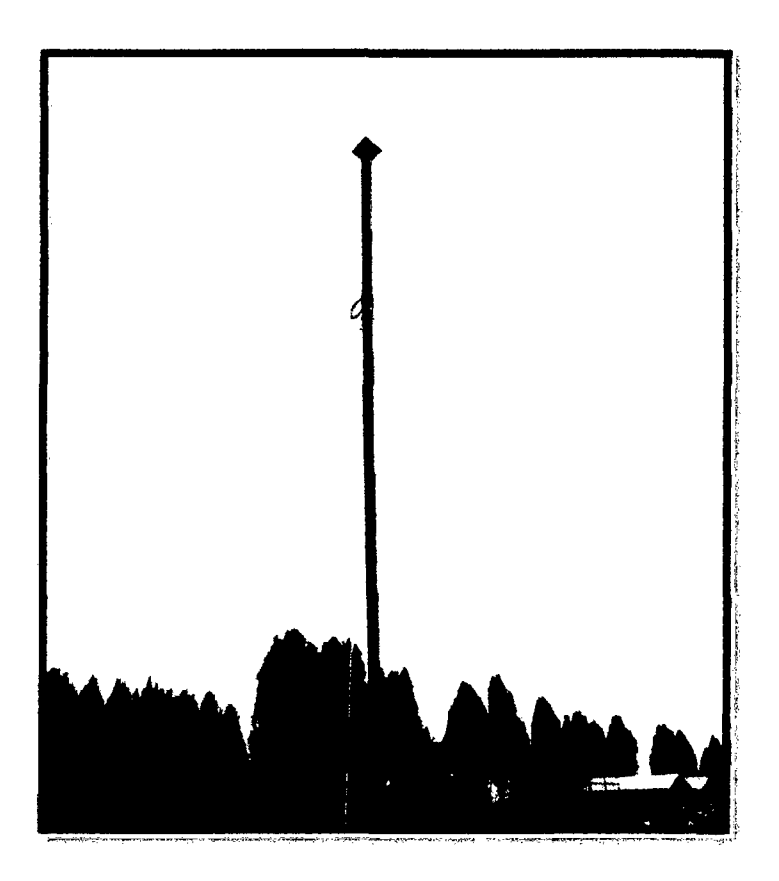

## **MONTAJE DE LA GONDOLA Y LAS PALAS**

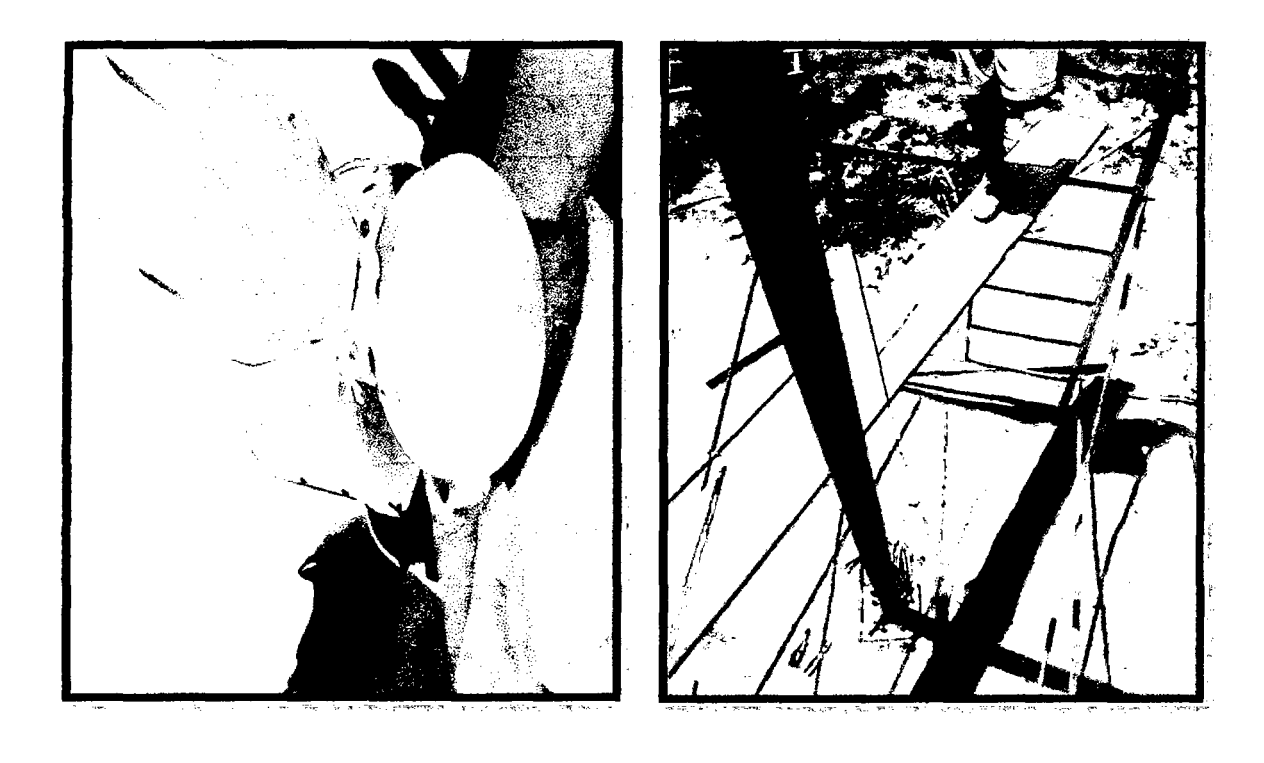

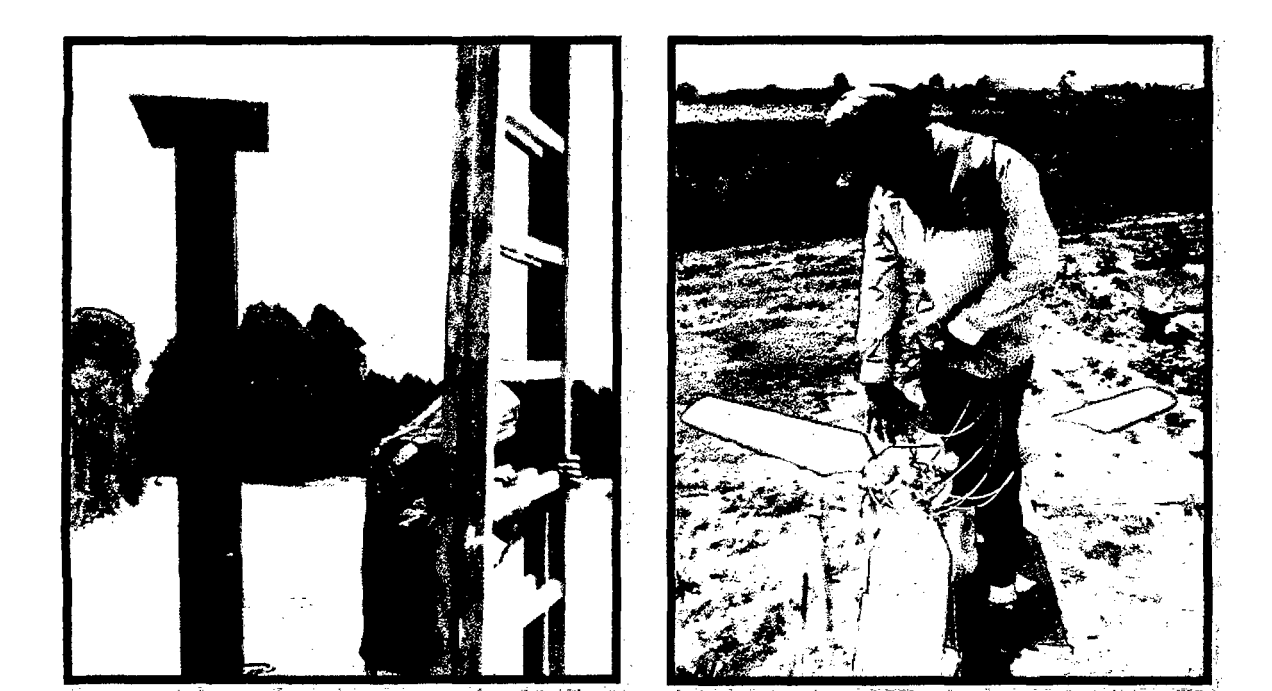

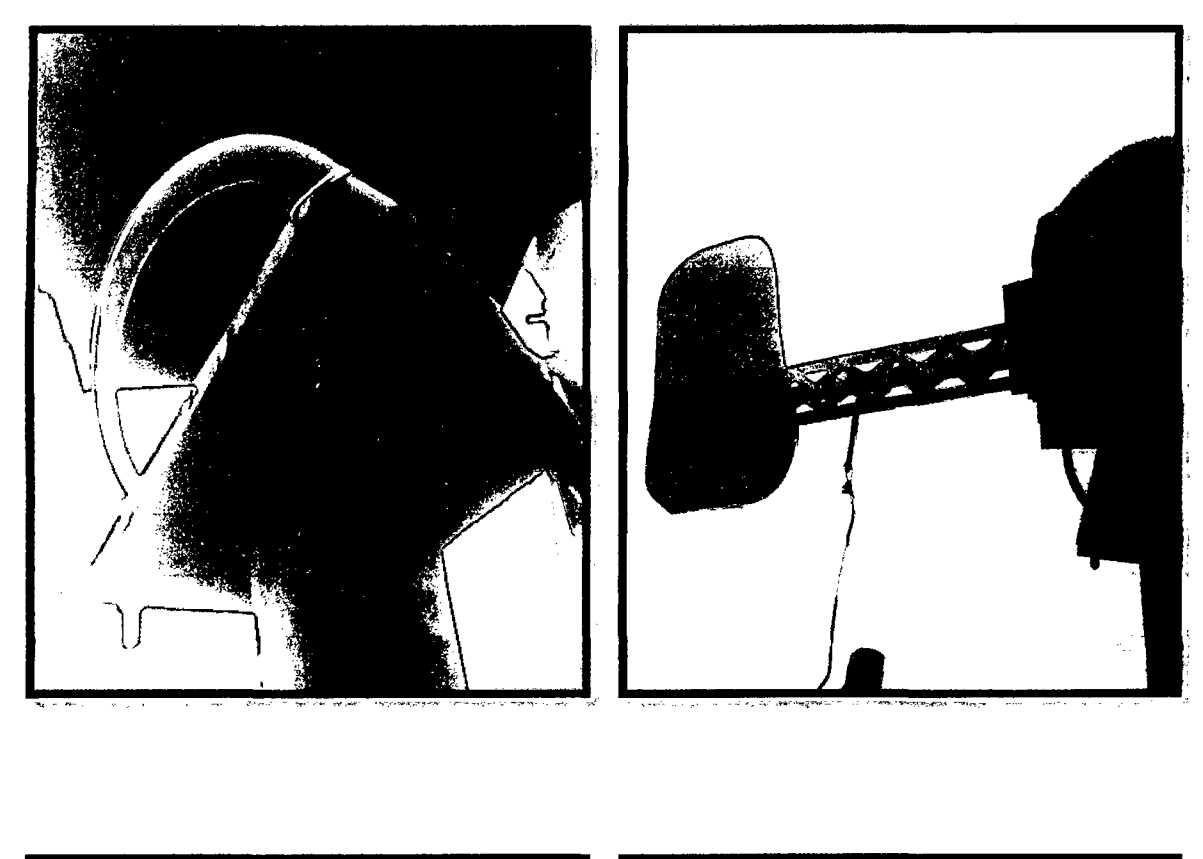

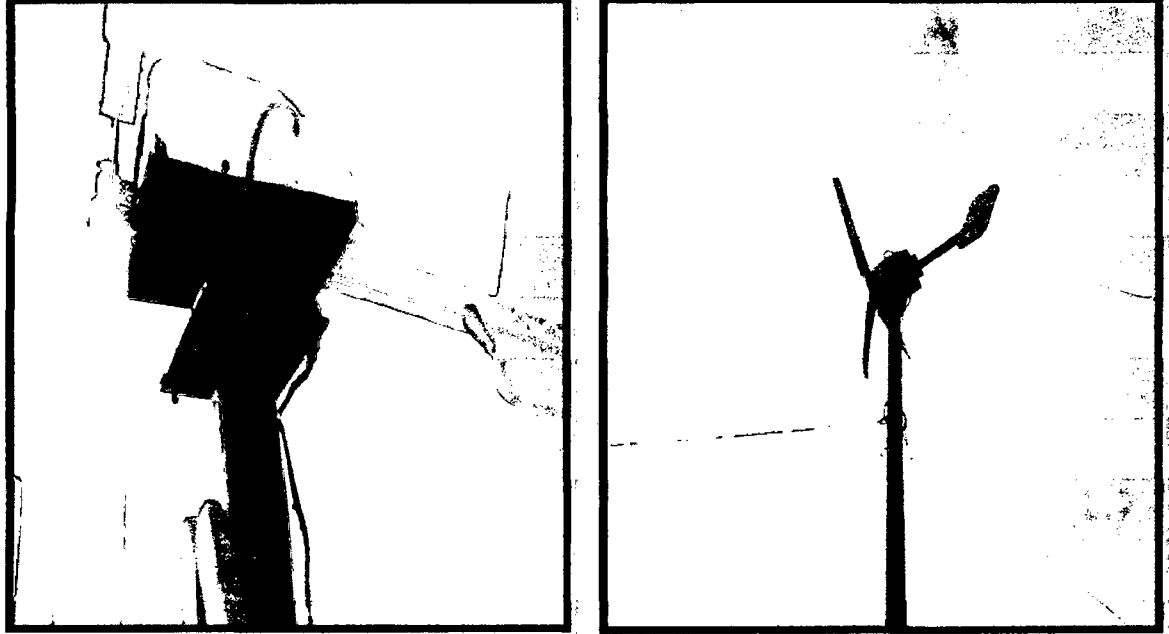

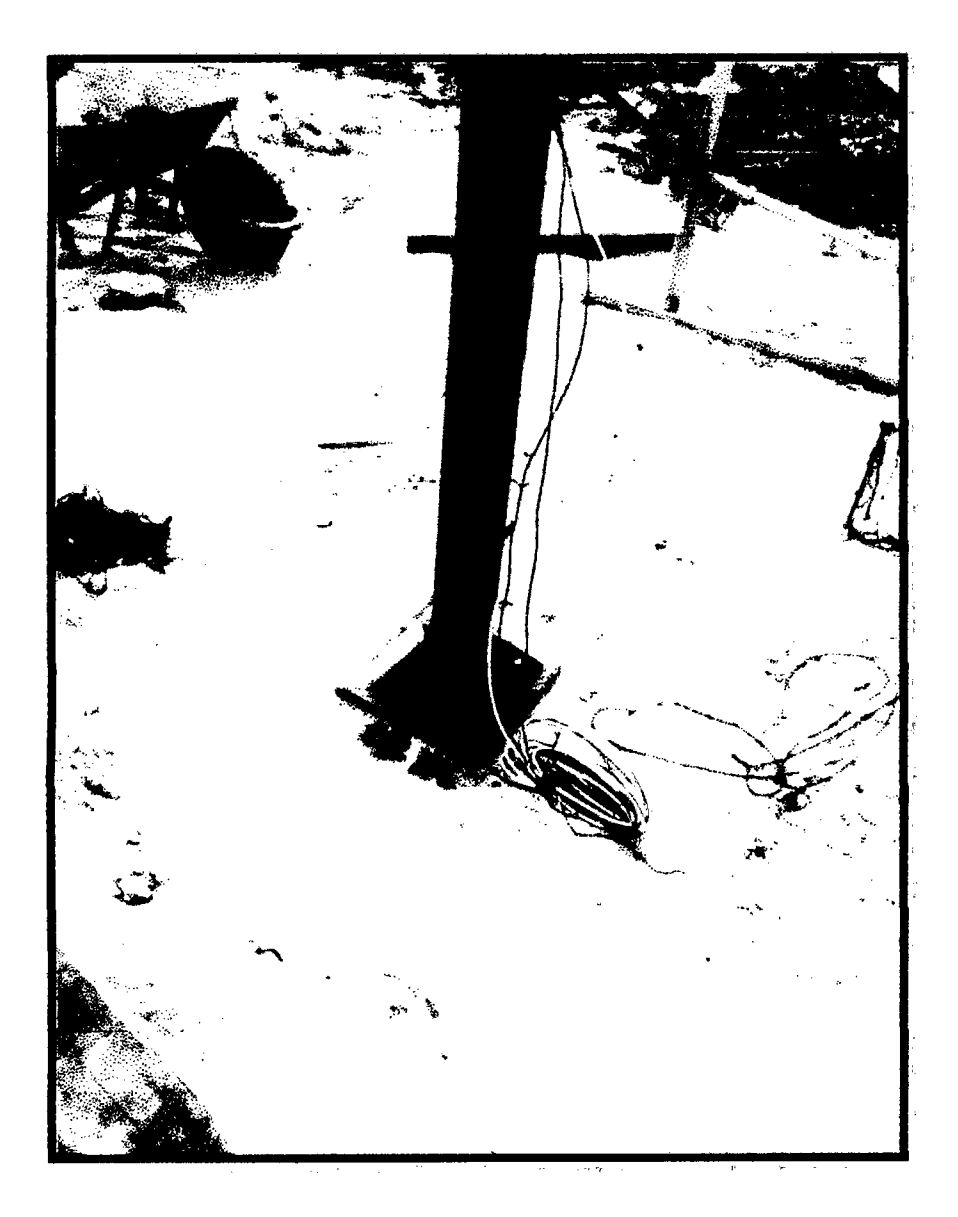

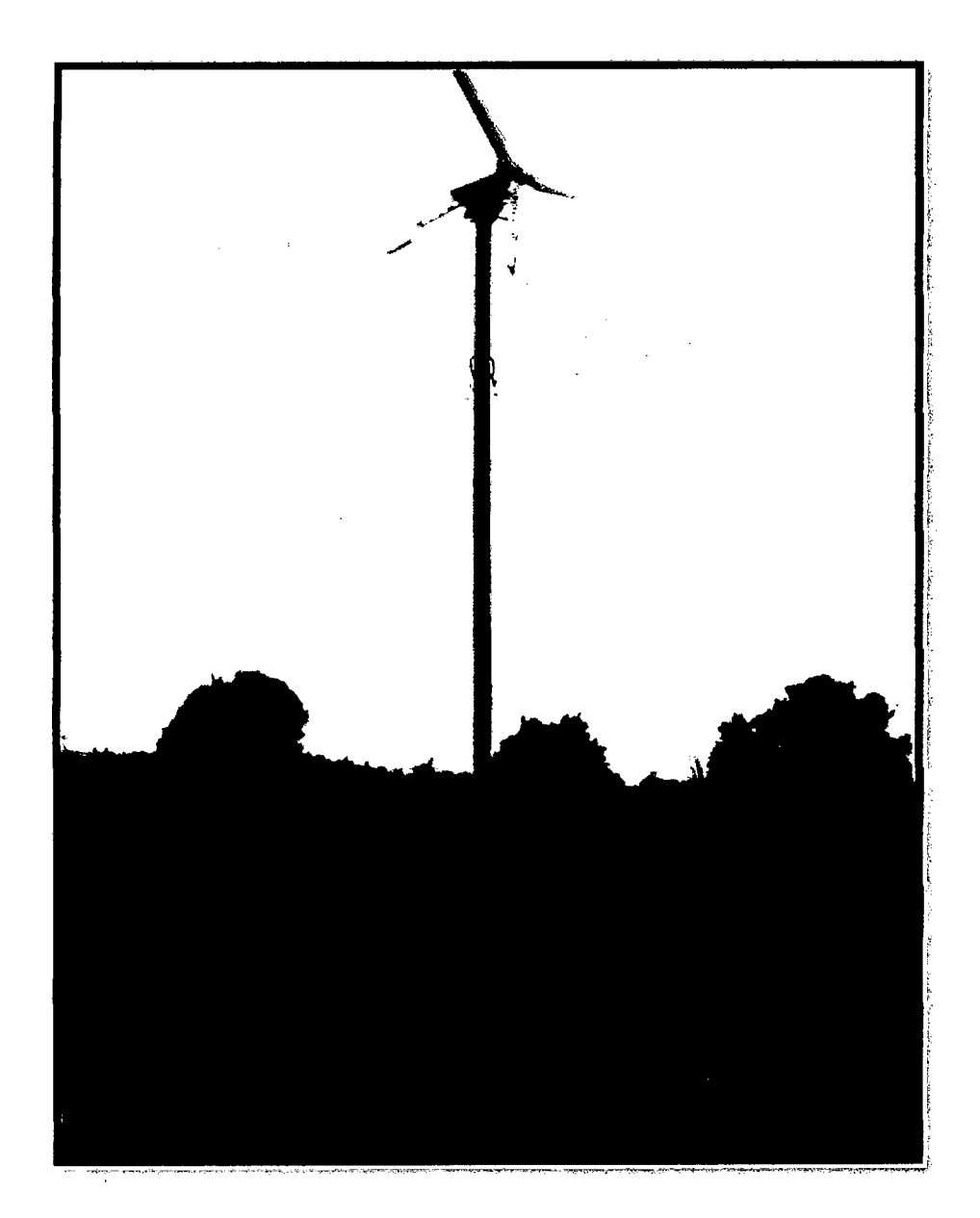

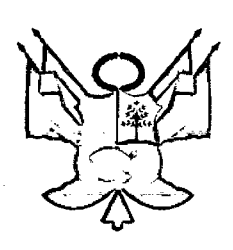

# **UNIVERSIDAD NACIONAL DEL SANTA**

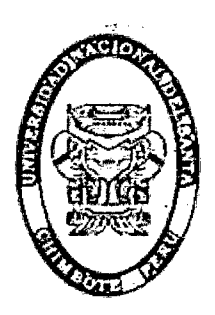

OFICINA CENTRAL DE INVESTIGACION

"CATALOGO DE TRABAJOS DE INVESTIGACIÓN\_ TIPRO" Resolución N2 1562-2006-ANR

> REGISTRO DEL TRABAJO DE INVESTIGACION FACULTAD DE INGENIERIA

l. DATOS GENERALES ( TRABAJOS DE INVESTIGACIÓN REALIZADOS POR DOCENTES INVESTIGADORES DE LA UNIVERSIDAD):

- Universidad: UNIVERSIDAD NACIONAL DEL SANTA
- Centro o Instituto de Investigación: INSTITUCIÓN EDUCATIVA PRIVADA CRISTIANA BERESHI.
- Título del Trabajo: "DIMENSIONADO, CONSTRUCCION Y ANÁLISIS DE LOS COSTOS DE UN AEROGENERADOR DE EJE HORIZONTAL DE SOOW PARA EL ALUMBRADO EXTERIOR EN LA INSTITUCION EDUCATIVA PRIVADA CRISTIANA BERESHI, CHIMBOTE -ANCASH"
- Línea de Investigación: EÓLICO, POTENCIAL ENERGÉTICO
- Autor(es):

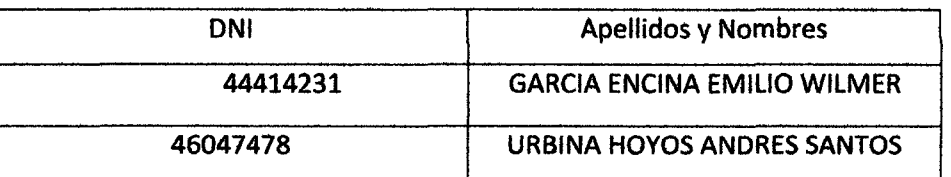

• Año de ejecución y culminación : 2014

11. CONTENIDO DEL RESUMEN

• Resumen/ Abstract

#### **RESUMEN**

La energía eólica ha tomado relevancia en la tendencia de reemplazo de las fuentes energéticas tradicionales. El diseño y montaje de sistemas para su aprovechamiento, es materia de estudio creciente. Se presenta una investigación para el diseño y construcción de un aerogenerador de 500 w de eje horizontal con un perfil NACA 4415; proyecto final propuesto por los estudiantes de la Escuela de Ingeniería en Energía de la Universidad Nacional del Santa. Parte del establecimiento de parámetros que delimiten y enfoquen el proyecto tal como el ángulo de ataque, tipo de aleta, condiciones climatológicas, etc. Y se plantean los estudios anemométricos a una altura de 7 metros con una velocidad promedio de 4.2 m/s y de emplazamiento del dispositivo o equipo (aerogenerador); Luego se plantea los componentes, materiales y consideraciones de construcción para el alumbrado exterior de la institución educativa Bereshi.

Finalmente, se establecen los equipos de medición y formulas involucradas para el desarrollo del cálculo de la potencia obtenida por el aerogenerador, a la vez que se realiza una estimación teórica en que ocurrirían los gastos tanto en la inversión como en la post-inversión.

#### • **Planteamiento del problema**

¿Cuál es el adecuado perfil NACA para el dimensionado, construcción y análisis de los costos de un aerogenerador de eje horizontal de SOOw para el alumbrado exterior en la Institución Educativa Privada Cristiana Bereshi, Chimbote -Ancash?

#### • **Objetivos:**

#### **1. General**

» Dimensionar, construir y analizar los costos de un aerogenerador de eje horizontal de SOOw para el alumbrado exterior en la institución educativa privada cristiana Bereshi, Chimbote -Ancash.

#### **2. Especfficos.**

- » Evaluar el recurso eólico en la Institución Educativa Bereshi.
- » Proporcionar una visión del desarrollo histórico y de las distintas tecnologías involucradas en la generación eólica.
- *»* Dimensionar un aerogenerador de eje horizontal.
- » Construir un prototipo de un aerogenerador para transformar la energía eólica en energía eléctrica y que cumpla con requisitos básicos de diseño mecánico.
- » Proporcionar la interfaz eléctrica que convierta la energía mecánica rotacional en energía eléctrica mediante un alternador, un sistema de control y monitoreo que permita abastecer un consumo de forma adecuada.
- » Determinar los costos de operación y mantenimiento del aerogenerador.

#### • **Hipótesis.**

"El perfil más adecuado es el NACA 4415 para la construcción y análisis de los costos de un aerogenerador de eje horizontal de SOOW para el alumbrado exterior en la Institución Educativa Privada Cristiana Bereshi.

#### • **Breve referencia al marco teórico (10 a 20 líneas)**

El uso de la energía eólica es uno de los métodos de aprovechamiento de energfa renovables más antiguos que existen, En su empleo industrial se pueden citar como ejemplos los molinos utilizados para el bombeo de agua o el molino de grano. En la actualidad, está en la era de su aprovechamiento comercial como productor de energía eléctrica. La energía eólica como todas las fuentes de energía renovables (excepto la mareomotriz y la geotérmica) proviene del sol. La Tierra recibe 1,741017 W de potencia del Sol y alrededor de un 2% de esta energía es convertida en energía eólica. La energía eólica es una de las fuentes de energía renovables, para la que se dispone de tecnología adecuada para su explotación técnica y económicamente viable, en unas condiciones de producción y coste competitivas con las fuentes de energía tradicionales (hidráulica, termonuclear, térmica clásica)

Una gran variabilidad de velocidades de viento se encuentra en las diferentes regiones del mundo, desde un promedio anual de velocidad de 2 m/s hasta 4 a 7 m/s en lugares con

mucho viento. Esta variación en viento implica una mayor variabilidad en la potencia disponible, desde 40 a 200 W/m2.

Inmensas diferencias en velocidad de viento (y por ende en potencia) se observan en pequeñas distancias debido a la cambiante topografía del terreno y su rugosidad. En pequeñas distancias la potencia eólica puede variar en un orden de magnitud.

Es difícil medir el potencial eólico con precisión. El viento, generalmente, se mide como su velocidad y dirección.

#### • **Conclusiones y/o recomendaciones**

#### **Conclusiones.**

- $\triangleright$  Se evaluó el potencial eólico de la Institución Educativa Bereshi a una altura de 7m con una velocidad promedio de 4,2 m/s.
- $\triangleright$  Se proporcionó una visión del desarrollo con la implementación del aerogenerador de eje horizontal como una tecnología de energía renovable en la zona. En la cual un aerogenerador con un rotor con imanes permanentes es más eficiente.
- $\triangleright$  Se dimensiono un Aerogenerador de eje horizontal e incluido la torre.
- $\triangleright$  Se construyó un prototipo de aerogenerador de 100w de potencia de acuerdo a los avances logrados en el diseño (partiendo de la ingeniería inversa), perfil NACA 4415 de r =0,9m.
- $\triangleright$  Para cubrir los 500w del objetivo principal se plantea instalar 5 aerogeneradores con las mismas características del prototipo. De igual modo, se han podido apreciar algunos puntos que necesitan ser trabajados, tales como el sistema de seguridad y el controlador electrónico de carga y altura de la torre.
- ~ Y se logró la ínterfaz eléctrica en .el encendido de 12 lámparas led de 7W cada uno (4 en serie y 8 en paralelo), registrando una tensión de 12.2V; observando que la batería se descargaba más rápido en lo que cargaba.
- $\triangleright$  Se determinó los costos de operación y mantenimiento del Aerogenerador; con un VAN de S/ ~1790; B/C de 0.7 y una recuperación de inversión de 9 años.

**Recomendaciones.** 

- $\triangleright$  La recomendación principal es tener datos precisos dela velocidad del viento del área donde se va implementar la instalación de un aerogenerador.
- $\triangleright$  Evaluar el cambio del sistema de transmisión, debido a los datos obtenidos se puede apreciar que hay una considerable perdida de potencia, presentando en su uso demasiado ruido y vibración producto del acople entre dientes de cada engranaje de fricción.
- $\triangleright$  Para bajas alturas se recomienda que el material de los perfiles sean de fibra de vidrio por ser menos pesados que perfiles hechos de madera.
- $\triangleright$  Para aprovechar la mayor parte de la energía del viento es preferible un rotor con imanes permanentes, en la cual no requiere una caja multiplicadora de velocidad y un peso menos liviano para la góndola.
- $\triangleright$  La torre debe de estar bien nivelada y a la vez los alabes perpendicularmente con el viento.
- ;.. No debe de haber una rotura o una grieta en la pala del *rotor,* pueden ser suficiente para iniciar una turbulencia en la parte trasera, incluso si el ángulo de ataque es bastante pequeño. Debemos tener en cuenta que la pérdida de sustentación puede ser provocada si la superficie de la pala del rotor de un aerogenerador no es completamente uniforme y lisa.
- $\triangleright$  La pala debe estar alabeada, con el fin de que el ángulo de ataque sea el óptimo a lo largo de toda la longitud de la misma, ya que la pérdida de sustentación para que las palas no giren, la pala de un rotor dejará de proporcionar sustentación si el viento llega con un ángulo de ataque demasiado grande.
- $\triangleright$  Como decíamos, el otro punto que todavía no se ha resuelto a nivel local es el controlador electrónico de carga para proteger la batería. La batería es un componente muy sensible con el que se debe tener un cuidado especial para lograr que cumpla con la vida útil para la que fue construida. Esto solo será posible si se tiene un buen controlador que proteja este componente, que deben ser cargas con el voltaje y amperaje recomendados por los fabricantes, o ser descargada hasta los límites especificados; este tipo de controladores es diferente a los comúnmente utilizados en instalaciones solares fotovoltaicas, ya que el sistema de aerogeneración no se puede quedar sin carga (en circuito abierto) cuando la batería está cargada,

pues el aerogenerador es una máquina generadora de voltaje *v* que está en movimiento rotativo.

• **Bibliografía.** 

1 MOLINERO BENITES A.

2009, "Proyecto de un parque eólico" Madrid.

2 TECH4CDM

2009, "Energía eólica en Perú". Ediciones Técnicas.

3 GONZALES JORGE

4 DIRECCIÓN NACIONAL DE ENERGÍA Y GENERACIÓN TECNOLOGÍA NUCLEAR Programa de Energía Eólica

S ASOCIACION NACIONAL DE INGENIEROS ICAI

6 ING. ROBERTO TAMAYO P. DIRECTOR GENERAL DE ELECTRICIDAD Ministerio de Energía *v* Minas

2004, "energía eólica teoría y características de Instalación" Boletín energético

2010 "Análisis de rentabilidad de la de energía eólica de pequeña escala en Uruguay"

2006, "Generación eléctrica con energía eólica" Editorial Madrid.

2011, "Potencial de las Energía Renovables" en el Perú.

7 MACHUCA ANDREINA.

8 CARLOS G. VALLECILLO

2012, "Diseño de un aerogenerador para Obtener energía eólica, universidad del Oriente, Venezuela.

Protocolo de kioto .http:/ /www.ceida.org /prestige/Documentation/Protocolo%20Kioto.

#### 9 RAQUEL GÁLVEZ ROMÁN.

10 DANIEL GARCIA GALINDO

11 Muljadi, E. Green

12 Enrique Zayas Figueras

13 Juan Cristóbal A.

 $\mathcal{L}_{\text{max}}$ 

14 Diego Flores Galindo

PDF [Consulta: 10 de setiembre, 2013] Diseño y cálculo preliminar de la torre de un aerogenerador. Tesis de Ingeniería técnica industrial, Madrid, Universidad Carlos 111 de Madrid, 2005.

 $\mathbf{r}$ 

Master en energías renovables. Universidad de Zaragoza, curso 2002- 2003

"Cogging Torque Reduction in a Permanent Magnet Wind, Turbine Generator", National Renewable Energy Laboratory, U.K. 2002

Tecnología de fabricación y tecnología de máquinas. Universidad politécnica de Catalunya, Editorial Barcelona, 2008.

Diseño y Construcción de un Prototipo de Generador Eólico de Eje Vertical. UNIVERSIDAD DE CHILE FACULTAD DE CIENCIAS F ISICAS Y MATEMATICAS DEPARTAMENTO DE INGENIERIA ELECTRICA, Editorial Santiago de Chile, Setiembre 2004.

"Diseño de perfiles aerodinamicos". INSTITUTO POLITÉCNICO NACIONAL, Editorial México, MAYO DEL 2006